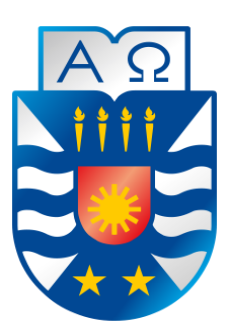

# Universidad del Bío-Bío Facultad de Ciencias Empresariales Escuela de Ingeniería Civil Informática

## **Sistema de asignación de residencia para menores de la Villa Jesús Niño.**

## **TÍTULO AL QUE OPTA: INGENIERO CIVIL EN INFORMÁTICA.**

Alumno: Pablo Gallegos González.

Profesor Guía: Carola Figueroa Flores.

Chillán 26 de septiembre 2014

## **Resumen**

Este proyecto se presenta para dar conformidad a los requisitos exigidos por la Universidad del Bío-Bío en el proceso de titulación para la carrera de Ingeniería Civil en Informática. El proyecto titulado "Sistema de asignación de residencia para los menores de la Villa Jesús Niño" que consiste en el desarrollo de un sistema de información y una página web para difusión de la Corporación Comunidad Jesús Niño.

La Corporación Comunidad Jesús Niño es una organización sin fines de lucro nacida en la década de los 90' fundada por el párroco Osvaldo Salgado Coe, desarrollando su labor hasta la actualidad por personas no ligadas al clero.

La problemática que resuelve esta institución son casos de violencia intrafamiliar, descuido de los niños por parte de sus padres y también niños huérfanos, todos casos derivados del SENAME y tribunales.

El SENAME estableció una serie de normas para mantener su aporte económico, dentro de ellas, está la generación de informes con la situación de cada niño, proceso que con el actual método de recolección de información requiere mucho tiempo porque se realiza manualmente.

Por otro lado la Corporación Jesús Niño no cuenta con un método de publicidad para facilitar la captura de nuevos socios.

Dentro de las principales funcionalidades del sistema propuesto se pueden encontrar el registro de todos los niños residentes, en acercamiento familiar, en pre-egreso y aquellos egresados, también la asignación de niños a las casas de la Villa, llevando un registro de la información necesaria para la posterior generación de reportes y entregas de resultados cada tres meses al SENAME.

El proyecto también contempla el desarrollo de una página web para la difusión de la Corporación, porque durante los últimos años ha tenido una disminución de los ingresos por parte de socios, por motivos de abandono como colaboradores.

## **Abstract**

This project is presented to comply the necessary requirements of the Bío Bío University in the Civil Engineering in Computer Science degree completion. The project entitled "Sistema de asignación de residencia para los menores de la Villa Jesús Niño" which consists of the development of an information system and a website to promote the corporation "Villa Jesús Niño" community.

"Villa Jesús Niño" community is a non-profit organization born in the early 90's founded by Parish priest Osvaldo Salgado Coe. Nowadays it still continues working, but ran by people who are not linked to the clergy community.

The main problems solved by this organization are related to cases of domestic violence, uncaring children by their own parents and orphan children, all cases derived from SENAME and courts.

SENAME established a set of protocols to maintain the funding, one of them is keeping a child personal record, such process uses an information-gathering method which it is very time-consuming because it is done manually.

On the other hand "Villa Jesús Niño" does not have an advertising method to facilitate the capture of new contributors.

Among the main features of the proposed system we can find all resident children's record, children who undergo a family approach process, those children who are approaching to their families, pre-discharge children, those children who already graduated from the community and the children assignment to the community houses. Keeping the necessary record of the information needed for the generation and reports delivery to SENAME each three months.

The project also includes the development of a website design for the Corporation promotion because there has been an income decrease the last few years because of the low number of contributors.

## Índice General

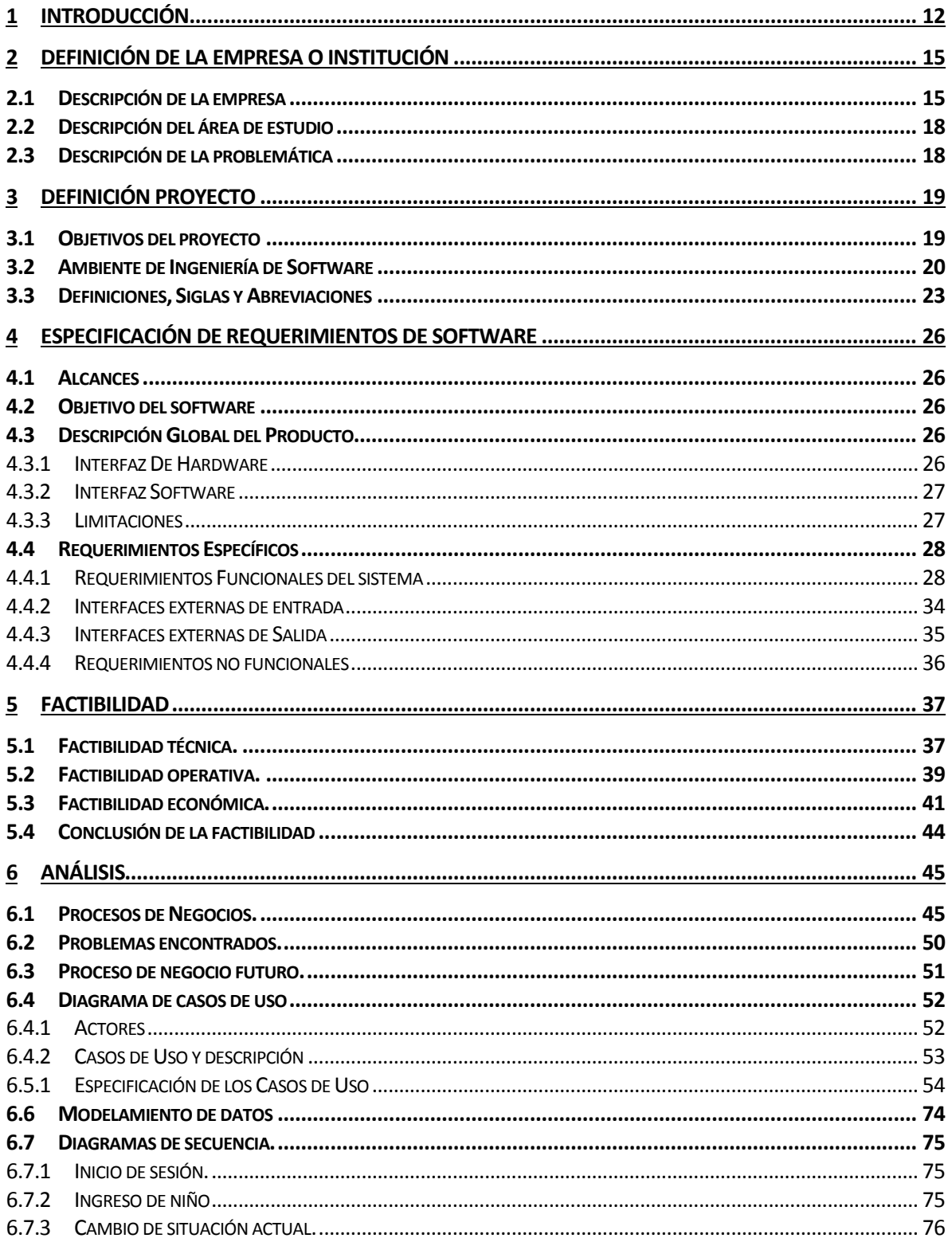

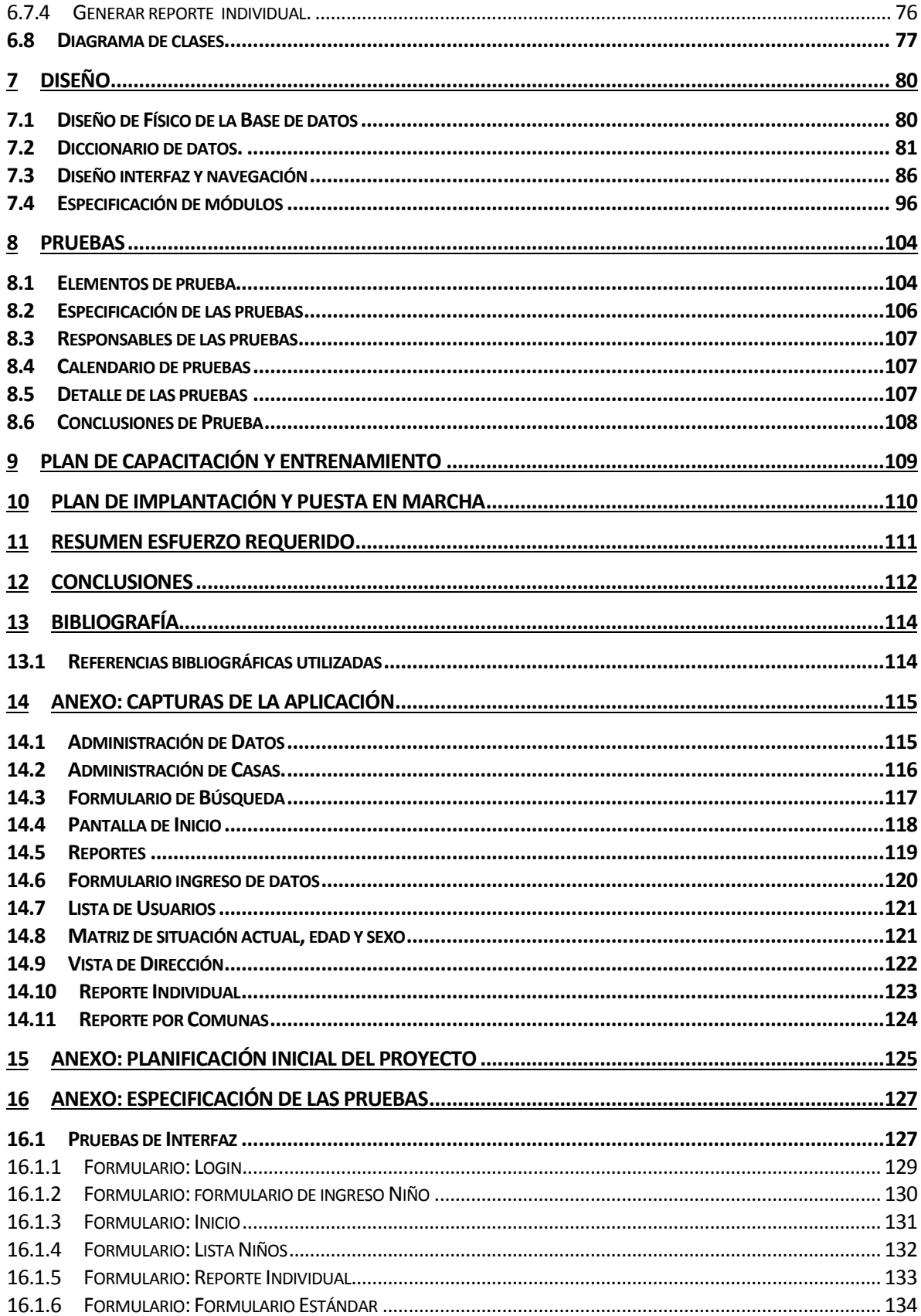

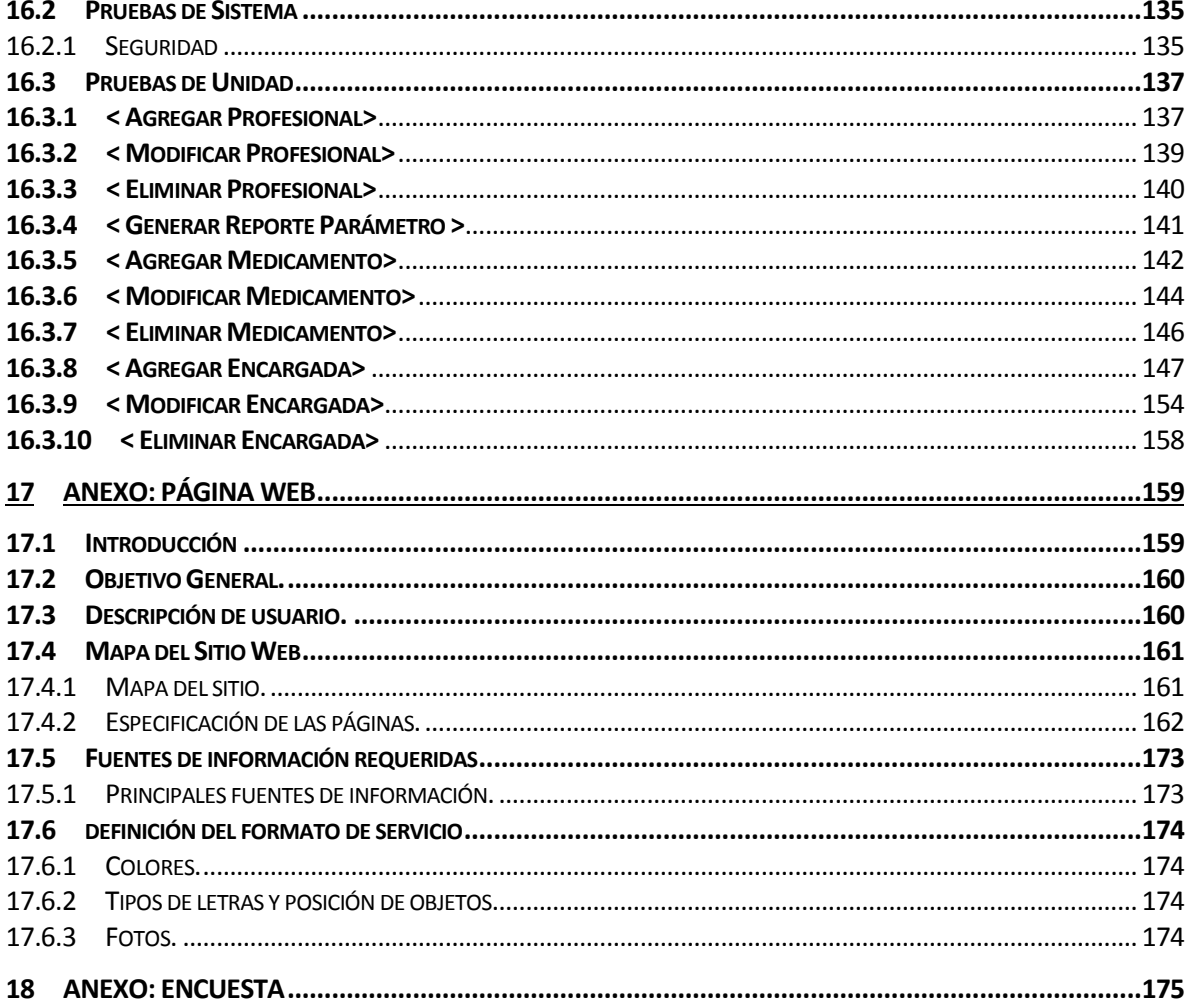

## Índice Tablas

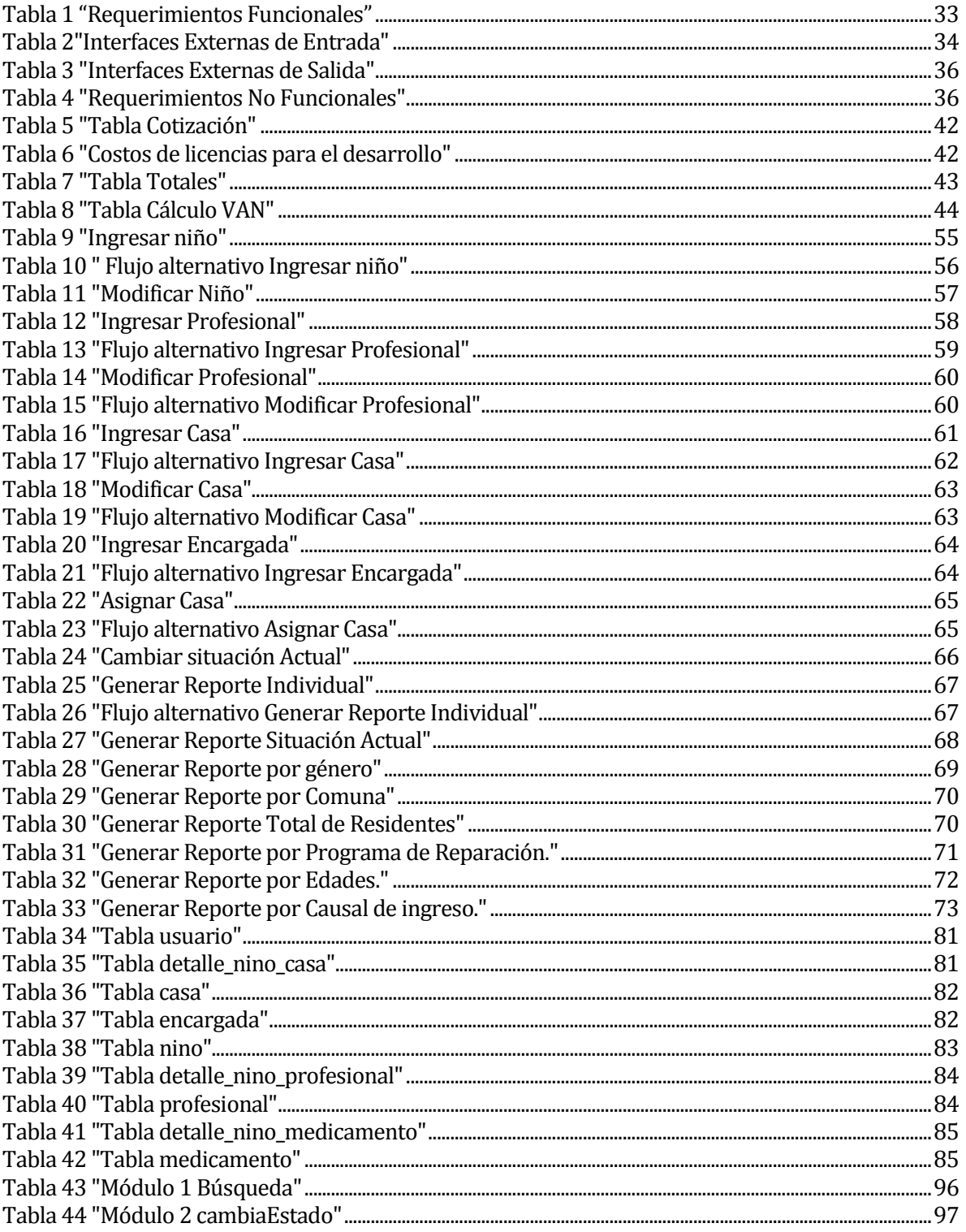

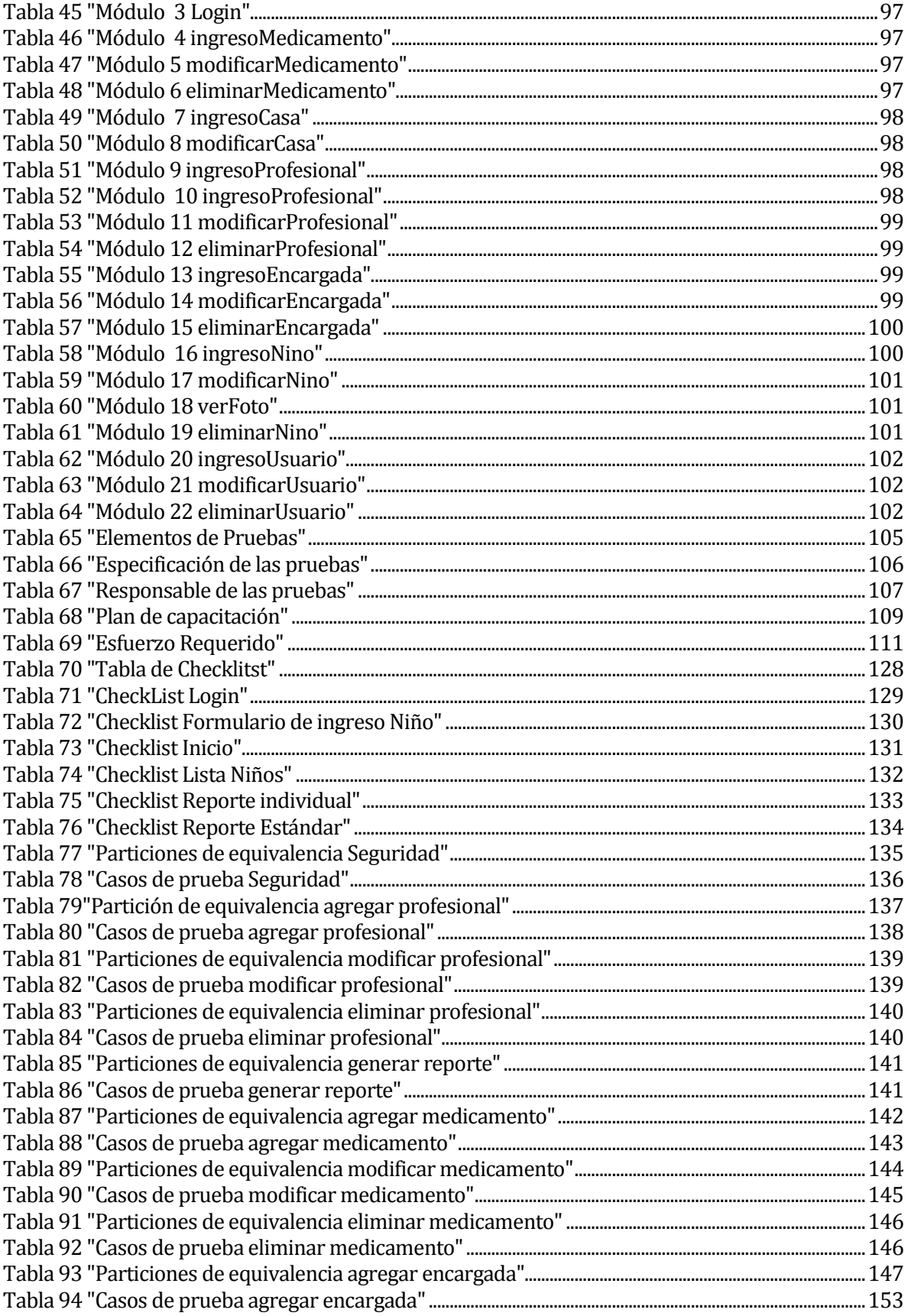

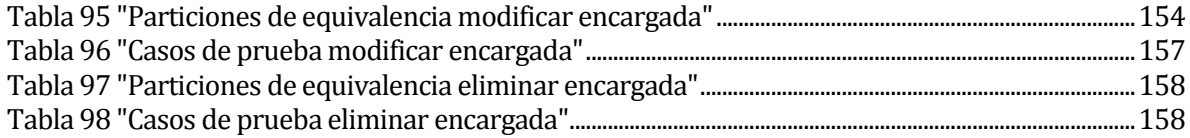

## Índice de Figuras.

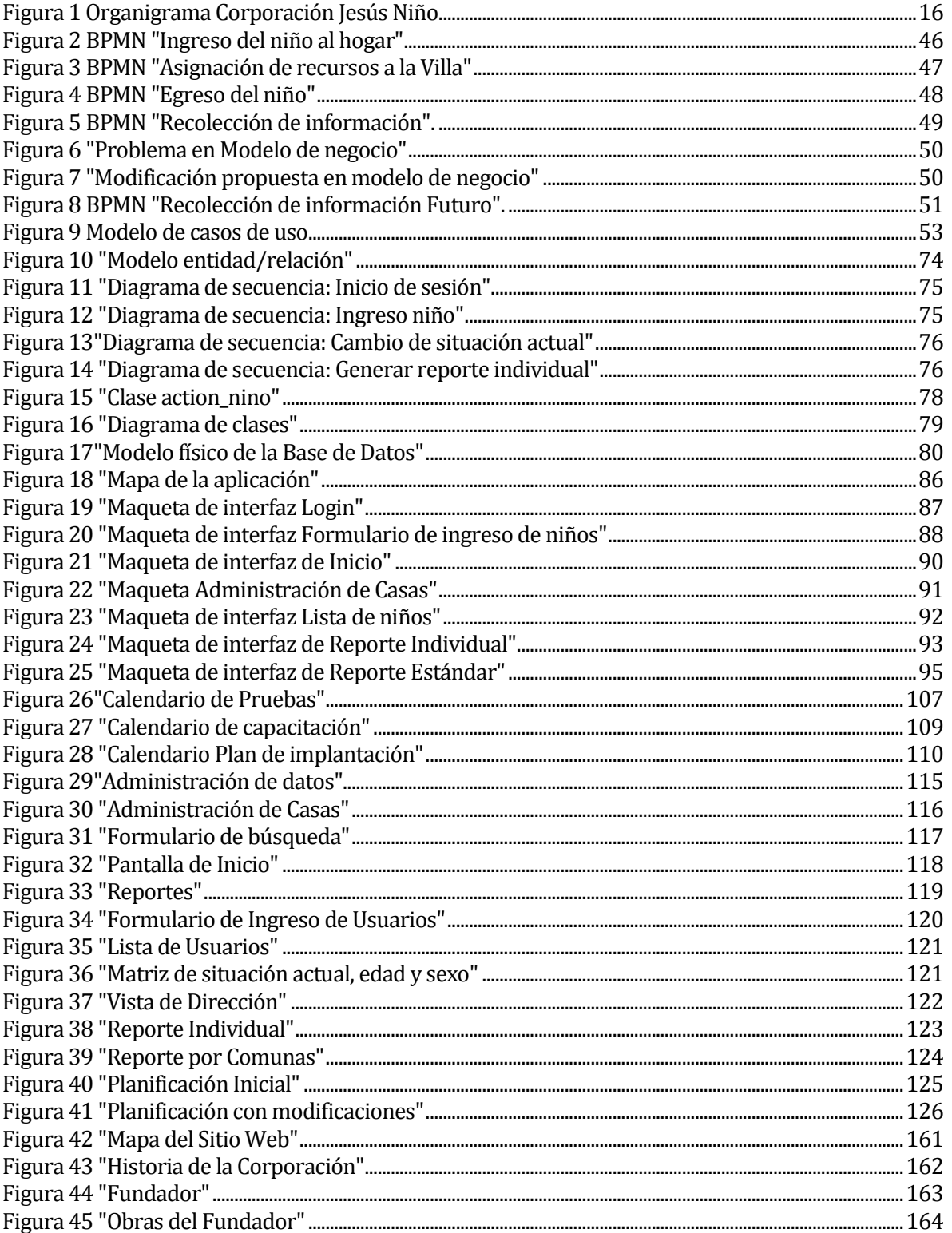

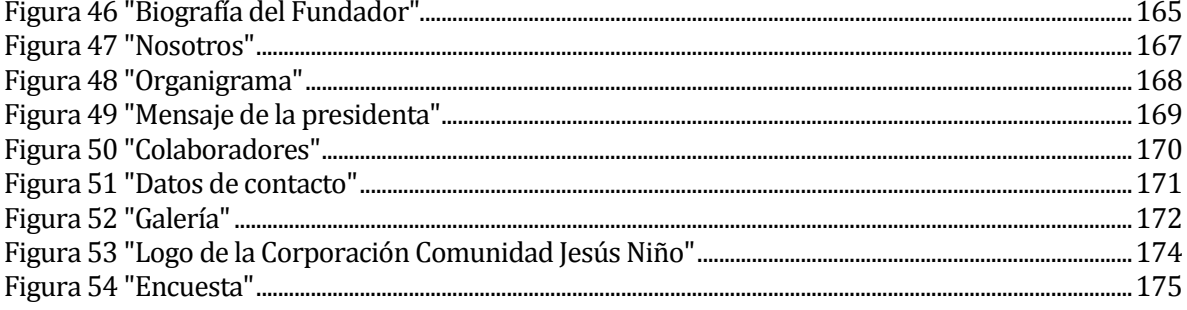

#### <span id="page-11-0"></span>**1 INTRODUCCIÓN**

La Villa Jesús Niño es una organización muy poco conocida por la comunidad chillaneja, pero que tiene un gran impacto en el área de la ayuda social y rescate de niños en problemas de violencia intrafamiliar o abandono por parte de los padres.

La Villa Jesús Niño recibe un aporte monetario del estado proveniente del SENAME, por este motivo, cada tres meses debe por ley entregar la información de la situación de los niños para así cumplir con las normativas legales. En la actualidad es un proceso que se realiza manualmente, utilizando archivadores para separar la información de cada niño y herramientas como documentos de texto Word y Excel para almacenar información.

Actualmente este proceso consume mucho tiempo y se trasforma en una actividad tediosa para los funcionarios administrativos que deben pasar mucho tiempo recopilando información de los archivos, la mayoría en formato de papeles y la menor parte en documentos digitales para la posterior revisión y envío a los entes correspondientes.

El objetivo de este proyecto es automatizar el proceso de incorporación de menores a las casas de la Villa Jesús Niño.

El presente informe describe el proceso de desarrollo de software de una aplicación para la asignación de residencia de la Villa Jesús Niño y también el desarrollo de una página web para la difusión de la Corporación comunidad Jesús Niño que es la cara visible hacia el mundo. Este informe también detalla la problemática a resolver, la captura de requerimientos, análisis del problema, modelo de datos, herramientas utilizadas para la construcción del software, en resumen toda la documentación necesaria para un proceso de desarrollo de software completo.

A continuación se describe de forma general cada uno de los capítulos que componen este documento.

El segundo capítulo contiene la definición de la empresa, los objetivos de ésta y la problemática detectada.

El tercer capítulo define el proyecto, objetivos, metodología de trabajo, siglas y abreviaciones técnicas de conocimiento necesario para comprender el documento.

El cuarto capítulo describe los requerimientos funcionales y no funcionales, una descripción del producto e interfaces de entrada y salida de datos.

El quinto capítulo describe porque es factible el desarrollo del proyecto, en donde se realiza un análisis detallado de la factibilidad del proyecto, visto desde diferentes puntos de mira, operativo, técnico y económico.

El sexto capítulo contiene el modelo del proceso de negocio de la organización afectada, expresado mediante un BPMN, los casos de uso creados junto con su respectiva especificación además diagramas de clases y de secuencias.

El séptimo capítulo contiene el diseño de la base de datos utilizada, el modelo físico de ésta y los módulos construidos en la aplicación.

El octavo capítulo contiene la descripción de las pruebas realizadas en la aplicación para medir la calidad y robustez del producto.

El noveno capítulo trata de la capacitación que será necesaria para el usuario final del sistema.

El décimo capítulo contiene la descripción de la implementación de la aplicación y las fechas definidas para su ejecución.

El decimoprimer capítulo contiene el resumen del esfuerzo requerido por el equipo de desarrollo.

El decimosegundo capítulo contiene las conclusiones del desarrollo del proyecto, la aplicación y las herramientas utilizadas.

El decimotercer capítulo contiene la bibliografía utilizada.

El decimocuarto capítulo contiene capturas de pantalla de la aplicación.

El decimoquinto capítulo contiene la planificación inicial del proyecto

El decimosexto capítulo es el anexo de las pruebas definidas en el capítulo 8 de la especificación de las pruebas, contiene pruebas de navegación e interfaz, pruebas de funcionalidad (unitarias) y pruebas de sistema en cuanto a la seguridad.

El decimoséptimo capítulo contiene el detalle de la página web construida para satisfacer uno de los requerimientos más críticos de la organización.

El decimoctavo capítulo contiene la carta de conformidad del cliente.

### <span id="page-14-0"></span>**2 DEFINICIÓN DE LA EMPRESA O INSTITUCIÓN**

#### <span id="page-14-1"></span>**2.1 Descripción de la empresa**

La Corporación Villa Jesús Niño, nació en tiempos en que en nuestra ciudad existía una gran cantidad de niños que pedían ayuda en los alrededores de la Catedral de Chillán. Los hogares y albergues dependientes del gobierno y otras instituciones benéficas no daban abasto. Esto motivó a la comunidad cristiana a movilizarse y pensar cómo se ayudaba y daba una respuesta a esta necesidad latente.

En febrero de 1981, nace el centro abierto, liderado por el Padre Osvaldo Salgado Coe, párroco del Sagrario, haciendo un llamado en las misas dominicales para buscar la manera más concreta de para ayudar a los niños y niñas.

Es así, como un 26 de noviembre de 1983: Nace Villa Jesús Niño. El cardenal Silva Henríquez, en ese entonces Arzobispo de Santiago acompañado por el Obispo Alberto Jara, el padre Osvaldo e integrantes de la primera comunidad Jesús Niño, bendicen la primera piedra de la Villa Jesús Niño.

Información de la Empresa donde se realiza el proyecto:

- Nombre: Corporación Comunidad Jesús Niño
- Dirección: Av. O'Higgins 961, Chillán
- Dirección Villa: Camino las mariposas Kilómetro 7.
- Rubro: Sistema de Protección.

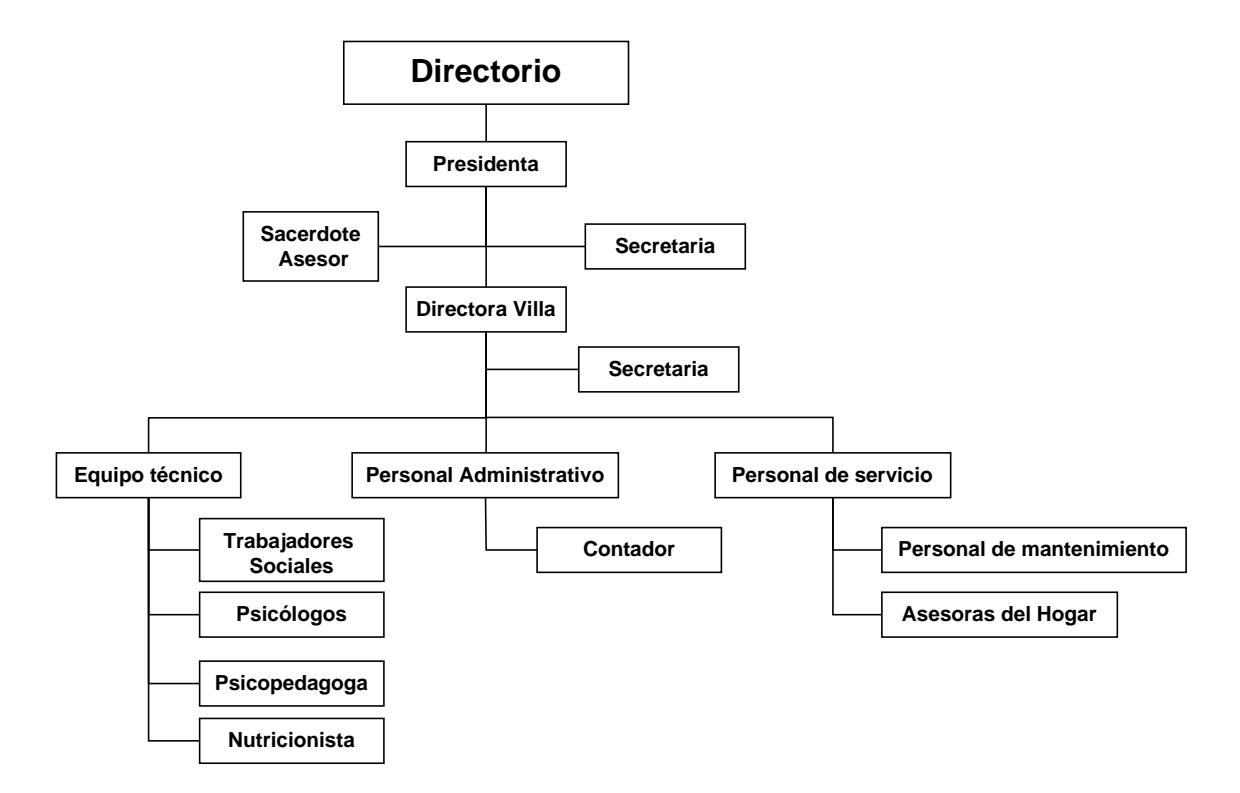

#### <span id="page-15-0"></span>**Figura 1Organigrama Corporación Jesús Niño**

#### **Misión**

"Los niños, niñas y jóvenes se desarrollan en total plenitud en un entorno familiar, protector, para una infancia feliz y con valores cristianos".(11)

#### **Visión.**

"Entregar un ambiente familiar, protector a niños, niñas y adolescentes trabajando la restitución del derecho que tiene el vivir en familia, promoviendo la habilitación de una familia biológica y/o referente significativo para el cuidado, protección y resguardo de ellos y ellas".(11)

#### **Objetivo General.**

"Fortalecer el desarrollo integral de los niños acogidos, preparándolos adecuadamente para alcanzar, en el tiempo oportuno, un egreso exitoso y una adecuada inserción en la vida laboral y social".(11)

#### **Objetivos Específicos.**

- Favorecer el logro de una sana y efectiva vida familiar tanto dentro de cada núcleo familiar como de la villa en general, haciendo que los integrantes se sientan miembros activos de una gran familia cristiana, acogedora, solidaria y servidora.
- Aprender, definir e identificar los problemas generando alternativas de solución implementando las alternativas elegidas.
- Maximizar el correcto y buen uso de los bienes materiales y económicos de la Corporación.
- Motivar y optimizar el buen desempeño de los recursos humanos con que se cuenta, ofreciéndoles oportunidades para proponer y llevar a cabo diversas actividades creativas y anticipadas que vallan en beneficio del mejor funcionamiento de la institución.
- Fortalecer los lazos de apoyo y confianza que favorezcan una mejor y más fluida convivencia entre la Corporación y la Villa.

#### <span id="page-17-0"></span>**2.2 Descripción del área de estudio**

El área de estudio del proyecto es compartida entre la Corporación Comunidad Jesús Niño y la Villa Jesús Niño, lugar donde habitan los pequeños que han sido víctima de problemas sociales o económicos.

En la actualidad la Villa recibe a menores por petición del Tribunal de Familia, no sólo de la región, sino también de lugares lejanos donde la distancia es vital para la seguridad del menor.

Esta organización cuenta con infraestructura propia, un equipo de trabajo compuesto por una dirección, profesionales del área de salud, física y psicológica, asistencia social y mantención del recinto.

#### <span id="page-17-1"></span>**2.3 Descripción de la problemática**

Durante los primeros años de funcionamiento de la Corporación, no fue necesario entregar resultados al gobierno, pero una vez que se adjudicó un proyecto para ganar subvención por parte del estado, la corporación debió ajustarse a una serie de normas obligatorias para mantener el aporte económico del SENAME, dentro de ellas, el envío de informes cada tres meses, en donde deben mencionar la situación de cada niño, proceso que con el actual método de recolección de información demora una gran cantidad de tiempo por parte de los funcionarios dado que es proceso que se realiza manualmente.

Por otro lado la Comunidad Jesús Niño ha ido perdiendo socios colaboradores, situación generada por cambiar de una institución privada a una subvencionada por el estado, alejando a empresas que hacían sus aportes mensuales, pensando en que como ahora es una organización que recibe ayuda del estado ya no necesita aportes de terceros no contando con un medio de publicidad para capturar nuevos colaboradores y recuperar a los socios perdidos.

Descrita la situación actual se identificaron dos grandes problemas, (1) la falta de un sistema para almacenar la información proveniente de cada niño que ingresa en la Villa, situación que se pretende abordar con el desarrollo del proyecto con la disminución de los tiempos de búsqueda de datos y (2) la falta de un método de difusión para hacerse conocida la organización por la comunidad Chillaneja, necesidad que se pretende satisfacer por medio de la creación de una página web que facilitará la captura de más socios y de esa manera reunir más fondos para satisfacer de mejor manera las necesidades de los menores de la Villa Jesús Niño.

## <span id="page-18-0"></span>**3 DEFINICIÓN PROYECTO**

#### <span id="page-18-1"></span>**3.1 Objetivos del proyecto**

#### **Objetivo General.**

Implementar un sistema de información para la administración interna de la Villa Jesús Niño y la construcción de una página web como medio de difusión y atracción de nuevos socios.

#### **Objetivos Específicos.**

- Crear una página web para difundir las actividades de la Villa Jesús Niño.
- Crear un módulo para el mantenimiento de las casas de la Villa Jesús Niño.
- Crear un módulo para el registro de los niños que recibe la Villa.
- Generar un reporte con la información necesaria para la búsqueda de un niño en caso de escape de la Villa.
- Conocer el proceso interno que se realiza en Jesús Niño para poder definir cuáles son las funcionalidades críticas dentro del sistema.

#### <span id="page-19-0"></span>**3.2 Ambiente de Ingeniería de Software**

A continuación se analizan algunos aspectos relevantes como principios y metodologías utilizadas para el desarrollo de sistemas.

#### **Metodología de desarrollo**.

La metodología de desarrollo utilizada fue el método de desarrollo de sistemas dinámicos, (en inglés Dinamic Systems Development Method o DSDM). Es un método para el desarrollo ágil de software, su elección radica en que utiliza una mezcla entre las metodologías iterativa e incremental ajustándose bastante bien a proyectos pequeños y medianos gracias a la facilidad que tiene para soportar cambios durante el desarrollo (4).

Este tipo de metodología se caracteriza por poder utilizarse en proyectos de cortos y medianos plazos, permitiendo enfrentar problemas durante el desarrollo sin comprometer las demás etapas del proyecto.

El DSDM posee 3 etapas muy marcadas:

- Fase del pre-proyecto.
- Fase de ciclo de vida del proyecto.
	- o Estudio de viabilidad.
	- o Estudio de la empresa.
	- o Iteración del modelo funcional.
	- o Diseño e iteración de la estructura.
	- o Implementación
- Fase del post-proyecto

Con la utilización de DSDM se busca entregar un sistema que satisfaga las actuales necesidades del negocio, centrando los esfuerzos en aquellas funcionalidades críticas para alcanzar las metas establecidas en el proyecto.

#### **Enfoque de programación.**

Este enfoque se caracteriza por la creación de objetos con atributos y comportamientos específicos.

Los objetos son manipulados mediante una colección de funciones (llamadas métodos, operaciones o servicios) y se comunican entre ellos mediante un protocolo de mensajes. Los objetos se clasifican entre clases y subclases.(2)

Se utilizó un enfoque de programación orientado a objetos (EOO) dando cumplimiento a sus 4 criterios básicos:

- Abstracción: el usuario se preocupa acerca de qué funcionalidad se ofrece, pero no acerca de cómo se implementa esa funcionalidad.(12)
- Encapsulamiento: es la propiedad del EOO que permite ocultar al mundo exterior la representación interna del objeto. Esto quiere decir que el objeto puede ser utilizado, pero los datos esenciales del mismo no son conocidos fuera de él. La idea central del encapsulamiento es esconder los detalles y mostrar lo relevante.(12)
- Polimorfismo: concepto orientado a objetos que nos permite escribir programas que puedan manipular convenientemente, de una forma más general, objetos de una amplia variedad de clases relacionadas por la herencia.(12)
- Herencia: que es una forma de reutilización de software en la que se crea una nueva clase absorbiendo los miembros de una clase existente, y se mejoran con nuevas capacidades, o con modificaciones en las capacidades ya existentes. Con la herencia, los programadores ahorran tiempo durante el desarrollo, al reutilizar software probado y depurado de alta calidad. Esto también aumenta la probabilidad de que un sistema se implemente con efectividad.(12)

#### **Herramientas de apoyo**.

Herramientas que fueron utilizadas para el desarrollo de la aplicación.

- NetBeans 7.4 (IDE de programación): entorno de desarrollo para generar el código.
- JDK 7 update 21: software que provee diferentes herramientas para el desarrollo con lenguaje Java.
- Plugin JasperReport para NetBeans 7.4: plugin para utilizar iReport dentro de la interfaz deNeatBeans
- Jaspersoft iReport Designer 5.5.0: software para la creación de reportes.
- Apache Tomcat 7.0.34.0: servidor de aplicaciones.(5)

Base de datos.

- MySQL: base de datos utilizada
- HeidiSQL: cliente para manipulación de datos.

#### <span id="page-22-0"></span>**3.3 Definiciones, Siglas y Abreviaciones**

#### **Definiciones**.

- **Autenticación**: La autentificación es el proceso de detectar y comprobar la identidad de una entidad de seguridad examinando las credenciales del usuario y validando esas credenciales contra alguna autoridad.
- **Base de datos**: una colección compartida de datos lógicamente relacionados, junto con una descripción de estos datos, que están diseñados para satisfacer las necesidades de información de una organización (3).
- **Causa RIT**: número que especifica el rol interno de tribunal.
- **Causa RUC**: número que especifica el rol único de causa.
- **Identificación**: Se denomina Identificación al momento en que el usuario se da a conocer en el sistema para que éste lo autentique, normalmente con un nombre de usuario y una contraseña.
- **Java**: Java es una tecnología que se usa para el desarrollo de aplicaciones que convierten a la Web en un elemento más interesante y útil. Java no es lo mismo que javascript, que se trata de una tecnología sencilla que se usa para crear páginas web y solamente se ejecuta en el explorador (10).
- **Joomla**: es un Sistema de Gestión de Contenidos (CMS) premiado mundialmente, que ayuda a construir sitios web y otras aplicaciones online potentes. Lo mejor de todo, es una solución de código abierto y está disponible libremente para cualquiera que desee utilizarlo (6).
- **Proceso:** conjunto de actividades relacionadas mutuamente, que reciben elementos de entrada y los transforman en otros.
- **Programa reparación**: programa especializado en la atención reparatoria y autocuidado del menor.
- **Proyecto**: un proyecto es la búsqueda de una solución inteligente tendiente a resolver necesidades humanas; por ello su formulación, su evaluación y las decisiones finales, se circunscriben a la medida y a las expectativas humanas. Por tal razón, el proyecto debe nacer de la reflexión ante una necesidad u oportunidad detectada.
- **Ingeniería de requisitos**: ayuda a los ingenieros de software a entender mejor el problema en cuya solución trabajarán. Incluye el conjunto de tareas que conducen a

comprender cuál será el impacto del software en el negocio, qué es lo que el cliente quiere y cómo interactúan los usuarios finales con el software (2).

- **Servidor de aplicaciones**: es una tecnología básica que proporciona la infraestructura y servicios clave a las aplicaciones alojadas en un sistema (5).
- **Servlet**: es una tecnología que proporciona a los desarrolladores Web un mecanismo simple y consistente para extender la funcionalidad de un servidor Web y también para acceder a los sistemas empresariales existentes y que se ejecutan en el lado del servidor.

#### **Siglas**

- **A, AP**: Aprobada.
- **AI**: auto-incremental.
- **AO**: aprobada con observaciones.
- **BPMN**: *Business Process Modeling Notation*, Notación de modelado de procesos de negocio.
- **CMS** *Content management system*, Sistema de gestión de contenidos.
- **F, FA**: Falla.
- **MVC**: Modelo vista controlador.
- **NA**: No aplica
- **NN**: No nulo
- **PK**: *Primary key*, Clave primaria
- **SENAME**: Servicio Nacional de Menores.
- **R**: Reprobado
- **REM-PER**: residencias de protección para mayores protección especializada de intervención residencial.

### <span id="page-25-0"></span>**4 ESPECIFICACIÓN DE REQUERIMIENTOS DE SOFTWARE**

#### <span id="page-25-1"></span>**4.1 Alcances**

Esta aplicación permitirá llevar un registro de la asignación de los niños a las casas de la Villa, además permitirá la generación de reportes por sexo, edad, situaciones de estancia entre otras. Informes que son necesarios para cumplir con las normativas establecidas por el gobierno.

Este proyecto no tendrá relación con otros sistemas de información existentes dentro de la Villa.

Por lo tanto el sistema sólo se enfocará en el proceso de asignación de niños a las casas y los reportes de diferentes tipos (1).

#### <span id="page-25-2"></span>**4.2 Objetivo del software**

El sistema almacenará la información de cada niño que viva en la Villa permitiendo llevar un control de las casas con respecto a sus habitantes y lograr la reducción de tiempos en la generación de reportes.

#### <span id="page-25-3"></span>**4.3 Descripción Global del Producto**

#### <span id="page-25-4"></span>**4.3.1 Interfaz De Hardware**

Características del hardware necesario:

- Equipo de escritorio.
	- o Pantalla 15' pulgadas.
	- o Desktop procesador Intel Pentium de 3.0 GHz, 4 Gb de RAM, S.O. Windows
		- 7/8/8.1
	- o Mouse.
	- o Teclado.
- Equipo portátil.
	- o Pantalla 14' pulgadas.
	- o Laptop procesador Intel Celeron 1.9GHz, 4 Gb RAM, 2 Gb de RAM, S.O. Windows 7/8/8.1

#### <span id="page-26-0"></span>**4.3.2 Interfaz Software**

- XAMPP control panel v3.2; XAMPP; xampp-win32-1.8.2-1-VC9; Apache
- HeidiSQL; HS; HeidiSQL\_8.1.0.4545; HeidiSQL
- Netbeans 7.4; NetBeans; netbeans-7.4-javaee-windows; Oracle Corporation
- Foxit Reader; Foxit; Foxit Reader 613.0321\_L10N; Foxit Corporation
- iReport 5.5; iReport; iReport-5.5.0; Jaspersoft Corporation
- JAVA; java; java\_ee\_sdk-6u4-jdk7-windows-x64-ml; Oracle Corporation

#### <span id="page-26-1"></span>**4.3.3 Limitaciones**

 Solo serán visibles las primeras 9 casas definidas por el cliente (las que existen físicamente en el terreno de la villa) en el detalle de las casas habitadas, mostrándose la cantidad de niños y la especificación de varones y damas dentro de ellas. Si se agregan otras, estas se podrían ver solo en la lista de casas.

## <span id="page-27-0"></span>**4.4 Requerimientos Específicos**

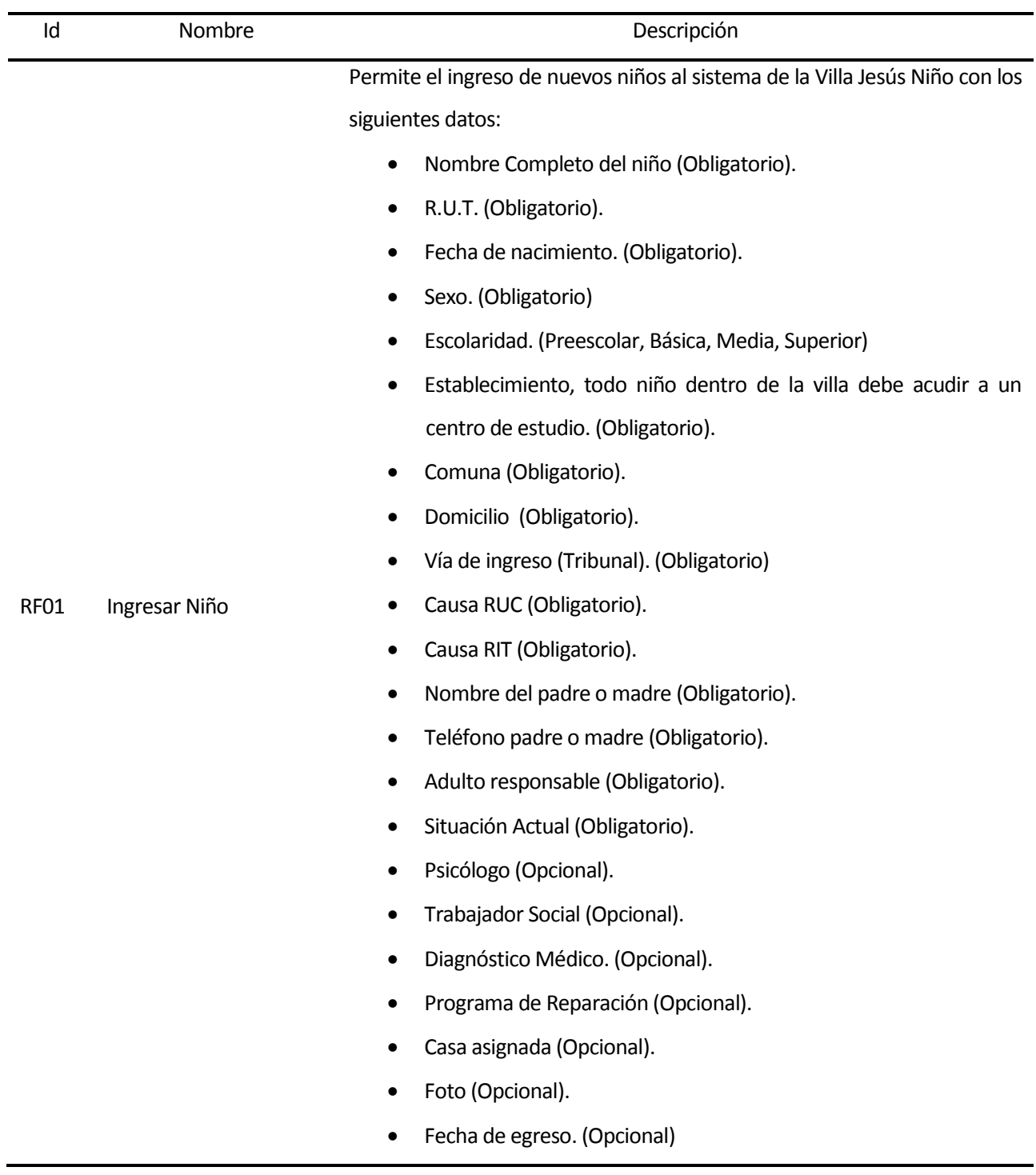

## <span id="page-27-1"></span>**4.4.1 Requerimientos Funcionales del sistema**

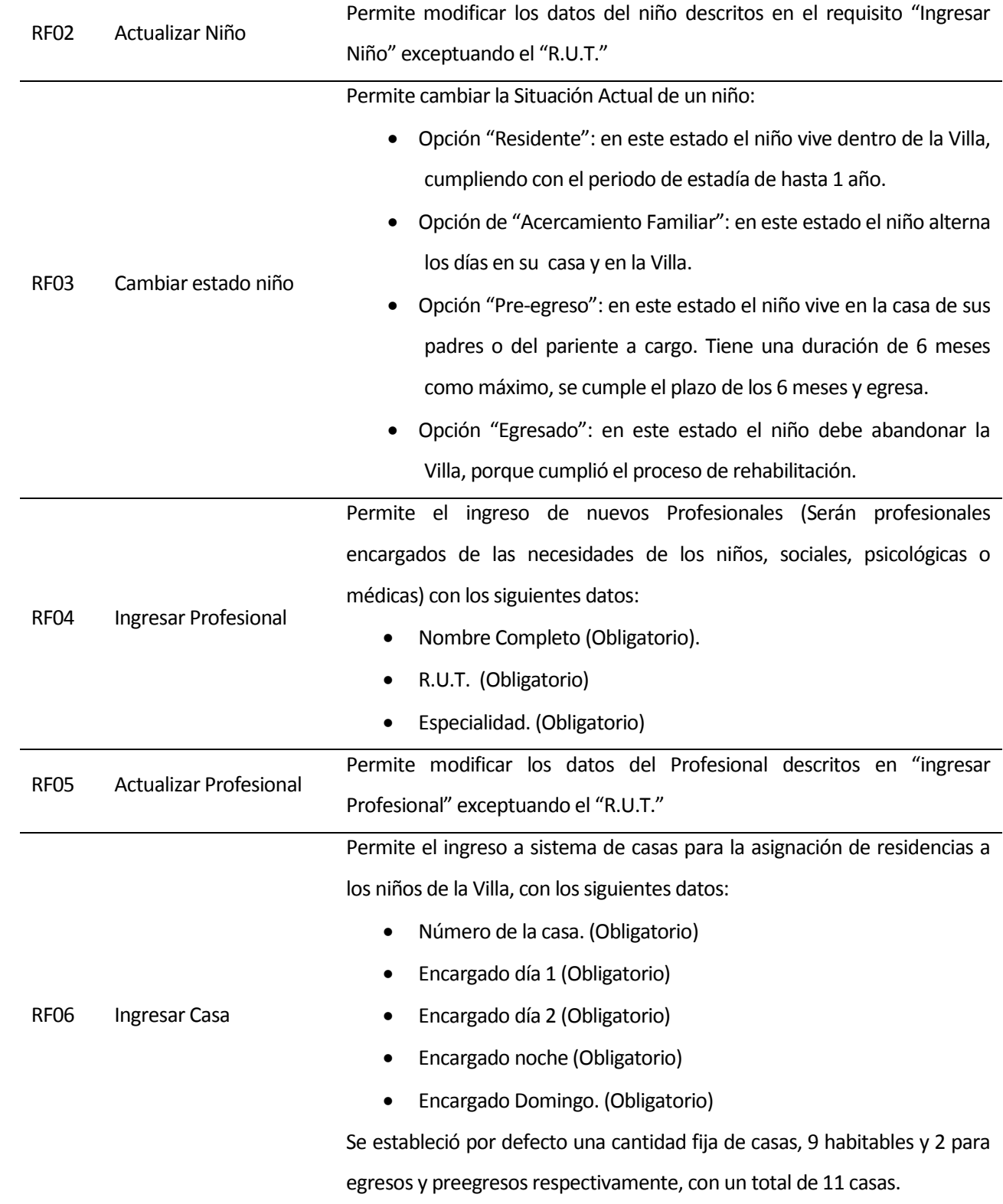

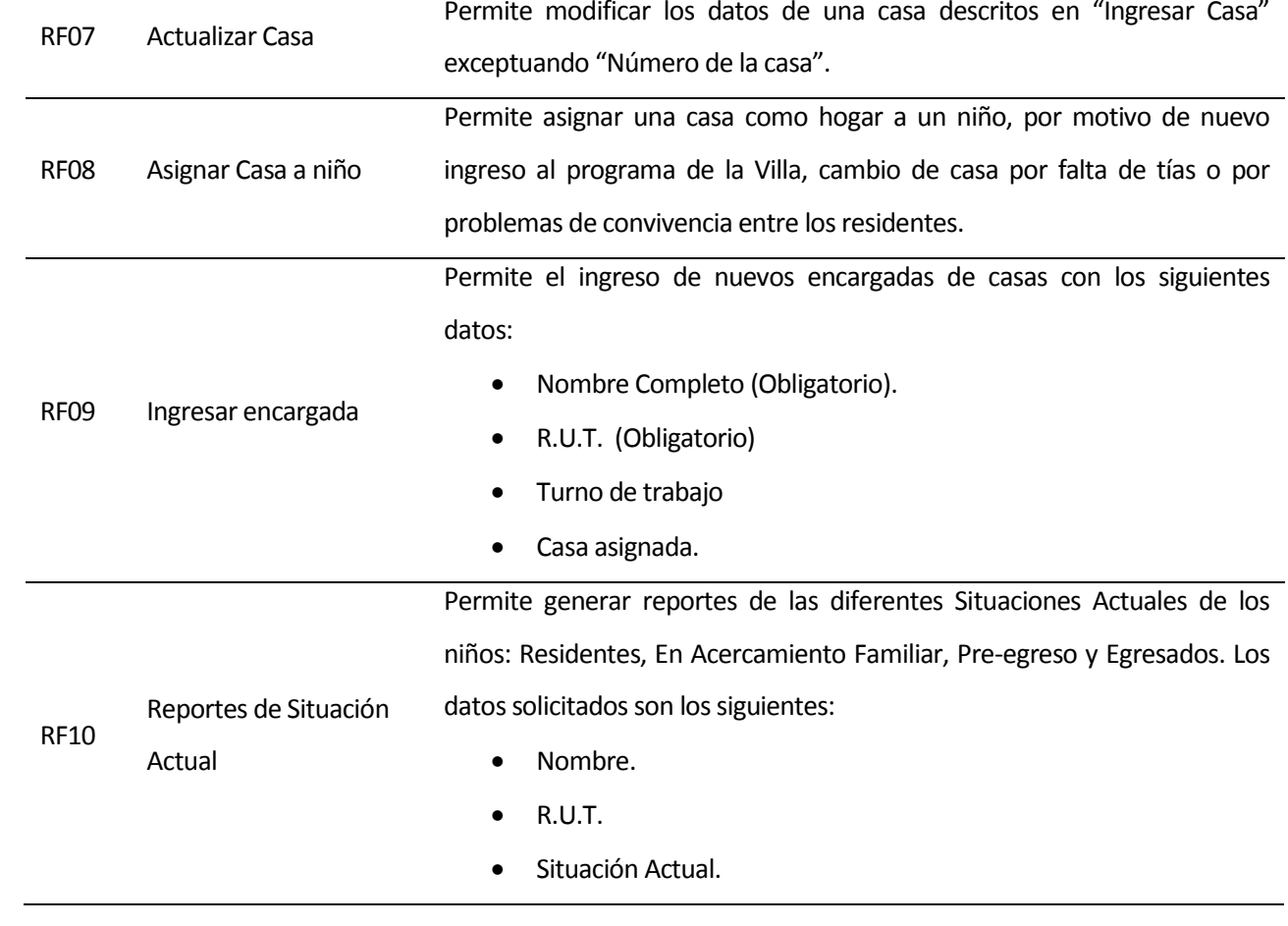

Permite generar un reporte individual por niño específico. Los datos solicitados son los siguientes:

- Nombre Completo del niño.
- $\bullet$  R.U.T.
- Fecha de nacimiento.
- Sexo.
- Edad.
- **•** Escolaridad.
- Establecimiento.
- Comuna.
- **•** Domicilio.
- Reporte Individual por

RF11

Niño

- Vía de ingreso o Tribunal
	- Causa RUC.
	- Causa RIT
	- Nombre del padre o madre.
	- Teléfono padre o madre
	- Adulto responsable.
	- **•** Situación Actual.
	- Psicólogo.
	- Trabajador Social
	- Diagnóstico Médico.
	- Programa de Reparación.
	- Foto.

Permite generar reportes de los niños por género (Mujeres y Hombres).

Los datos solicitados son los siguientes:

- Nombre.
- RF12 Reporte por Género
- $\bullet$  R.U.T.
- Sexo.
- Situación Actual.

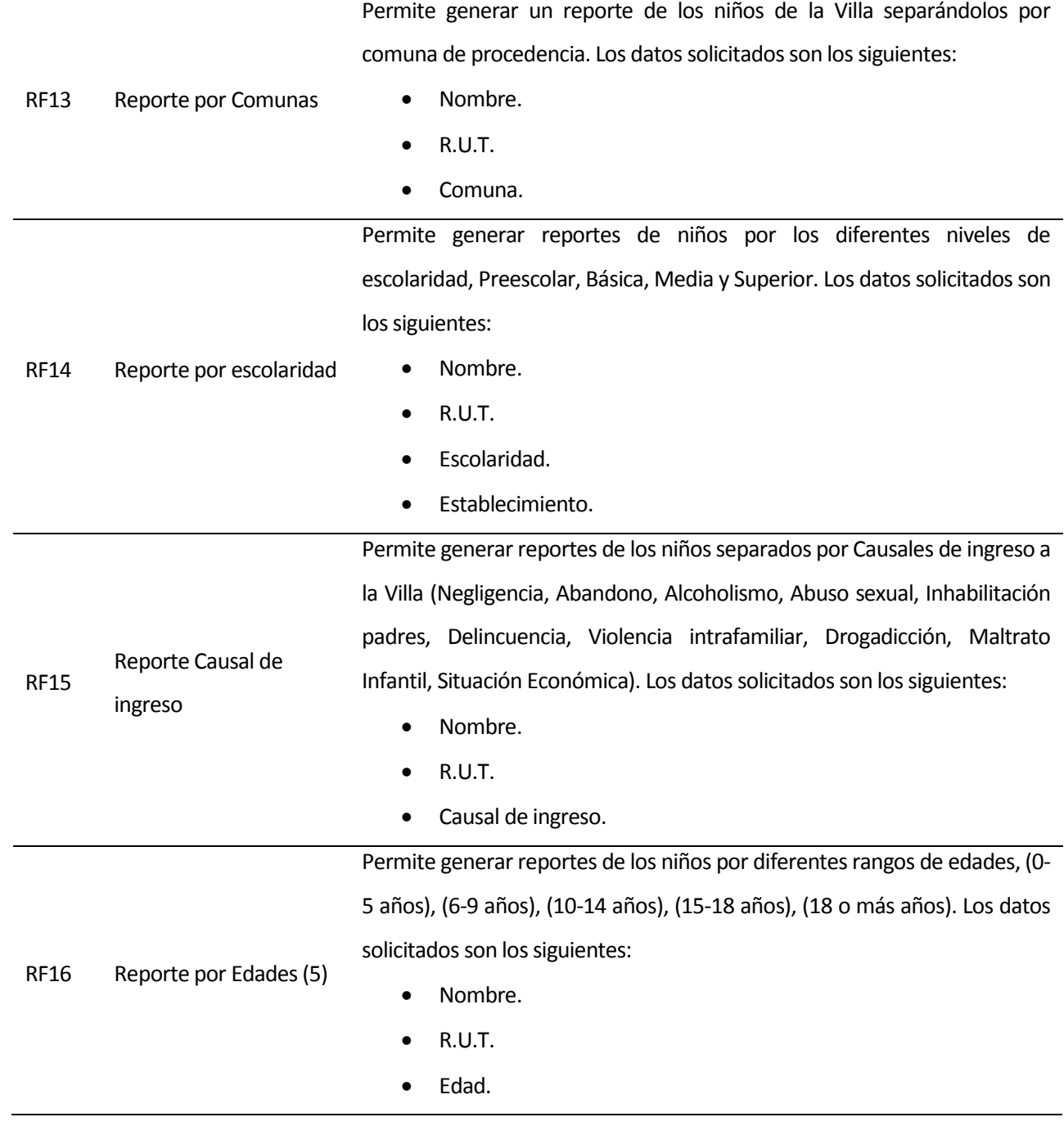

|             |                                      | Permite generar un reporte de todos los niños de la Villa que están |
|-------------|--------------------------------------|---------------------------------------------------------------------|
| <b>RF17</b> | Reporte de Programa<br>de Reparación |                                                                     |
|             |                                      | asignados a programas de Reparación. Los datos solicitados son los  |
|             |                                      | siguientes:                                                         |
|             |                                      | Nombre.                                                             |
|             |                                      | R.U.T.<br>$\bullet$                                                 |
|             |                                      | Programa de reparación.                                             |
|             |                                      | Motivo programa de reparación.                                      |
| <b>RF18</b> |                                      | Permite generar un reporte de todos los niños de la Villa que se    |
|             |                                      | encuentran como residentes:                                         |
|             |                                      | Nombre.<br>$\bullet$                                                |
|             |                                      | R.U.T.<br>$\bullet$                                                 |
|             |                                      | Apellido Paterno.                                                   |
|             | Reporte Total de                     | Apellido Materno                                                    |
|             | Residentes                           | Situación Actual                                                    |
|             |                                      | Psicólogo                                                           |
|             |                                      | Trabajador Social                                                   |
|             |                                      | Tribunal                                                            |
|             |                                      | <b>RIT</b>                                                          |
|             |                                      | <b>RUC</b>                                                          |

<span id="page-32-0"></span>**Tabla 1 "Requerimientos Funcionales"**

### <span id="page-33-0"></span>**4.4.2 Interfaces externas de entrada**

Este punto especifica los grupos de datos que serán ingresados en el sistema, cada uno con su identificador, nombre y detalle de los datos que serán ingresados.

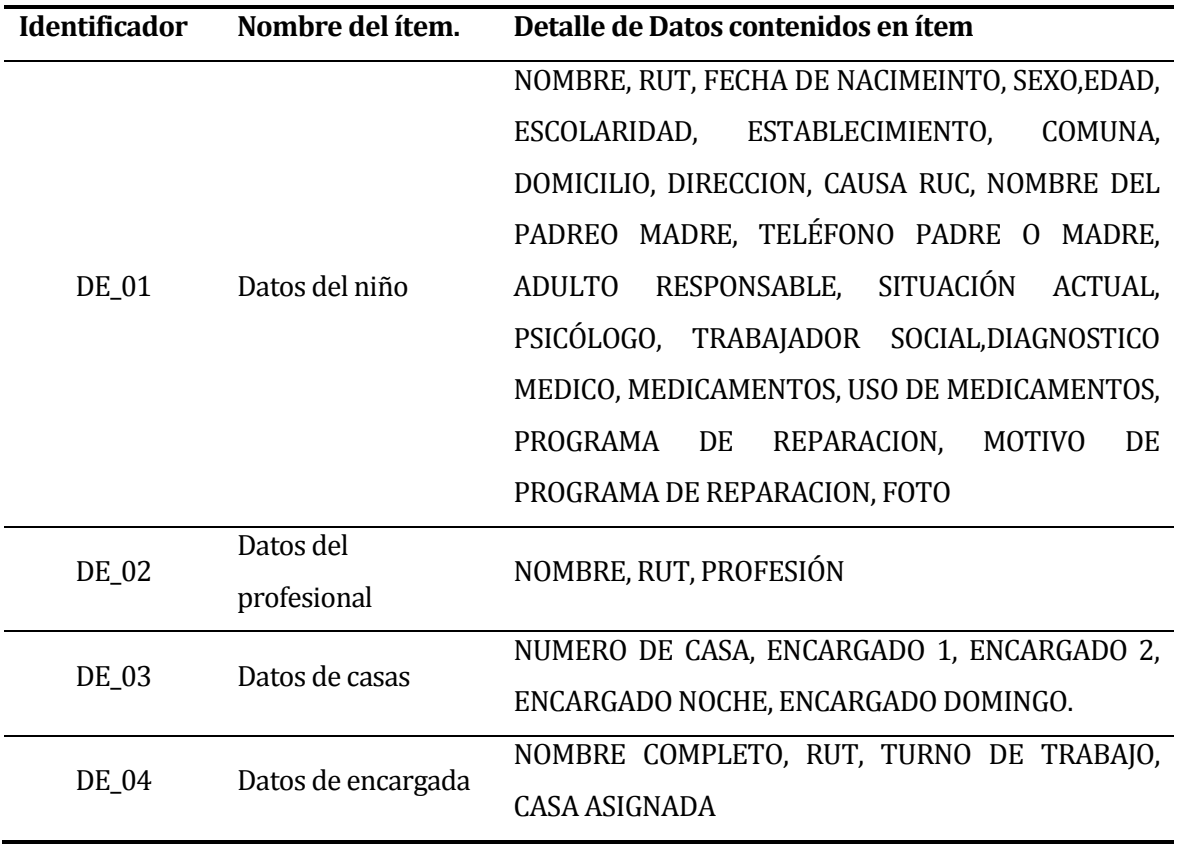

<span id="page-33-1"></span>**Tabla 2"Interfaces Externas de Entrada"**

### <span id="page-34-0"></span>**4.4.3 Interfaces externas de Salida**

Se especifica cada salida del sistema, indicando en cada caso el formato o medio de salida.

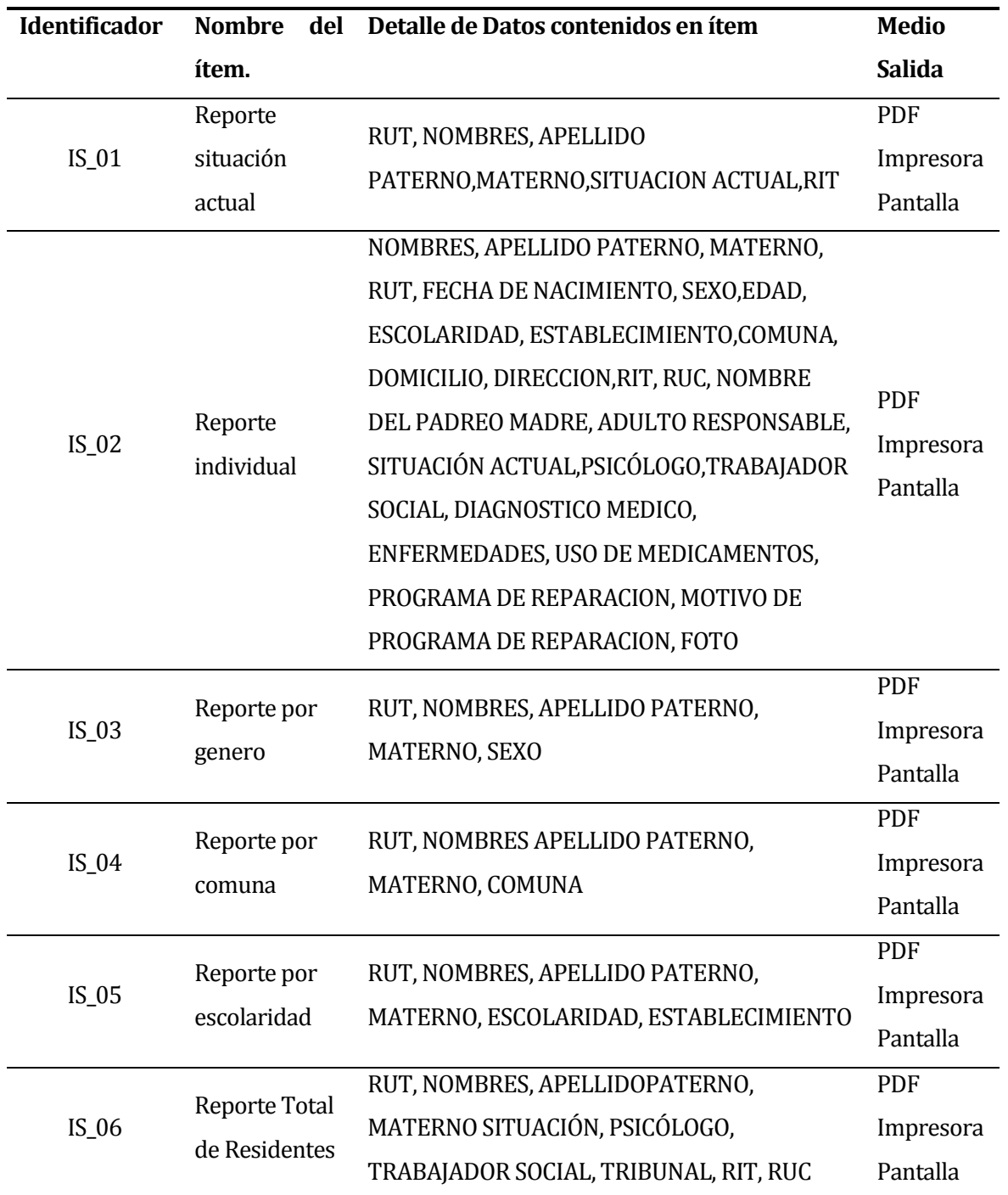

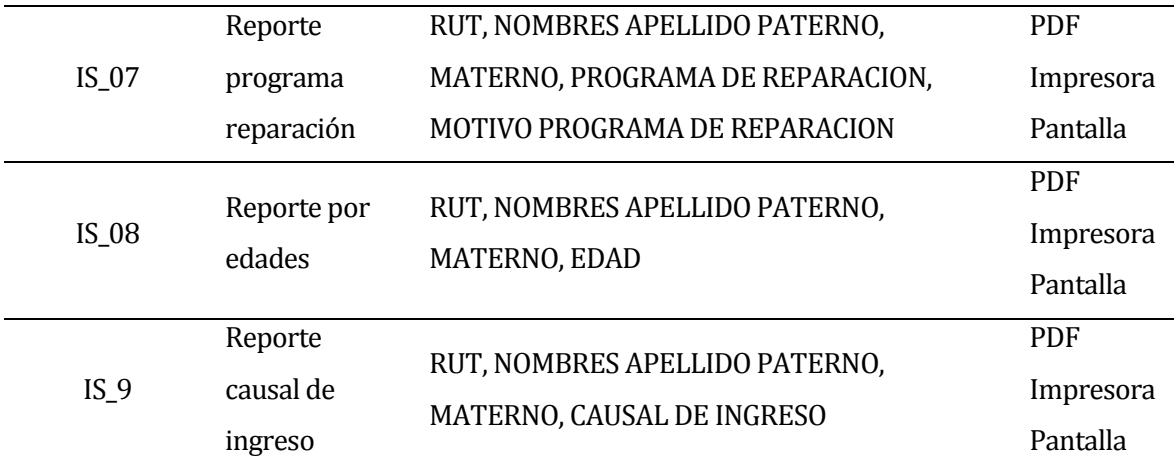

## <span id="page-35-1"></span>**Tabla 3 "Interfaces Externas de Salida"**

### <span id="page-35-0"></span>**4.4.4 Requerimientos no funcionales**

Los atributos de calidad de software que se consideran críticos para el sistema son:

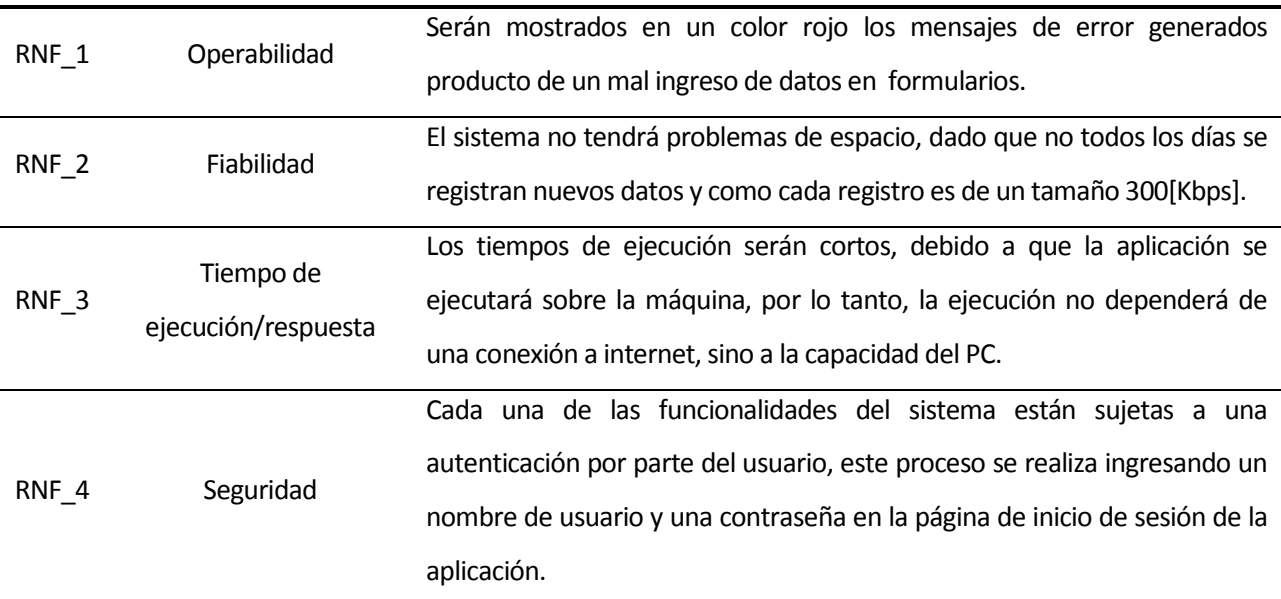

<span id="page-35-2"></span>**Tabla 4 "Requerimientos No Funcionales"**
# **5 FACTIBILIDAD**

#### **5.1 Factibilidad técnica.**

La corporación Jesús Niño es una organización sin fines de lucro, que debe realizar un eficiente uso de los recursos que llegan cada mes por parte de los socios y del gobierno.

Las herramientas utilizadas son *software* libre, utilizadas por grandes comunidades en el mundo por su fácil acceso y bajo costo.

La especificación de las herramientas se detalla continuación:

Herramientas de desarrollo.

- NetBeans 7.4 (IDE de programación): No hay costes de licencia para cualquier tipo de uso de NetBeans, solo se pide al usuario compartir cualquier modificación que se haga al código del IDE, para que la comunidad desarrolladora se vea beneficiada de la modificación.
- JDK 7 update 21: gratuito para uso tanto comercial como no comercial.
- Plugin JasperReport para NetBeans 7.4: OpenSource y gratuito.
- Jaspersoft iReport Designer 5.5.0: OpenSource y gratuito (9).
- Apache Tomcat 7.0.34.0: desarrollado bajo la Apache Software License es una licencia de software libre creada por la Apache Software Foundation (5).

Base de datos.

- MySQL: Oracle proporciona su servidor de base de datos MySQL y bibliotecas de cliente MySQL bajo un modelo de licencia dual diseñado para satisfacer las necesidades de desarrollo y distribución de ambos distribuidores comerciales (como los OEMs, ISVs y VARs) y proyectos de código abierto (7).
- HeidiSQL: Gratis para todos los usos, OpenSource (8)
	- o Permite crear y editar tablas, vistas, procedimientos almacenados, triggers y eventos programados.
	- o Pequeño y poderoso programa de administración de bases de datos que permite ver el código en SQL generado por modificaciones en tablas cada vez que se realiza un commit.
	- o Optimizar, comprobar, analizar y reparar tablas con unos pocos clics del mouse.

Todos estos recursos necesarios para el desarrollo del proyecto están disponibles en internet, libres para su descarga, también en cuanto a la configuración necesaria, el desarrollador cuenta con los conocimientos necesarios para la instalación y configuración de IDE de desarrollo, base de datos y plugins a utilizar.

A todo lo anterior se suma la confianza que da la utilización correcta de estas herramientas, la podemos ver en otros grandes sistemas utilizados por grandes empresas como Everis o también la Universidad de Chile que ha implementado la mayoría de sus sistemas con el lenguaje de programación Java, utilizando el servidor de aplicaciones Apache 7 en donde además utilizan bases de datos MySQL.

Por lo tanto luego de justificar la utilización de herramientas técnicas para abordar el problema se concluye que el proyecto es factible técnicamente.

#### **5.2 Factibilidad operativa.**

En este punto se analiza la factibilidad operativa, para esto se establecerán los posibles impactos generados por el sistema, impactos que no solo verán afectado a los usuarios, sino también a la organización completa.

Podemos clasificar los impactos en positivos y negativos:

Comencemos por los impactos positivos, dado que se generan en mayor cantidad que los negativos.

#### **Impactos Positivos.**

- Compartir información: Facilita el intercambio de información entre los diferentes profesionales que trabajan sobre los mismos casos de menores en la Villa.
- Espacio utilizado: actualmente se tiene una gran cantidad de espacio cubierto con carpetas y archivadores que contienen los registros de los niños, información personal, estado de salud y otros.
- Tiempos de búsqueda: se pretende disminuir los tiempos de búsqueda de información con el uso del sistema. Actualmente las búsquedas se realizan de forma manual, pero con uso del sistema se aseguraría una disminución de los tiempos, gracias a la opción de poder buscar a un niño solo con su R.U.T. o la casa donde vive.
- Horas de trabajo: con la disminución del tiempo en las búsquedas de información, se verá una mejora sustancial (en cuanto a cantidad de tiempo necesaria para recopilar información), al momento de construir los informes que deben ser enviados al SENAME, para mantener el apoyo económico que es entregado mensualmente por el gobierno.
- Difusión: la construcción de una página web para dar a conocer el trabajo de la Villa. Pretende informar a la comunidad de todo el trabajo que ha realizado silenciosamente esta institución por décadas.
- Facilitaría la captura de nuevos socios: durante el tiempo la villa ha perdido varios colaboradores, otro de los aspectos que se pretenden aumentar es la cantidad de fondos donados para la mantención de la villa.

#### **Impactos Negativos.**

- Proceso de cambios: el proceso de cambios siempre ha sido un periodo crítico dentro de toda organización, si ésta no se encuentra preparada o no cuenta con las personas que mantengan el control durante la transición puede traer consigo graves daños, pero que serán atendidos con medida de contingencia en conjunto con el desarrollador, periodo de 1 año de adaptación en donde el desarrollador estará en contacto con el usuario ante posibles dudas/comentarios.
- Capacitación: el cambio de plataforma de trabajo amerita una capacitación al usuario final para una buena integración en la organización.

Por lo tanto luego de definir cuáles son los impactos positivos y negativos, es posible concluir que el proyecto es factible operativamente, porque los impactos positivos superan con creces a los negativos, también es importante comentar que los impactos negativos poseen planes de contingencia para aminorar una posible repercusión en la organización.

#### **5.3 Factibilidad económica.**

En este punto se especifican los aspectos económicos que permiten el desarrollo del proyecto.

#### **Ahorro:**

A continuación se indican los beneficios que contempla el proyecto:

#### **Horas Hombre:**

En un día normal, con trabajo de rutina y con la necesidad de crear informes se utiliza media jornada de trabajo solo para la búsqueda y recopilación de datos.

Con la ayuda del sistema se podrá reducir el tiempo de búsqueda y recopilación hasta en un 75 %, gastando solo 1 hora de trabajo en la misma labor.

El ahorro será de tres horas, para su utilización en otras actividades, equivalentes a 0.25 UF por hora (de acuerdo a el sueldo recibido por el administrativo al 31 de mayo de 2014 y el valor de la UF del mismo mes de \$23.931,69) durante un mes serán \$71.795,07. Durante el lapso de un año equivaldría a \$861,540.84 de ahorro, por un único profesional que use el sistema.

#### **Costos:**

A continuación se detallan los costos que involucra el software:

Los siguientes costos están cálculos a la fecha 31 de Mayo del año 2014.

#### **Hardware:**

Cotización realizada en tienda chilena PC Factory a través de su portal en internet y su detalle se describe en la Tabla 5.

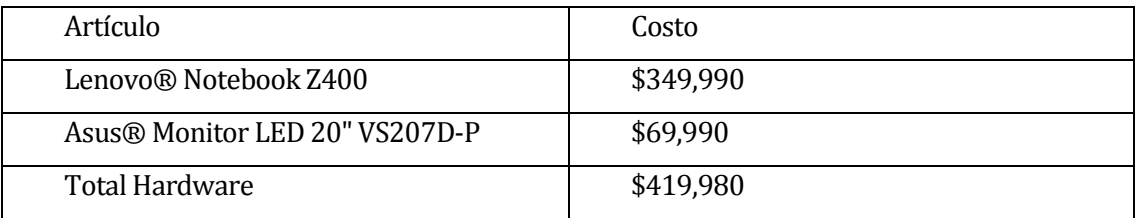

### **Tabla 5 "Tabla Cotización"**

El costo del hardware es cubierto con las existencias de la comunidad Villa Jesús Niño, por lo tanto, el costo final será de \$0.

### **Software:**

Se hace uso de las licencias para desarrolladores, las cuales no tienen costo alguno en el desarrollo de la aplicación.

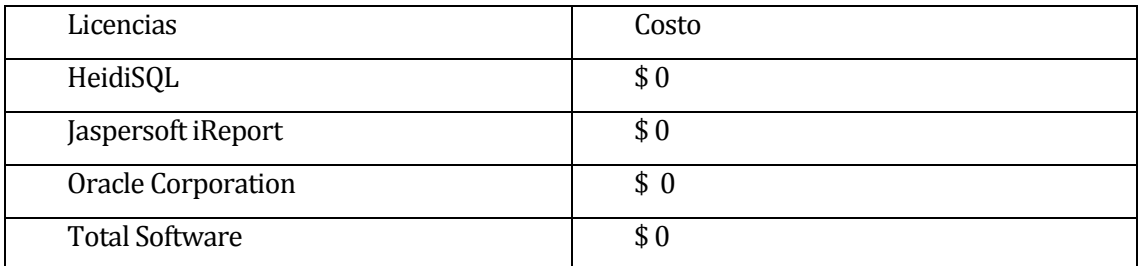

**Tabla 6 "Costos de licencias para el desarrollo"**

#### **Desarrollo:**

El proyecto contempla el uso de un ingeniero civil informático. El costo de hora/hombre en el mercado actual es de 0,75 UF. A fecha del 31-05-2014 el valor de la UF es \$23.931,69. Se consideran 200 horas de desarrollo, por lo tanto el valor del desarrollo del proyecto es de \$3,628,930.23. El costo del desarrollo en relación a la mano de obra será de \$0 debido al origen del desarrollo.

#### **Resumen:**

Ver detalle del resumen en la Tabla 7:

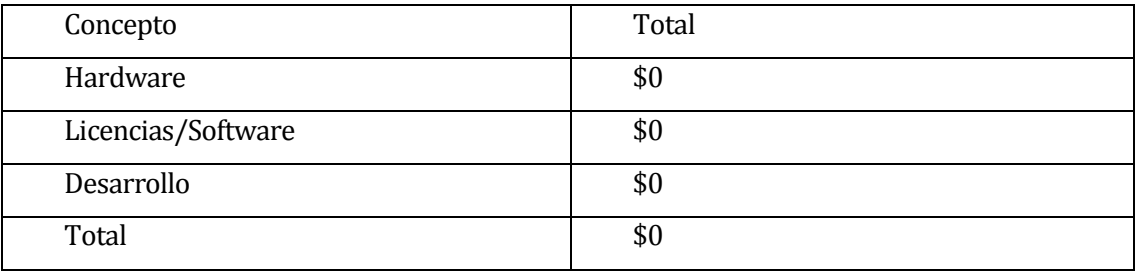

**Tabla 7 "Tabla Totales"**

#### Calculo del VAN detallado en la Tabla 7:

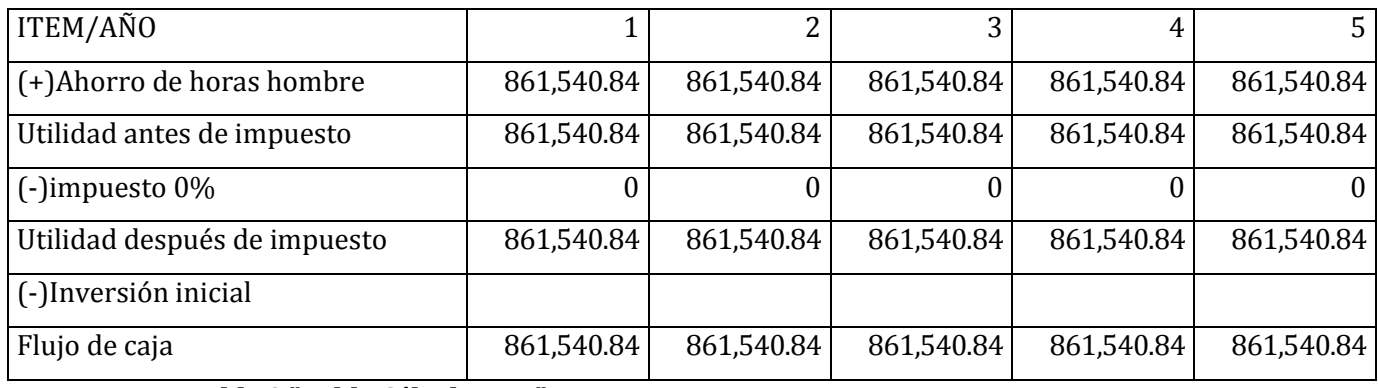

# **Tabla 8 "Tabla Cálculo VAN"**

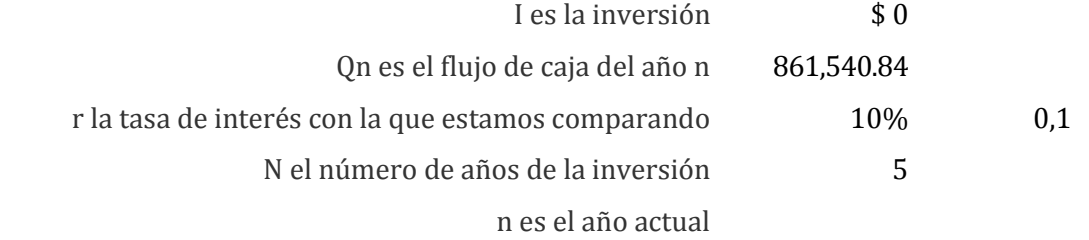

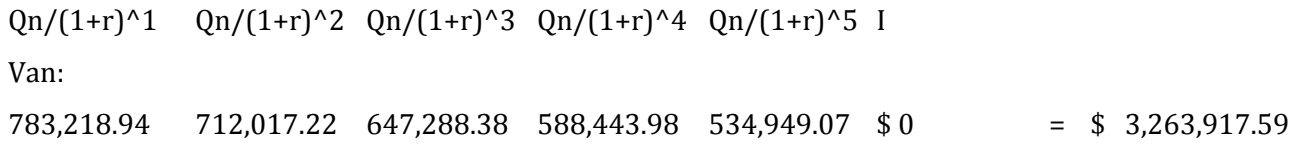

El VAN es de \$ 3,263,917.59.

Se concluye que es factible económicamente.

### **5.4 Conclusión de la factibilidad**

Luego de analizar la factibilidad técnica, operativa y económica se puede establecer que el desarrollo del proyecto es factible, dado que los beneficios calculados son positivos y sobrepasan los costos asociados al desarrollo del proyecto.

# **6 ANÁLISIS**

#### **6.1 Procesos de Negocios.**

A continuación se detallan los flujos de trabajo detectados en formato de notación para el modelado de procesos de negocios (BPMN):

Se pueden distinguir 4 diferentes procesos:

- $\bullet$  Ingreso del niño al hogar.
- Asignación de recursos a la Villa.
- Egreso del niño.
- Generación y Recopilación de la información.

# 1. Ingreso del niño al hogar.

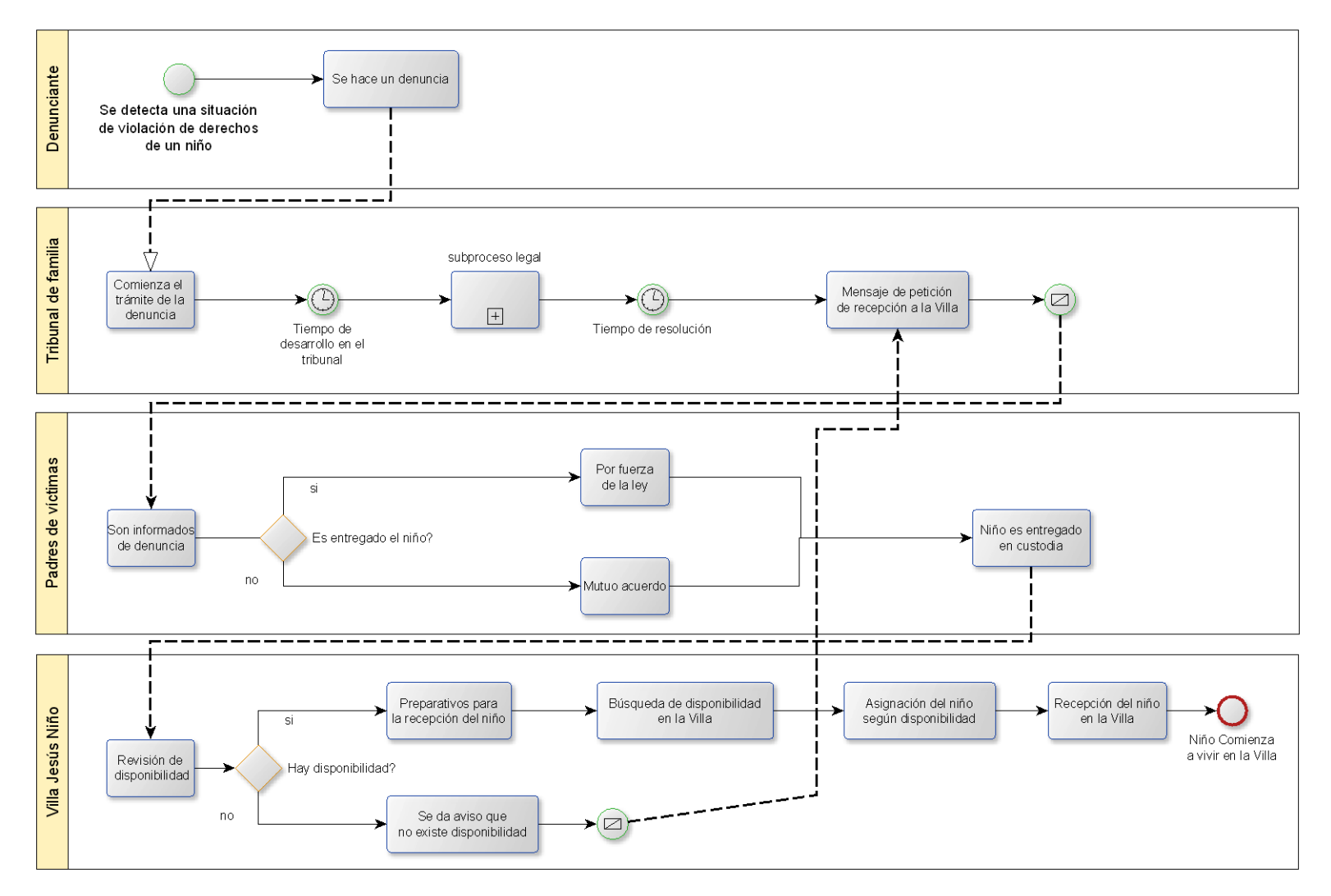

**Figura 2 BPMN "Ingreso del niño al hogar"**

# 2. Asignación de recursos a la Villa.

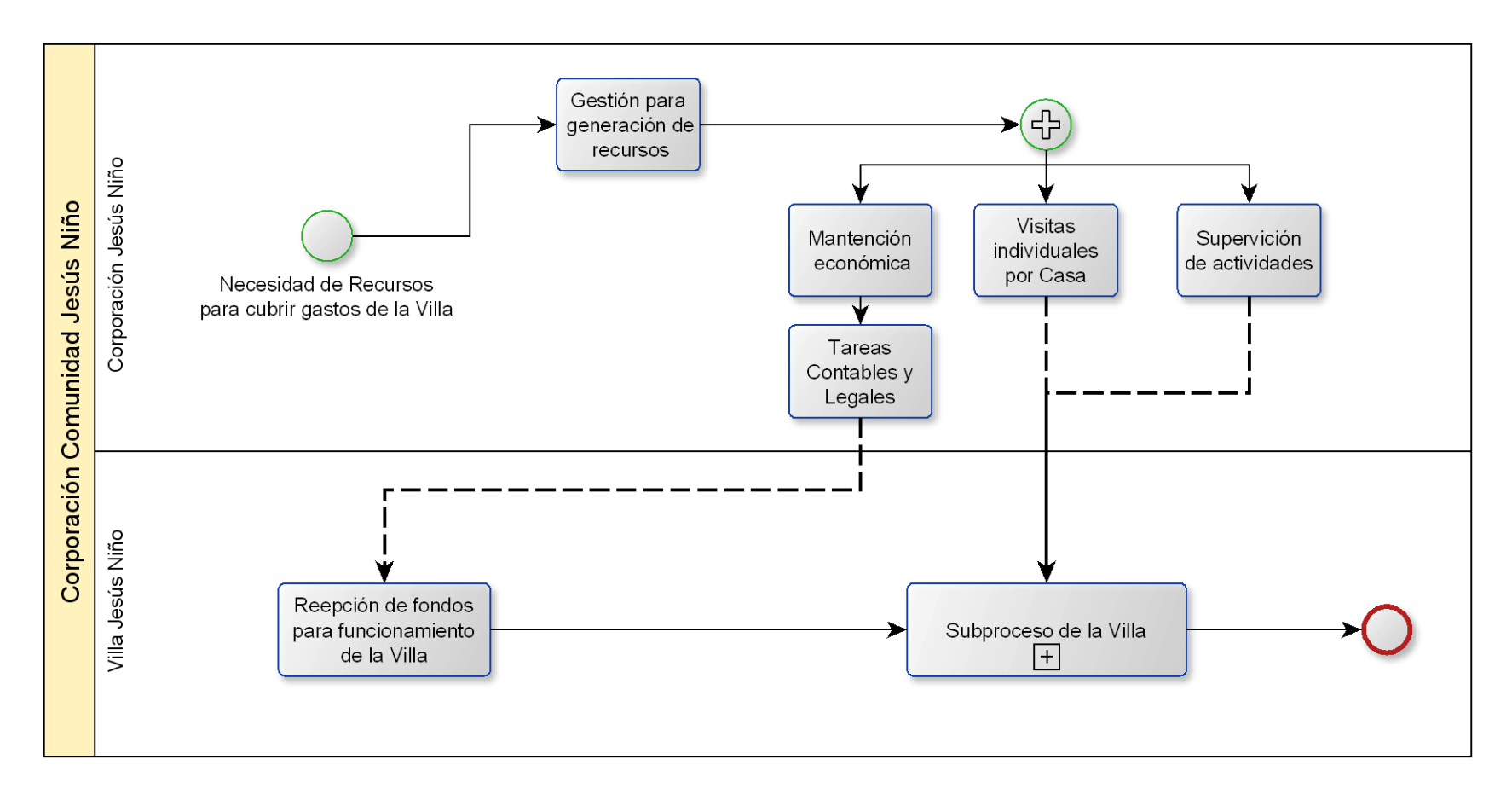

**Figura 3 BPMN "Asignación de recursos a la Villa"**

# 3. Egreso del niño

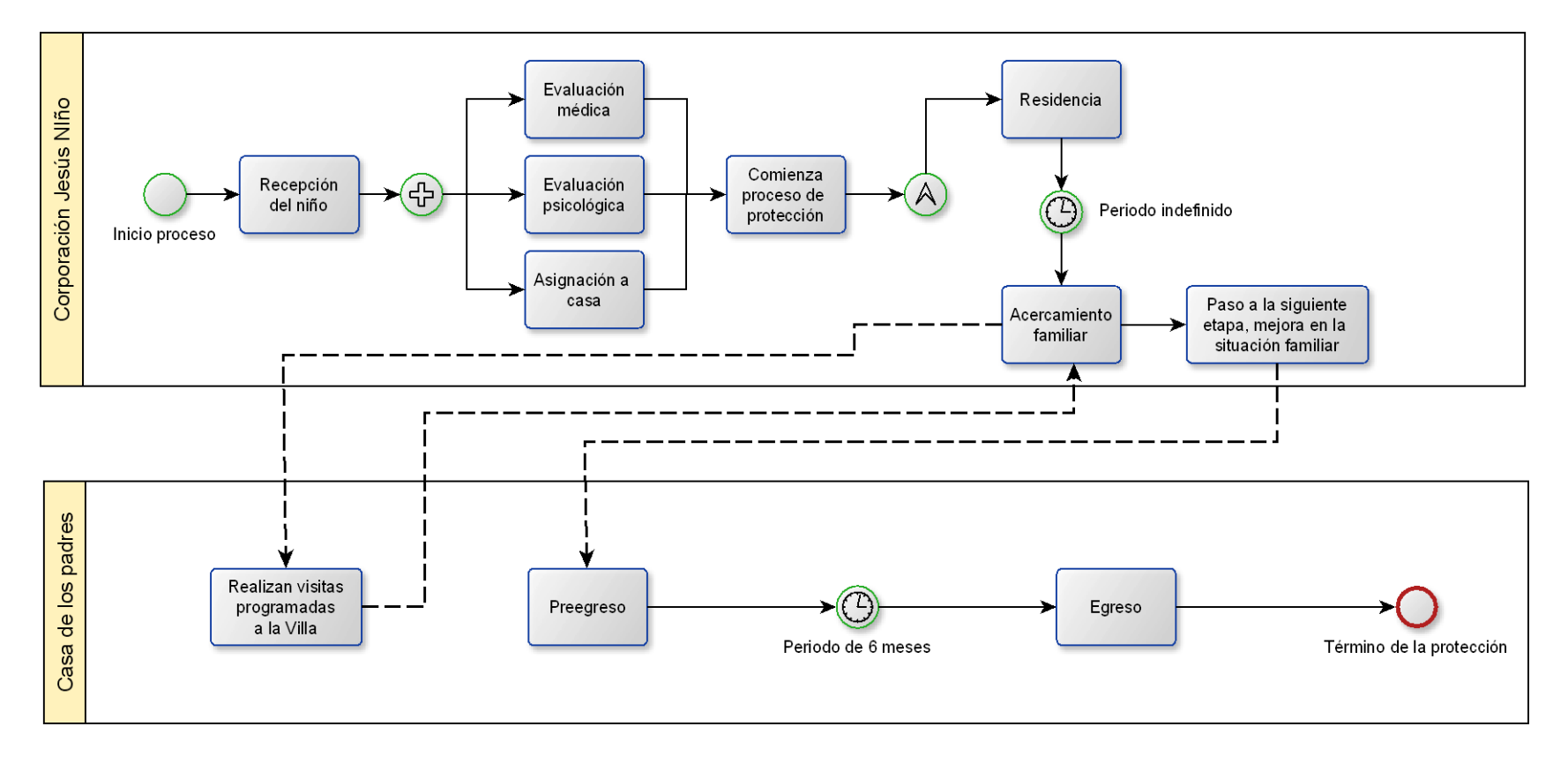

**Figura 4 BPMN "Egreso del niño"**

#### 4. Recolección de información.

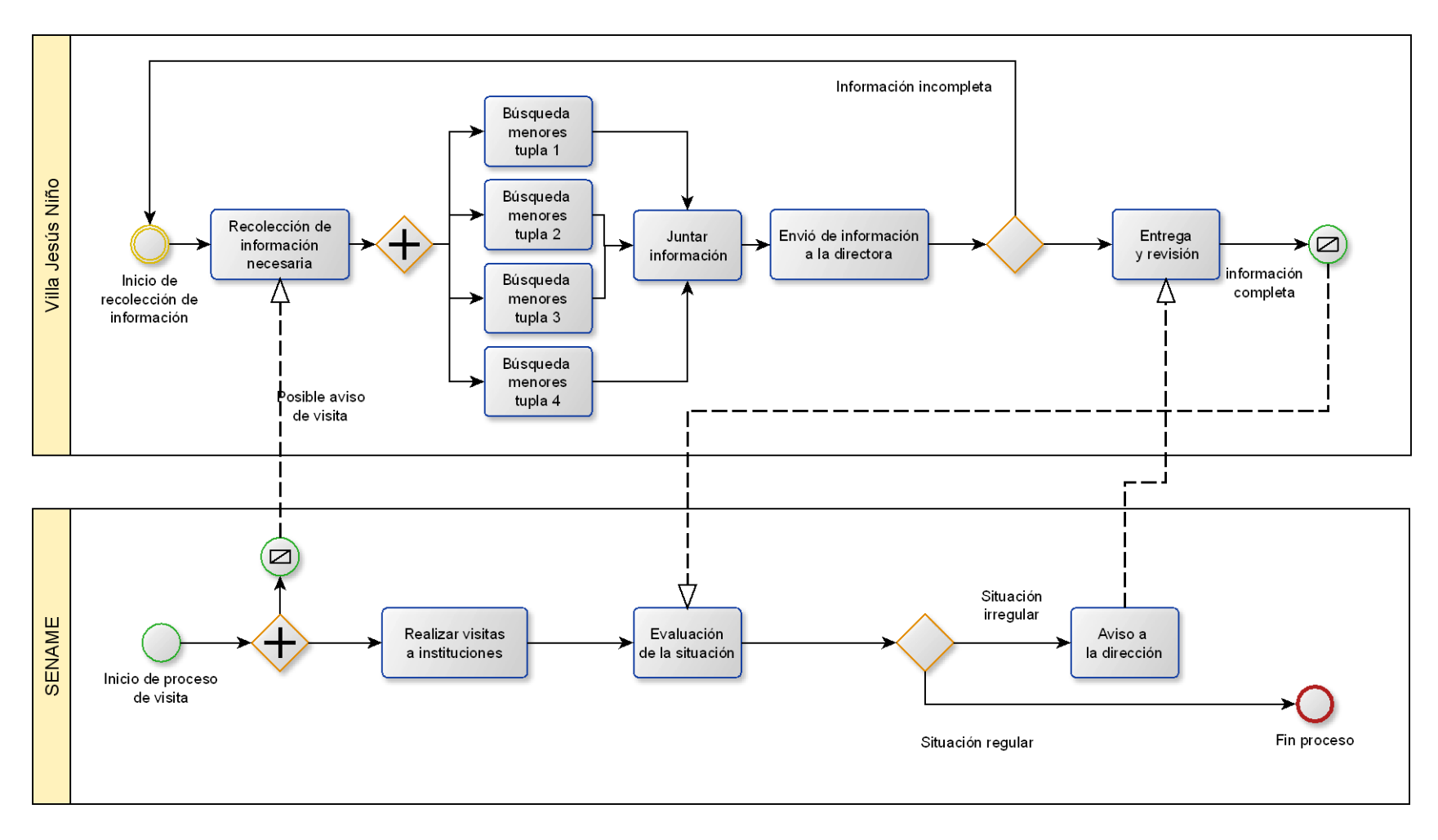

**Figura 5 BPMN "Recolección de información".**

### **6.2 Problemas encontrados.**

El problema se encuentra en la búsqueda y recopilación de información por parte de los profesionales, cada tupla por separado debe buscar sus casos y luego juntar toda la información. Proceso que demanda mucho tiempo y requiere que todos los administrativos realicen la misma tarea por separado.

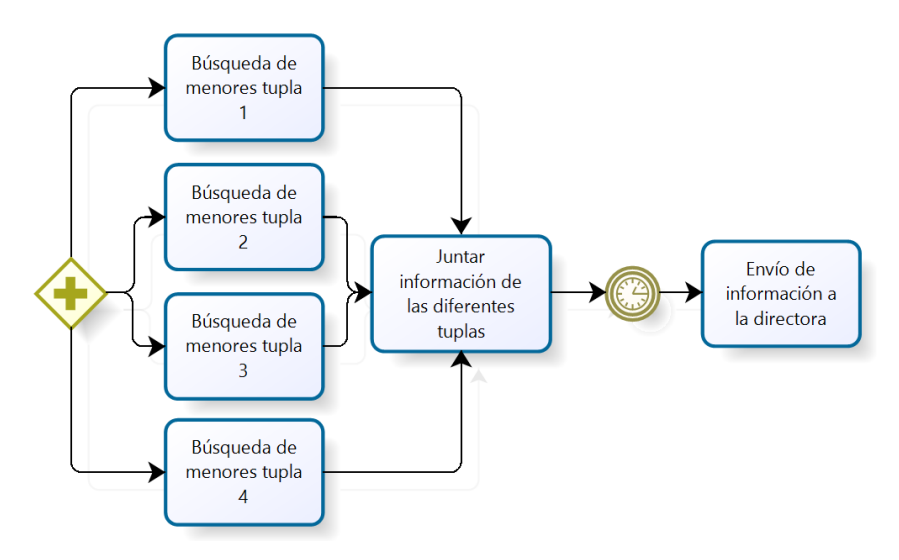

**Figura 6 "Problema en Modelo de negocio"**

La mejora propuesta sería utilizar el sistema para la generación de reportes y donde la búsqueda y la recopilación serán solo una actividad, una persona se encargará de generar los informes para luego ser enviados a la directora para su posterior evaluación del SENAME.

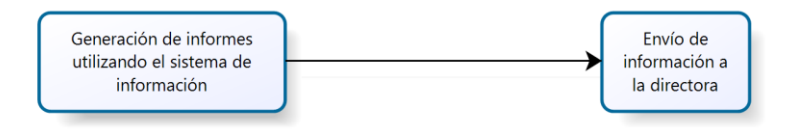

**Figura 7 "Modificación propuesta en modelo de negocio"**

### **6.3 Proceso de negocio futuro.**

Se detalla el futuro proceso de negocio modificado, con la utilización del sistema de información.

1. Recolección de información futura.

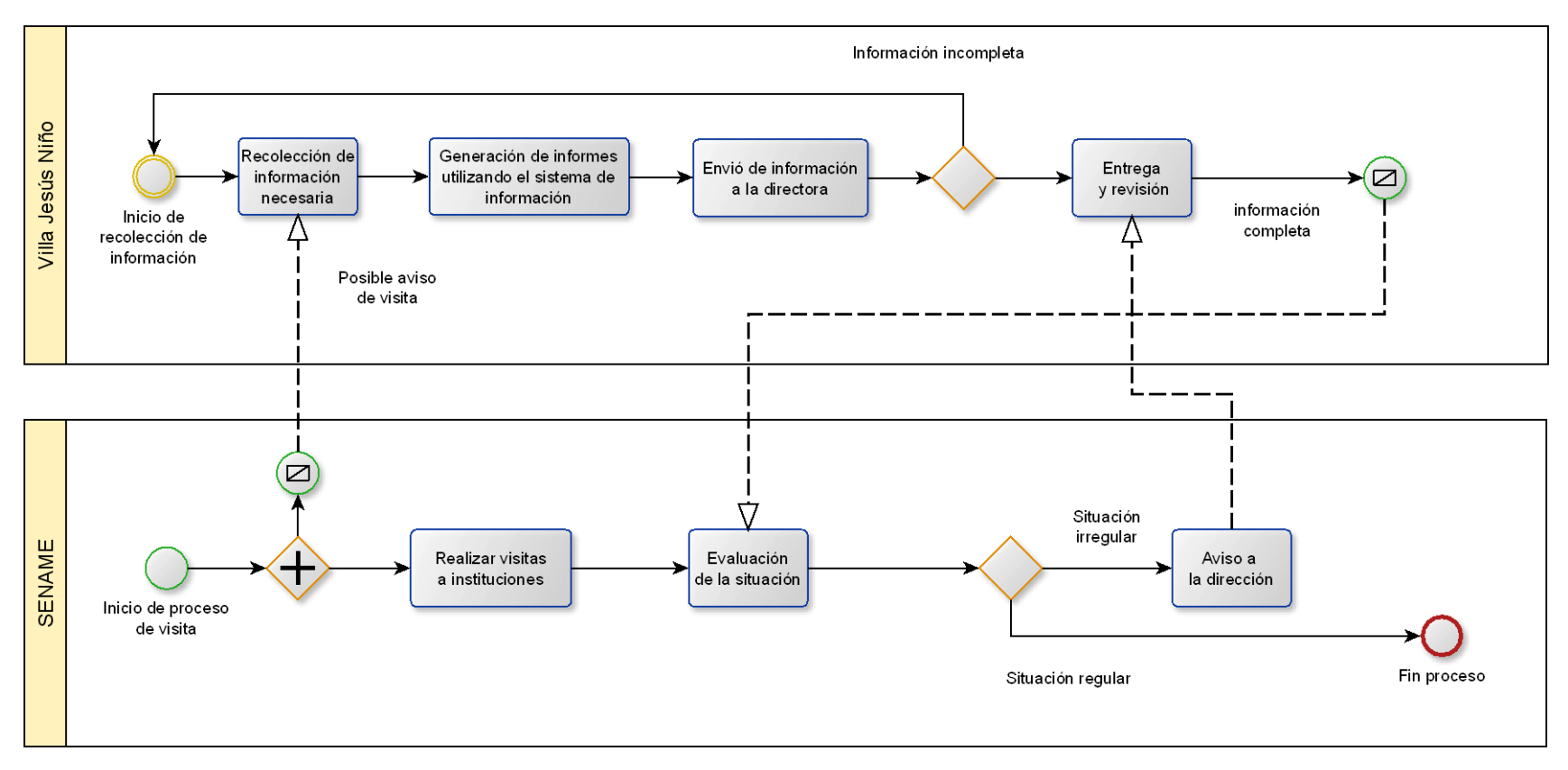

**Figura 8 BPMN "Recolección de información Futuro".**

#### **6.4 Diagrama de casos de uso**

En esta sección se describen el o los usuarios del sistema que son representados en el diagrama de casos de uso.

#### **6.4.1 Actores**

Usuario:

- El usuario será la persona que hará uso exclusivo de la asignación de casa dentro de la villa, en este caso se ve representada por la directora de la Villa Sta. Pamela Parra.
- Con respecto al nivel de conocimientos necesarios requeridos se encuentra en perfectas condiciones para manejar la aplicación, dado su alto cargo administrativo.
- Como administrador posee todos los privilegios dentro del sistema teniendo total acceso a las funcionalidades del sistema.

# **6.4.2 Casos de Uso y descripción**

Representación gráfica del modelo de casos de uso.

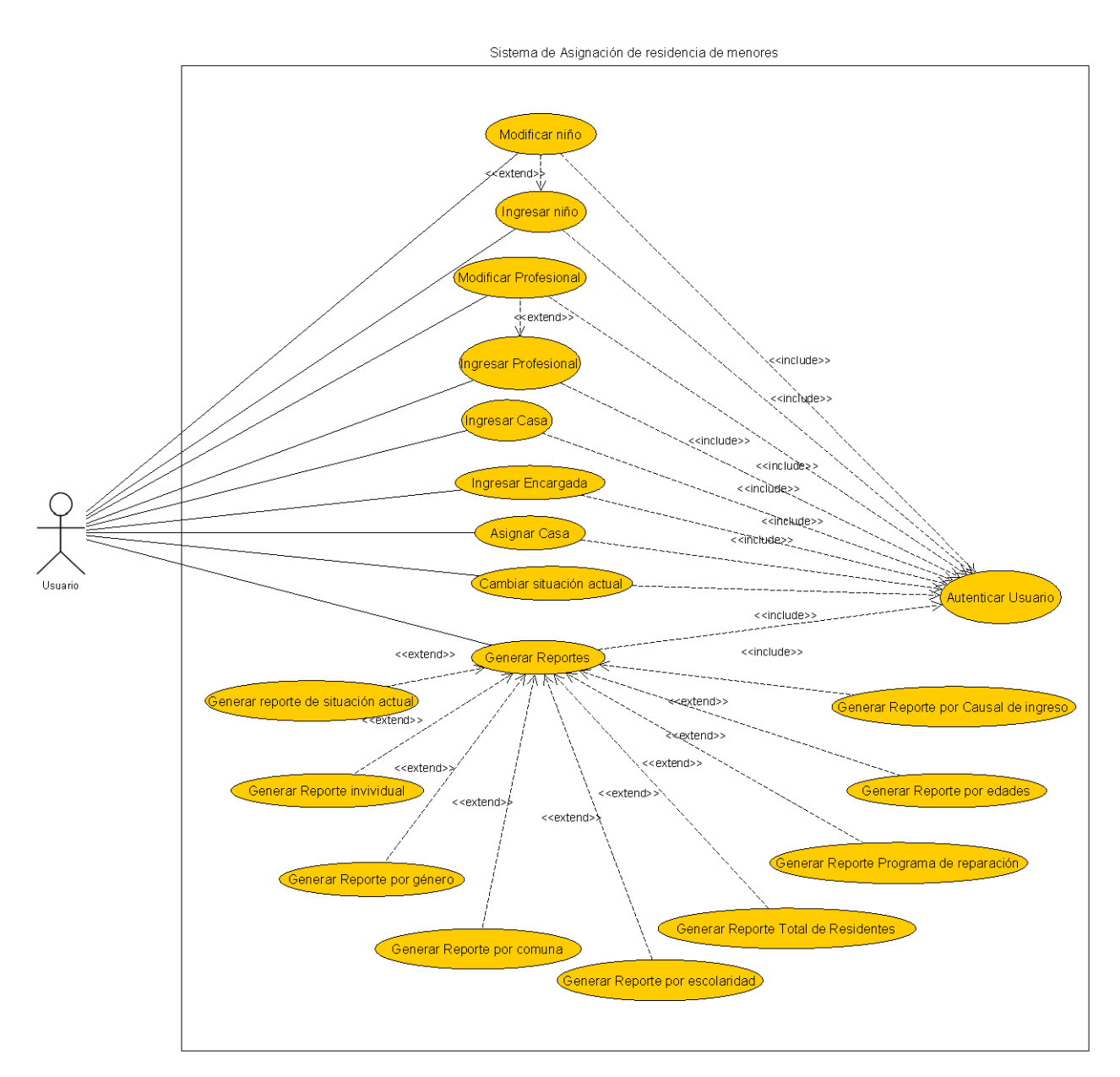

**Figura 9 Modelo de casos de uso**

### **6.5.1 Especificación de los Casos de Uso**

#### **6.5.1.1 Caso de Uso: Autenticar Usuario**

- Descripción: El usuario debe autenticarse ante el sistema para realizar toda acción dentro del sistema a través de un nombre de usuario y contraseña.
- Pre-Condiciones: Que los datos de autenticación estén ingresados en la Base de Datos.
- Actor Principal: Usuario
- Flujo de Eventos Básicos:

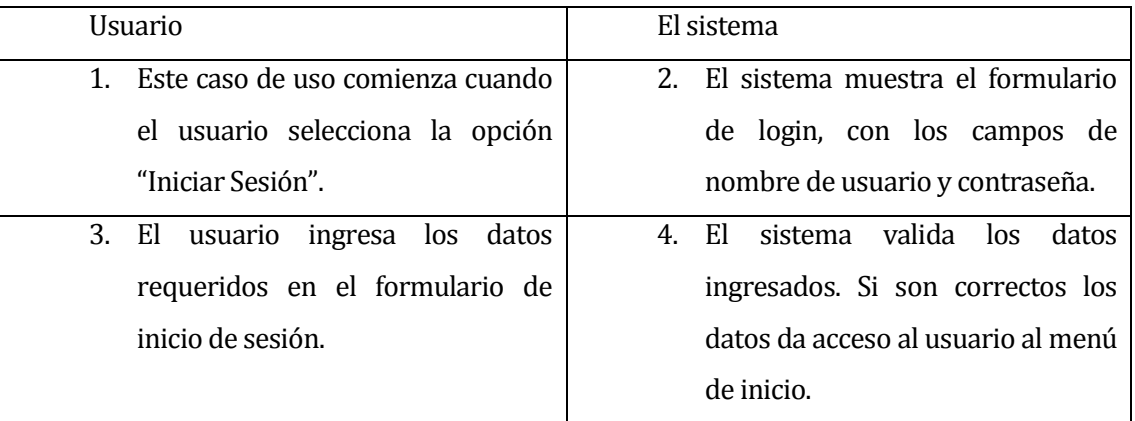

Flujo de Eventos Alternativo:

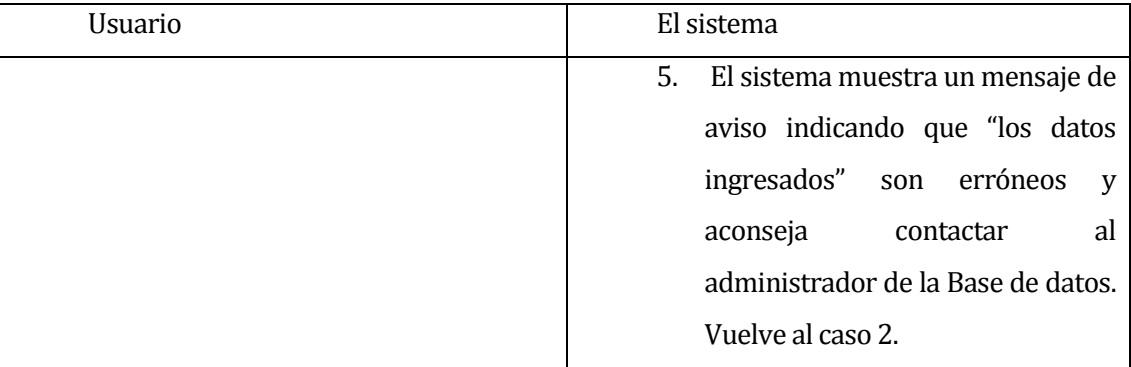

 Post-Condiciones: El sistema da la bienvenida al usuario que ha logrado satisfactoriamente iniciar sesión.

# **6.5.1.2 Caso de Uso: Ingresar niño**

- Descripción: Permite el ingreso de un nuevo niño al sistema.
- Pre-Condiciones: El usuario debe estar autenticado en el sistema y seleccionar la opción de ingreso de niños.
- Actor Principal: usuario
- Flujo de Eventos Básicos:

| usuario                                  | El sistema                             |
|------------------------------------------|----------------------------------------|
| Este caso de uso comienza cuando<br>1.   | El sistema muestra un formulario<br>2. |
| el usuario selecciona la opción          | para ingreso de datos (R.U.T,          |
| "Ingresar niño".                         | nombres,<br>apellido<br>paterno,       |
|                                          | apellido<br>materno,<br>Fecha<br>de    |
|                                          | nacimiento, Sexo, Edad, Escolaridad.   |
|                                          | (Preescolar, Básica, Media, Superior), |
|                                          | Establecimiento, todo niño dentro      |
|                                          | de la villa debe acudir a un centro de |
|                                          | estudio, Comuna, Domicilio, Causa      |
|                                          | RUC, Nombre del padre o madre,         |
|                                          | Adulto responsable, Situación Actual   |
|                                          | (Residente,<br>Pre-<br>egreso,<br>en   |
|                                          | Acercamiento Familiar, Egresado),      |
|                                          | Diagnóstico Médico. Enfermedades,      |
|                                          | Uso de medicamentos, Programa de       |
|                                          | Reparación, Motivo de programa de      |
|                                          | reparación, Casa asignada Foto).       |
| Una vez que el usuario ingreso los<br>3. | El sistema intenta ingresar los<br>4.  |
| datos presiona el botón "Guardar         | datos. Si la validación es correcta,   |
| niño".                                   | se ingresan los datos y muestra un     |
|                                          | mensaje<br>pantalla<br>"Niño<br>en     |
|                                          | ingresado<br>exitosamente",<br>luego   |
|                                          | la<br>lista<br>de<br>niños<br>muestra  |
|                                          | ingresados sin asignación de casa.     |

**Tabla 9 "Ingresar niño"**

| usuario                                 | El sistema                         |
|-----------------------------------------|------------------------------------|
| 3(a) Una vez que el usuario ingreso los | 5. El sistema intenta ingresar al  |
| datos presiona el botón "Guardar        | nuevo niño, pero los datos son     |
| niño".                                  | erróneos y el sistema no puede     |
|                                         | crear el nuevo registro, muestra   |
|                                         | un mensaje de error y pide         |
|                                         | ingresar nuevamente los datos.     |
| 6. El usuario ingresa nuevamente los    | 7. El sistema intenta ingresar al  |
| datos que podría haber ingresado        | nuevo niño. Si la validación es    |
| mal.                                    | correcta, se ingresan los datos y  |
|                                         | muestra un mensaje en pantalla     |
|                                         | "Niño ingresado exitosamente",     |
|                                         | luego muestra la lista de niños    |
|                                         | ingresados sin asignación de casa. |

**Tabla 10 " Flujo alternativo Ingresar niño"**

# **6.5.1.3 Caso de Uso: Modificar Niño**

- Descripción: Permite modificar los datos del niño descritos en el caso "Ingresar Niño".
- Pre-Condiciones: El usuario debe estar autenticado en el sistema, además debe existir al menos 1 niño registrado en el sistema.
- Actor Principal: usuario
- Flujo de Eventos Básicos:

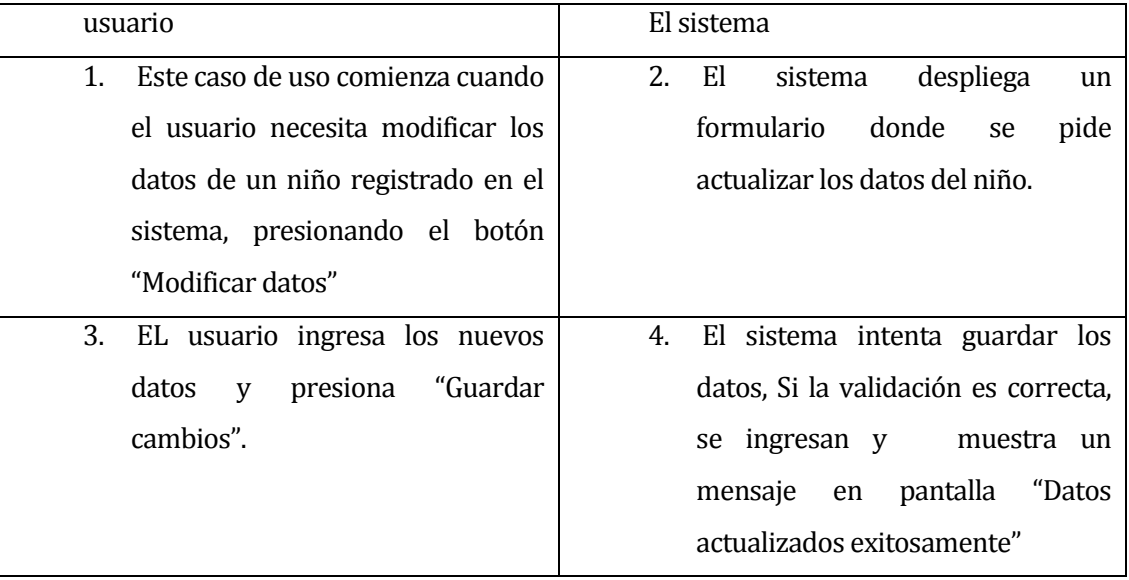

Flujo de Eventos Alternativo:

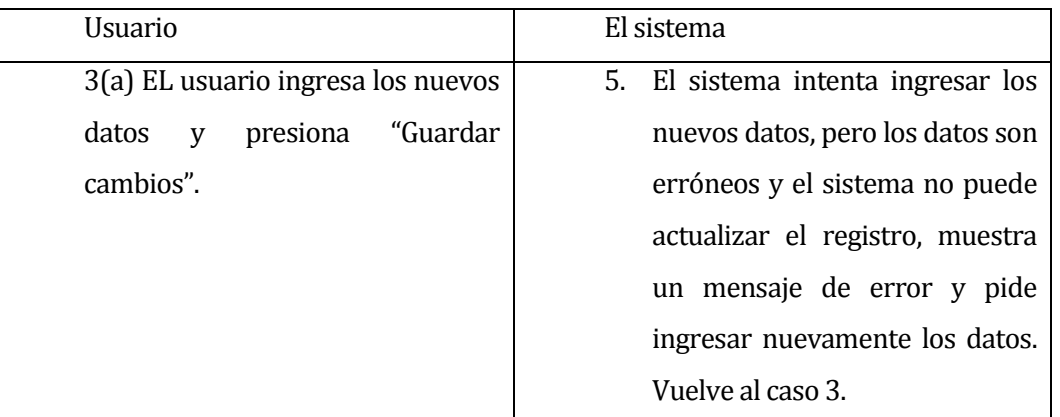

**Tabla 11 "Modificar Niño"**

### **6.5.1.4 Caso de Uso: Ingresar Profesional**

- Descripción: Permite el ingreso de un nuevo profesional al sistema.
- Pre-Condiciones: El usuario debe estar autenticado en el sistema y seleccionar la opción de ingreso de profesionales.
- Actor Principal: usuario
- Flujo de Eventos Básicos:

| usuario                                  | El sistema                           |
|------------------------------------------|--------------------------------------|
| 1. Este caso de uso comienza cuando      | 2. El sistema muestra un formulario  |
| el usuario selecciona la opción          | para ingreso de datos (Nombre        |
| "Ingresar profesional".                  | Completo, R.U.T., Profesión)         |
| 3.<br>Una vez que el usuario ingreso los | 4. El sistema intenta ingresar los   |
| datos presiona el botón "Guardar"        | datos. Si la validación es correcta, |
| Profesional".                            | se ingresan los datos y<br>muestra   |
|                                          | pantalla<br>mensaje<br>en<br>un      |
|                                          | "Profesional<br>ingresado            |
|                                          | exitosamente", luego muestra la      |
|                                          | lista especialistas.                 |

**Tabla 12 "Ingresar Profesional"**

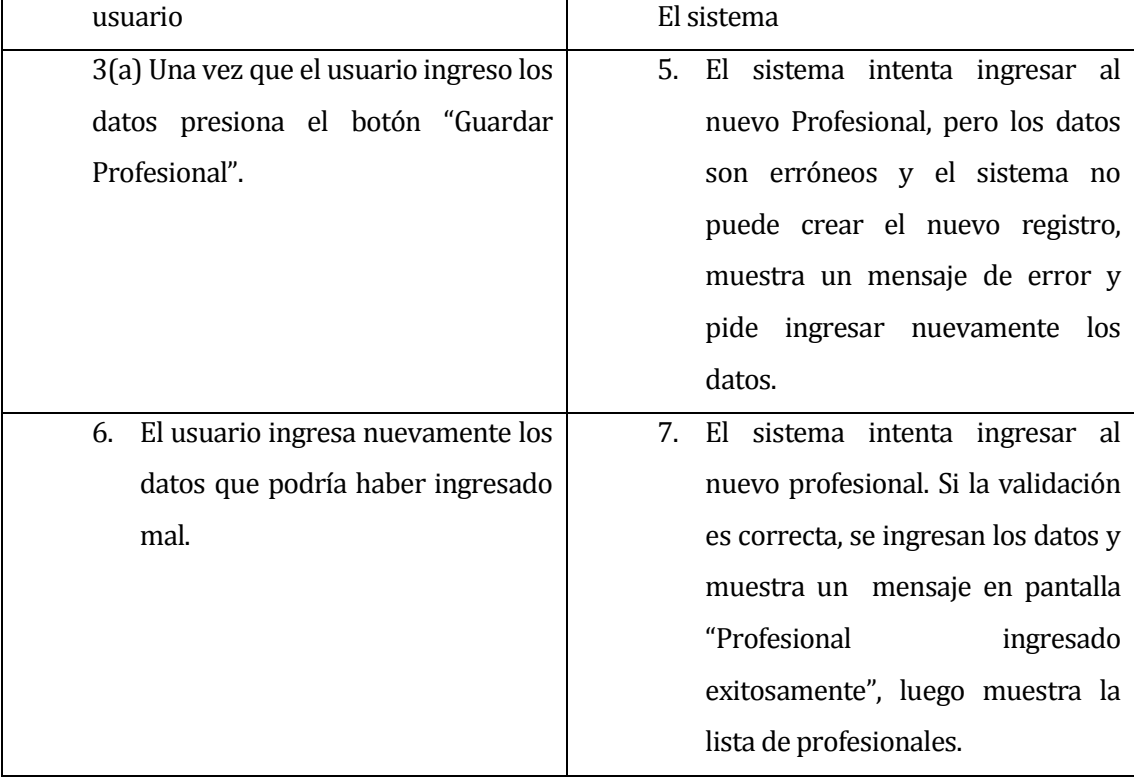

Flujo de Eventos Alternativo:

**Tabla 13 "Flujo alternativo Ingresar Profesional"**

#### **6.5.1.5 Caso de Uso: Modificar Profesional**

- Descripción: Permite modificar los datos del Profesional descritos en el caso "Ingresar Profesional".
- Pre-Condiciones: El usuario debe estar autenticado en el sistema, además debe existir al menos 1 profesional registrado en el sistema.
- Actor Principal: usuario
- Flujo de Eventos Básicos:

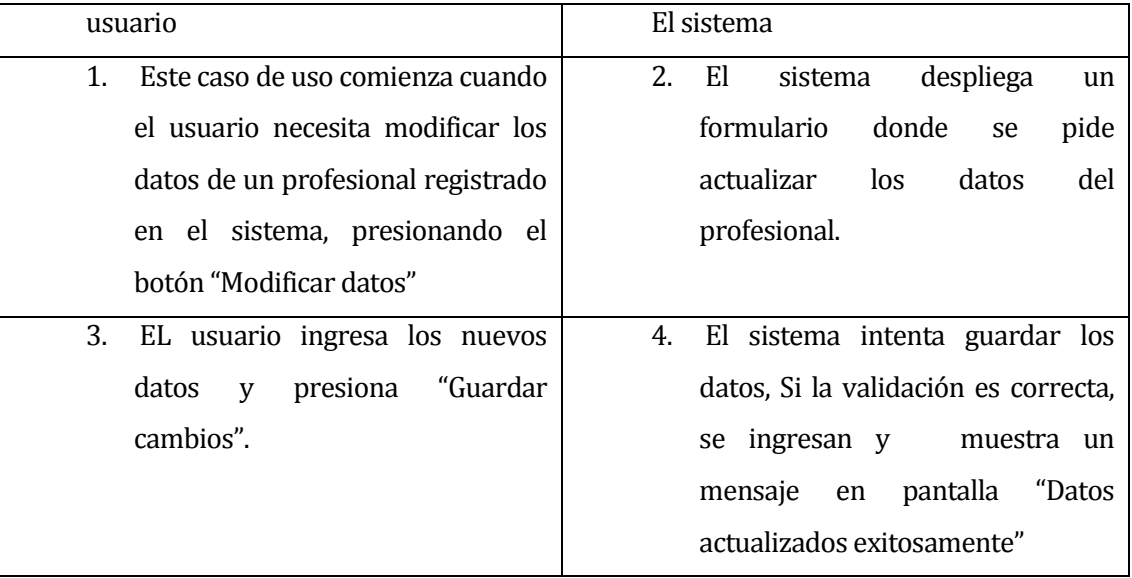

### **Tabla 14 "Modificar Profesional"**

Flujo de Eventos Alternativo:

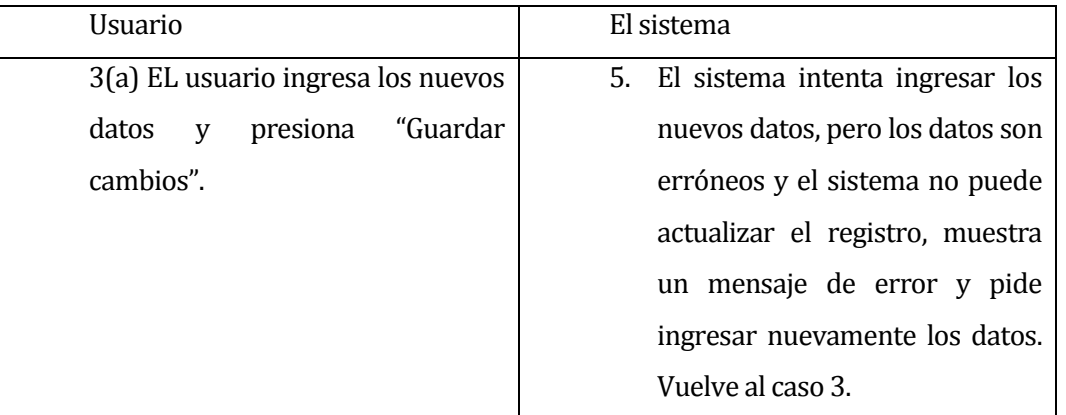

**Tabla 15 "Flujo alternativo Modificar Profesional"**

# **6.5.1.6 Caso de Uso: Ingresar Casa**

- Descripción: Permite el ingreso de una nueva casa al sistema.
- Pre-Condiciones: El usuario debe estar autenticado en el sistema y seleccionar la opción de ingreso de casas.
- Actor Principal: usuario
- Flujo de Eventos Básicos:

| usuario                                | El sistema                                    |
|----------------------------------------|-----------------------------------------------|
| Este caso de uso comienza cuando<br>1. | El sistema muestra un formulario<br>$\bullet$ |
| el usuario selecciona la opción        | para ingreso de datos (Número de la           |
| "Ingresar Casa".                       | casa. Encargado día 1, Encargado día 2,       |
|                                        | Encargado<br>noche,<br>Encargado              |
|                                        | Domingo)                                      |
| 2. Una vez que el usuario ingreso      | 3. El sistema intenta ingresar los            |
| los datos presiona el botón            | datos. Si la validación es correcta,          |
| "Guardar Casa".                        | se ingresan los datos y muestra               |
|                                        | mensaje en pantalla "Casa<br>un               |
|                                        | ingresada exitosamente", luego                |
|                                        | muestra la lista Casas.                       |

**Tabla 16 "Ingresar Casa"**

- usuario El sistema 3(a) Una vez que el usuario ingreso los datos presiona el botón "Guardar Casa". 4. El sistema intenta ingresar la nueva Casa, pero los datos son erróneos y el sistema no puede crear el nuevo registro, muestra un mensaje de error y pide ingresar nuevamente los datos. 5. El usuario ingresa nuevamente los datos que podría haber ingresado mal. 6. El sistema intenta ingresar la nueva Casa. Si la validación es correcta, se ingresan los datos y muestra un mensaje en pantalla "Casa ingresada exitosamente", luego muestra la lista de Casas.
- Flujo de Eventos Alternativo:

**Tabla 17 "Flujo alternativo Ingresar Casa"**

# **6.5.1.7 Caso de Uso: Modificar Casa**

- Descripción: Permite modificar los datos de la Casa descritos en el caso "Ingresar Casa".
- Pre-Condiciones: El usuario debe estar autenticado en el sistema, además debe existir al menos 1 casa registrada en el sistema.
- Actor Principal: usuario
- Flujo de Eventos Básicos:

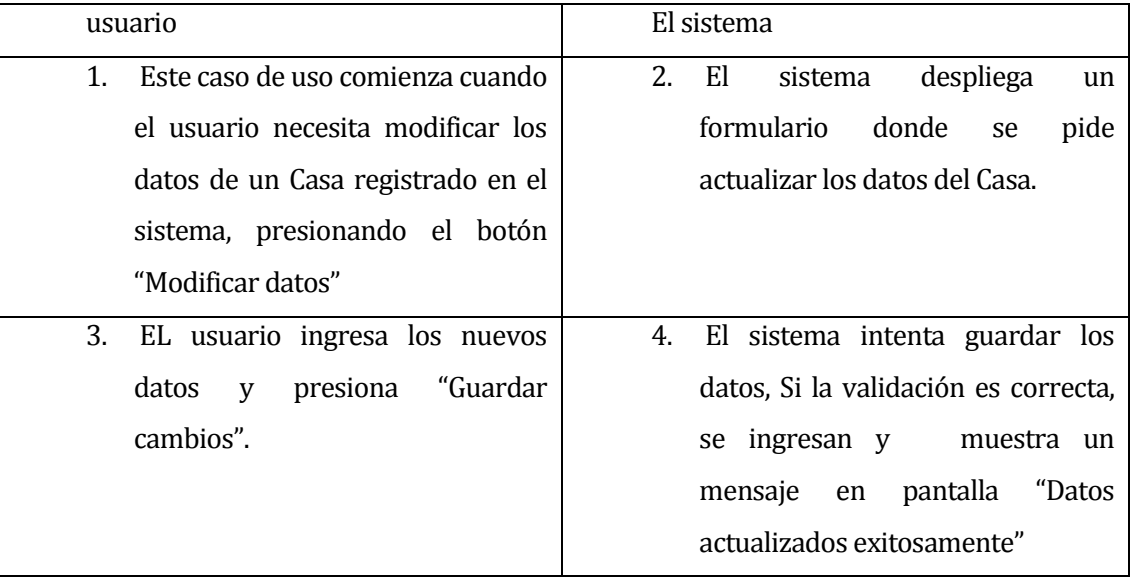

# **Tabla 18 "Modificar Casa"**

Flujo de Eventos Alternativo:

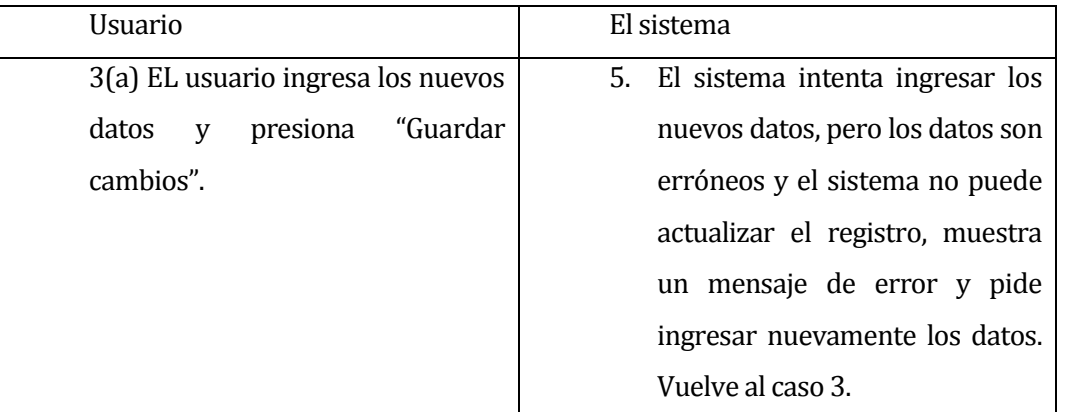

**Tabla 19 "Flujo alternativo Modificar Casa"**

# **6.5.1.8 Caso de Uso: Ingresar Encargada**

- Descripción: Permite el ingreso de nuevas encargadas de casas al sistema.
- Pre-Condiciones: El usuario debe estar autenticado en el sistema y seleccionar la opción de ingreso de encargadas de casas.
- Actor Principal: usuario
- Flujo de Eventos Básicos:

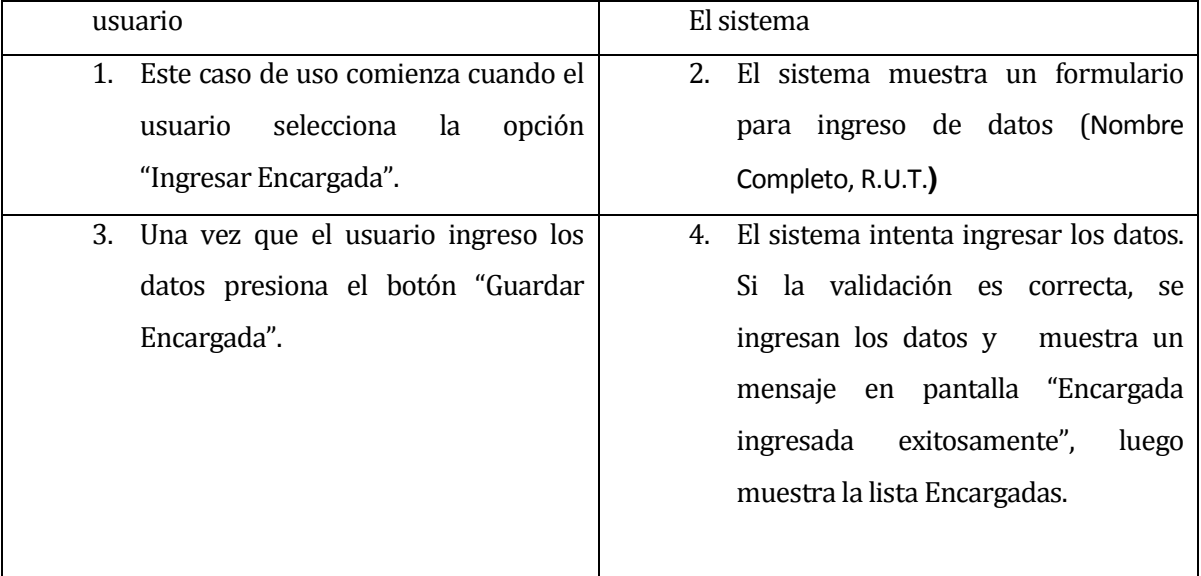

# **Tabla 20 "Ingresar Encargada"**

Flujo de Eventos Alternativo:

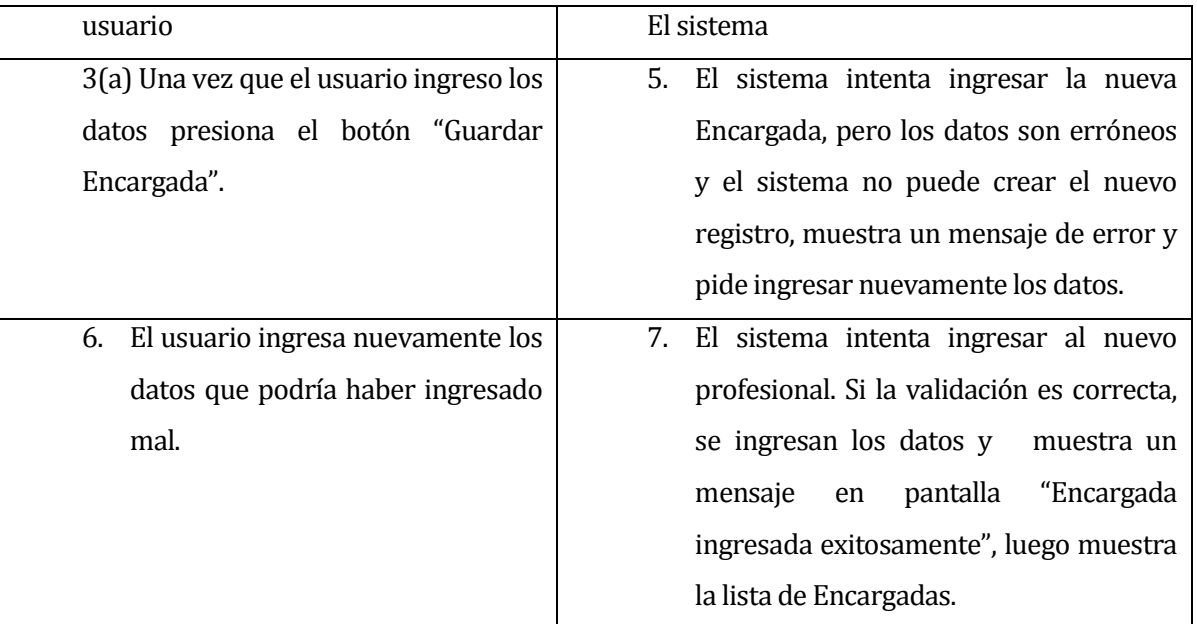

**Tabla 21 "Flujo alternativo Ingresar Encargada"**

### **6.5.1.9 Caso de Uso: Asignar Casa**

- Descripción: Permite la asignación de una casa a un niño.
- Pre-Condiciones: El usuario debe estar autenticado en el sistema, deben existir casas disponibles y niños registrados en el sistema.
- Actor Principal: usuario
- Flujo de Eventos Básicos:

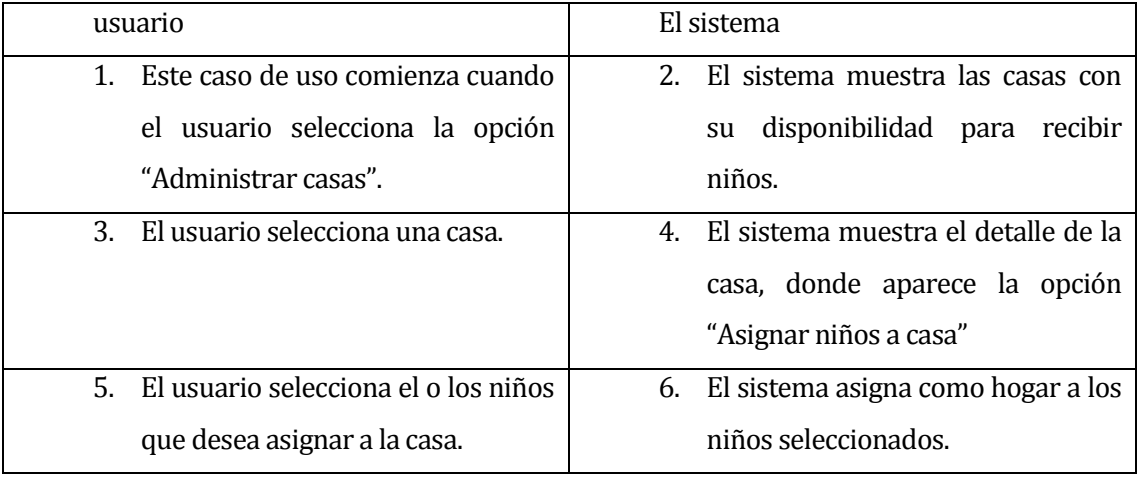

# **Tabla 22 "Asignar Casa"**

Flujo de Eventos Alternativo:

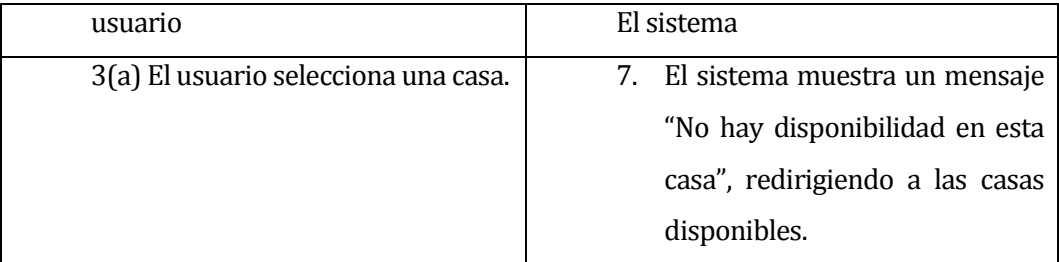

**Tabla 23 "Flujo alternativo Asignar Casa"**

### **6.5.1.10 Caso de Uso: Cambiar situación Actual**

- Descripción: Permite el cambio en la situación actual de un niño.
- Pre-Condiciones: El usuario debe estar autenticado en el sistema y también debe existir al menos 1 niño registrado en el sistema.
- Actor Principal: usuario
- Flujo de Eventos Básicos:

| usuario                                                                                                    | El sistema                                                                                                    |
|----------------------------------------------------------------------------------------------------|----------------------------------------------------------------------------------------------------|
| Este caso de uso comienza<br>1.<br>cuando el usuario selecciona la<br>opción "Cambiar situación<br>Actual", ubicada en el detalle<br>de cada niño. | El sistema muestra los datos del<br>2.<br>niño y permite escoger de una<br>lista el estado se situación<br>actual.                  |
| usuario selecciona<br>3.<br>EL<br>una<br>opción de situación actual y<br>presiona "Guardar".                                                       | 4. El sistema cambia el estado de<br>situación actual, mostrando un<br>mensaje de "Situación actual<br>cambiada satisfactoriamente" |

**Tabla 24 "Cambiar situación Actual"**

# **6.5.1.11 Caso de Uso: Generar Reporte Individual**

- Descripción: El usuario genera un reporte con el detalle de los datos de un niño en específico.
- Pre-Condiciones: El usuario debe estar autenticado en el sistema.
- Actor Principal: usuario.
- Flujo de Eventos Básicos:

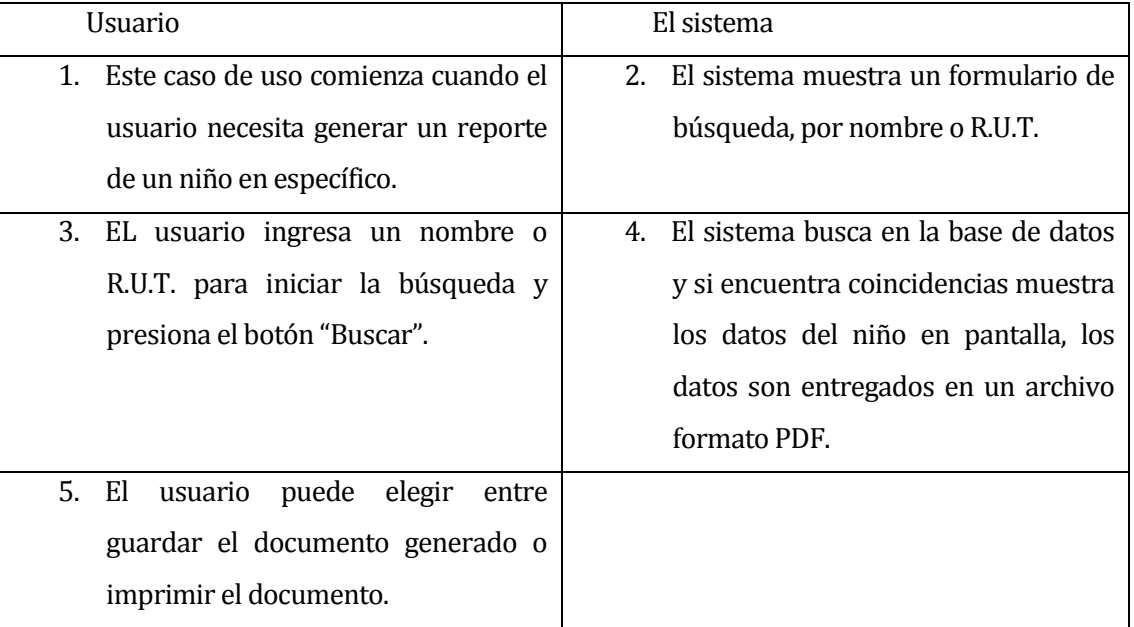

# **Tabla 25 "Generar Reporte Individual"**

Flujo de Eventos Alternativo:

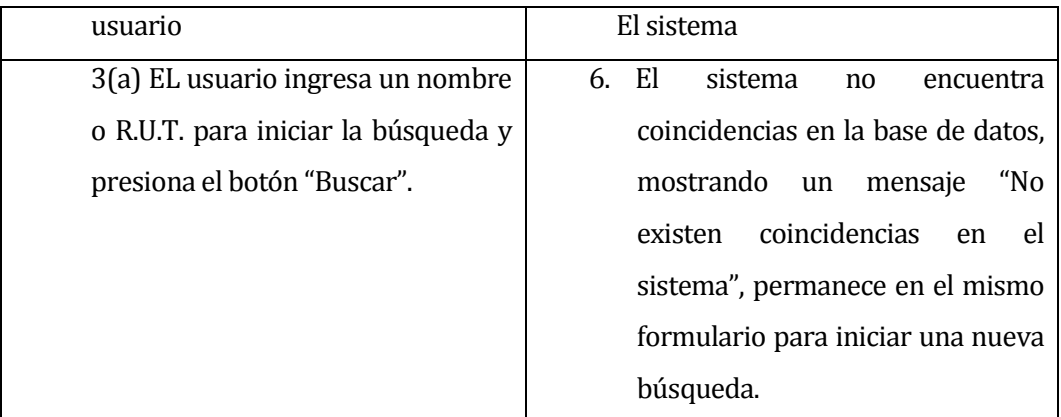

**Tabla 26 "Flujo alternativo Generar Reporte Individual"**

# **6.5.1.12 Caso de Uso: Generar Reporte Situación Actual**

- Descripción: El usuario genera un reporte con las diferentes situaciones actuales de los niños de la Villa.
- Pre-Condiciones: El usuario debe estar autenticado en el sistema.
- Actor Principal: usuario.
- Flujo de Eventos Básicos:

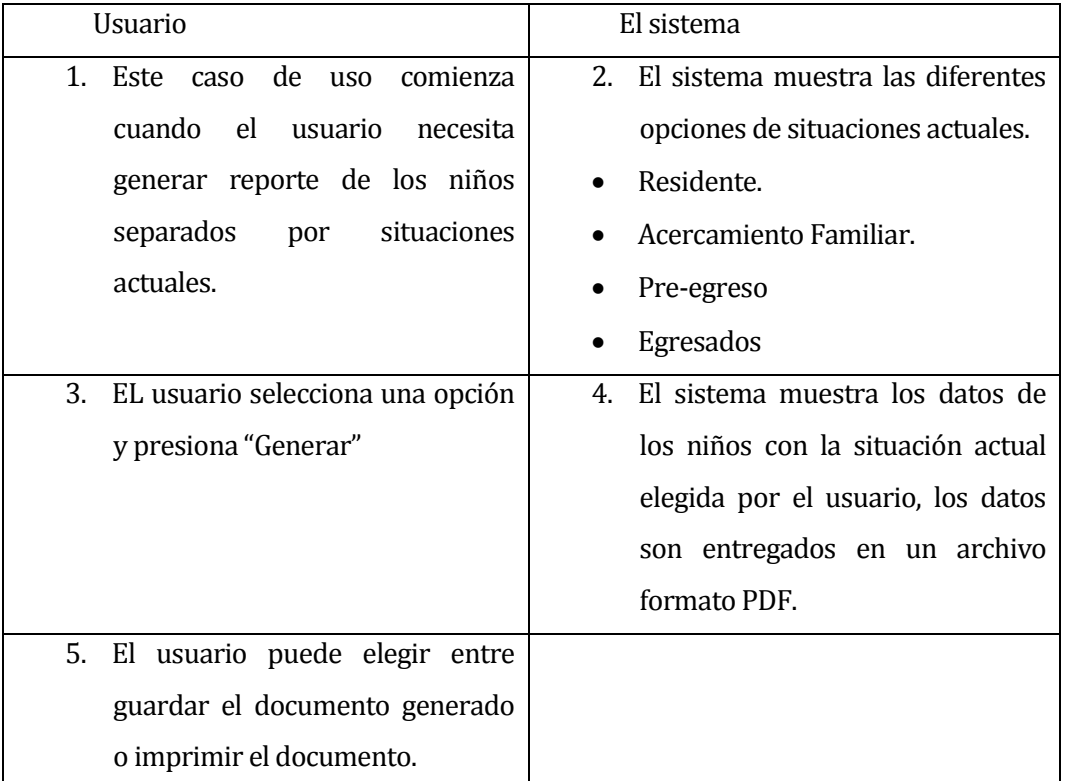

**Tabla 27 "Generar Reporte Situación Actual"**

# **6.5.1.13 Caso de Uso: Generar Reporte por género**

- Descripción: El usuario genera un reporte por género de los niños de la Villa.
- Pre-Condiciones: El usuario debe estar autenticado en el sistema.
- Actor Principal: usuario.
- Flujo de Eventos Básicos:

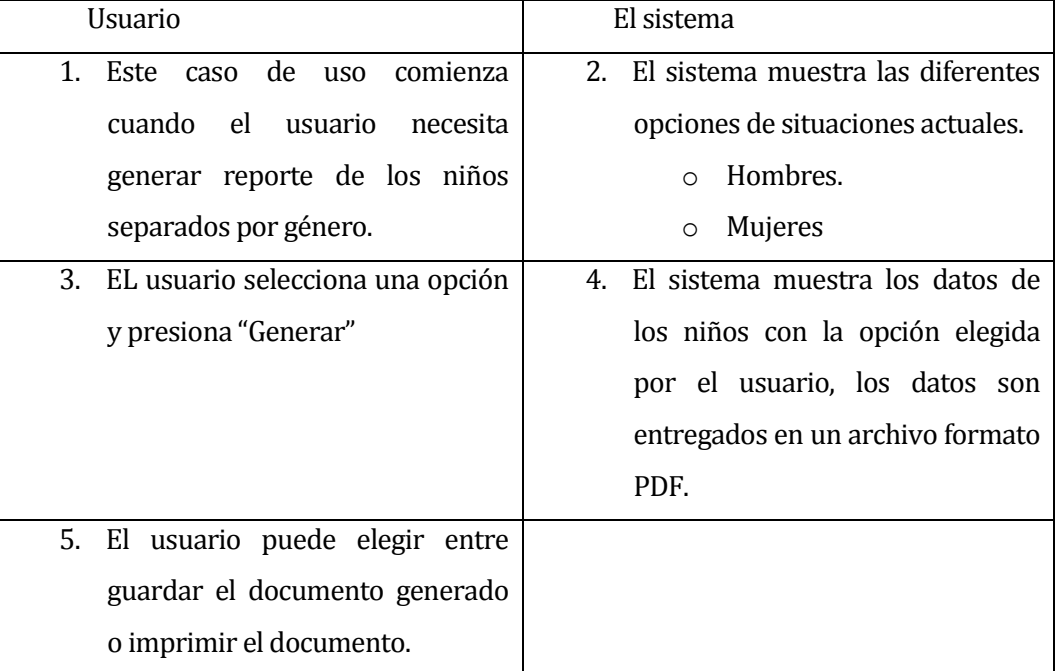

**Tabla 28 "Generar Reporte por género"**

#### **6.5.1.14 Caso de Uso: Generar Reporte por Comuna**

- Descripción: El usuario genera un reporte por comuna de los niños de la Villa.
- Pre-Condiciones: El usuario debe estar autenticado en el sistema.
- Actor Principal: usuario.
- Flujo de Eventos Básicos:

| <i>Usuario</i>                     | El sistema                         |
|------------------------------------|------------------------------------|
| Este caso de uso<br>1.<br>comienza | 2. El sistema muestra los datos de |
| cuando el usuario<br>necesita      | los niños separados por comuna,    |
| generar reporte de los niños       | los datos son entregados en un     |
| separados por comuna.              | archivo formato PDF.               |
| 3. El usuario puede elegir entre   |                                    |
| guardar el documento generado      |                                    |
| o imprimir el documento.           |                                    |

**Tabla 29 "Generar Reporte por Comuna"**

### **6.5.1.15 Caso de Uso: Generar Reporte Total de Residentes**

- Descripción: El usuario genera un reporte de los niños de la Villa que están en situación de residencia, preegreso y acercamiento familiar.
- Pre-Condiciones: El usuario debe estar autenticado en el sistema.
- Actor Principal: usuario.
- Flujo de Eventos Básicos:

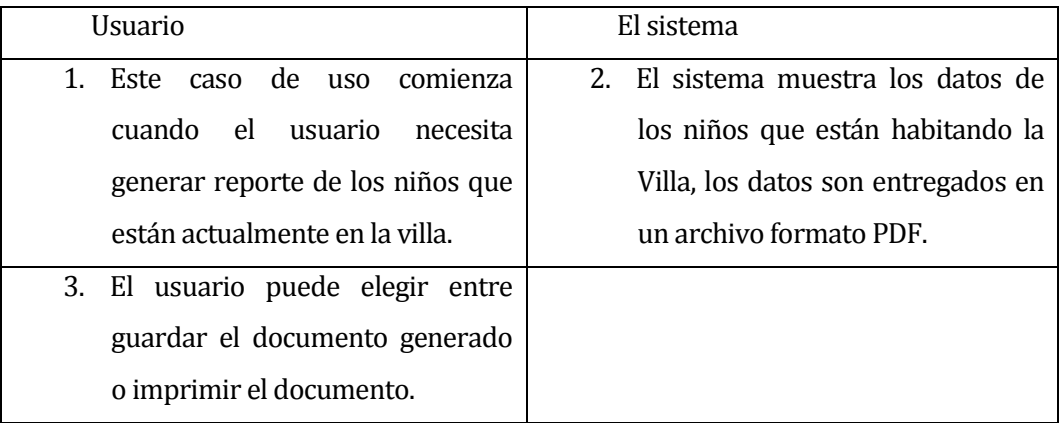

**Tabla 30 "Generar Reporte Total de Residentes"**

## **6.5.1.16 Caso de Uso: Generar Reporte por Programa de Reparación.**

- Descripción: El usuario genera un reporte de los niños de la Villa que han sido asignados a programas de reparación.
- Pre-Condiciones: El usuario debe estar autenticado en el sistema.
- Actor Principal: usuario.
- Flujo de Eventos Básicos:

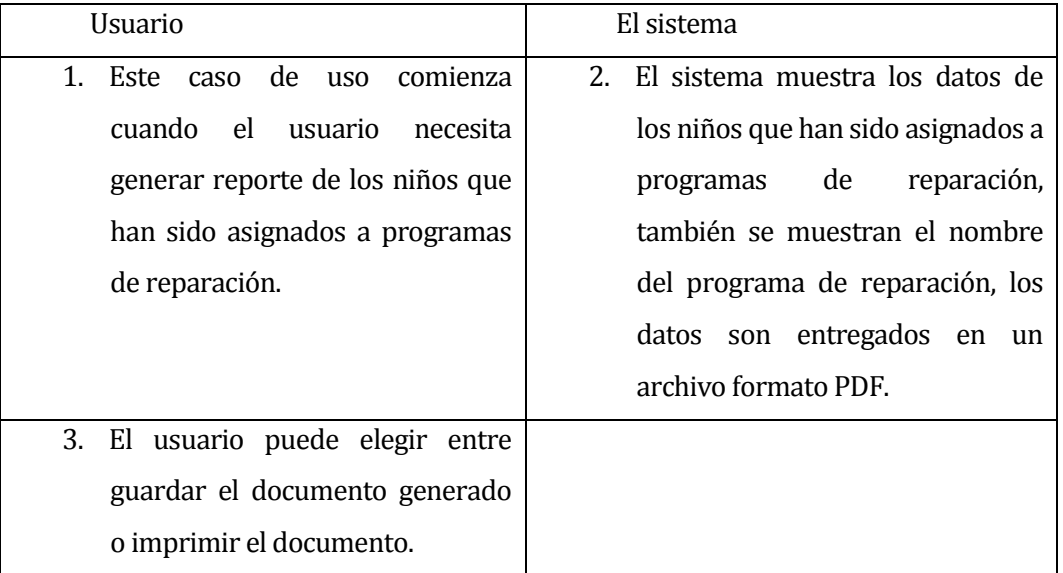

**Tabla 31 "Generar Reporte por Programa de Reparación."**

# **6.5.1.17 Caso de Uso: Generar Reporte por Edades.**

- Descripción: El usuario genera un reporte de los niños de la Villa por diferentes rangos de edades.
- Pre-Condiciones: El usuario debe estar autenticado en el sistema.
- Actor Principal: usuario.
- Flujo de Eventos Básicos:

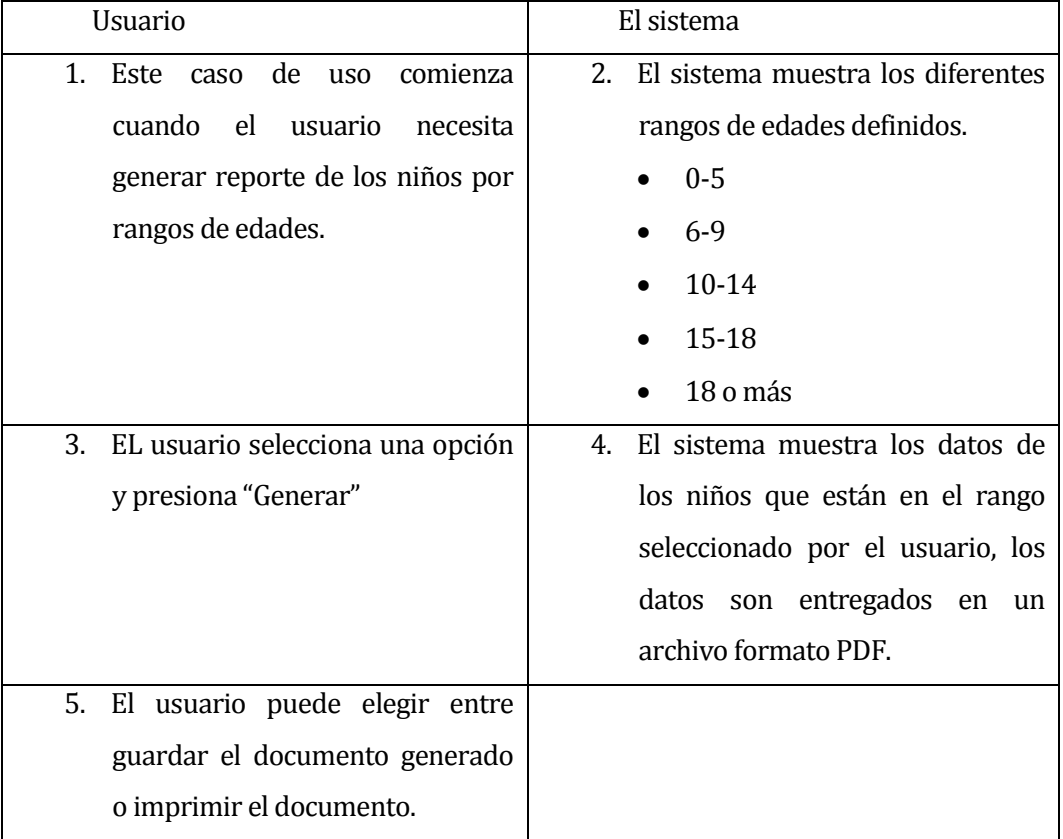

**Tabla 32 "Generar Reporte por Edades."**
## **6.5.1.18 Caso de Uso: Generar Reporte por Causal de ingreso.**

- Descripción: El usuario genera un reporte de los niños de la Villa por las diferentes causales de ingreso.
- Pre-Condiciones: El usuario debe estar autenticado en el sistema.
- Actor Principal: usuario.
- Flujo de Eventos Básicos:

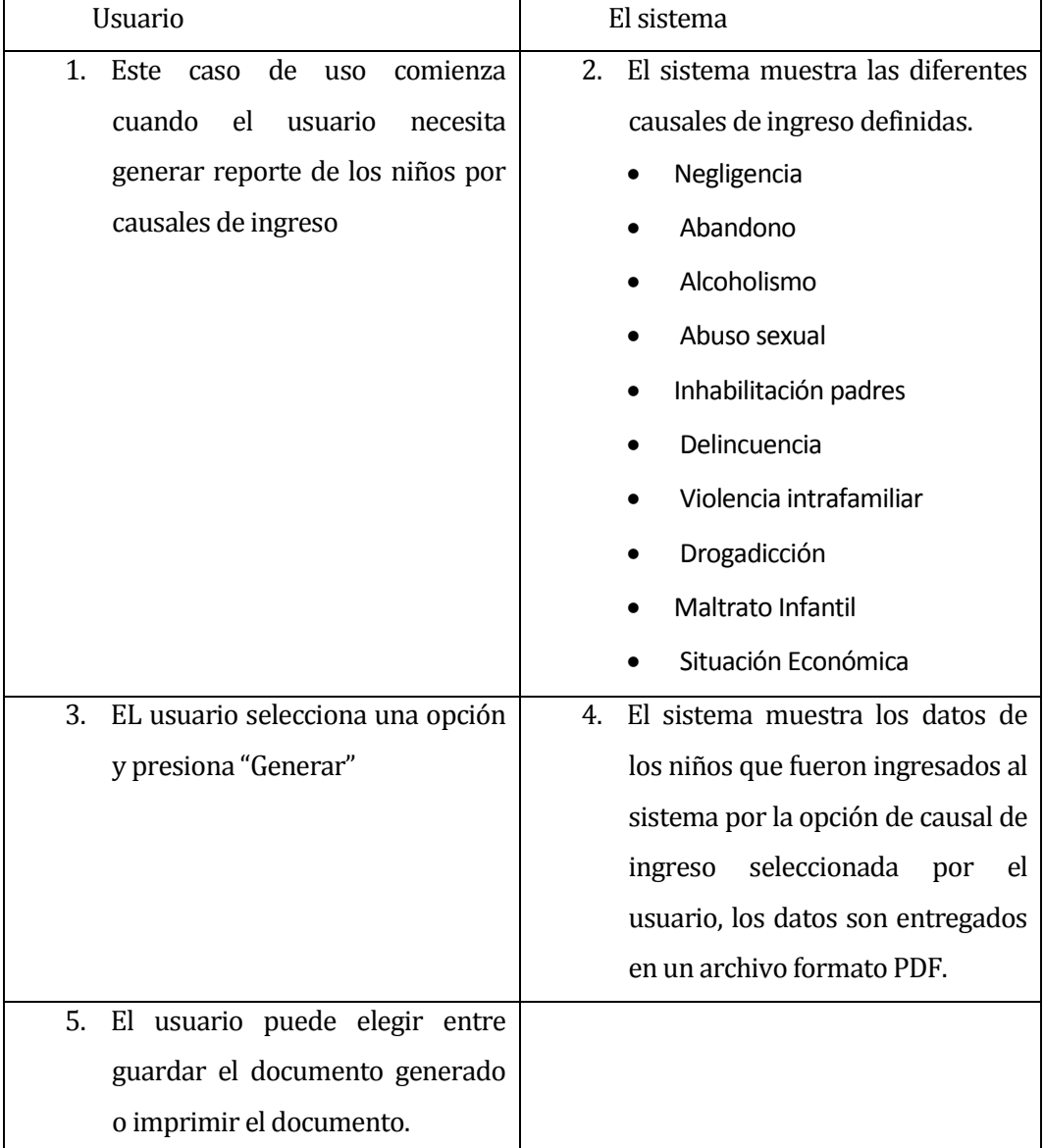

**Tabla 33 "Generar Reporte por Causal de ingreso."**

#### **6.6 Modelamiento de datos**

En este ítem se describe el modelo entidad/relación diseñado para el desarrollo de este proyecto:

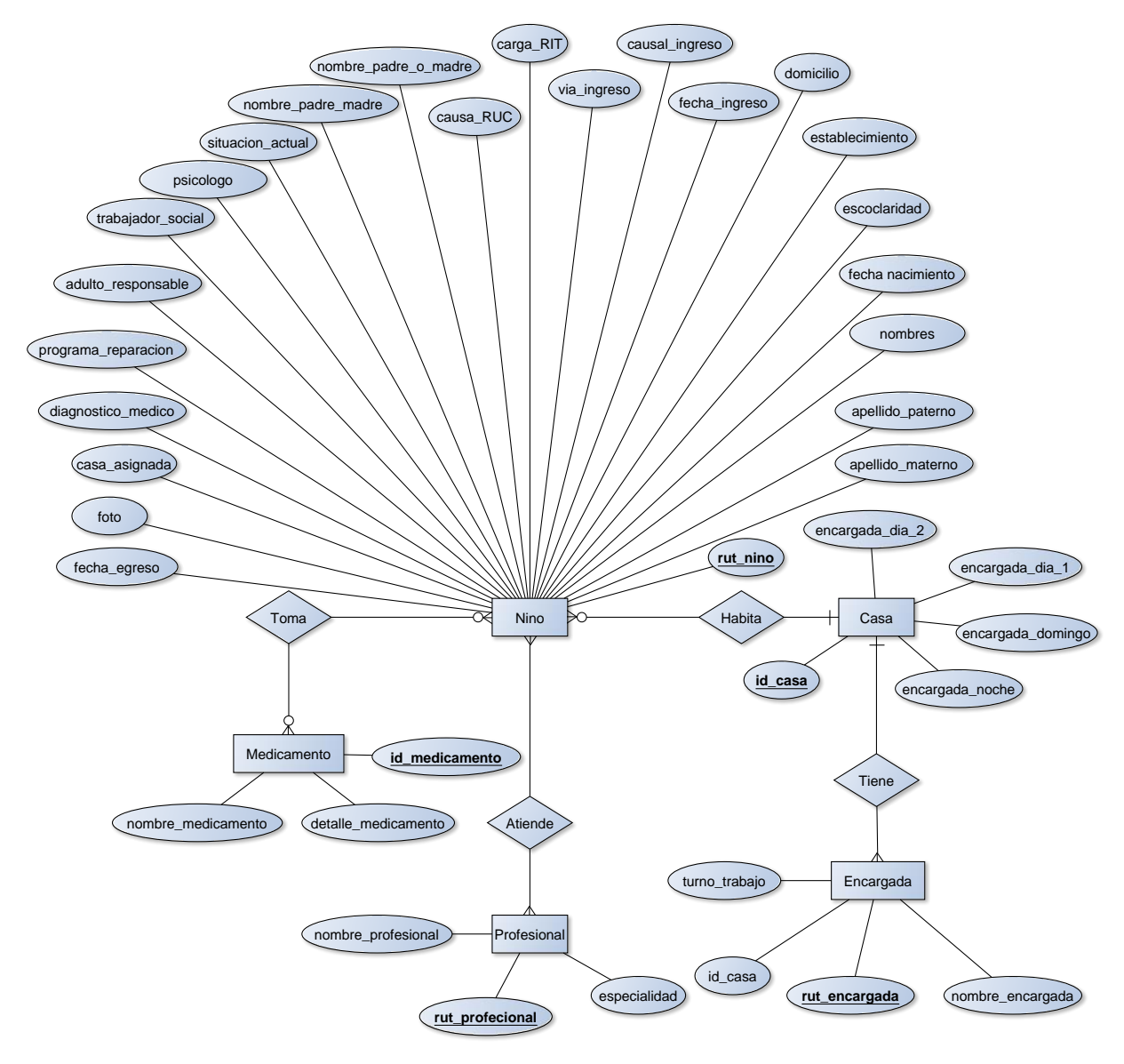

**Figura 10 "Modelo entidad/relación"**

# **6.7 Diagramas de secuencia.**

En este punto se especifican 4 funciones de la aplicación en la que se detalla la interacción entre las clases y objetos mediante diagramas de secuencia UML.

#### **6.7.1 Inicio de sesión.**

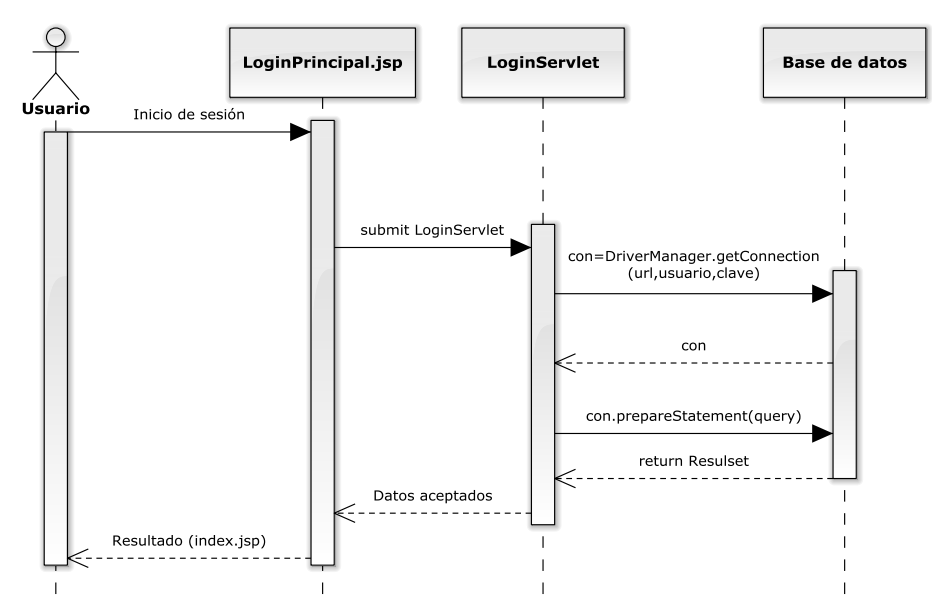

**Figura 11 "Diagrama de secuencia: Inicio de sesión"**

#### **6.7.2 Ingreso de niño**

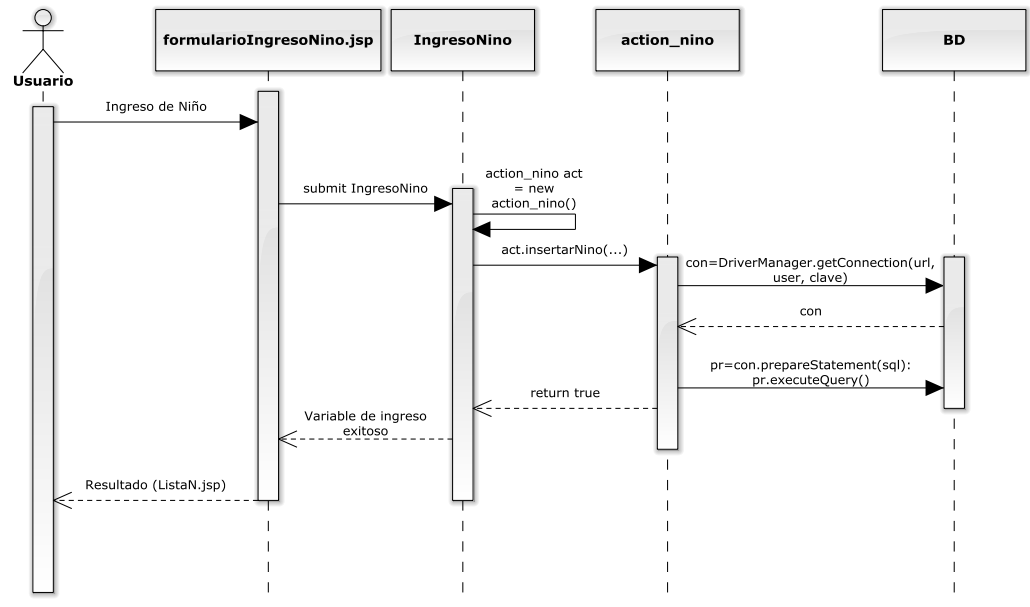

**Figura 12 "Diagrama de secuencia: Ingreso niño"**

# **6.7.3 Cambio de situación actual.**

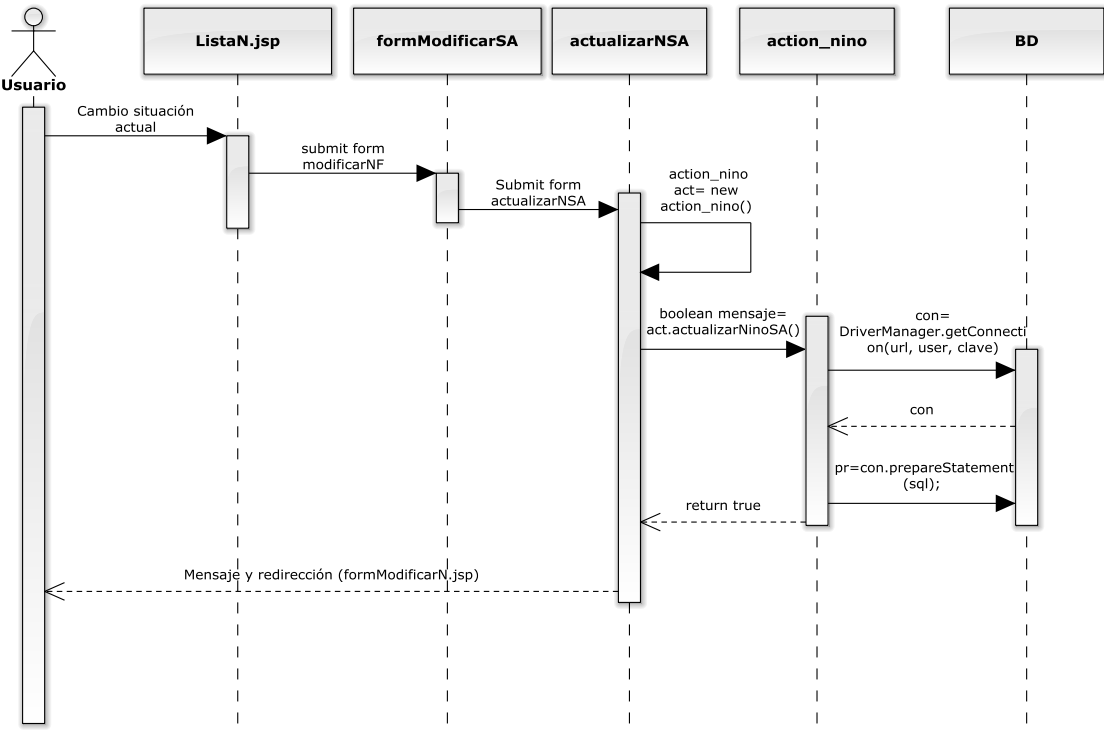

**Figura 13"Diagrama de secuencia: Cambio de situación actual"**

#### **6.7.4 Generar reporte individual.**

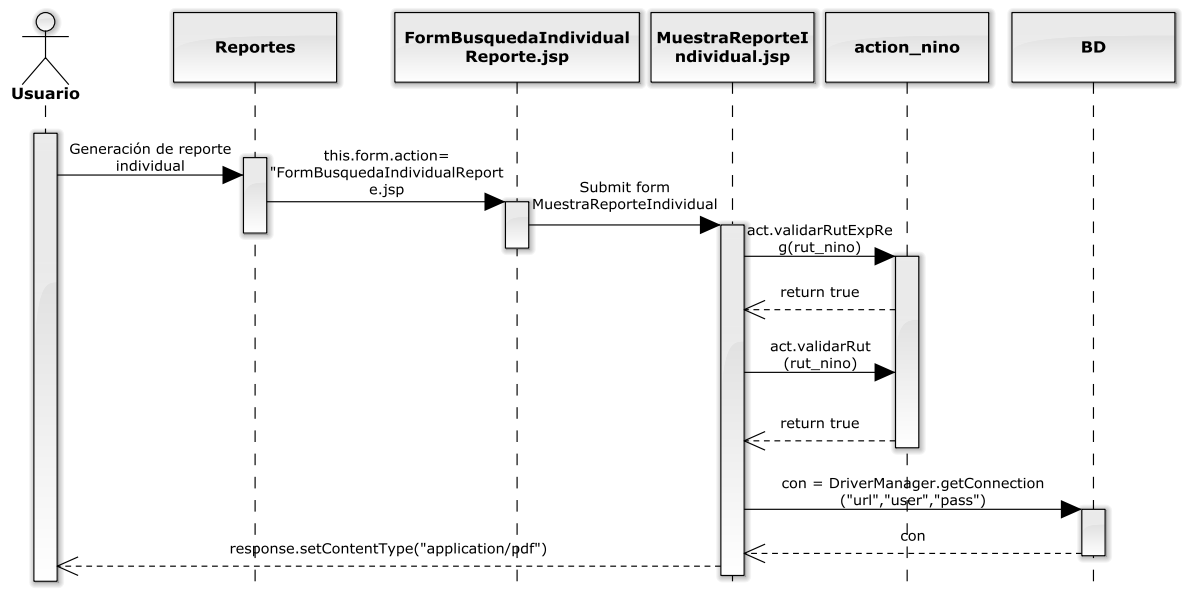

**Figura 14 "Diagrama de secuencia: Generar reporte individual"**

## **6.8 Diagrama de clases.**

En este punto se detalla las clases construidas con sus relaciones para dar solución al problema.

Dado que la clase action\_nino posee una gran cantidad de atributos y operaciones, se detalla por separado y se hace referencia a ella en otro diagrama junto a las demás clases.

| action_nino                                                                                                    |
|----------------------------------------------------------------------------------------------------|
| - rut_nino: String                                                                                                    |
| - nombres: String                                                                                                    |
| - apellido_paterno: String                                                                                                    |
| - apellido_materno: String                                                                                                    |
| - fecha_nacimiento: DateTime                                                                                                    |
| - sexo: String                                                                                                    |
| - escolaridad: String                                                                                                    |
| - establecimiento: String                                                                                                    |
| - comuna: String                                                                                                    |
| - domicilio: String                                                                                                    |
| - fecha_ingreso: DateTime                                                                                                    |
| - causal_ingreso: String                                                                                                    |
| - via_ingreso: String                                                                                                    |
| - carga_rit: String                                                                                                    |
| - causa_ruc: String                                                                                                    |
| - nombre_padre_o_madre: String                                                                                                    |
| - telefono_padre_madre: String<br>- adulto_responsable: String                                                                                          |
| - situacion_actual: String                                                                                                    |
| - psicologo: String                                                                                                    |
| - trabajador_social: String                                                                                                    |
| - diagnostico_medico: String                                                                                                    |
| - programa_reparacion: String                                                                                                    |
| - casa_asignada: Integer                                                                                                    |
| - foto: String                                                                                                    |
| - fecha_egreso: DateTime                                                                                                    |
| + insertarNino (rut_nino: String, nombres: String, apellido_paterno: String, apellido_materno: String, fecha_nacimiento: DateTime,                      |
| sexo: String, escolaridad: String, establecimiento: String, comuna: String, domicilio: String, fecha_ingreso: DateTime,                                 |
| causal_ingreso: String, via_ingreso: String, carga_rit: String, causa_ruc: String, nombre_padre_o_madre: String,                                        |
| telefono_padre_madre: String, adulto_responsable: String, situacion_actual: String, psicologo: String, trabajador_social: String,                       |
| diagnostico_medico: String, programa_reparacion: String, casa_asignada: Integer): Boolean                                                               |
| + validarRut (rut_a_buscar: String): Boolean                                                                                                    |
| + esEgresado (rut a buscar : String): Boolean                                                                                                    |
| + validarRutExpReg (rut: String): Boolean                                                                                                    |
| + egresar (rut : String)                                                                                                    |
| + preegresar (rut: String)<br>+ asignarMenorProfesional (rut_nino: String, rut_profesional: String, detalle: String): Boolean                           |
| + actualizarNinoNombre (nombres: String, rut_nino: String): Boolean                                                                                     |
| + actualizarNinoAP (apellido_paterno: String, rut_nino: String): Boolean                                                                                |
| + actualizarNinoTPM (telefono_padre_madre: String, rut_nino: String): Boolean                                                                           |
| + actualizarNinoTS (trabajador_social: String, rut_nino: String): Boolean                                                                               |
| + actualizarNinoPsico (psicologo: String, rut_nino: String): Boolean                                                                                    |
| + actualizarNinoAM (apellido_materno: String, rut_nino: String): Boolean                                                                                |
| + actualizarNinoFN (fecha_nacimiento: DateTime, rut_nino: String): Boolean                                                                              |
| + actualizarNinoSexo (sexo: String, rut_nino: String): Boolean                                                                                          |
| + actualizarNinoEsco (escolaridad: String, rut_nino: String): Boolean                                                                                   |
| + actualizarNinoEsta (establecimiento: String, rut_nino: String): Boolean                                                                               |
| + actualizarNinoComuna (comuna: String, rut_nino: String): Boolean                                                                                      |
| + actualizarNinoD (domicilio: String, rut_nino: String): Boolean                                                                                        |
| + actualizarNinoFI (fecha_ingreso: DateTime, rut_nino: String): Boolean                                                                                 |
| + actualizarNinoFEgre (fecha_egreso: DateTime, rut_nino: String): Boolean<br>+ actualizarNinoCI (causal_ingreso: String, rut_nino: String): String      |
| + actualizarNinoVI (via ingreso: String, rut nino: String): Boolean                                                                                     |
| + actualizarNinoCR (carga_rit: String, rut_nino: String): Boolean                                                                                       |
| + actualizarNinoCRuc (causa_ruc: String, rut_nino: String): Boolean                                                                                     |
| + actualizarNinoNPM (nombre padre o madre : String, rut nino : String): Boolean                                                                         |
| + actualizarNinoAR (adulto_responsable: String, rut_nino: String): Boolean                                                                              |
| + actualizarNinoSA (situacion_actual: String, rut_nino: String): Boolean                                                                                |
| + actualizarNinoSAEgre (situacion_actual : String, casa_asignada : Integer, rut_nino : String): Boolean                                                 |
| + actualizarNinoSAF (situacion_actual: String, fecha_egreso: DateTime, rut_nino: String): Boolean                                                       |
| + actualizarNinoDM (diagnostico medico: String, rut nino: String): Boolean                                                                              |
| + actualizarNinoM (medicamentos: String, rut_nino: String): Boolean                                                                                     |
| + actualizarNinoMdetalle (medicamentos : String, rut_nino : String): Boolean                                                                            |
| + actualizarNinoPR (programa_reparacion: String, rut_nino: String): Boolean<br>+ actualizarNinoCA (casa asignada : Integer, rut nino : String): Boolean |
| + actualizarNinoCAdetalle (rut nino : String, casa asignada : Integer)                                                                                  |
| + actualizarNinoF (foto: String, rut nino: String): Boolean                                                                                             |
| + AsignarCasa (casa_asignada: Integer, rut_nino: String)                                                                                                |
| + ActualizarSituacionActual (situacion_actual: String, rut_nino: String)                                                                                |
| + buscar (): Vector                                                                                                    |
| + buscar (rut: String): Vector                                                                                                    |
| + buscarEgresados (): Vector                                                                                                    |
| + buscarEgresadosBusca (rut: String): Vector                                                                                                    |
| + buscarPorCasa (id_casa: String): Vector                                                                                                    |
| + eliminarNino (seleccion: String): Boolean                                                                                                    |
| + obtimagen (rut_nino: String): byte[]                                                                                                    |
|                                                                                                    |

**Figura 15 "Clase action\_nino"**

#### Acá se detalla el diagrama de clases completo

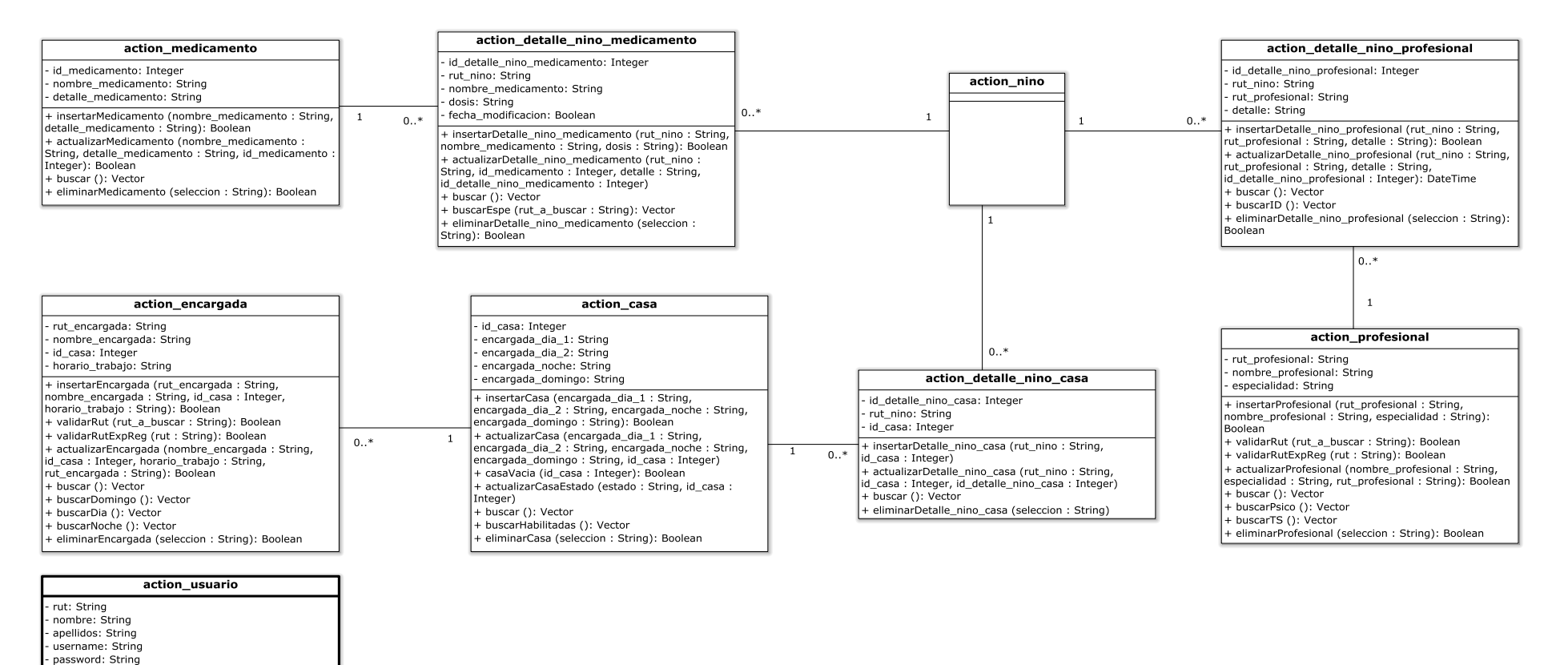

**Figura 16 "Diagrama de clases"**

+ insertarUsuario (rut : String, nombre : String, apellidos : String, username : String, password :

eliminarUsuario (seleccion: String): Boolean

F validarRutExpReg (rut: String): Boolean validarRut (rut\_a\_buscar: String): Boolean + actualizarUsuario (nombre : String, apellidos : String, username: String, password: String, rut: String):

string): Boolean

Boolean 

# **7 DISEÑO**

#### **7.1 Diseño de Físico de la Base de datos**

A continuación se detalla el modelo físico de la base de datos en donde aparecen las nuevas tablas de detalle para las entidades con relaciones de "N" a "N". Además la tabla "usuario" que no posee directa relación con la lógica de negocio pero es utilizada para seguridad en el acceso.

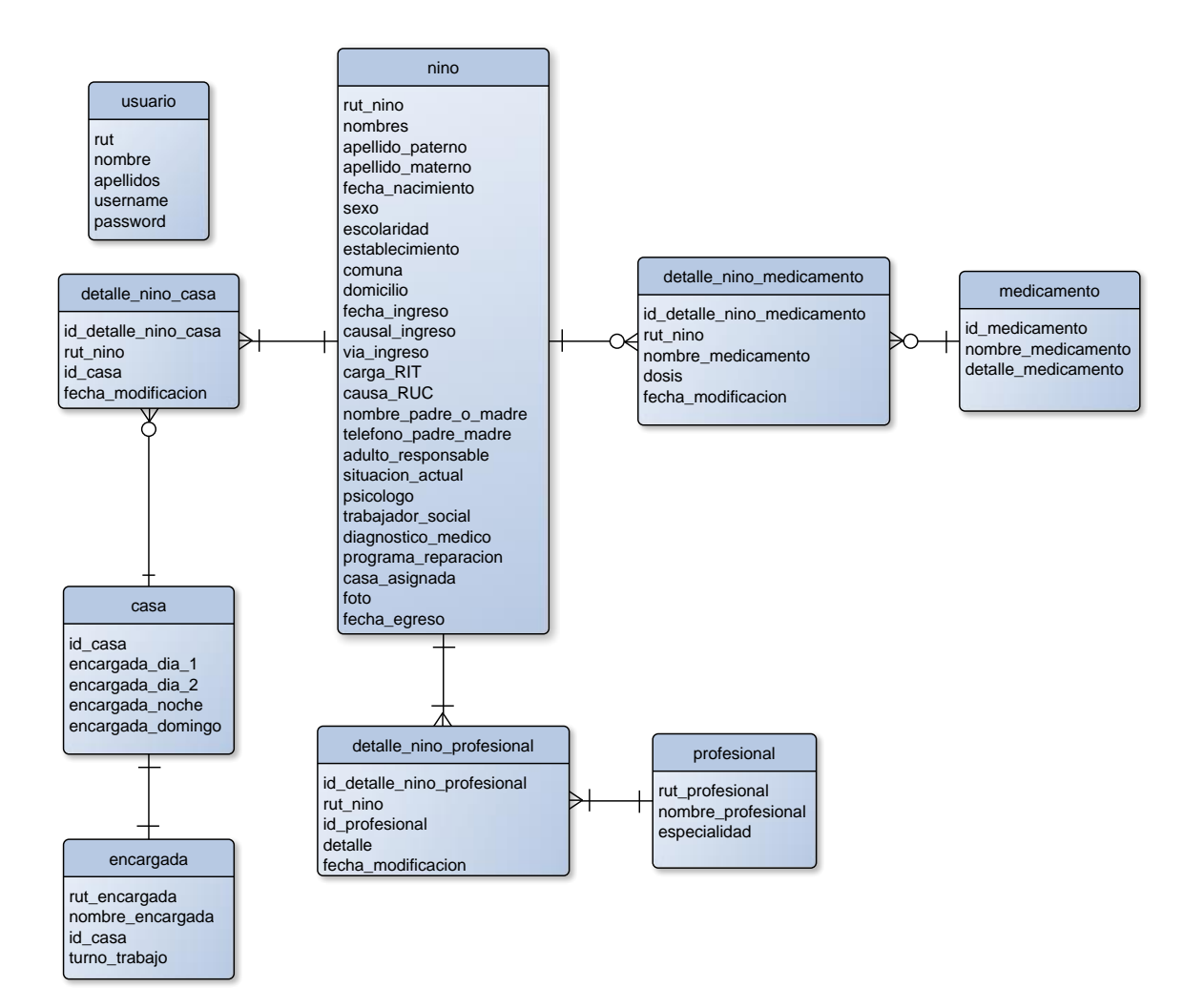

**Figura 17"Modelo físico de la Base de Datos"**

## **7.2 Diccionario de datos.**

En este punto se detalla cada una de las tablas existentes en el diseño de la base de datos.

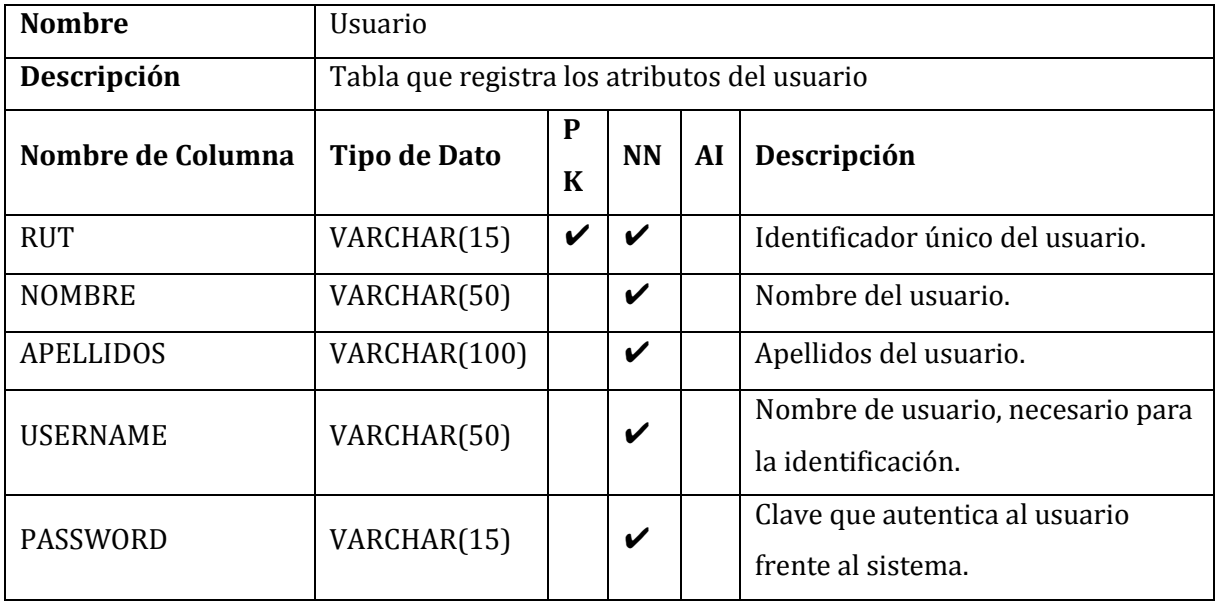

# **Tabla 34 "Tabla usuario"**

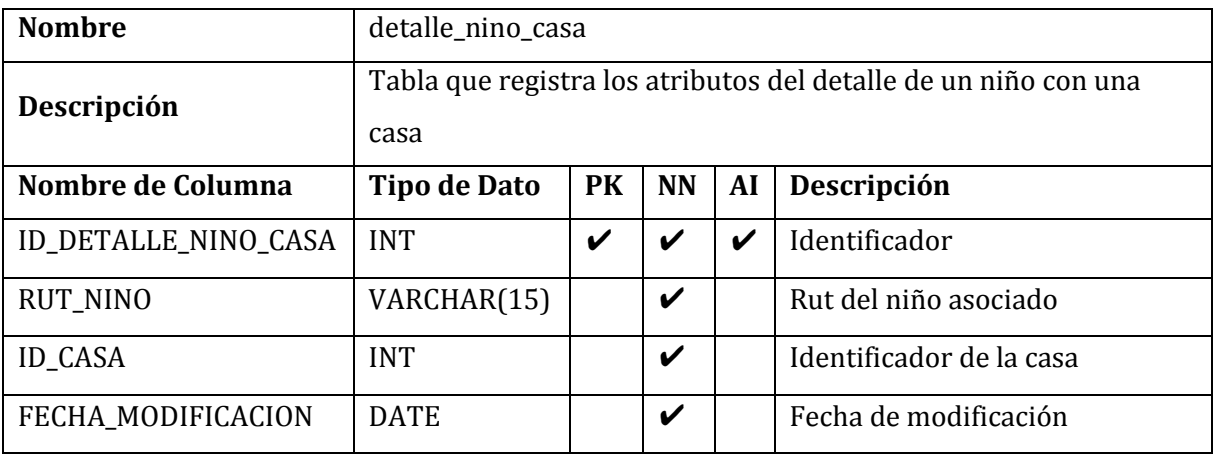

**Tabla 35 "Tabla detalle\_nino\_casa"**

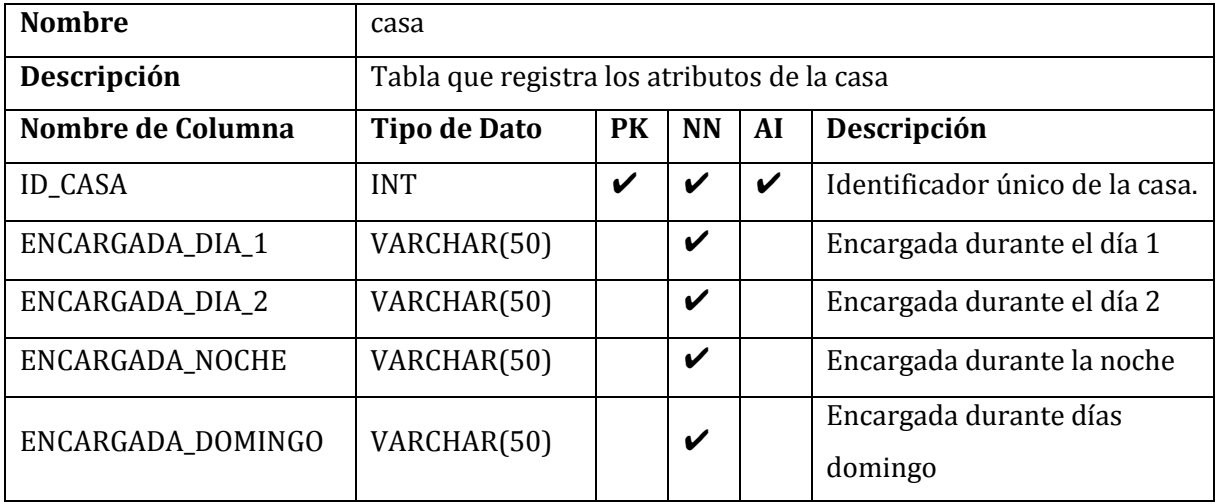

**Tabla 36 "Tabla casa"**

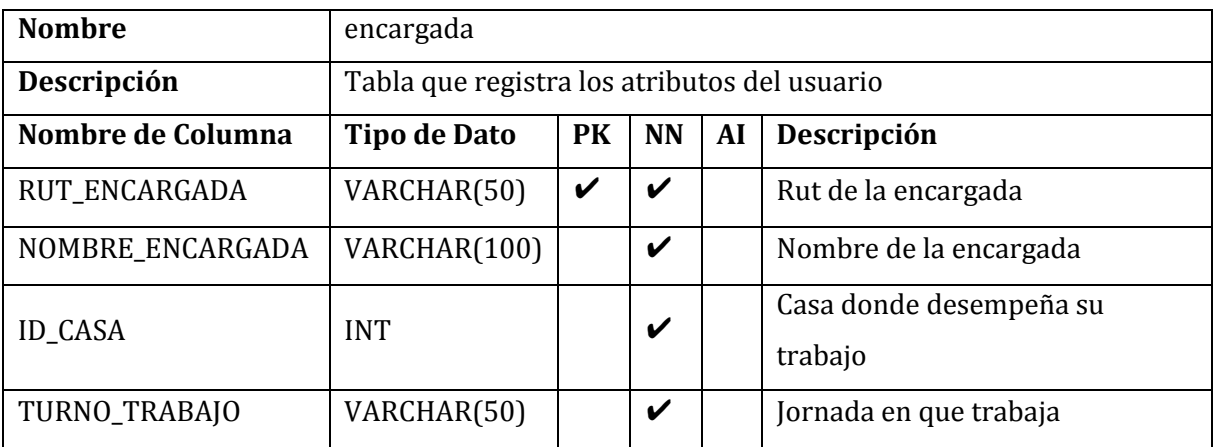

**Tabla 37 "Tabla encargada"**

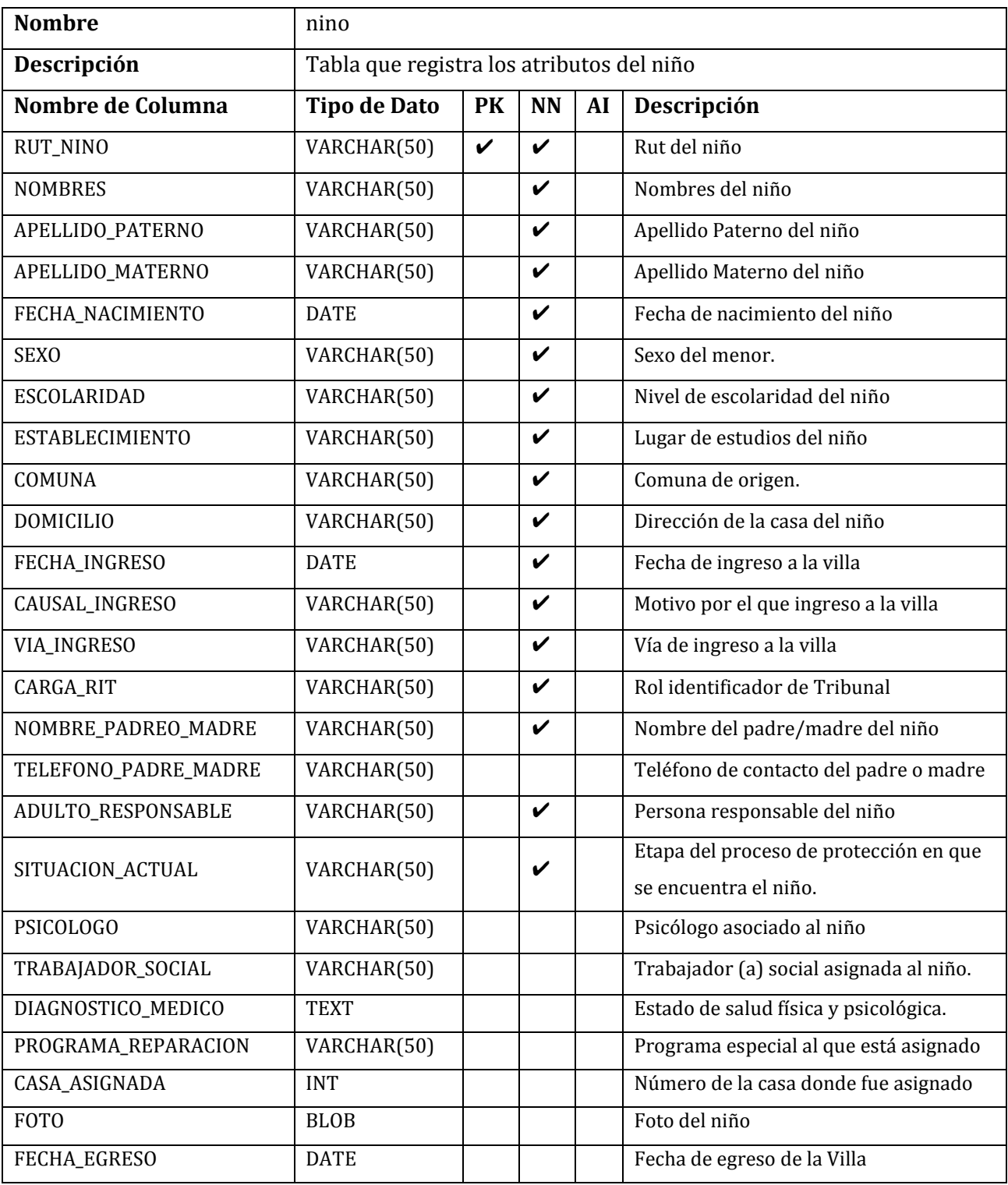

**Tabla 38 "Tabla nino"**

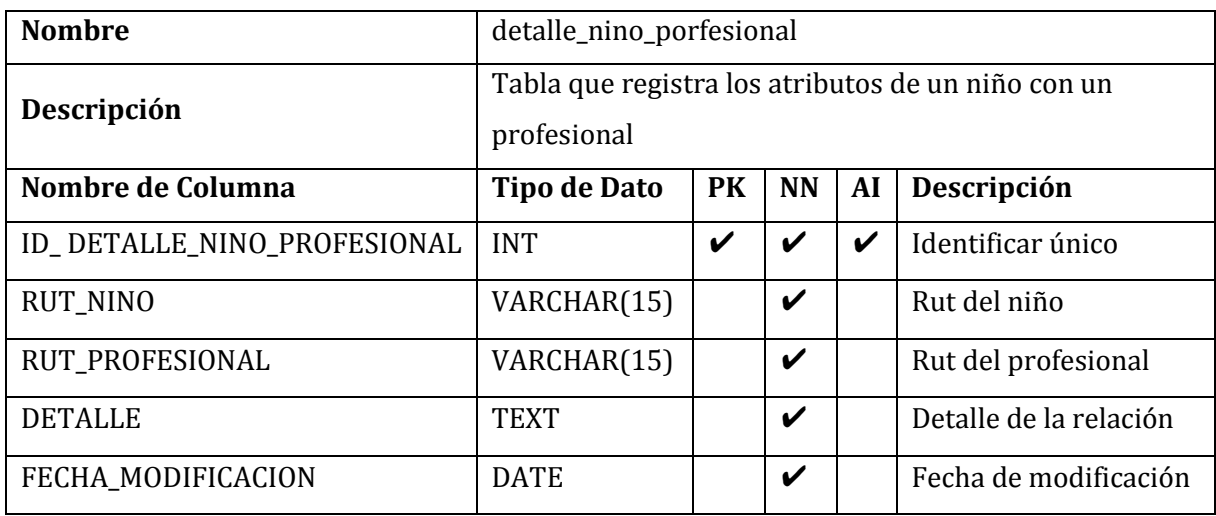

**Tabla 39 "Tabla detalle\_nino\_profesional"**

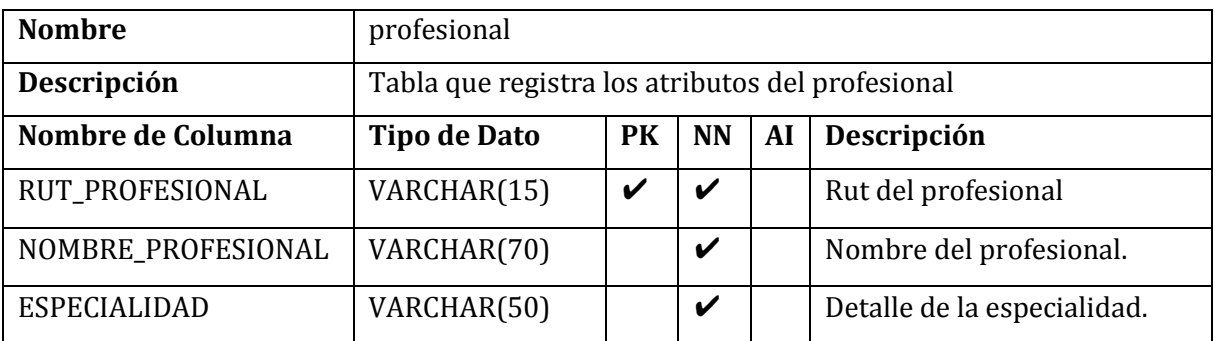

**Tabla 40 "Tabla profesional"**

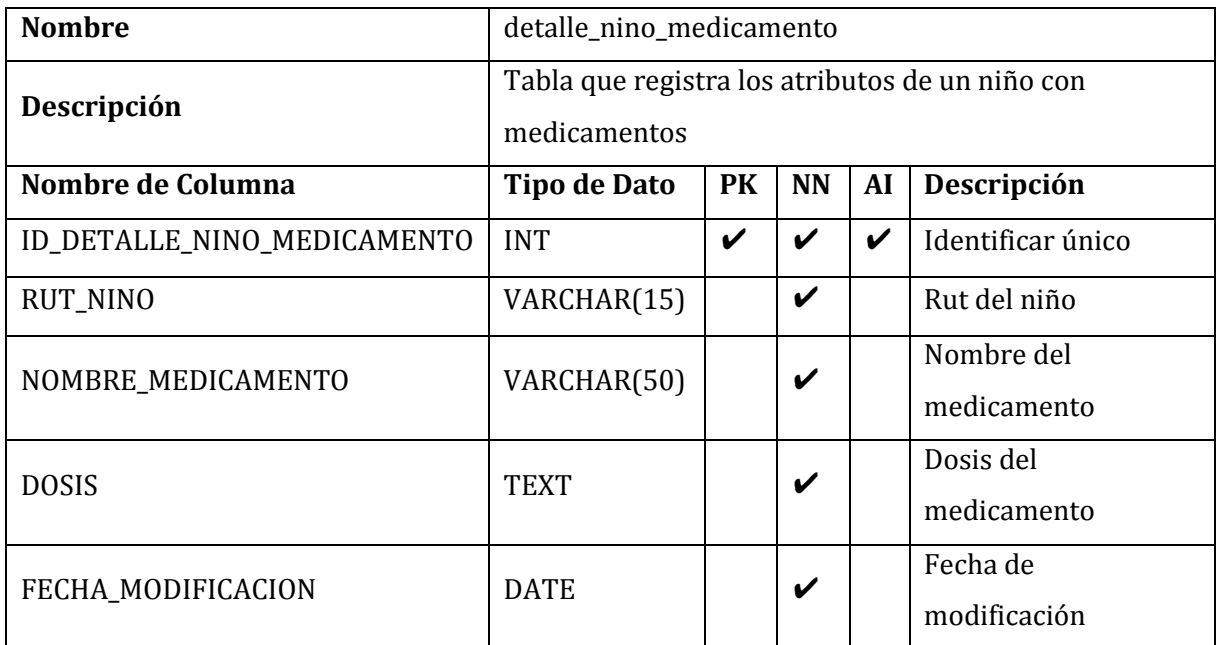

# **Tabla 41 "Tabla detalle\_nino\_medicamento"**

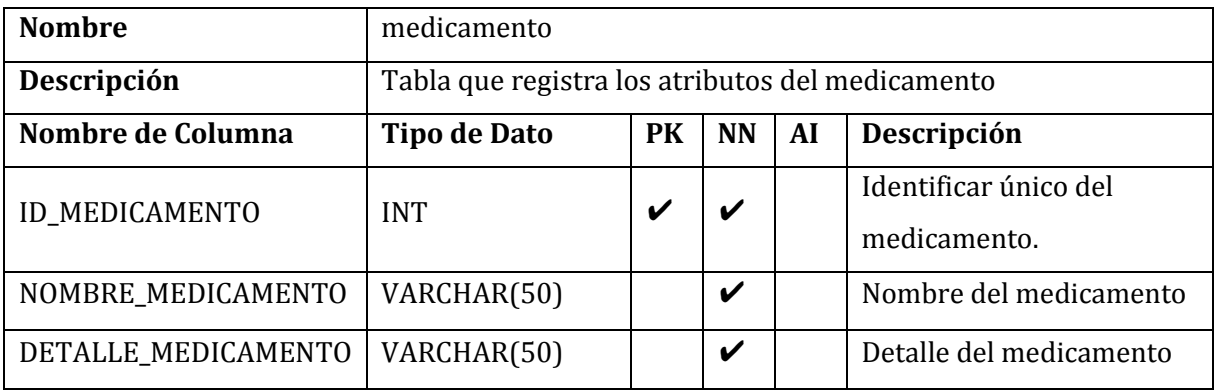

**Tabla 42 "Tabla medicamento"**

## **7.3 Diseño interfaz y navegación**

A continuación se presenta el mapa de navegación del sistema:

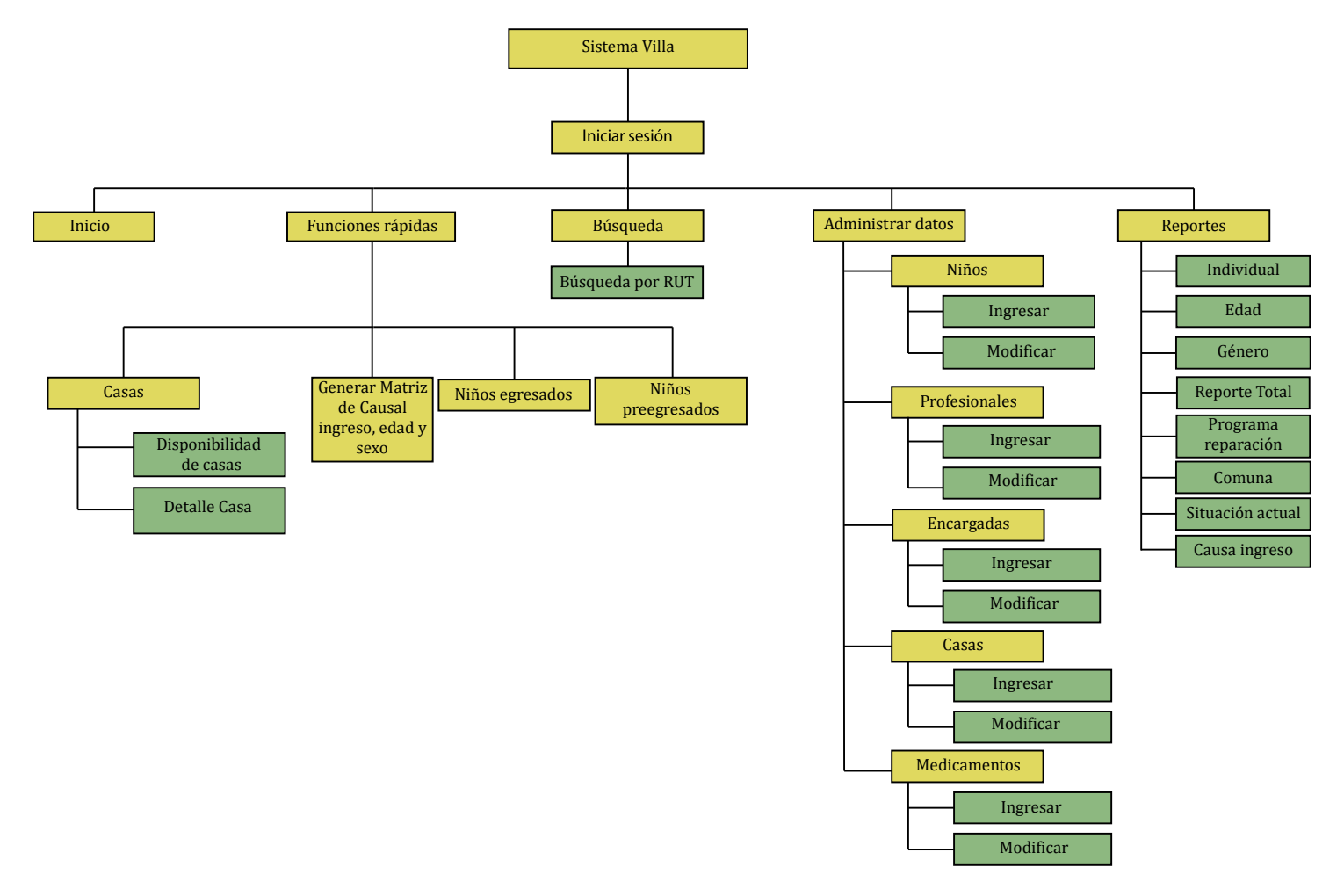

**Figura 18 "Mapa de la aplicación"**

Se presentan los diseños de interfaz más representativos de las páginas utilizadas en el desarrollo de la aplicación.

### **Login**

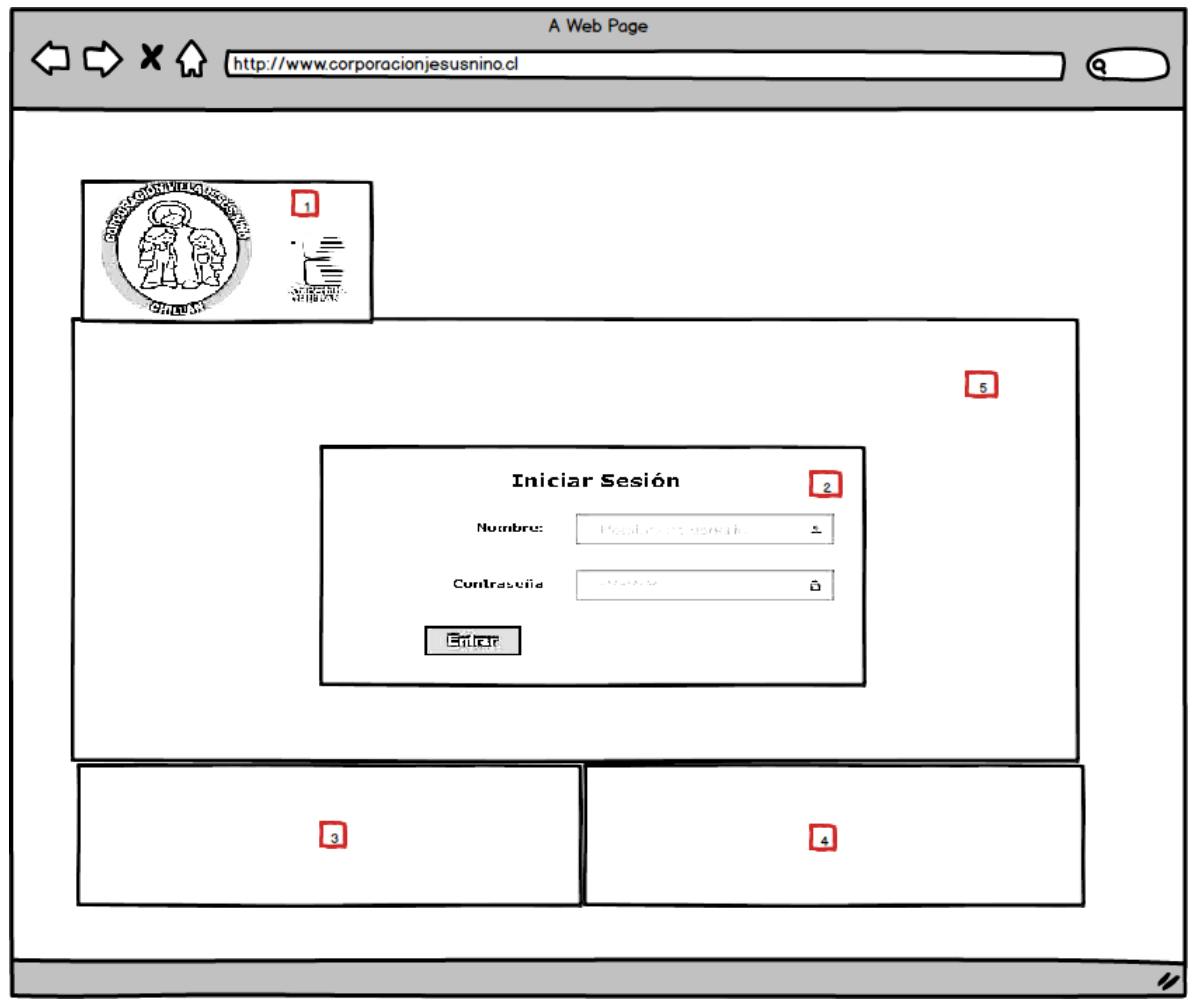

**Figura 19 "Maqueta de interfaz Login"**

Area 1. Logo de la institución

- Area 2. Formulario de inicio de sesión, Nombre de usuario y Contraseña.
- Area 3. Cuerpo de la página, dentro de encuentra el formulario de autenticación.

Area 4. Caja 1, datos de la Villa

Area 5. Caja 2, datos de Redes Sociales.

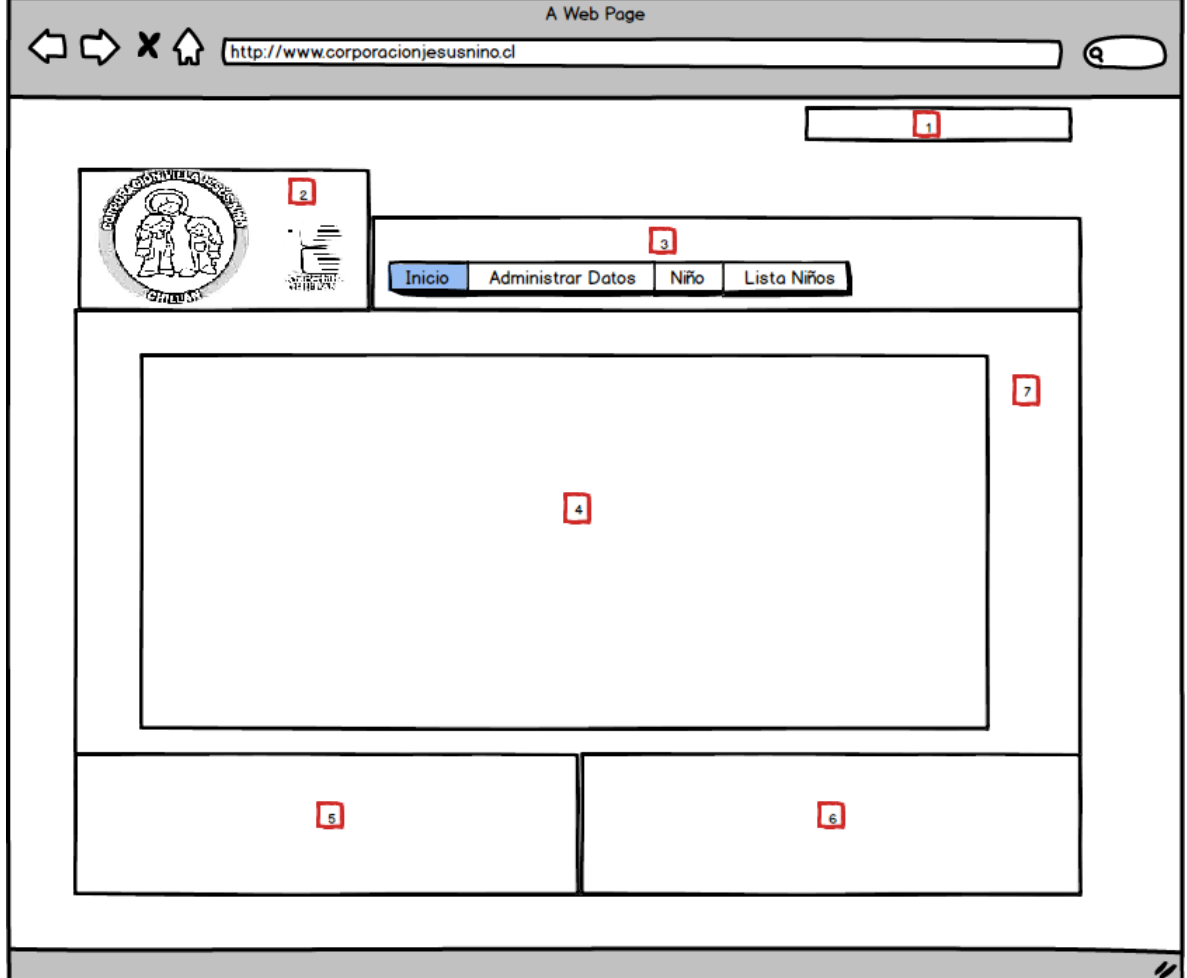

#### **Formulario de ingreso de Niños**

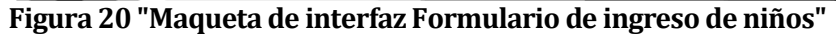

- Area 1. Mensaje de sesión iniciada
- Area 2. Logo de la institución
- Area 3. Menú de navegación, da la posibilidad de navegar entre el inicio, Funciones Rápidas, Búsqueda, Administración de Datos y Reportes
- Area 4. Formulario de ingreso de niños, en su interior son pedidos los siguientes datos:

R.U.T., nombres, apellido paterno, apellido materno, Fecha de nacimiento, Sexo, Edad, Escolaridad. (Preescolar, Básica, Media, Superior), Establecimiento, todo niño dentro de la villa debe acudir a un centro de estudio, Comuna, Domicilio, Causa RUC, Nombre del padre o madre, Adulto responsable, Situación Actual (Residente, Pre- egreso, en Acercamiento Familiar, Egresado), Diagnóstico Médico. Enfermedades, Uso de medicamentos, Programa de Reparación, Motivo de programa de reparación, Casa asignada, Foto.

- Area 5. Caja 1, datos de la Villa
- Area 6. Caja 2, datos de Redes Sociales.
- Area 7. Cuerpo de la página que contiene el formulario.

#### **Inicio**

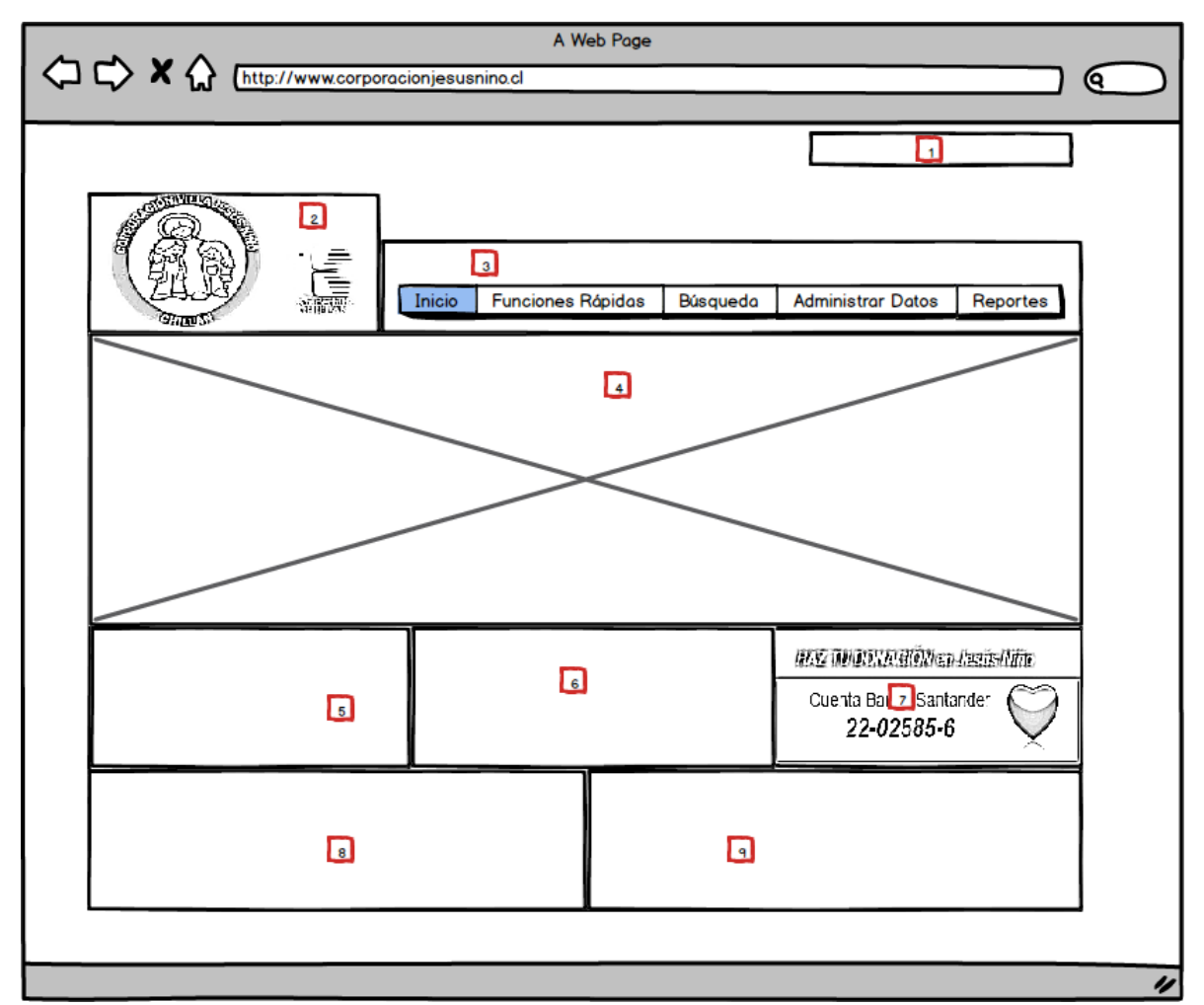

#### **Figura 21 "Maqueta de interfaz de Inicio"**

- Area 1. Mensaje de sesión iniciada
- Area 2. Logo de la institución
- Area 3. Menú de navegación, da la posibilidad de navegar entre el inicio, Funciones Rápidas, Búsqueda, Administración de Datos y Reportes
- Area 4. Slider con imágenes de la historia de la Villa.
- Area 5. Caja 1, Mensaje de la Villa
- Area 6. Caja 2, Mensaje de la Institución.
- Area 7. Caja 3, Imagen informativa de la cuenta corriente en Banco Santander
- Area 8. Caja 4, datos de la Villa.
- Area 9. Caja 5, Datos de redes sociales.

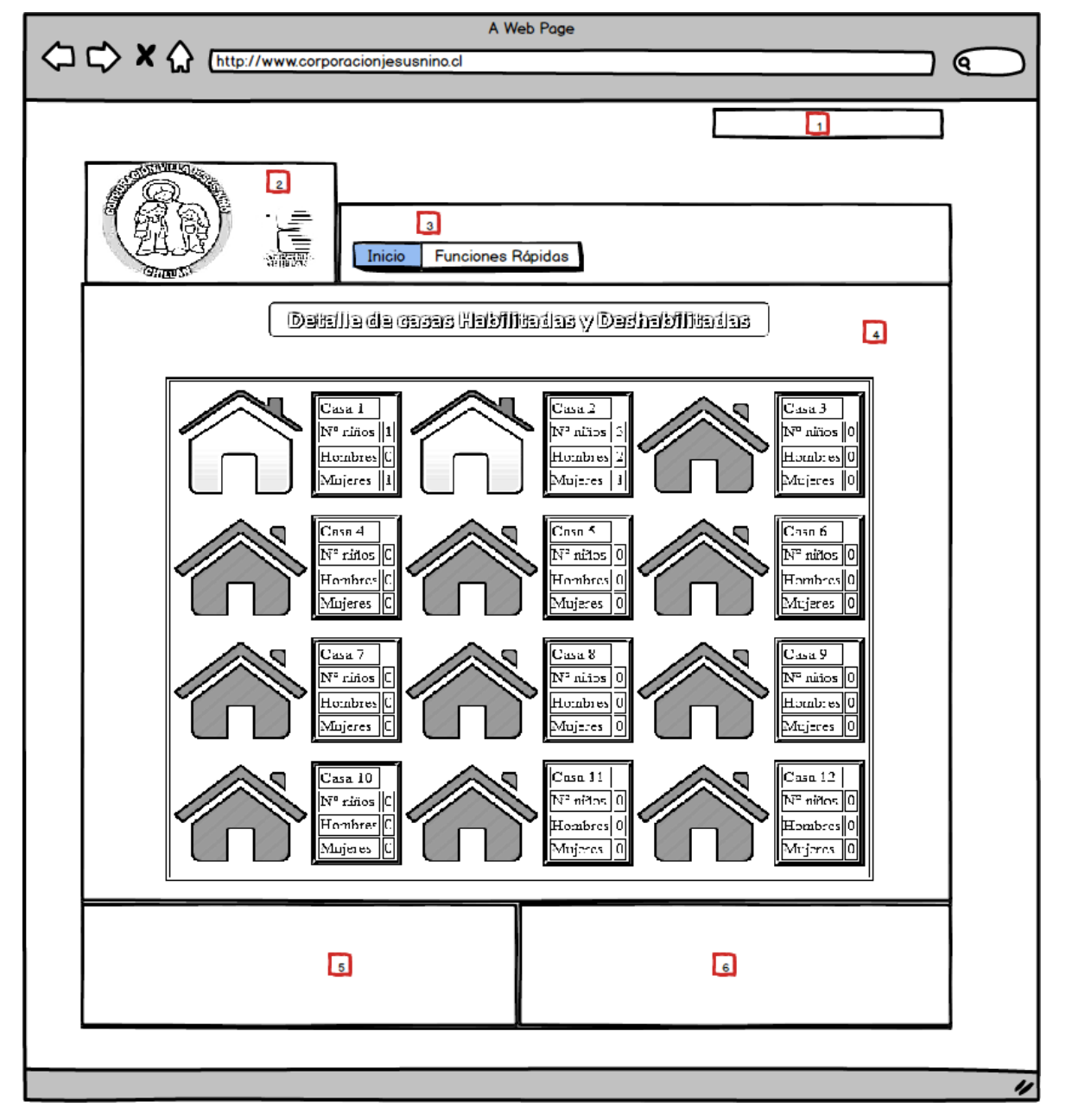

#### **Administración de casas**

#### **Figura 22 "Maqueta Administración de Casas"**

Area 1. Mensaje de sesión iniciada

- Area 2. Logo de la institución
- Area 3. Menú de navegación, da la posibilidad de navegar entre el inicio, Funciones Rápidas, Búsqueda, Administración de Datos y Reportes
- Area 4. Cuerpo de la página que contiene el módulo.
- Area 5. Caja 4, datos de la Villa.
- Area 6. Caja 5, Datos de redes sociales.

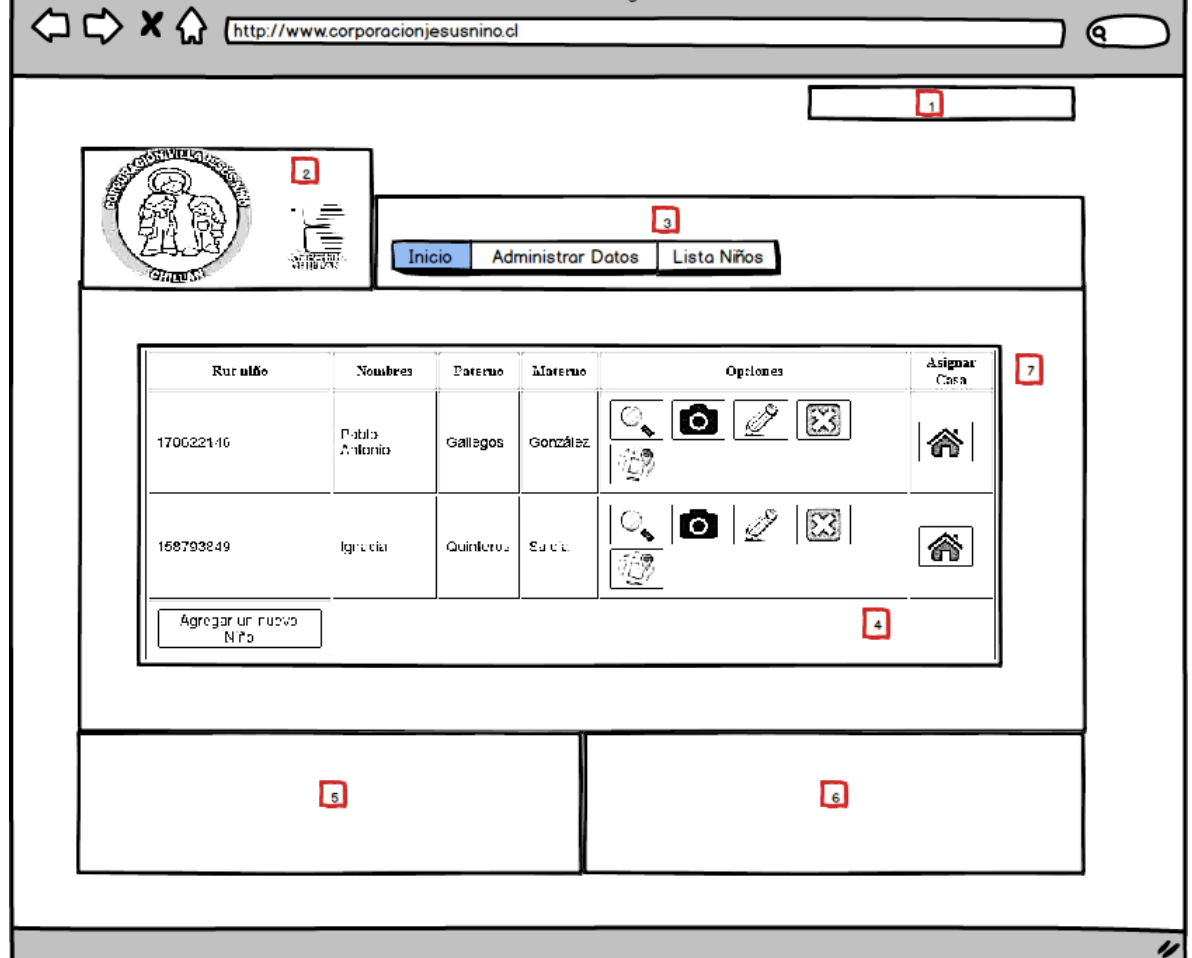

A Web Page

#### **Lista de Niños**

г

#### **Figura 23 "Maqueta de interfaz Lista de niños"**

- Area 7. Mensaje de sesión iniciada
- Area 8. Logo de la institución
- Area 9. Menú de navegación, da la posibilidad de navegar entre el inicio, Funciones Rápidas, Búsqueda, Administración de Datos y Reportes
- Area 10. Lista de Niños ingresados en el sistema, este módulo permite el ingreso, la vista de los datos, su edición, cambiar la foto de cada niño, eliminación del sistema, ver su dirección en Google maps, y la asignación de casa.
- Area 11. Caja 4, datos de la Villa.
- Area 12. Caja 5, Datos de redes sociales.
- Area 13. Cuerpo de la página que contiene el módulo.

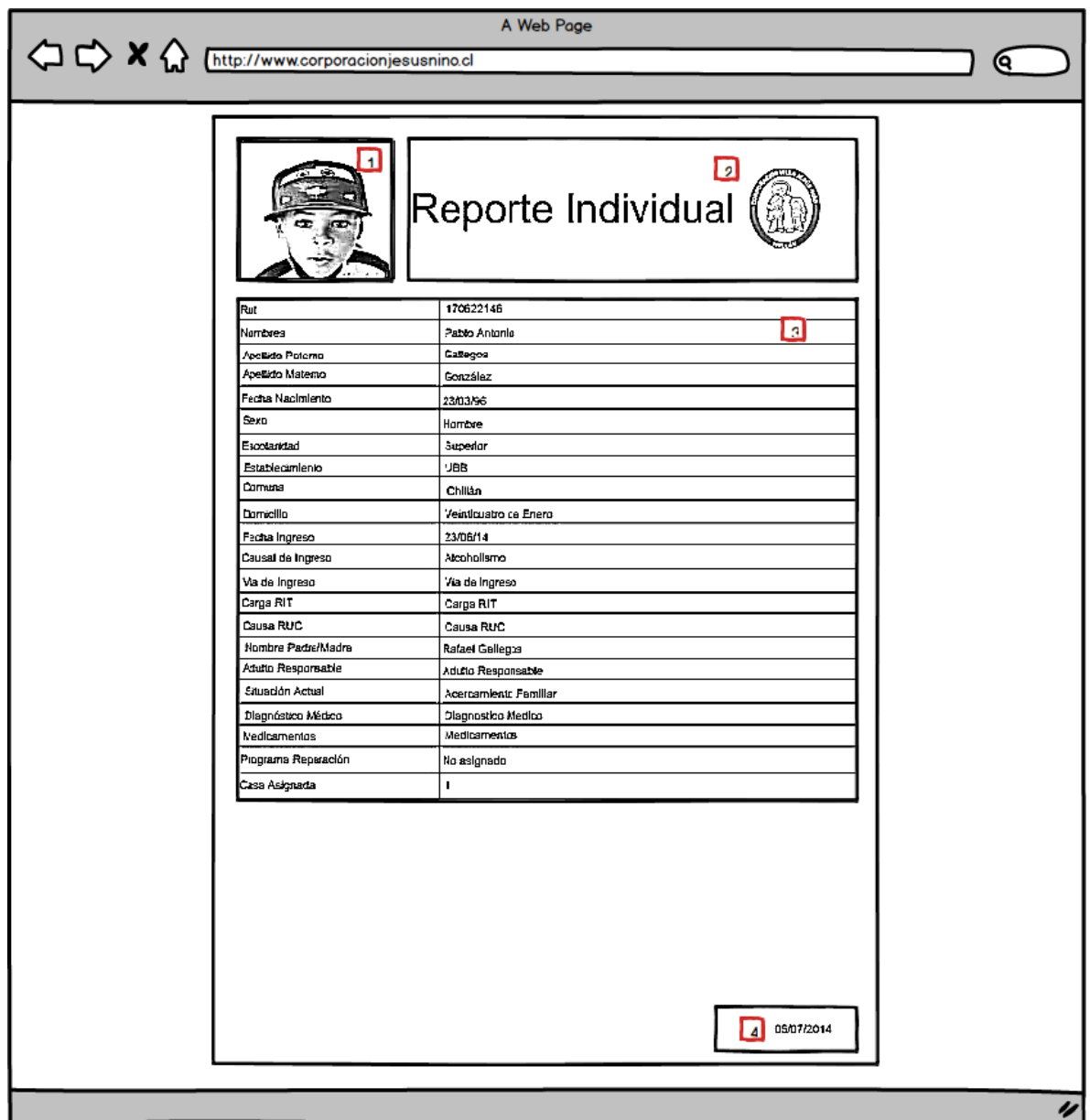

## **Reporte Individual**

#### **Figura 24 "Maqueta de interfaz de Reporte Individual"**

- Area 1. Fotografía del niño.
- Area 2. Título del Reporte con el logo institucional.
- Area 3. Cuerpo del Reporte, muestra los datos del menor entre los que se encuentran:

R.U.T., nombres, apellido paterno, apellido materno, Fecha de nacimiento, Sexo, Edad, Escolaridad. (Preescolar, Básica, Media, Superior), Establecimiento, todo niño dentro de la villa debe acudir a un centro de estudio, Comuna, Domicilio, Causa RUC, Nombre del padre o madre, Adulto

responsable, Situación Actual (Residente, Pre- egreso, en Acercamiento Familiar, Egresado), Diagnóstico Médico. Enfermedades, Uso de medicamentos, Programa de Reparación, Motivo de programa de reparación, Casa Asignada.

Area 4. Fecha en que se generó el reporte.

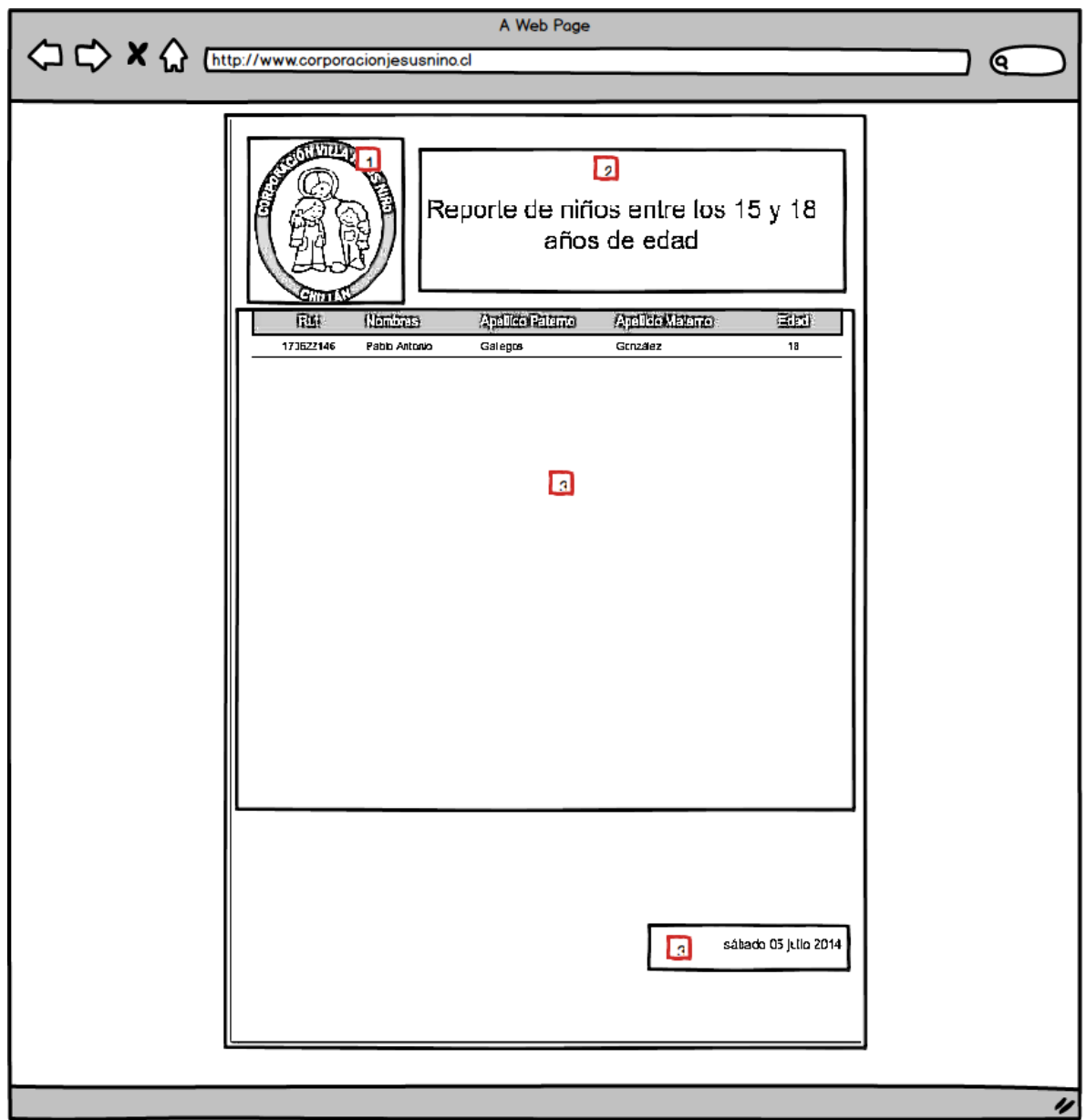

#### Reporte Formato Estándar.

#### **Figura 25 "Maqueta de interfaz de Reporte Estándar"**

- Area 1. Fotografía del niño.
- Area 2. Título del Reporte con el logo institucional.
- Area 3. Cuerpo del Reporte, muestra los datos del menor que habitan la villa y tienen entre 15 y 18 años, se muestran los siguientes datos:

R.U.T., nombres, apellido paterno, apellido materno, Edad.

Area 4. Fecha en que se generó el reporte.

# **7.4 Especificación de módulos**

En este punto se especifican los módulos del último nivel del árbol de descomposición funcional.

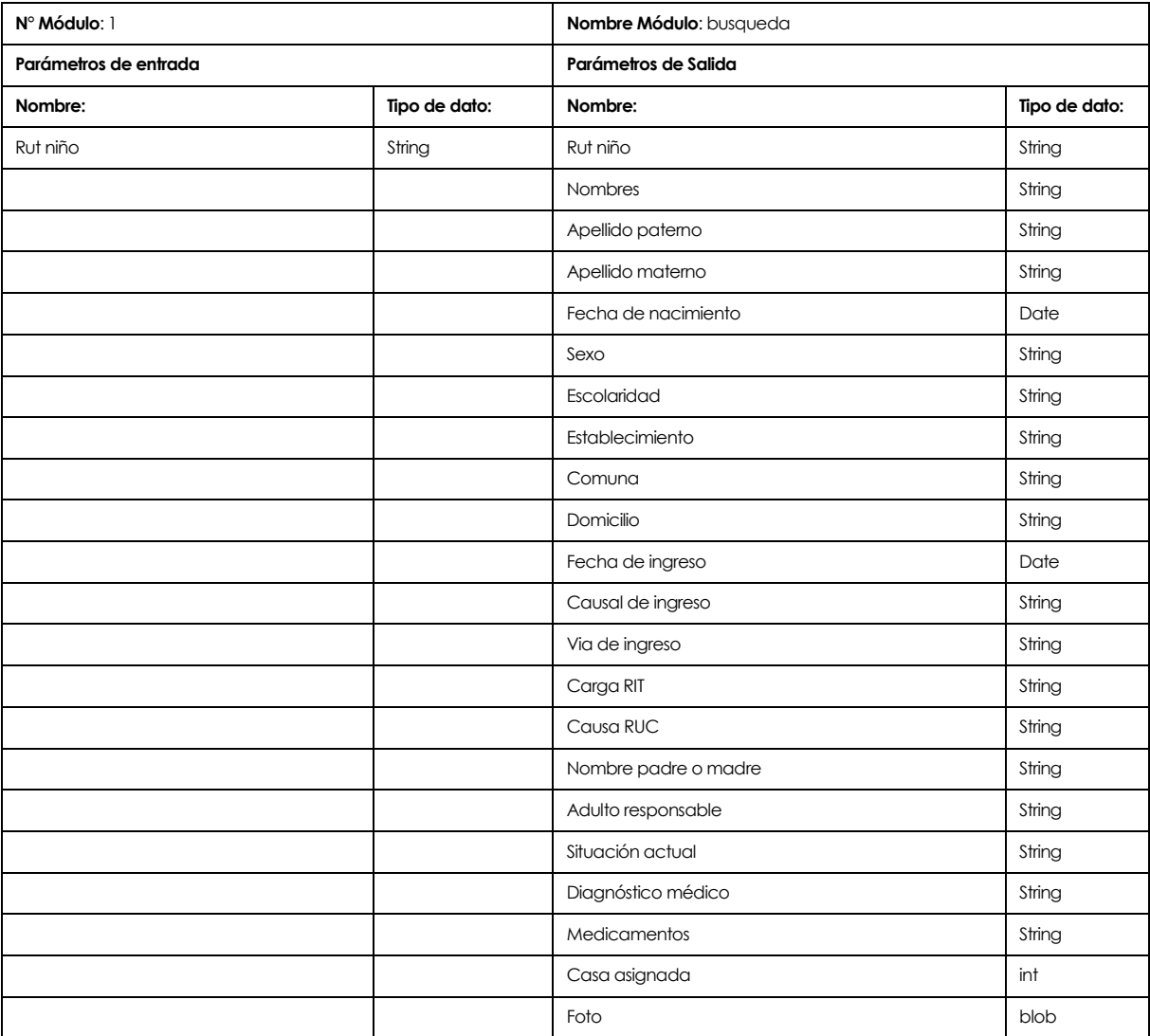

**Tabla 43 "Módulo 1 Búsqueda"**

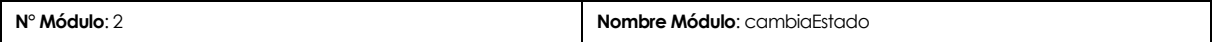

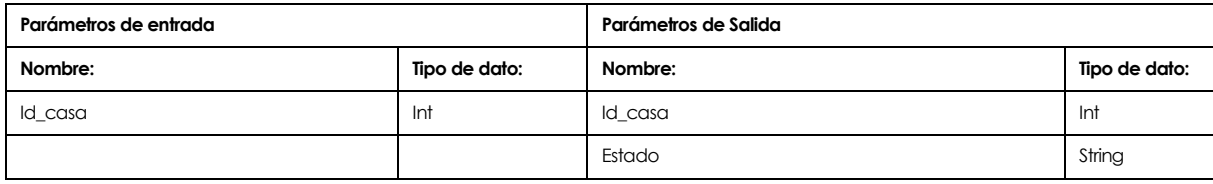

## **Tabla 44 "Módulo 2 cambiaEstado"**

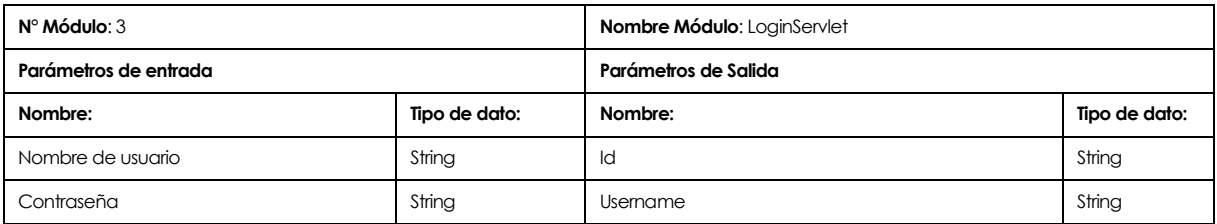

## **Tabla 45 "Módulo 3 Login"**

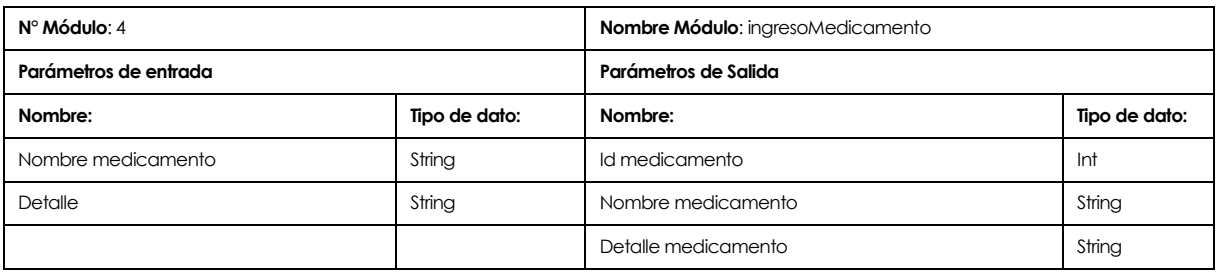

## **Tabla 46 "Módulo 4 ingresoMedicamento"**

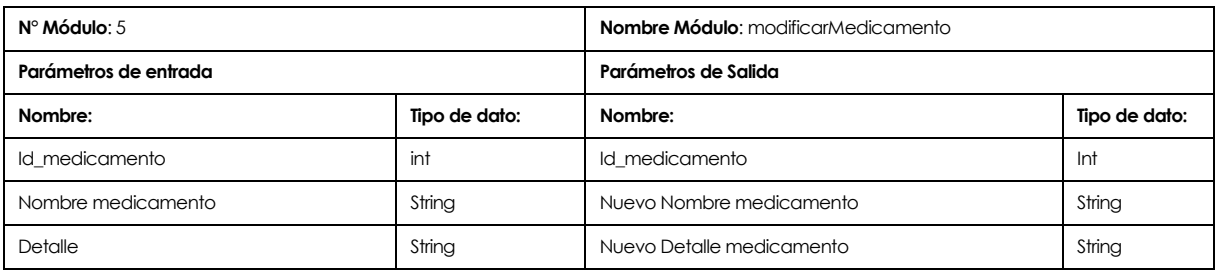

#### **Tabla 47 "Módulo 5 modificarMedicamento"**

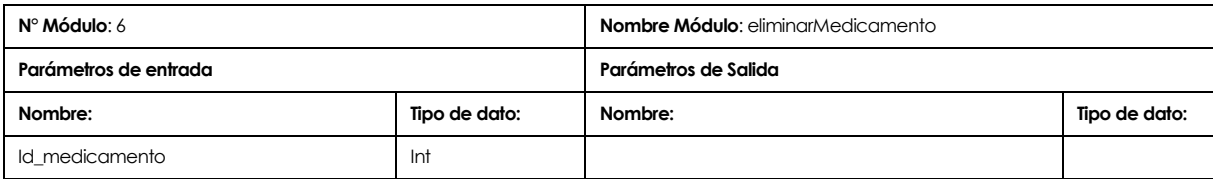

## **Tabla 48 "Módulo 6 eliminarMedicamento"**

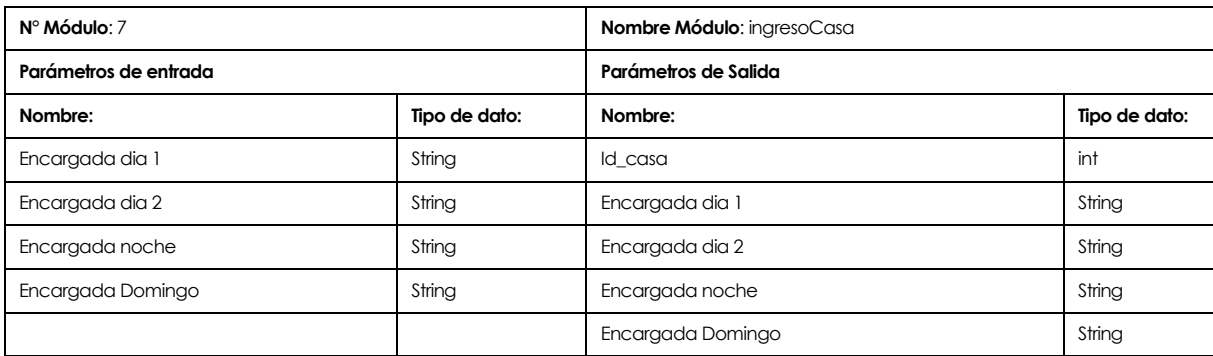

# **Tabla 49 "Módulo 7 ingresoCasa"**

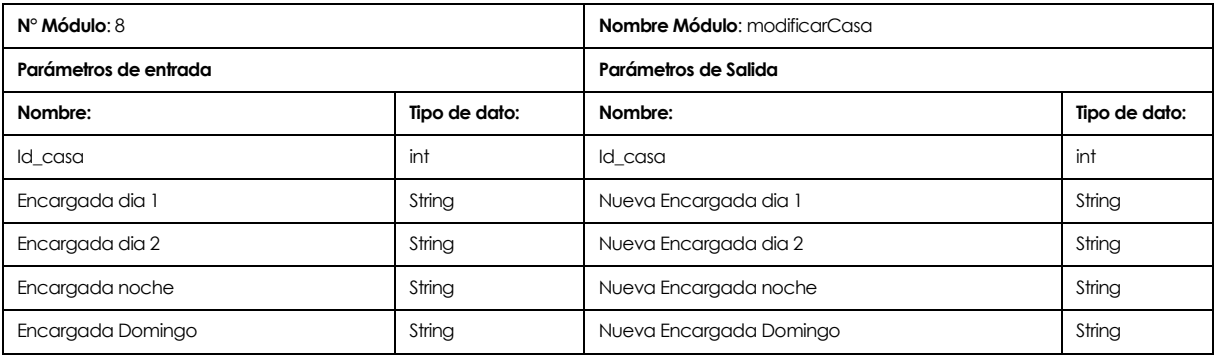

# **Tabla 50 "Módulo 8 modificarCasa"**

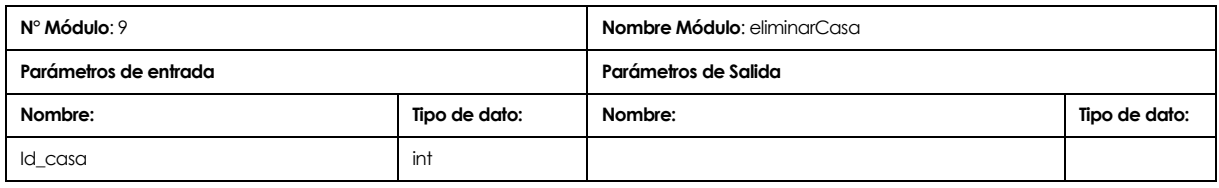

## **Tabla 51 "Módulo 9 ingresoProfesional"**

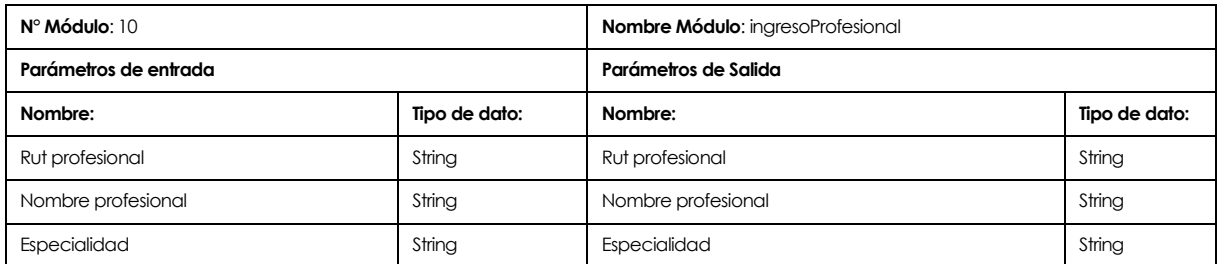

# **Tabla 52 "Módulo 10 ingresoProfesional"**

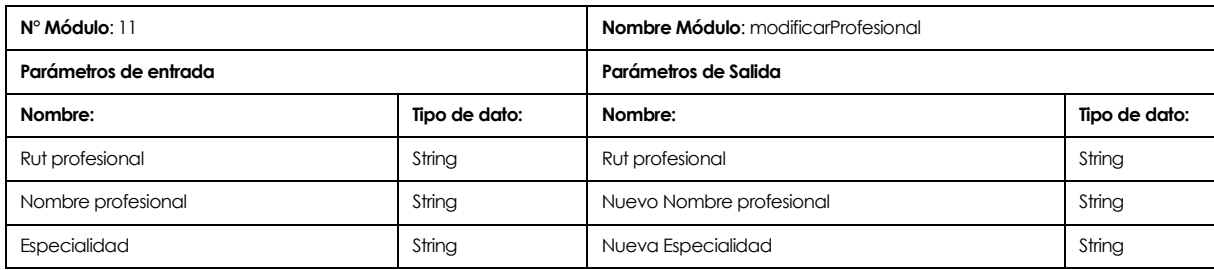

## **Tabla 53 "Módulo 11 modificarProfesional"**

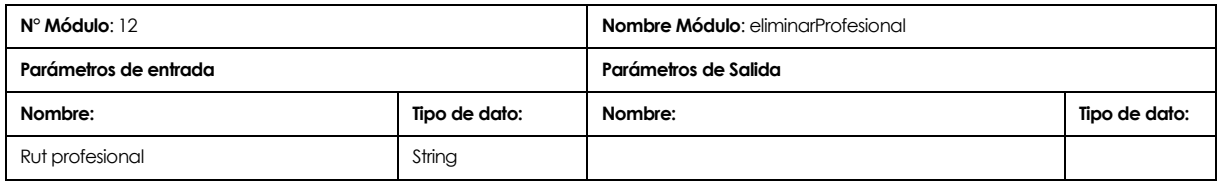

## **Tabla 54 "Módulo 12 eliminarProfesional"**

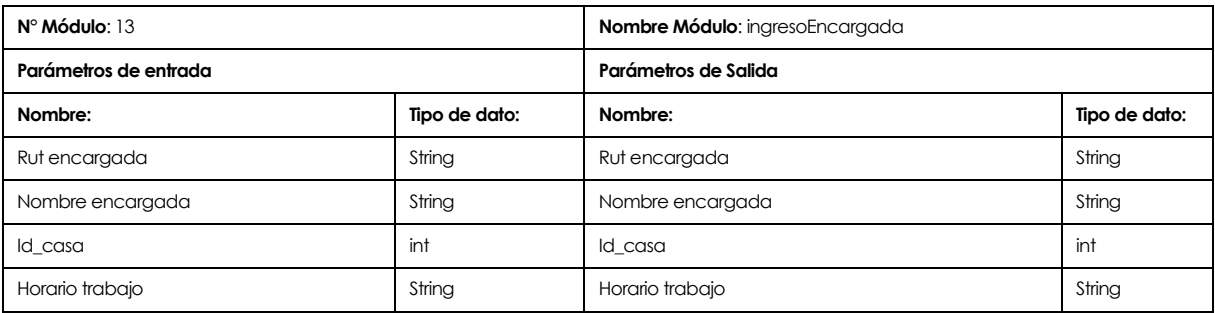

**Tabla 55 "Módulo 13 ingresoEncargada"**

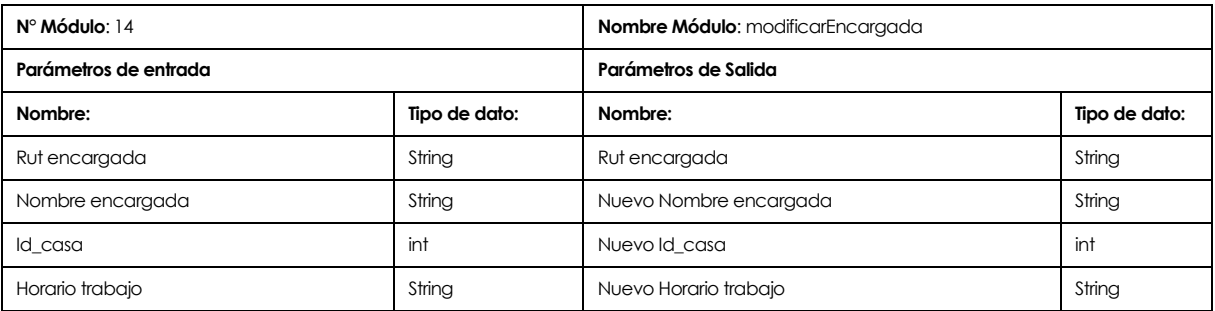

**Tabla 56 "Módulo 14 modificarEncargada"**

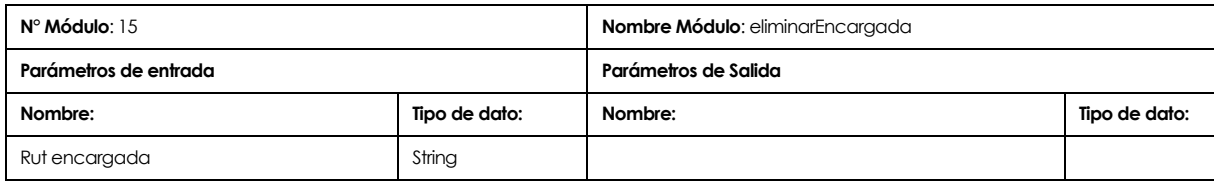

# **Tabla 57 "Módulo 15 eliminarEncargada"**

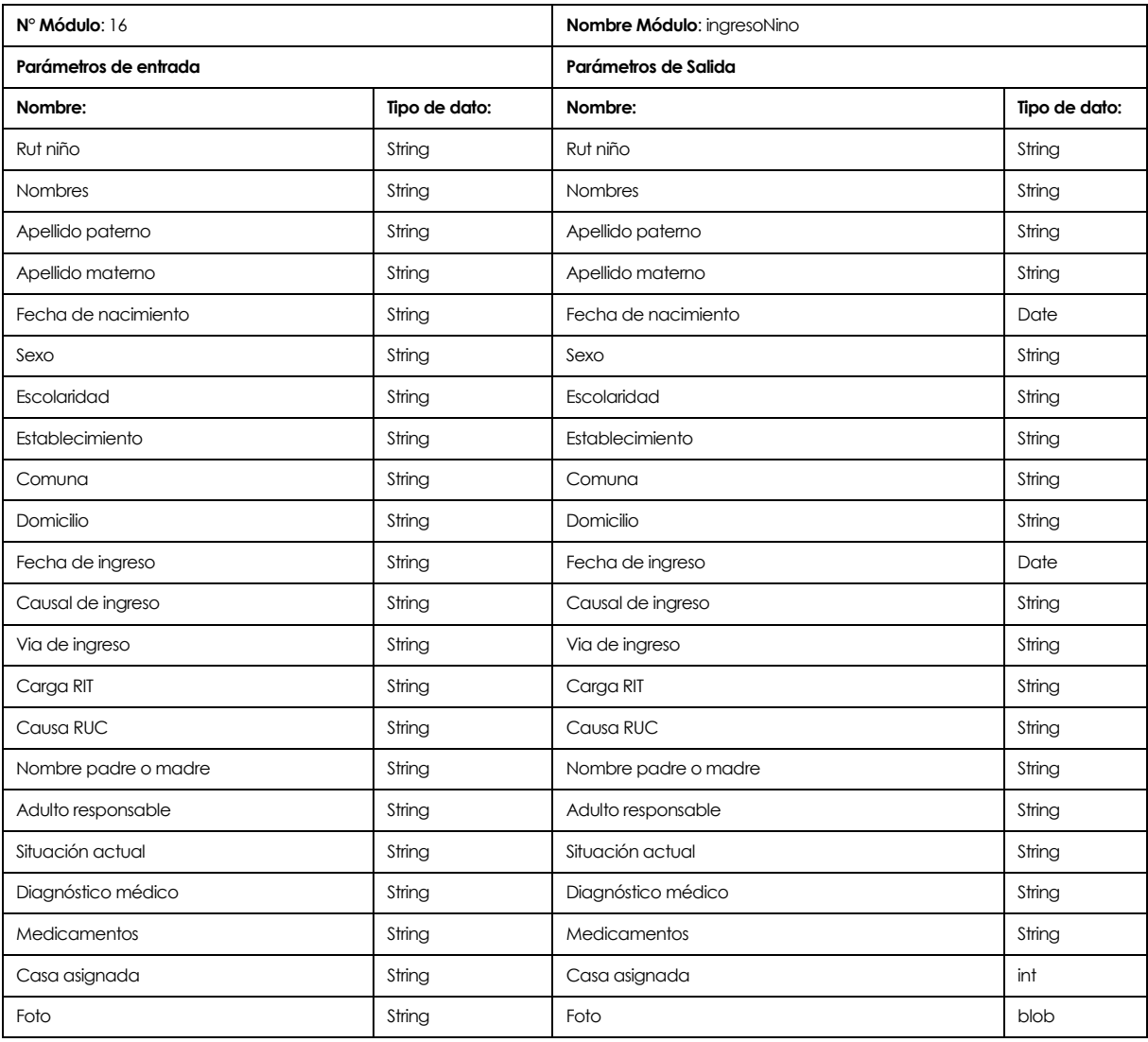

**Tabla 58 "Módulo 16 ingresoNino"**

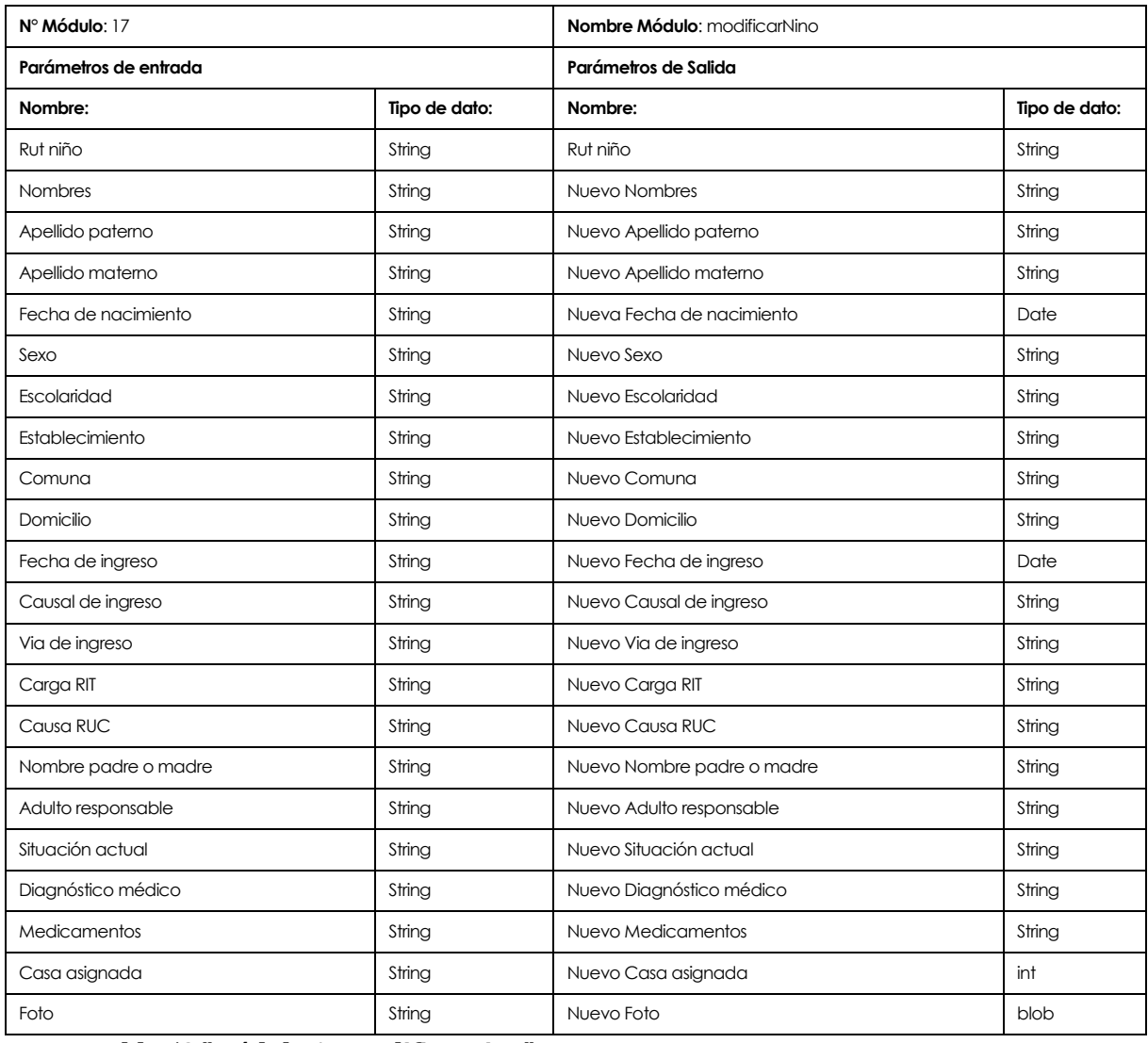

# **Tabla 59 "Módulo 17 modificarNino"**

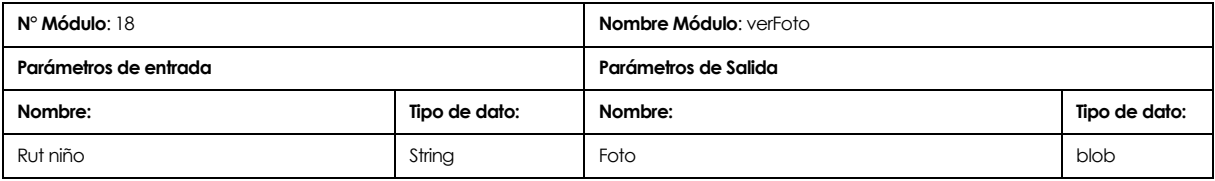

# **Tabla 60 "Módulo 18 verFoto"**

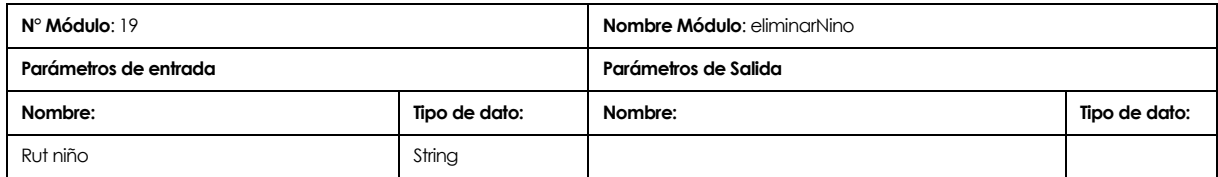

# **Tabla 61 "Módulo 19 eliminarNino"**

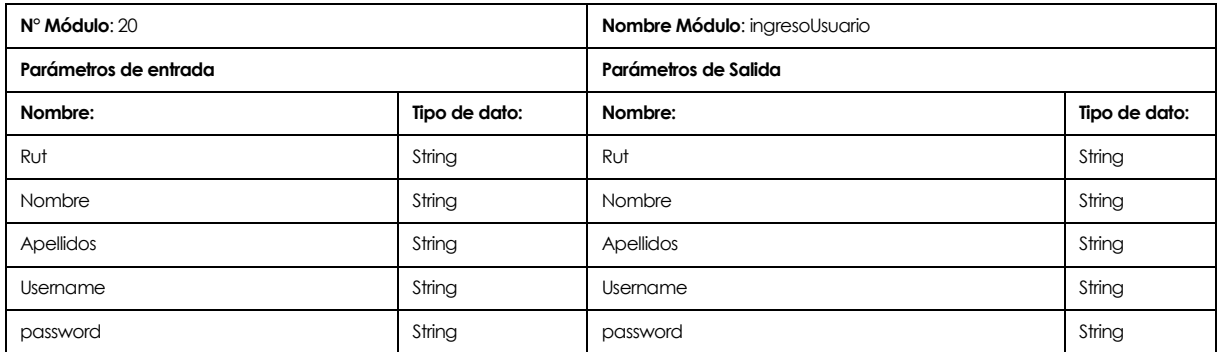

# **Tabla 62 "Módulo 20 ingresoUsuario"**

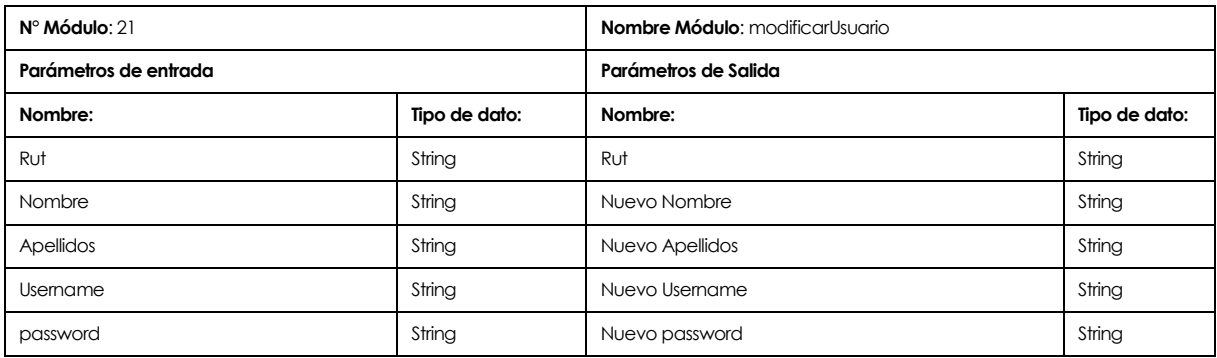

# **Tabla 63 "Módulo 21 modificarUsuario"**

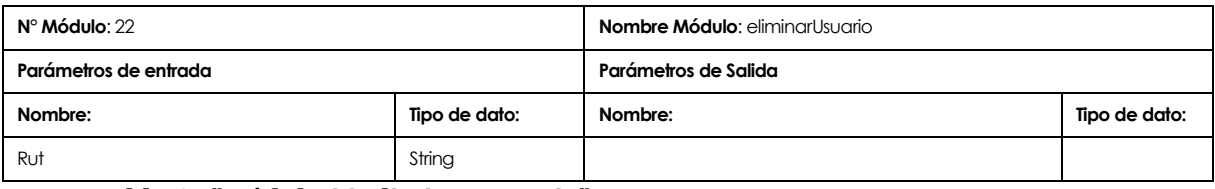

**Tabla 64 "Módulo 22 eliminarUsuario"**

Los módulos de programa que utilizaron librerías externas son los siguientes:

1.

- $-MD5$
- Encriptar la contraseña de usuario
- Recibe como parámetro el String de la contraseña para su posterior encriptación y comparación con los caracteres almacenados en la base de datos.

2.

- Ver Mapa
- Mostrar la dirección del niño en un mapa de Google maps
- Recibe como parámetro el String del domicilio y comuna del niño para ser buscada la latitud y longitud de la dirección en el mapa.

3.

- **Reportes**
- Generación de reportes con ayuda de JasperReport
- Recibe como parámetro una variable (identificador) en el caso de que fuese una búsqueda, además debe recibir en cada generación una "query" SQL para recolocar información desde la base de datos y luego mostrar en una plantilla personalizable en formato de documento PDF.

## **8 PRUEBAS**

En esta sección se detalla el conjunto de pruebas que fueron realizadas desde el inicio de la construcción de la aplicación.

## **8.1 Elementos de prueba**

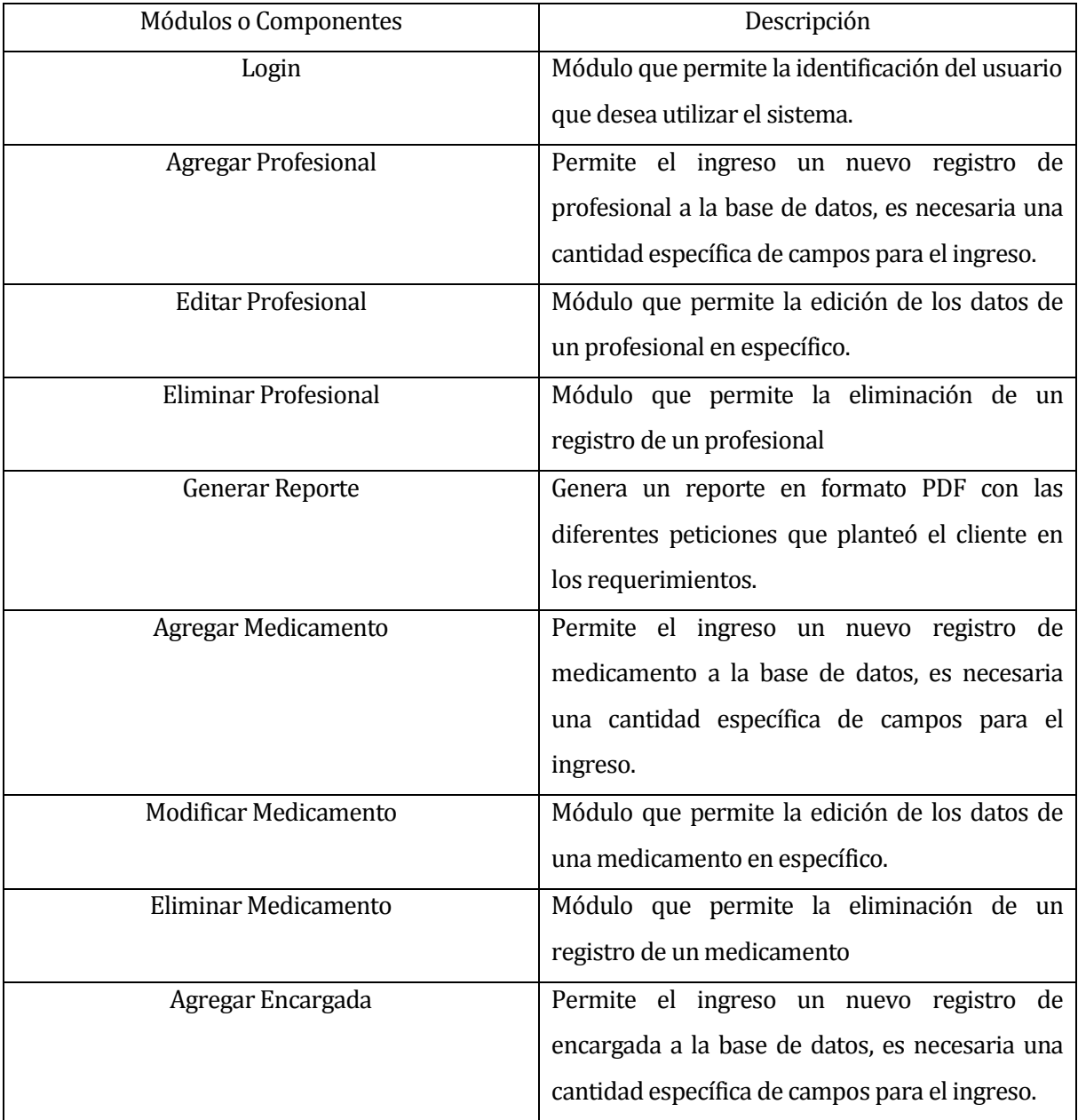

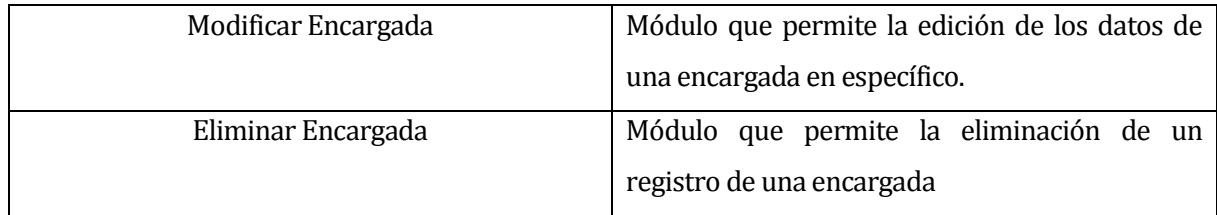

**Tabla 65 "Elementos de Pruebas"**

# **8.2 Especificación de las pruebas**

Se indican las características que serán probadas durante todo el proceso de pruebas.

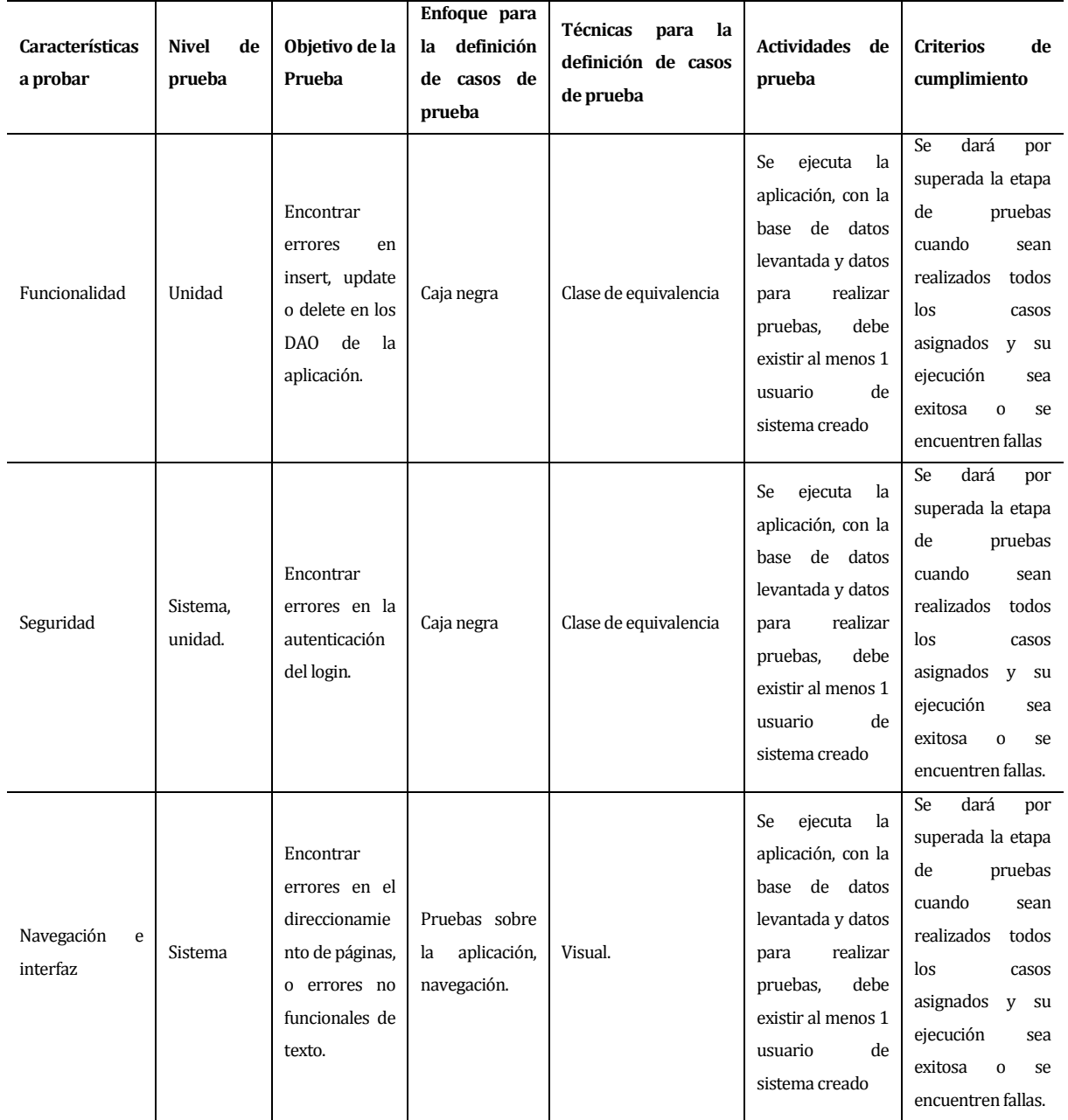

# **Tabla 66 "Especificación de las pruebas"**

# **8.3 Responsables de las pruebas**

Responsable de las pruebas:

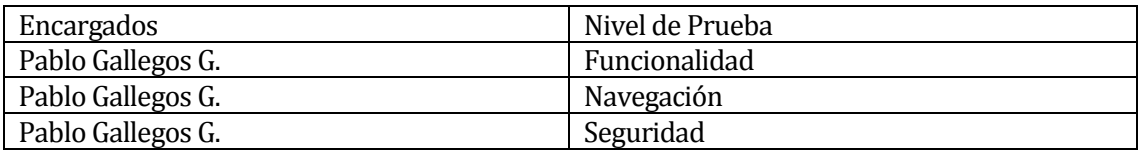

**Tabla 67 "Responsable de las pruebas"**

# **8.4 Calendario de pruebas**

Para las pruebas descritas en el punto 8.2, se definió la siguiente calendarización para su ejecución.

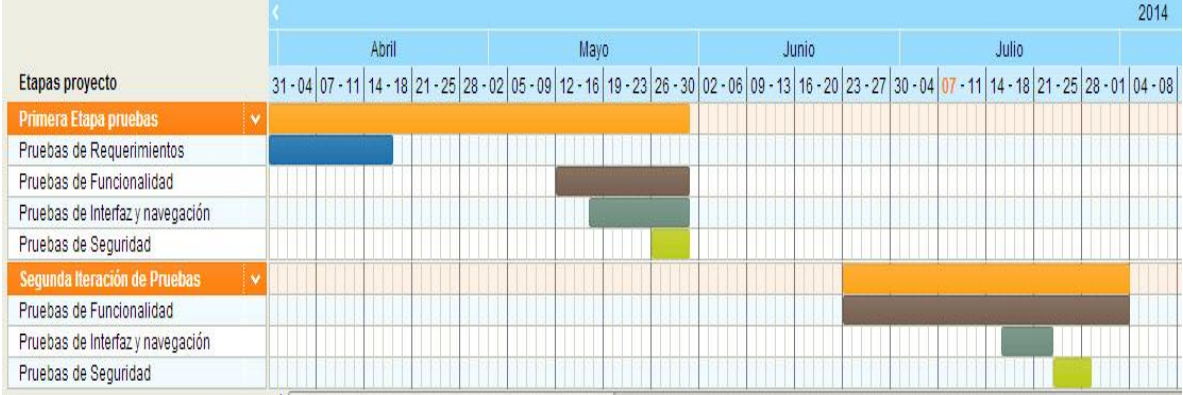

## **Figura 26"Calendario de Pruebas"**

## **8.5 Detalle de las pruebas**

El detalle de las pruebas se encuentra en el ANEXO 16: Especificación de las pruebas, página 127.

#### **8.6 Conclusiones de Prueba**

A lo largo de la historia se ha comprobado que los desarrollos de software exitosos no superan el 20 % del total de los proyectos, y aquellos que lo fueron, fue porque cumplieron con al menos un 60% de las funcionalidades críticas.

Para poder generar software de calidad es necesario realizar diferentes tipos de pruebas en la aplicación para asegurar un grado de calidad.

Por lo tanto es necesario ejecutar no solo pruebas en el código, sino también en la definición de los requerimientos del software, porque si un cliente no sabe que necesita, quizá por experiencia del desarrollador podrá ayudar, pero no en todos los casos. Procedimiento que se consistió en quitar redundancias en la redacción de los requerimientos, este proceso no fue documentado por la simplicidad de este.

Con respecto al proceso de ejecución de pruebas de requerimientos, en donde se extrajo las posibles redundancias en la redacción de estos, se llegó a tener textos limpios y entendibles, llegando a generar varias versiones.

Además se ejecutaron las pruebas más convencionales en donde se probaron funcionalidades, la navegación e interfaz y la seguridad.

En cuanto a las funcionalidades, se encontraron pequeños errores de codificación, esto provocó que se generara depuración de líneas de código para encontrar los errores y su posterior arreglo.

Con respecto a las pruebas de navegación e interfaz que se realizaron salieron bastante limpias porque se tuvo la ayuda por parte un profesional externo, que ayudó con el diseño de la aplicación.

En cuanto a la seguridad desde un inicio se pensó en utilizar una medida de ayuda para encriptar la contraseña de acceso del usuario, ayudado de una librería de Java, se cumplió el objetivo, colocando un candado en la página de acceso de la aplicación.
# **9 PLAN DE CAPACITACIÓN Y ENTRENAMIENTO**

En este capítulo se detalla el plan de capacitación a los futuros usuarios del sistema.

En este caso solo se debe capacitar a la persona que utilizará la aplicación como administrador.

Los puntos fuertes para la capacitación serán la navegación de la aplicación y las funcionalidades básicas, aunque se incluye un manual de usuario en el anexo de este documento.

A continuación se detalla en una tabla el Plan de capacitación.

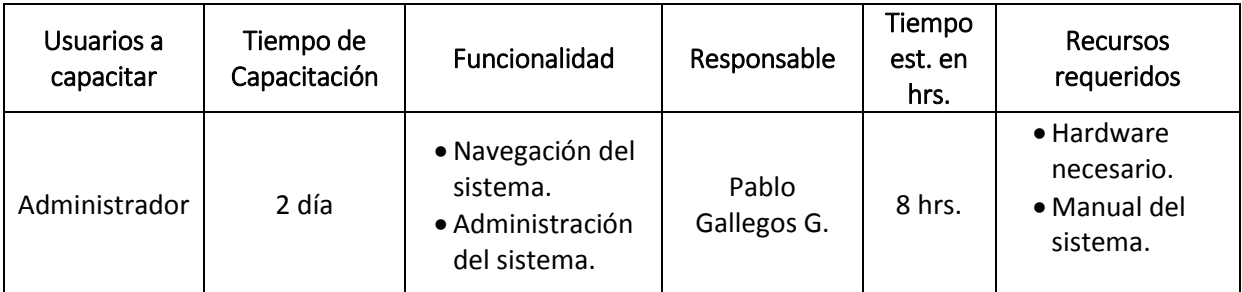

**Tabla 68 "Plan de capacitación"**

Calendario del plan de capacitación.

|                         |              |                                                             |  | 31 Julio |  |  |  |  | 01 Agosto |  |  |  |
|-------------------------|--------------|-------------------------------------------------------------|--|----------|--|--|--|--|-----------|--|--|--|
| Actividad               |              | 08 09 10 11 12 13 14 15 16 17 08 09 10 11 12 13 14 15 16 17 |  |          |  |  |  |  |           |  |  |  |
| Dia1                    | ×            |                                                             |  |          |  |  |  |  |           |  |  |  |
| Introducción            |              |                                                             |  |          |  |  |  |  |           |  |  |  |
| Navegación              |              |                                                             |  |          |  |  |  |  |           |  |  |  |
| Administración de Datos |              |                                                             |  |          |  |  |  |  |           |  |  |  |
| Dia <sub>2</sub>        | $\checkmark$ |                                                             |  |          |  |  |  |  |           |  |  |  |
| Administración de Datos |              |                                                             |  |          |  |  |  |  |           |  |  |  |
| Generación de Reportes  |              |                                                             |  |          |  |  |  |  |           |  |  |  |
| Dudas Consultas         |              |                                                             |  |          |  |  |  |  |           |  |  |  |

**Figura 27 "Calendario de capacitación"**

# **10 PLAN DE IMPLANTACIÓN Y PUESTA EN MARCHA**

La implementación de la aplicación consiste en la instalación del servidor web Tomcat, la base de datos MySQL y la instalación de la aplicación a esta última se le deben aplicar algunas configuraciones. Por lo tanto con 2 días es posible dejar implementado y funcionando la aplicación.

Se tiene presente que para estar atento a posibles problemas al comienzo de la ejecución de la aplicación, se dará un periodo de marcha blanca que será acordado con el cliente.

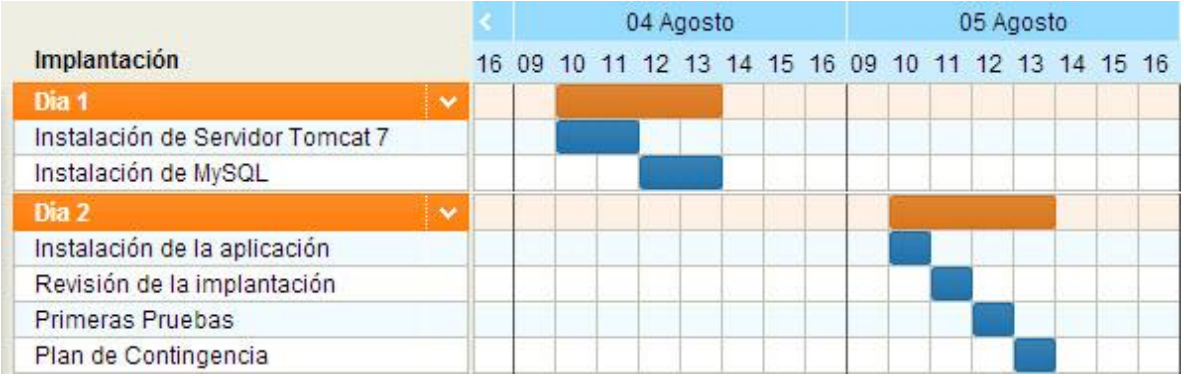

A continuación se detalla el calendario de implementación.

**Figura 28 "Calendario Plan de implantación"**

Además es necesario que la Villa Jesús tome contacto con algún técnico informático para que se realicen mantenciones durante un plazo mínimo de 1 año, comenzando con visitas presenciales de 2 semanas para el funcionamiento inicial, luego la distancia de tiempo debería ir aumentando parar visitas más lejanas.

# **11 RESUMEN ESFUERZO REQUERIDO**

En este punto se describen las actividades que fueron necesarias para desarrollar el proyecto con la especificación de horas utilizadas en cada una de ellas. La cantidad de horas de detalla en la siguiente tabla.

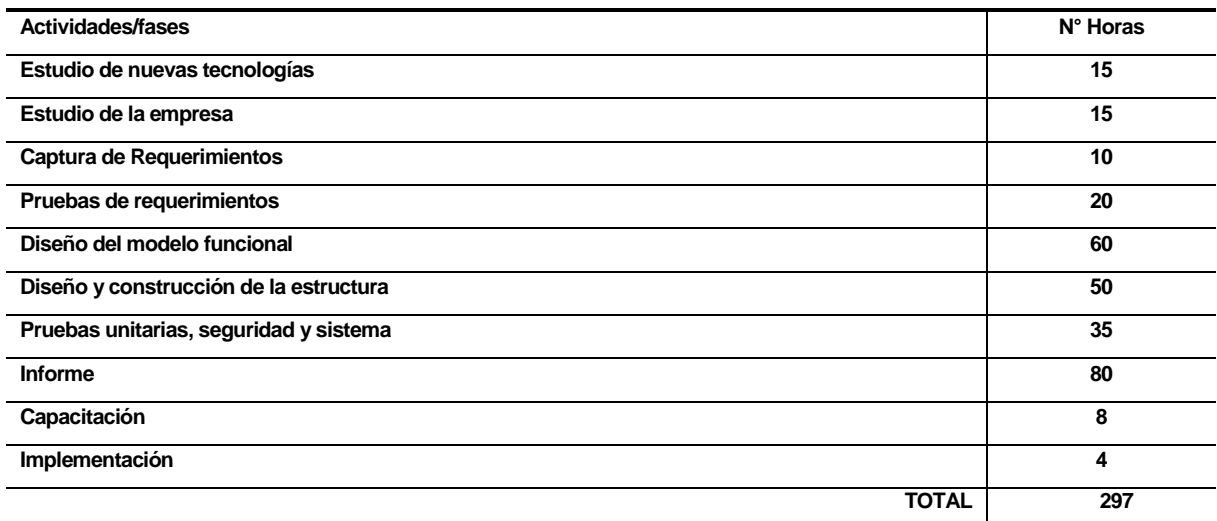

**Tabla 69 "Esfuerzo Requerido"**

#### **12 CONCLUSIONES**

La implementación del sistema de asignación de residencia para la Villa Jesús Niño tuvo un impacto positivo en el proceso de administración de casas de la Villa, porque se definieron los requisitos del sistema en base a las necesidades del cliente y a los objetivos planteados al inicio del proyecto, enfocando todos los recursos en lograr cubrir aquellas funcionalidades más importantes. Asimismo la creación de la página web para la corporación abrió camino a la difusión que tanto necesitaba esta organización.

En cuanto a la elección del lenguaje de programación Java, fue acertada, porque se tuvo los conocimientos necesarios para abordar el problema, y con respecto a obstáculos que fueron apareciendo durante el transcurso del periodo de codificación se logró superarlos sin mayores complicaciones, gracias a los concejos de la Profesora guía, y en parte a la documentación disponible para el desarrollador Java en la web.

Si hablamos de las diferentes herramientas de uso gratuito utilizadas, entre ellas: Base de Datos MySQL, IDE Netbeans y el Sistema gestor de contenidos Joomla se concluye que cumplieron con las expectativas, fueron perfectas para el desarrollo, esto junto al patrón de arquitectura Modelo-Vista-Controlador permitieron la construcción de una aplicación de alto nivel.

Con respecto a la selección de la metodología de desarrollo utilizada, fue la correcta, porque DSDM tiende a ser flexible en momentos de cambios, como en la recalendarización que sufrió la planificación inicial del proyecto, además, permitió la generación de versiones, presentaciones, cambios y mejoras al sistema, gracias a la constante intervención del cliente durante el periodo de desarrollo.

La planificación inicial se vio afectada y fue modificada, agregando un periodo de tiempo de un mes, por motivos de retraso en la entrega de maquetas por parte del profesional diseñador asignado al proyecto, periodo de un mes destinado utilizado para tareas que contemplaron desde líneas de código, redacción de informe y pruebas al sistema.

La etapa de pruebas demandó una cantidad considerable de horas de trabajo, convirtiéndose en un periodo de mucho esfuerzo, pero que trajo consigo muchos beneficios al desarrollo. Se detectaron errores en formularios, inexistencia de validaciones, errores que fueron encontrados y solucionados, recordar que una etapa de pruebas se considera exitosa si se revela la presencia de redundancias en requerimientos, o errores en líneas de código.

Académicamente se aplicaron los conocimientos entregados durante el transcurso de la carrera de Ingeniería Civil en Informática, conocimientos sólidos, con la suficiente interiorización en temas técnicos y que al momento de enfrentar situaciones de complejidad ayudaron a sobrepasar sin grandes inconvenientes los problemas que se presentaron.

Personalmente existe una gran satisfacción de haber trabajado en un proyecto destinado a una organización sin fines de lucro. La posibilidad de trabajar cerca a las personas, dejar de lado la teoría y pasar a la práctica es una sensación muy gratificante como estudiante.

## **13 BIBLIOGRAFÍA**

### **13.1 Referencias bibliográficas utilizadas**

- 1. LAURENCE Pfleeger, Shari Ingeniería de software, Argentina, Buenos Aires, Pearson Education, 2002, 759p.
- 2. PRESSMAN Roger S, Ingeniería de software Un enfoque práctico, Sexta edición, Santiago, Chile, MaGraw-Hill Interamericana, 2006, 958p.
- 3. CONNOLLY, Thomas M. y BEGG, Carolyn E., Sistemas de bases de datos Un enfoque práctico para diseño, implementación y gestión, Cuarta edición, Madrid, España, Pearson Education, 2005, 1268p
- 4. DSDM Consurtium, [en linea], <http://www.dsdm.org/> [17/03/2014]
- 5. Apache Tomcat, [en linea], < http://tomcat.apache.org/ [01/05/2014]
- 6. Joomla, [en linea], < http://www.joomla.org/> [02/07/2014]
- 7. MSQL, "The world's most popular open source database" [en linea], < http://www.mysql.com/>[01/04/2014]
- 8. HeidiSQL, [en linea], < http://www.heidisql.com/> [02/07/2014]
- 9. Jasperfoft Community, Jen lineal, Sammunity, Sammunity, Sammunity, Sammunity, Sammunity, Sammunity, Sammunity, Sammunity, Sammunity, Sammunity, Sammunity, Sammunity, Sammunity, Sammunity, Sammunity, Sammunity, Sammunity http://community.jaspersoft.com/project/jasperreports-library [02/07/2014]
- 10. Java, [en linea], < https://www.java.com/es/download/whatis\_java.jsp [02/07/2014]
- 11. DIRECTORIO, Villa Jesús Niño, Gestión año 2013, 2013, 235p
- 12. DEITEL, Paul J. y DEITEL Harvey M., Como programar en Java, Séptima Edición, PEARSON EDUCATION, México 2008, ISBN: 978-970-26-1190-5, 1152p

# **14 ANEXO: CAPTURAS DE LA APLICACIÓN**

En este anexo se adjuntan algunas capturas de la aplicación.

## **14.1 Administración de Datos**

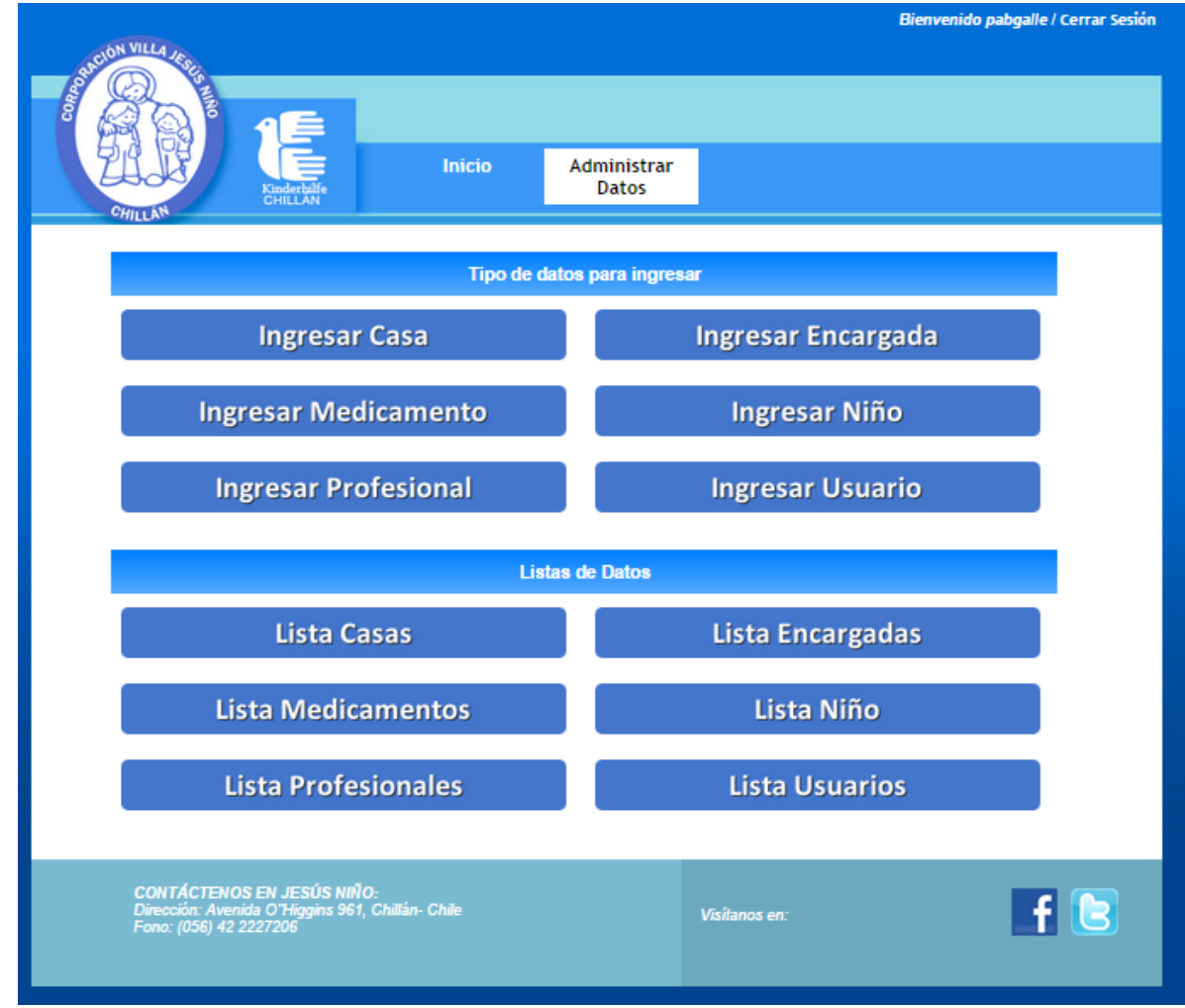

**Figura 29"Administración de datos"**

# **14.2 Administración de Casas.**

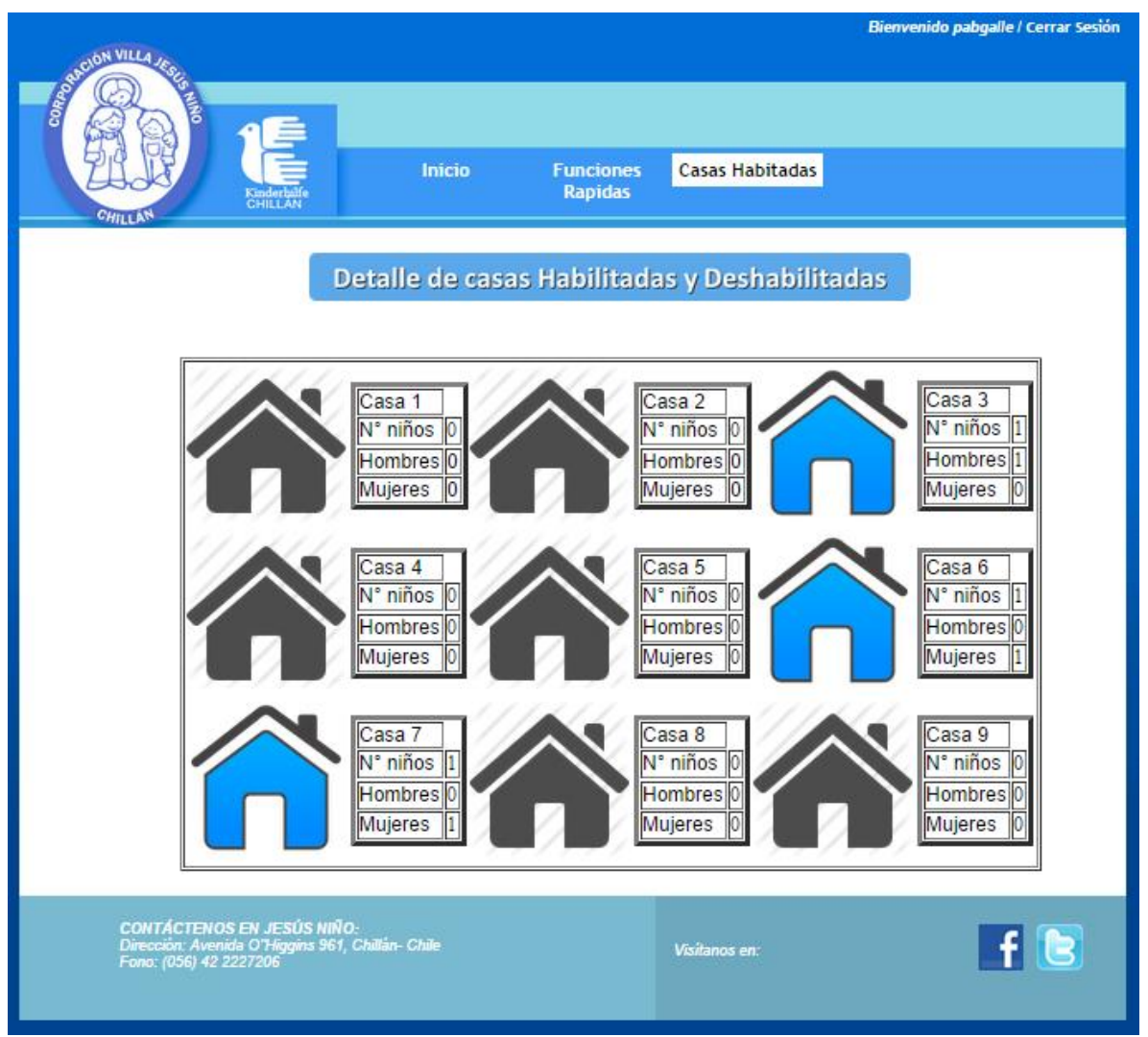

**Figura 30 "Administración de Casas"**

# **14.3 Formulario de Búsqueda**

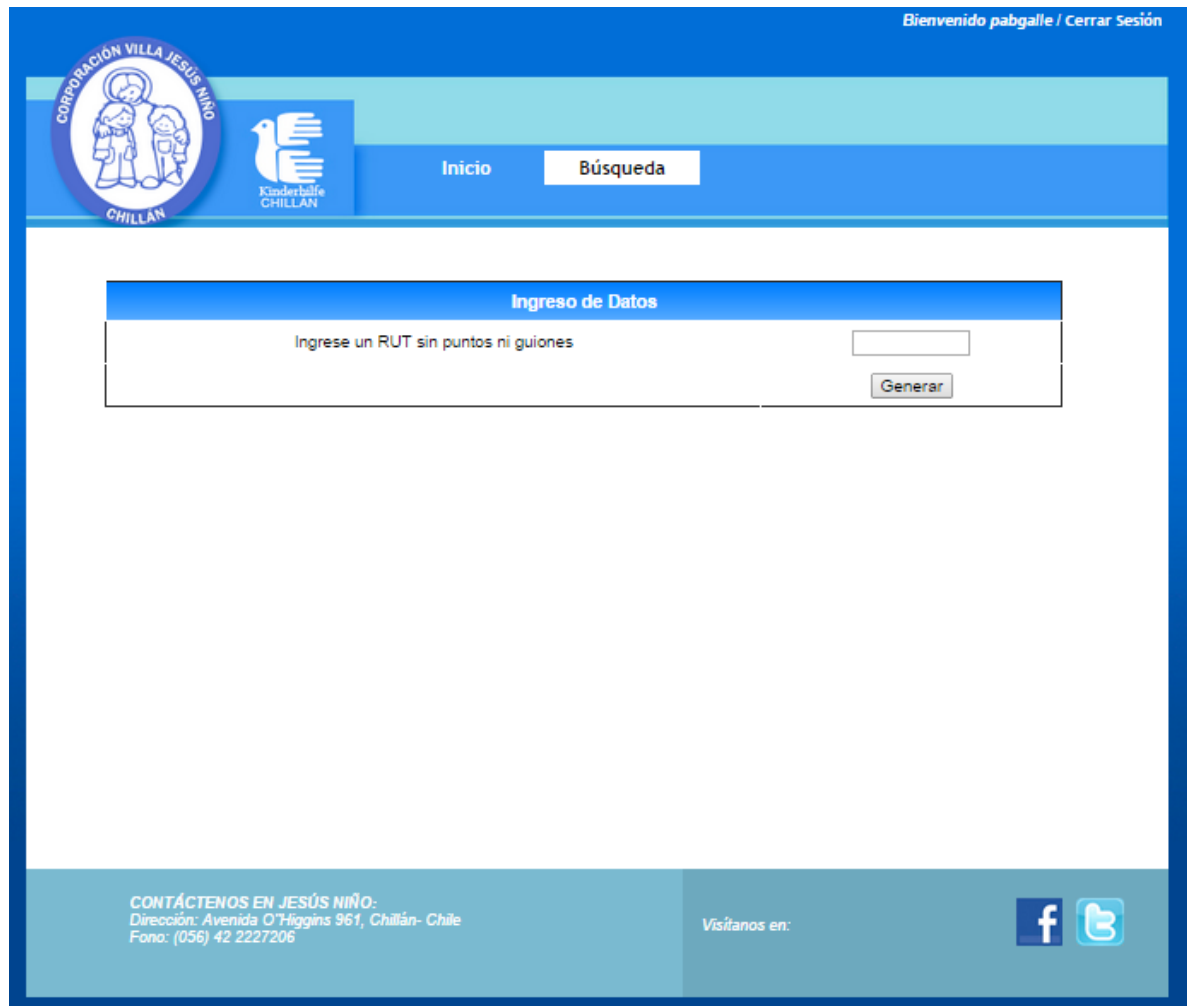

 **Figura 31 "Formulario de búsqueda"**

## **14.4 Pantalla de Inicio**

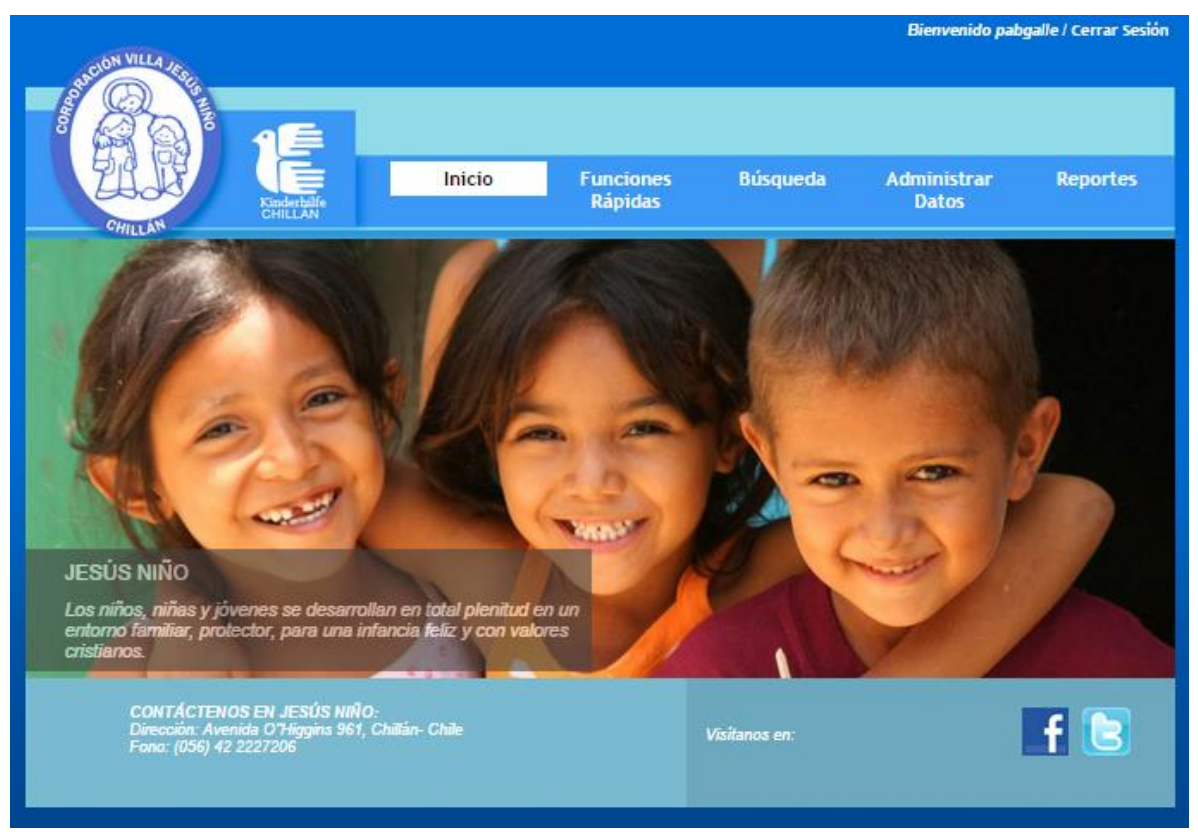

 **Figura 32 "Pantalla de Inicio"**

# **14.5 Reportes**

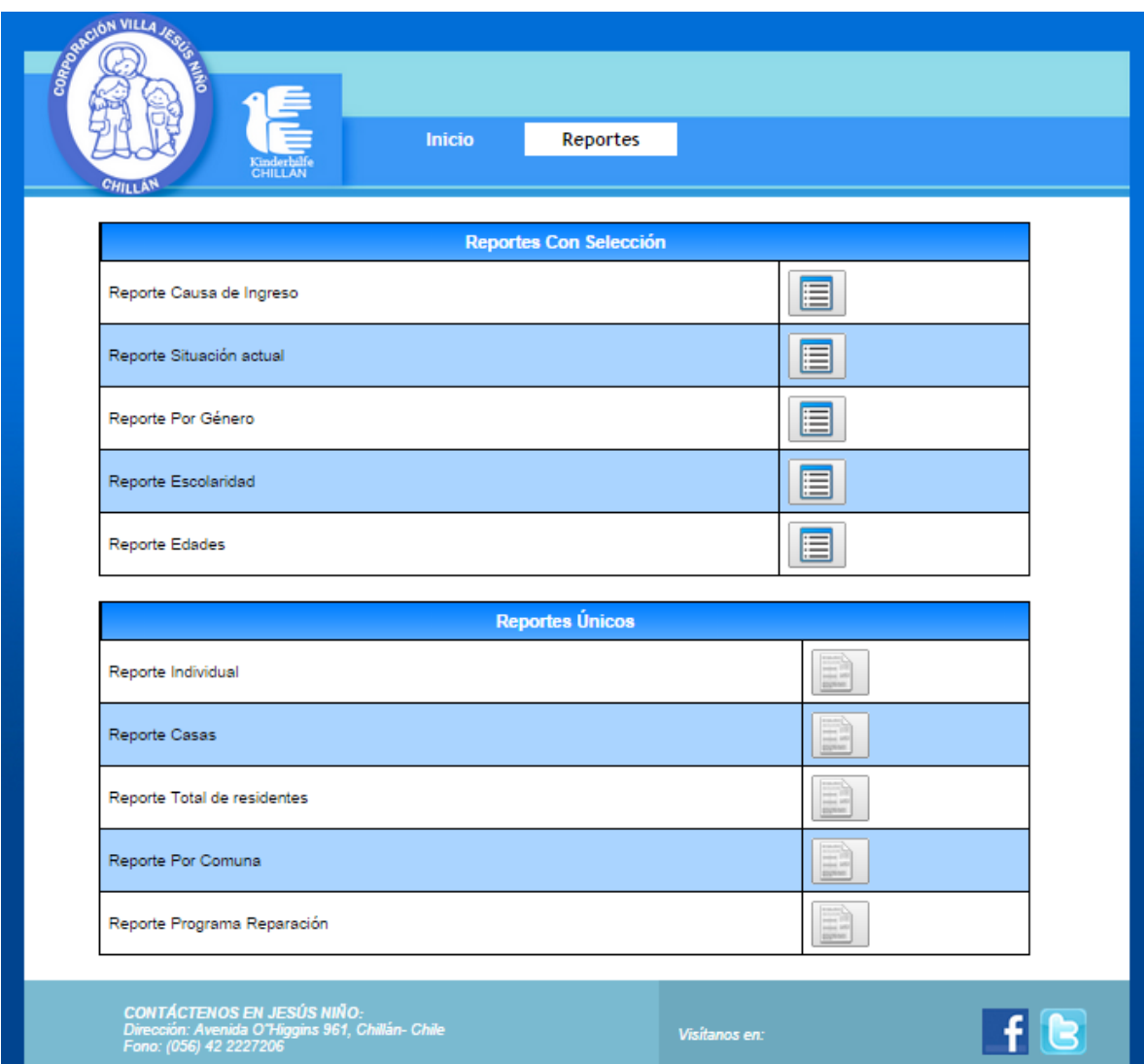

**Figura 33 "Reportes"**

# **14.6 Formulario ingreso de datos**

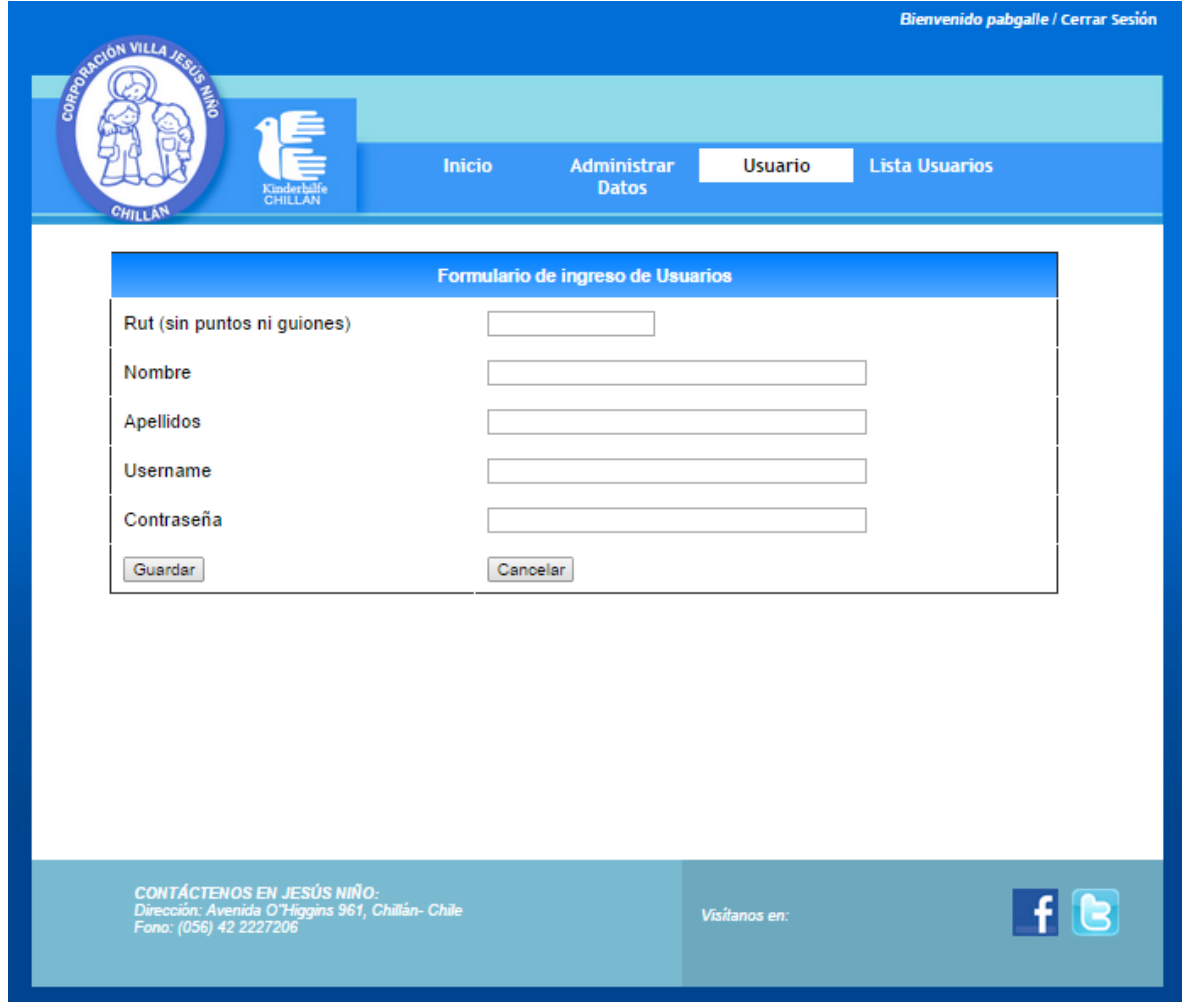

**Figura 34 "Formulario de Ingreso de Usuarios"**

# **14.7 Lista de Usuarios**

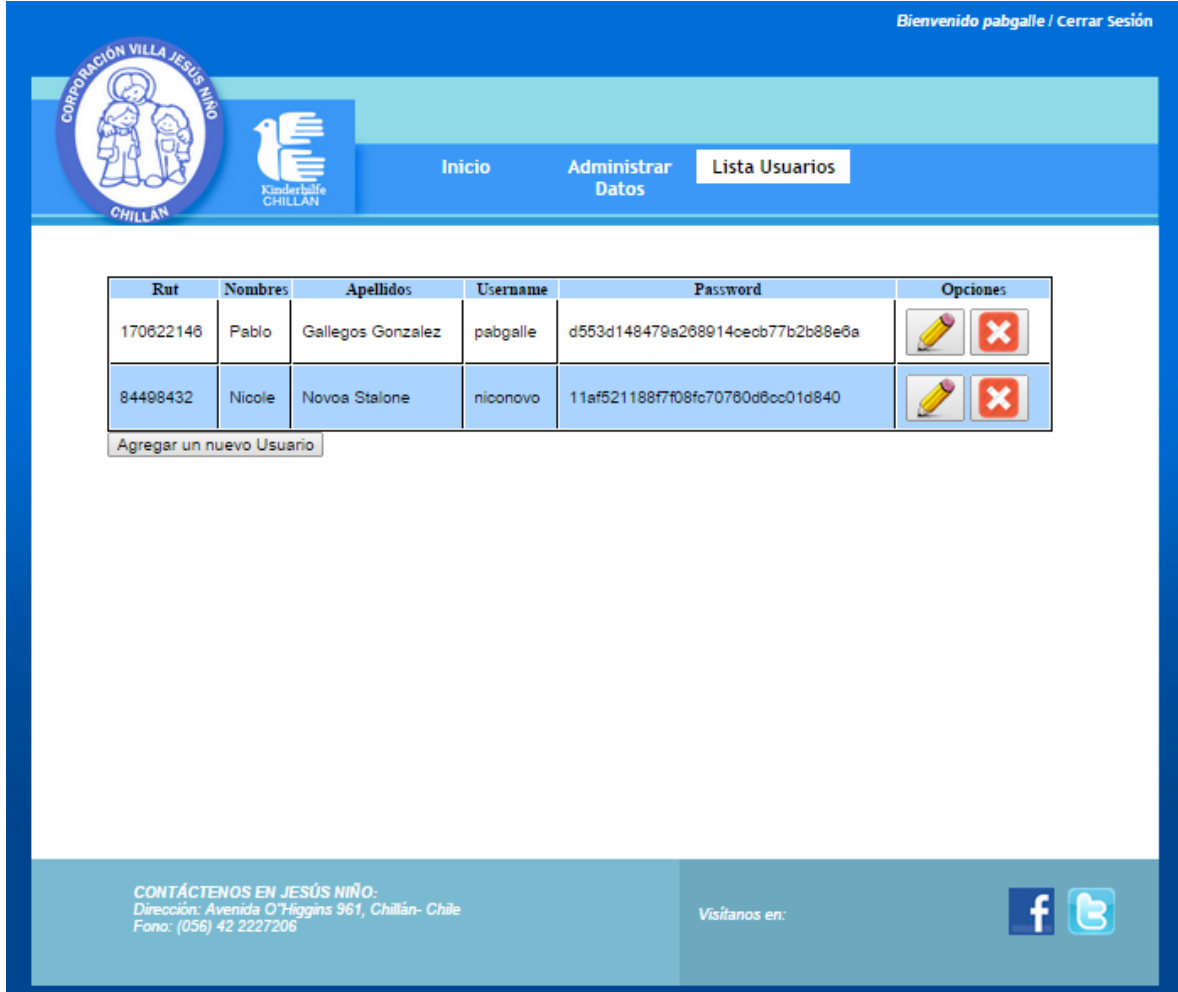

**Figura 35 "Lista de Usuarios"**

# **14.8 Matriz de situación actual, edad y sexo**

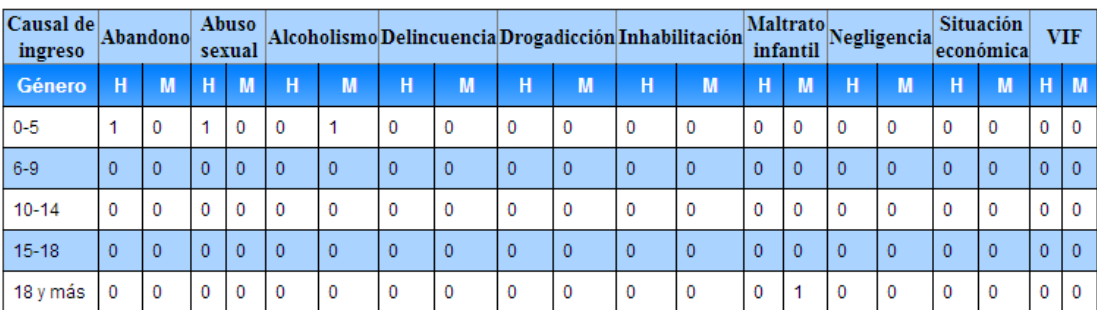

Matriz de Situación Actual, Edad y Género

**Figura 36 "Matriz de situación actual, edad y sexo"**

# **14.9 Vista de Dirección**

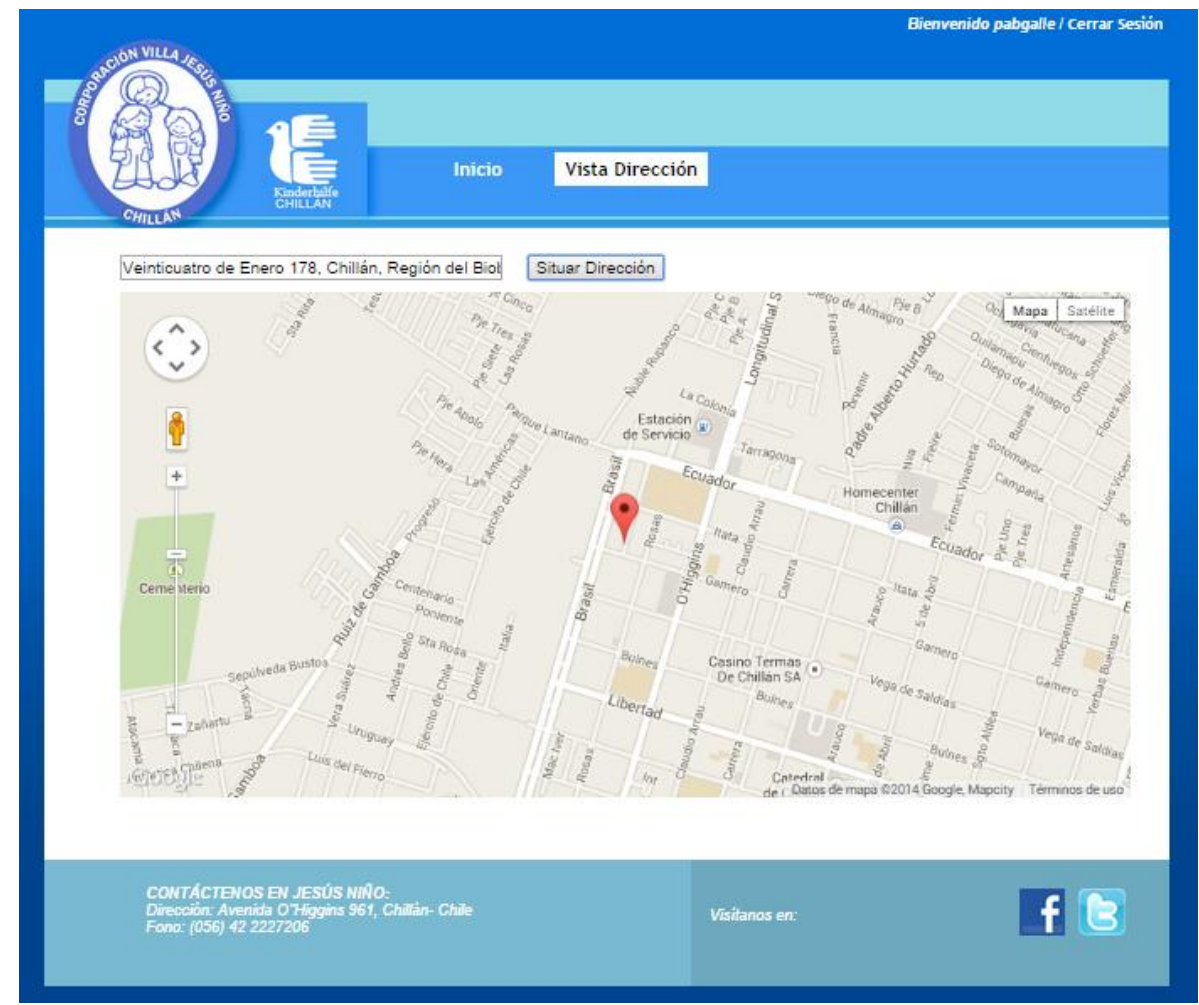

**Figura 37 "Vista de Dirección"**

# **14.10 Reporte Individual**

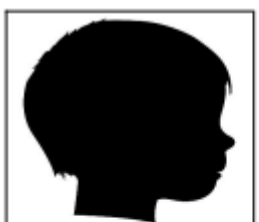

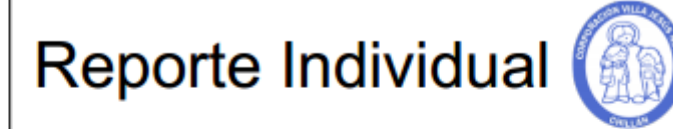

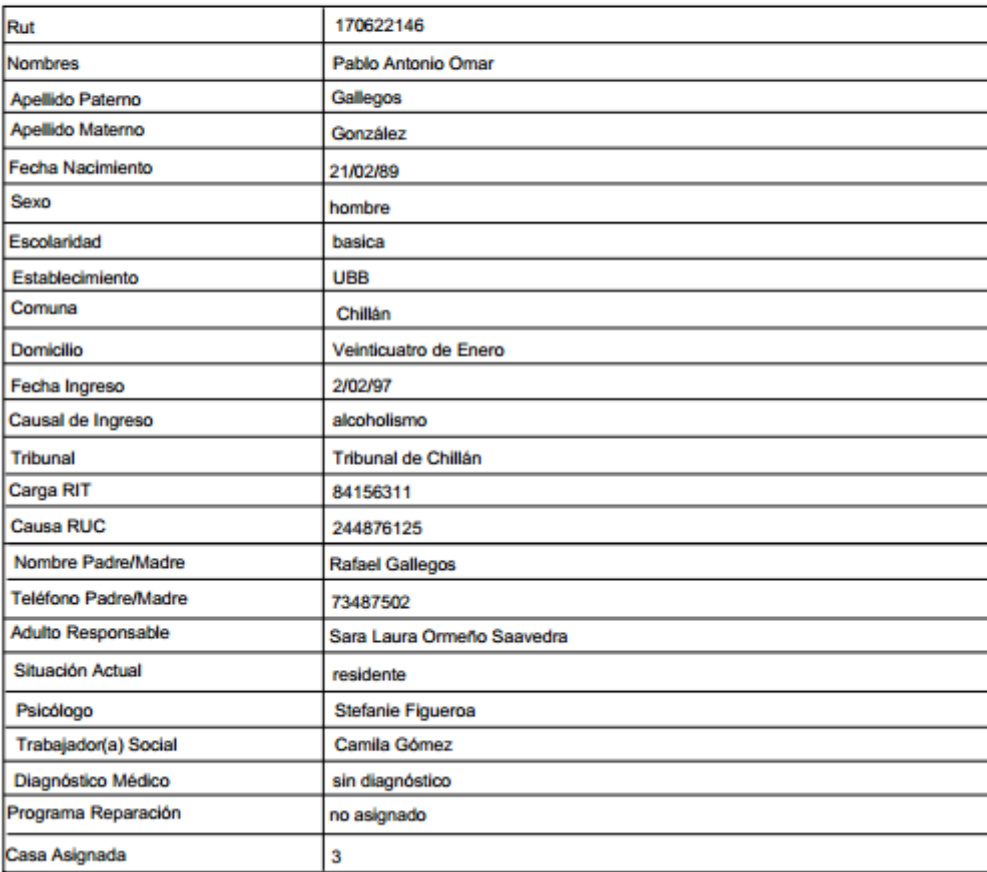

**Figura 38 "Reporte Individual"**

# **14.11 Reporte por Comunas**

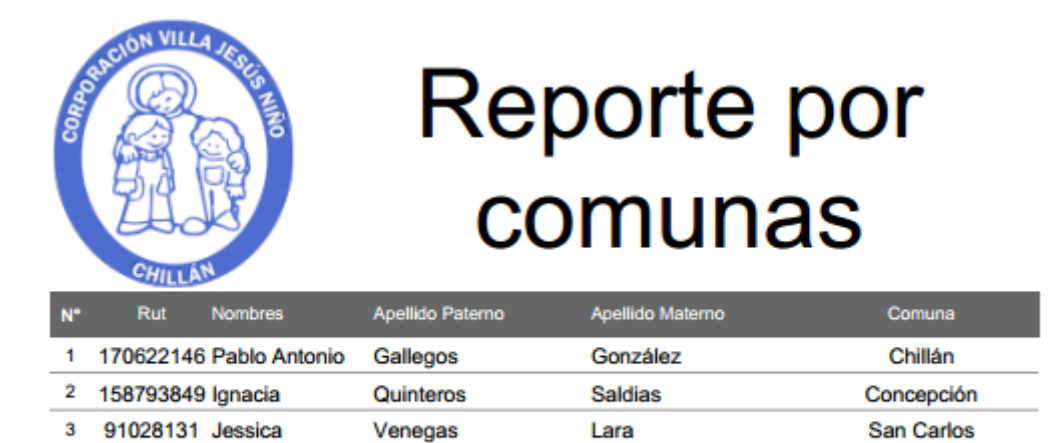

**Figura 39 "Reporte por Comunas"**

# **15 ANEXO: PLANIFICACIÓN INICIAL DEL PROYECTO**

En este capítulo se detalla la planificación inicial al momento de la propuesta de proyecto, antes de su desarrollo, además se presenta la planificación real, con modificaciones.

## Planificación inicial.

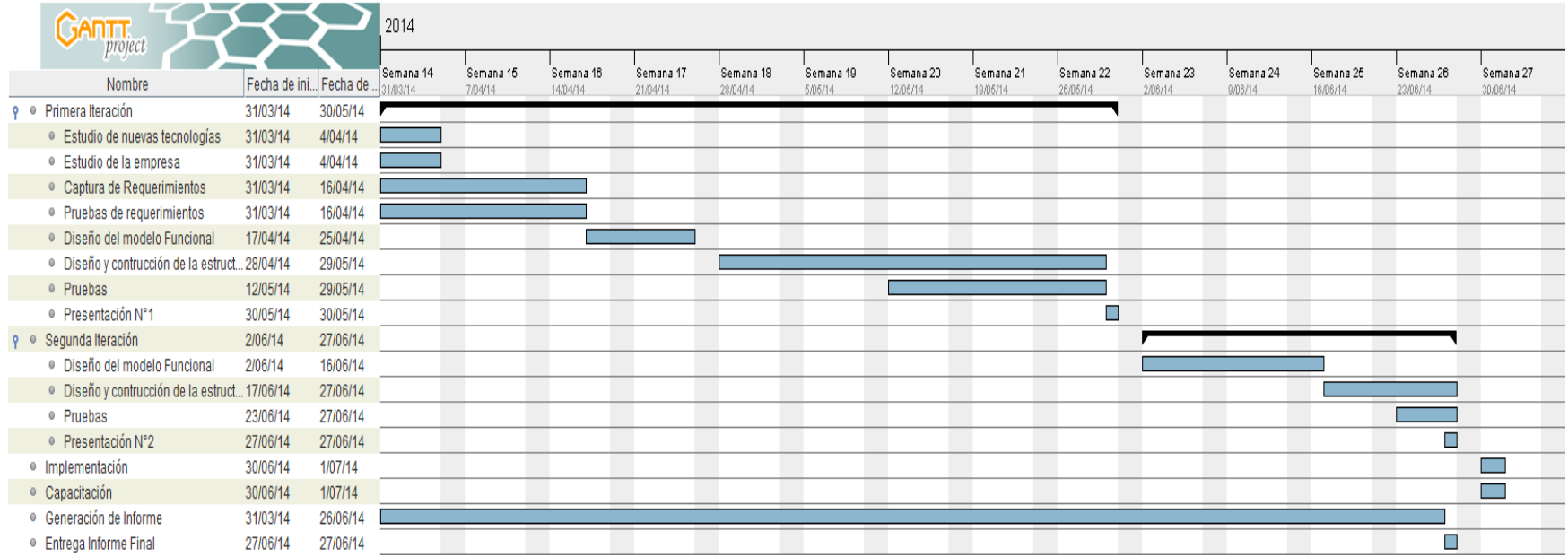

## **Figura 40 "Planificación Inicial"**

## Planificación con modificaciones.

| $\frac{1}{\sqrt{\frac{1}{1-\frac{1}{1-\frac{$ |          |                       | 2014                   |           |           |           |           |           |           |           |           |           |           |           |           |           |           |           |           |                |           |          |
|----------------------------------------------------------------------------------------------------|----------|-----------------------|------------------------|-----------|-----------|-----------|-----------|-----------|-----------|-----------|-----------|-----------|-----------|-----------|-----------|-----------|-----------|-----------|-----------|----------------|-----------|----------|
|                                                                                                    |          |                       | Semana 14              | Semana 15 | Semana 16 | Semana 17 | Semana 18 | Semana 19 | Semana 20 | Semana 21 | Semana 22 | Semana 23 | Semana 24 | Semana 25 | Semana 26 | Semana 27 | Semana 28 | Semana 29 | Semana 30 | Semana 31      | Semana 32 | Semana 3 |
| Nombre                                                                                                    |          | Fecha de ini Fecha de | 31/03/14               | 7/04/14   | 1404/14   | 21/04/14  | 2804/14   | 505/14    | 12/05/14  | 19/05/14  | 26/05/14  | 208/14    | 908/14    | 1606/14   | 23/06/14  | 30/06/14  | 7.07/14   | 1407/14   | 21.07/14  | 2807/14        | 408/14    | 11/08/14 |
| <b>↑ • Primera Iteración</b>                                                                                                    | 31/03/14 | 30/05/14              |                        |           |           |           |           |           |           |           |           |           |           |           |           |           |           |           |           |                |           |          |
| · Estudio de nuevas tecnologías                                                                                                    | 31/03/14 | 4/04/14               | <b>Service Service</b> |           |           |           |           |           |           |           |           |           |           |           |           |           |           |           |           |                |           |          |
| · Estudio de la empresa                                                                                                    | 31/03/14 | 4/04/14               |                        |           |           |           |           |           |           |           |           |           |           |           |           |           |           |           |           |                |           |          |
| <sup>o</sup> Captura de Requerimientos                                                                                                    | 31/03/14 | 16/04/14              |                        |           |           |           |           |           |           |           |           |           |           |           |           |           |           |           |           |                |           |          |
| · Pruebas de requerimientos                                                                                                    | 31/03/14 | 16/04/14              |                        |           |           |           |           |           |           |           |           |           |           |           |           |           |           |           |           |                |           |          |
| · Diseño del modelo Funcional                                                                                                    | 17/04/14 | 25/04/14              |                        |           |           |           |           |           |           |           |           |           |           |           |           |           |           |           |           |                |           |          |
| · Diseño y contrucción de la estruct 28/04/14                                                                                                    |          | 29/05/14              |                        |           |           |           |           |           |           |           |           |           |           |           |           |           |           |           |           |                |           |          |
| · Pruebas                                                                                                    | 12/05/14 | 29/05/14              |                        |           |           |           |           |           |           |           |           |           |           |           |           |           |           |           |           |                |           |          |
| <sup>o</sup> Presentación N°1                                                                                                    | 30/05/14 | 30/05/14              |                        |           |           |           |           |           |           |           | Π         |           |           |           |           |           |           |           |           |                |           |          |
| <b>γ</b> · Segunda Iteración                                                                                                    | 2/06/14  | 31/07/14              |                        |           |           |           |           |           |           |           |           |           |           |           |           |           |           |           |           |                |           |          |
| · Diseño del modelo Funcional                                                                                                    | 2/06/14  | 16/06/14              |                        |           |           |           |           |           |           |           |           |           |           |           |           |           |           |           |           |                |           |          |
| · Diseño y contrucción de la estruct 17/06/14                                                                                                    |          | 30/07/14              |                        |           |           |           |           |           |           |           |           |           |           |           |           |           |           |           |           |                |           |          |
| <sup>o</sup> Pruebas                                                                                                    | 23/06/14 | 30/07/14              |                        |           |           |           |           |           |           |           |           |           |           |           |           |           |           |           |           |                |           |          |
| · Presentación N°2                                                                                                    | 31/07/14 | 31/07/14              |                        |           |           |           |           |           |           |           |           |           |           |           |           |           |           |           |           | E              |           |          |
| · Implementación                                                                                                    | 31/07/14 | 31/07/14              |                        |           |           |           |           |           |           |           |           |           |           |           |           |           |           |           |           | Γ              |           |          |
| · Capacitación                                                                                                    | 31/07/14 | 1/08/14               |                        |           |           |           |           |           |           |           |           |           |           |           |           |           |           |           |           | $\blacksquare$ |           |          |
| <sup>o</sup> Generación de Informe                                                                                                    | 31/03/14 | 30/07/14              |                        |           |           |           |           |           |           |           |           |           |           |           |           |           |           |           |           |                |           |          |
| · Entrega Informe Final                                                                                                    | 31/07/14 | 1/08/14               |                        |           |           |           |           |           |           |           |           |           |           |           |           |           |           |           |           | П              |           |          |

**Figura 41 "Planificación con modificaciones"**

# **16 ANEXO: ESPECIFICACIÓN DE LAS PRUEBAS**

## **16.1 Pruebas de Interfaz**

EL objetivo de la utilización de las pruebas de interfaz consiste en comprobar si se cumplen algunas características como color, forma y posición de algunos elementos en la interfaz que comunica al usuario con el sistema.

Este capítulo es un anexo que contiene el detalle de las diferentes pruebas que se describieron en el capítulo 8 de este documento (2).

Este checklist fue utilizado como herramienta de prueba de interfaz durante talleres de pruebas de software de la carrera (electivo), siendo elaborado por profesionales y facilitado a estudiantes para conocer la tarea del área de aseguramiento de la calidad.

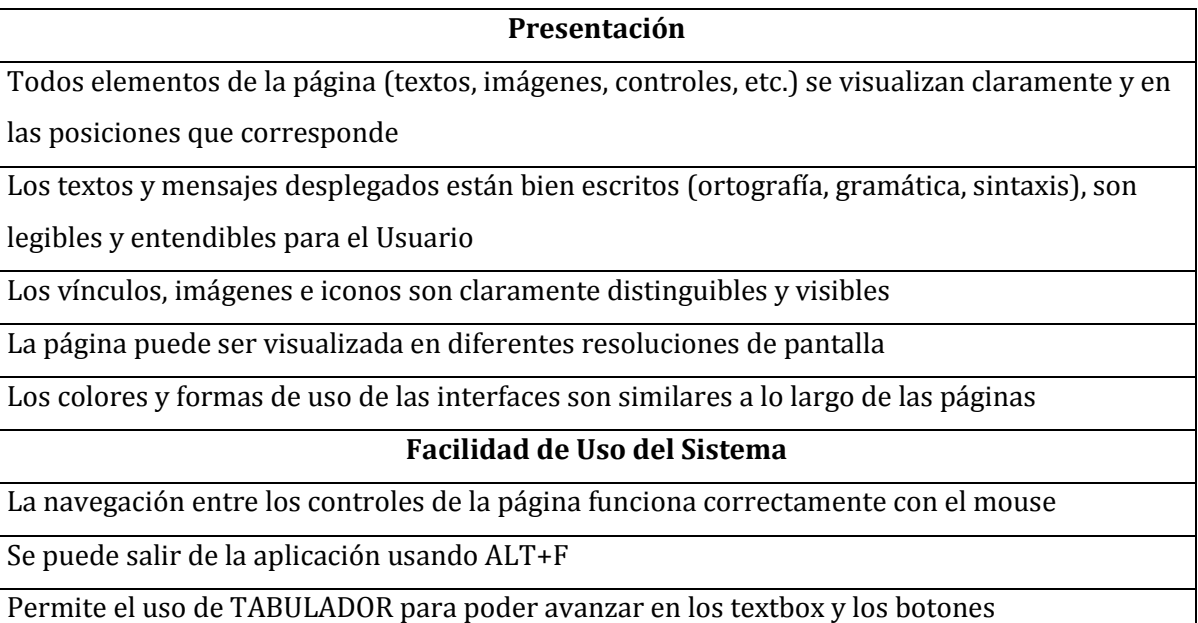

#### **Validación de campos asistidos y controles editables**

El botón de asistencia del campo asistido abre la ventana de asistencia correcta

La ventana de asistencia devuelve el valor seleccionado al campo asistido

Al perder el control un campo asistido se rescatan internamente los datos asociados al valor del campo

Los datos en los controles editables se validan antes de ejecutar alguna opción (grabar,

eliminar, imprimir, etc.)

El foco es pasado al control que posee un dato inválido, luego de emitirse el mensaje de error correspondiente

### **Validación del funcionamiento de controles existentes**

En los cuadros de texto se controla correctamente el tipo de valor y el largo del dato ingresado

En los cuadros de texto se controla correctamente el ingreso y despliegue de caracteres especiales

Los menús aparecen siempre en la misma ubicación dispuesta en la página

### **Modo de consulta/lista de datos**

Se informa la cantidad de datos resultantes de la consulta

La selección del primer ítem de datos disponible funciona correctamente

La selección del último ítem de datos disponible funciona correctamente

La selección de un ítem de datos disponible intermedio (ni el primero, ni el último) funciona correctamente

La des-selección de un ítem de datos previamente seleccionado funciona correctamente La paginación de datos funciona correctamente (botones para avanzar, retroceder, ir al principio e ir al final)

Se informa de una operación de modificación concurrente sobre los datos consultados

Se informa de una operación de eliminación concurrente sobre los datos consultados

### **Modo de ingreso de datos**

Se impide grabar sin haber datos ingresados, con datos faltantes o con datos no válidos Se realiza e informa el ingreso exitoso de un ítem de datos nuevo con todos sus datos validados

Se informa del ingreso fallido de un ítem de datos nuevo

Se mantienen los valores de los controles luego de un ingreso fallido

Se puede ingresar datos de tipo alfanuméricos en los controles textbox

No se permite ingresar un ítem de datos existente, informándose de ello

No se permite ingresar caracteres en el campo de RUT que no correspondan

No se permite ingresar letras en el campo de teléfono

**Tabla 70 "Tabla de Checklitst"**

|                         |             | Aprobado con  |              |             |
|-------------------------|-------------|---------------|--------------|-------------|
| $N^{\Omega}$            | Aprobado    | observaciones | <b>Falla</b> | No aplica   |
| $\mathbf{1}$            |             |               |              |             |
| 1.1                     | $\mathbf X$ |               |              |             |
| $1.2\,$                 | $\mathbf X$ |               |              |             |
| $1.3\,$                 | $\mathbf X$ |               |              |             |
| 1.4                     | $\mathbf X$ |               |              |             |
| $1.5\,$                 | $\mathbf X$ |               |              |             |
| $\mathbf{2}$            |             |               |              |             |
| $2.1\,$                 | $\mathbf X$ |               |              |             |
| 2.2                     | $\mathbf X$ |               |              |             |
| 2.3                     | $\mathbf X$ |               |              |             |
| $\overline{\mathbf{3}}$ |             |               |              |             |
| $3.1\,$                 |             |               |              | $\mathbf X$ |
| $3.2\,$                 |             |               |              | $\mathbf X$ |
| 3.3                     |             |               |              | $\mathbf X$ |
| 3.4                     | $\mathbf X$ |               |              |             |
| 3.5                     | $\mathbf X$ |               |              |             |
| $\overline{\mathbf{4}}$ |             |               |              |             |
| 4.1                     |             | $\mathbf X$   |              |             |
| $4.2\,$                 | $\mathbf X$ |               |              |             |
| 4.3                     | $\mathbf X$ |               |              |             |
| 5 <sub>5</sub>          |             |               |              |             |
| $5.1\,$                 |             | $\mathbf X$   |              |             |
| 5.2                     | $\mathbf X$ |               |              |             |
| 5.3                     | $\mathbf X$ |               |              |             |
| 5.4                     | $\mathbf x$ |               |              |             |
| $5.5\,$                 |             |               | $\mathbf X$  |             |
| 5.6                     |             |               |              | $\mathbf X$ |
| 5.7                     |             |               |              | $\mathbf X$ |
| 5.8                     |             |               |              | $\mathbf X$ |
| $\boldsymbol{6}$        |             |               |              |             |
| 6.1                     | $\mathbf X$ |               |              |             |
| 6.2                     |             |               | $\mathbf X$  |             |
| 6.3                     | $\mathbf X$ |               |              |             |
| 6.4                     | $\mathbf X$ |               |              |             |
| 6.5                     | $\mathbf X$ |               |              |             |
| 6.6                     |             |               |              | $\mathbf X$ |
| 6.7                     |             |               |              | $\mathbf X$ |
| 6.8                     |             |               |              | $\mathbf x$ |

**16.1.1 Formulario: Login**

**Tabla 71 "CheckList Login"**

|                         |             | Aprobado con  |              |             |
|-------------------------|-------------|---------------|--------------|-------------|
| $N^{\Omega}$            | Aprobado    | observaciones | <b>Falla</b> | No aplica   |
| $\mathbf{1}$            |             |               |              |             |
| $1.1\,$                 | $\mathbf X$ |               |              |             |
| $1.2\,$                 | $\mathbf X$ |               |              |             |
| $1.3\,$                 | $\mathbf X$ |               |              |             |
| 1.4                     | $\mathbf X$ |               |              |             |
| $1.5\,$                 | $\mathbf X$ |               |              |             |
| $\mathbf{2}$            |             |               |              |             |
| $2.1\,$                 | $\mathbf X$ |               |              |             |
| 2.2                     | $\mathbf X$ |               |              |             |
| 2.3                     | $\mathbf x$ |               |              |             |
| $\overline{\mathbf{3}}$ |             |               |              |             |
| 3.1                     |             |               |              | $\mathbf X$ |
| 3.2                     |             |               |              | $\mathbf X$ |
| 3.3                     |             |               |              | $\mathbf X$ |
| 3.4                     | $\mathbf X$ |               |              |             |
| $3.5\,$                 |             |               |              | $\mathbf X$ |
| $\boldsymbol{4}$        |             |               |              |             |
| 4.1                     | $\mathbf X$ |               |              |             |
| $4.2\,$                 | $\mathbf X$ |               |              |             |
| $4.3\,$                 | $\mathbf X$ |               |              |             |
| $\overline{\mathbf{5}}$ |             |               |              |             |
| $5.1\,$                 | $\mathbf X$ |               |              |             |
| 5.2                     |             |               |              | $\mathbf X$ |
| 5.3                     |             |               |              | $\mathbf X$ |
| 5.4                     |             |               |              | $\mathbf X$ |
| 5.5                     |             |               | $\mathbf X$  |             |
| 5.6                     |             |               |              | $\mathbf X$ |
| 5.7                     |             |               |              | $\mathbf X$ |
| 5.8                     |             |               |              | $\mathbf X$ |
| $\boldsymbol{6}$        |             |               |              |             |
| $6.1\,$                 | $\mathbf X$ |               |              |             |
| 6.2                     |             |               | $\mathbf X$  |             |
| 6.3                     | $\mathbf X$ |               |              |             |
| 6.4                     | $\mathbf X$ |               |              |             |
| 6.5                     | $\mathbf X$ |               |              |             |
| 6.6                     |             |               |              | $\mathbf X$ |
| 6.7                     |             |               |              | $\mathbf X$ |
| 6.8                     |             |               |              | $\mathbf X$ |

**16.1.2 Formulario: formulario de ingreso Niño**

**Tabla 72 "Checklist Formulario de ingreso Niño"**

| $N^{\Omega}$            | Aprobado    | Aprobado con<br>observaciones | Falla | No aplica   |
|-------------------------|-------------|-------------------------------|-------|-------------|
| $\mathbf{1}$            |             |                               |       |             |
| $1.1\,$                 | $\mathbf X$ |                               |       |             |
| 1.2                     | $\mathbf X$ |                               |       |             |
| $1.3\,$                 | $\mathbf X$ |                               |       |             |
| $1.4\,$                 | $\mathbf X$ |                               |       |             |
| $1.5\,$                 | $\mathbf X$ |                               |       |             |
| $\mathbf{2}$            |             |                               |       |             |
| 2.1                     | $\mathbf X$ |                               |       |             |
| 2.2                     | $\mathbf X$ |                               |       |             |
| 2.3                     | $\mathbf X$ |                               |       |             |
| $\overline{\mathbf{3}}$ |             |                               |       |             |
| 3.1                     |             |                               |       | $\mathbf X$ |
| 3.2                     |             |                               |       | $\mathbf X$ |
| $3.3\,$                 |             |                               |       | $\mathbf X$ |
| 3.4                     |             |                               |       | $\mathbf X$ |
| 3.5                     |             |                               |       | $\mathbf X$ |
| $\overline{\mathbf{4}}$ |             |                               |       |             |
| 4.1                     |             |                               |       | $\mathbf X$ |
| 4.2                     |             |                               |       | $\mathbf X$ |
| 4.3                     |             |                               |       | $\mathbf X$ |
| 5 <sub>5</sub>          |             |                               |       |             |
| 5.1                     |             |                               |       | $\mathbf X$ |
| 5.2                     |             |                               |       | $\mathbf X$ |
| 5.3                     |             |                               |       | $\mathbf X$ |
| 5.4                     |             |                               |       | $\mathbf X$ |
| $5.5\,$                 |             |                               |       | $\mathbf X$ |
| 5.6                     |             |                               |       | $\mathbf X$ |
| 5.7                     |             |                               |       | $\mathbf X$ |
| 5.8                     |             |                               |       | $\mathbf X$ |
| $\boldsymbol{6}$        |             |                               |       |             |
| 6.1                     |             |                               |       | $\mathbf X$ |
| 6.2                     |             |                               |       | $\mathbf X$ |
| 6.3                     |             |                               |       | $\mathbf X$ |
| 6.4                     |             |                               |       | $\mathbf X$ |
| 6.5                     |             |                               |       | $\mathbf X$ |
| 6.6                     |             |                               |       | $\mathbf X$ |
| 6.7                     |             |                               |       | $\mathbf X$ |
| 6.8                     |             |                               |       | $\mathbf X$ |

**16.1.3 Formulario: Inicio**

**Tabla 73 "Checklist Inicio"**

| $N^{\Omega}$            | <b>Aprobado</b> | Aprobado con<br>observaciones | Falla       | No aplica   |
|-------------------------|-----------------|-------------------------------|-------------|-------------|
| $\mathbf{1}$            |                 |                               |             |             |
| $1.1\,$                 | $\mathbf X$     |                               |             |             |
| 1.2                     | $\mathbf X$     |                               |             |             |
| 1.3                     | $\mathbf X$     |                               |             |             |
| $1.4\,$                 | $\mathbf X$     |                               |             |             |
| 1.5                     | $\mathbf X$     |                               |             |             |
| $\mathbf{2}$            |                 |                               |             |             |
| $2.1\,$                 | $\mathbf X$     |                               |             |             |
| 2.2                     |                 |                               | $\mathbf X$ |             |
| 2.3                     | $\mathbf X$     |                               |             |             |
| $\overline{\mathbf{3}}$ |                 |                               |             |             |
| $3.1\,$                 |                 |                               | $\mathbf X$ |             |
| 3.2                     |                 |                               | $\mathbf X$ |             |
| 3.3                     |                 |                               | $\mathbf X$ |             |
| 3.4                     | $\mathbf X$     |                               |             |             |
| 3.5                     |                 |                               | $\mathbf X$ |             |
| $\overline{\mathbf{4}}$ |                 |                               |             |             |
| 4.1                     |                 |                               | $\mathbf X$ |             |
| 4.2                     |                 |                               | $\mathbf X$ |             |
| $4.3\,$                 | $\mathbf X$     |                               |             |             |
| $\overline{\mathbf{5}}$ |                 |                               |             |             |
| 5.1                     |                 | $\mathbf X$                   |             |             |
| 5.2                     | $\mathbf X$     |                               |             |             |
| 5.3                     | $\mathbf X$     |                               |             |             |
| 5.4                     | $\mathbf X$     |                               |             |             |
| 5.5                     |                 |                               |             | $\mathbf X$ |
| 5.6<br>5.7              |                 |                               | $\mathbf X$ |             |
| 5.8                     |                 |                               |             | $\mathbf X$ |
| $\boldsymbol{6}$        |                 |                               |             | $\mathbf X$ |
| 6.1                     | $\mathbf X$     |                               |             |             |
| 6.2                     |                 |                               | $\mathbf X$ |             |
| 6.3                     |                 |                               | $\mathbf X$ |             |
| 6.4                     |                 |                               | $\mathbf X$ |             |
| 6.5                     | $\mathbf X$     |                               |             |             |
| 6.6                     | $\mathbf X$     |                               |             |             |
| 6.7                     |                 |                               | $\mathbf X$ |             |
| 6.8                     |                 |                               |             | $\mathbf X$ |

**16.1.4 Formulario: Lista Niños**

**Tabla 74 "Checklist Lista Niños"**

| $N^{\rm o}$             | <b>Aprobado</b> | Aprobado con<br>observaciones | Falla | No aplica   |
|-------------------------|-----------------|-------------------------------|-------|-------------|
| $\mathbf{1}$            |                 |                               |       |             |
| $1.1\,$                 | $\mathbf X$     |                               |       |             |
| $1.2\,$                 | $\mathbf X$     |                               |       |             |
| $1.3\,$                 | $\mathbf X$     |                               |       |             |
| $1.4\,$                 | $\mathbf X$     |                               |       |             |
| $1.5\,$                 | $\mathbf X$     |                               |       |             |
| $\boldsymbol{2}$        |                 |                               |       |             |
| 2.1                     | $\mathbf X$     |                               |       |             |
| $2.2\,$                 | $\mathbf X$     |                               |       |             |
| 2.3                     | $\mathbf X$     |                               |       |             |
| $\overline{\mathbf{3}}$ |                 |                               |       |             |
| 3.1                     |                 |                               |       | $\mathbf X$ |
| 3.2                     |                 |                               |       | $\mathbf X$ |
| 3.3                     |                 |                               |       | $\mathbf X$ |
| 3.4                     |                 |                               |       | $\mathbf X$ |
| 3.5                     |                 |                               |       | $\mathbf X$ |
| $\overline{\mathbf{4}}$ |                 |                               |       |             |
| 4.1                     |                 |                               |       | $\mathbf X$ |
| 4.2<br>4.3              |                 |                               |       | $\mathbf X$ |
| $5\overline{)}$         |                 |                               |       | $\mathbf X$ |
| 5.1                     |                 |                               |       | $\mathbf X$ |
| 5.2                     |                 |                               |       | $\mathbf X$ |
| 5.3                     |                 |                               |       | $\mathbf X$ |
| 5.4                     |                 |                               |       | $\mathbf X$ |
| 5.5                     |                 |                               |       | $\mathbf X$ |
| 5.6                     |                 |                               |       | $\mathbf X$ |
| 5.7                     |                 |                               |       | $\mathbf X$ |
| 5.8                     |                 |                               |       | $\mathbf X$ |
| $\boldsymbol{6}$        |                 |                               |       |             |
| 6.1                     |                 |                               |       | $\mathbf X$ |
| 6.2                     |                 |                               |       | $\mathbf X$ |
| 6.3                     |                 |                               |       | $\mathbf X$ |
| 6.4                     |                 |                               |       | $\mathbf X$ |
| 6.5                     |                 |                               |       | $\mathbf X$ |
| 6.6                     |                 |                               |       | $\mathbf X$ |
| 6.7                     |                 |                               |       | $\mathbf X$ |
| 6.8                     |                 |                               |       | $\mathbf X$ |

**16.1.5 Formulario: Reporte Individual**

**Tabla 75 "Checklist Reporte individual"**

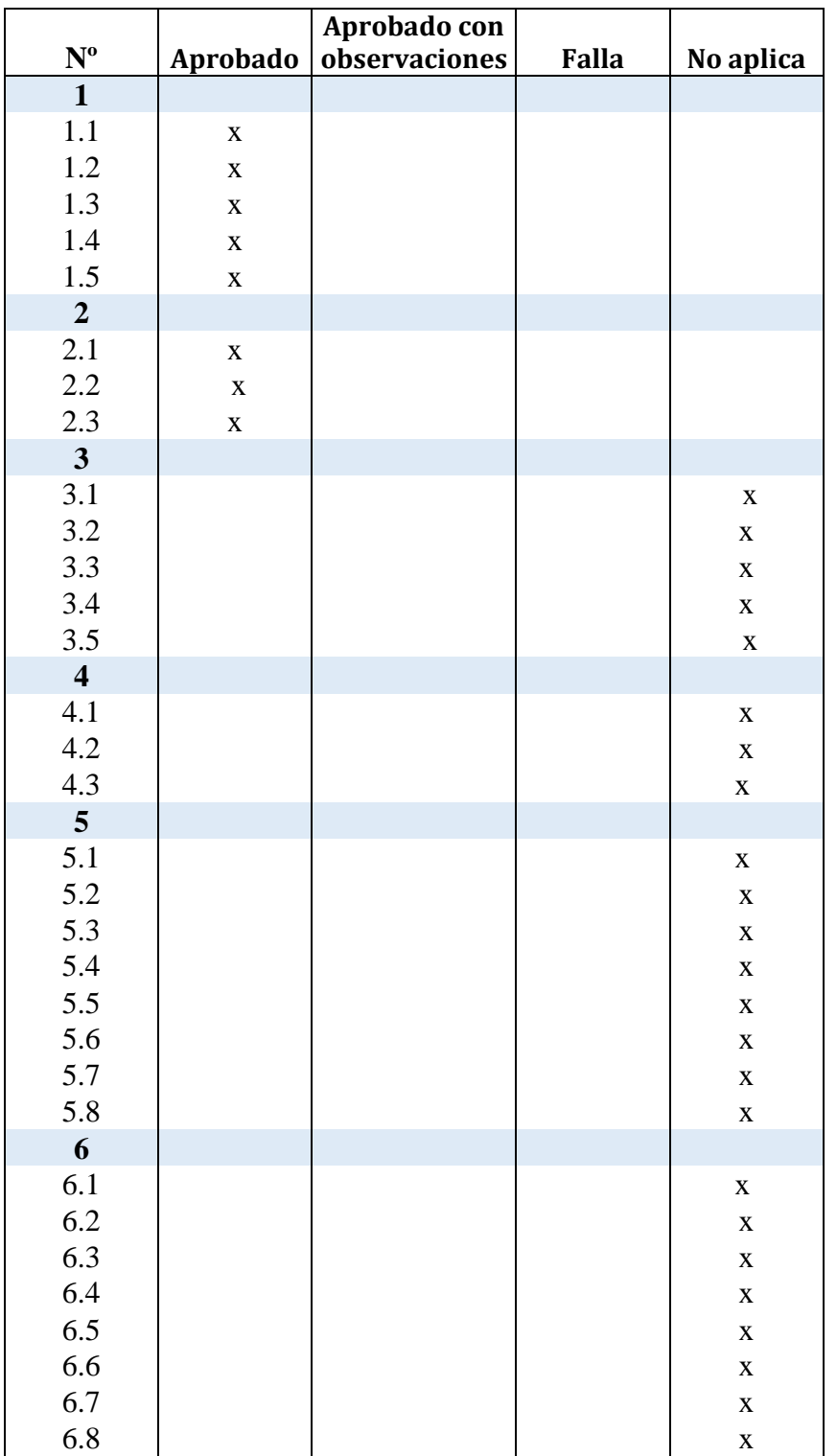

## **16.1.6 Formulario: Formulario Estándar**

**Tabla 76 "Checklist Reporte Estándar"**

## **16.2 Pruebas de Sistema**

En el siguiente punto se ejecuta una prueba de sistema ligada al ámbito de la seguridad, en ella se evalúa la utilización del módulo de encriptación de la contraseña del usuario.

### **16.2.1 Seguridad**

- Condiciones de la prueba: la aplicación debe estar en modo de depuración en el IDE de desarrollo, la base de datos debe estar levantada.
- Se verifica la variable de ingreso a la base de datos, debe estar en formato MD5, para ser guardada.
- En el caso de ser un intento de inicio de sesión, la cadena ingresada por usuario para autenticarse, debe ser igual a la de la base de datos por este motivo se le aplica una función para ser encriptada y comparada, de esta manera solo el usuario conoce la clave.

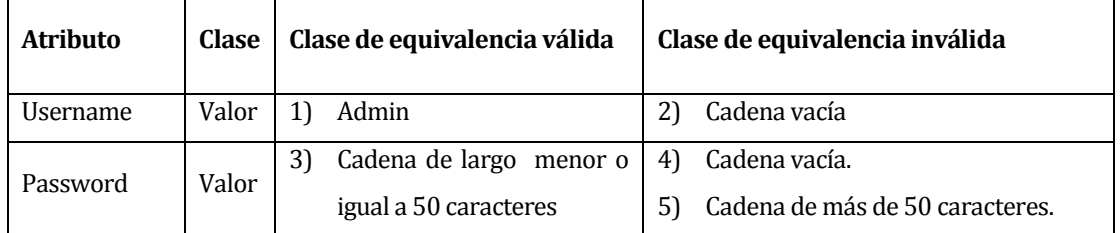

**Tabla 77 "Particiones de equivalencia Seguridad"**

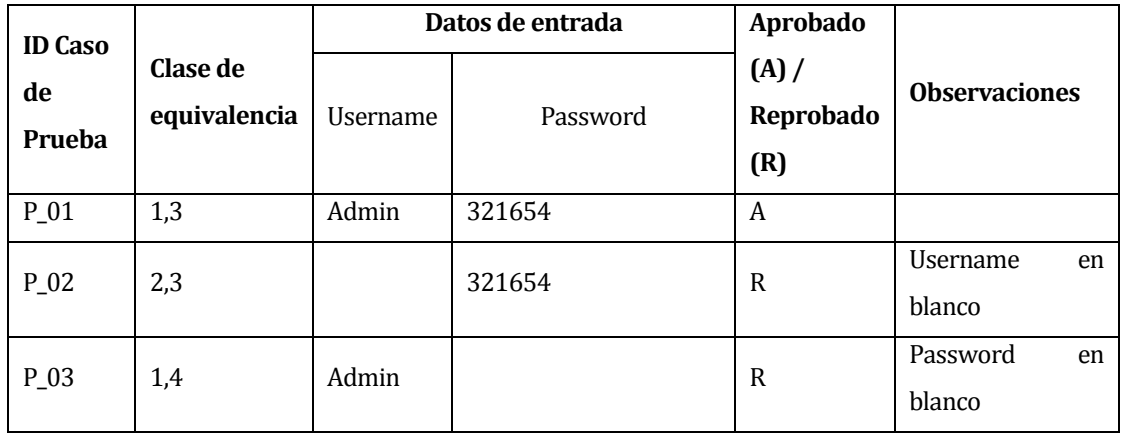

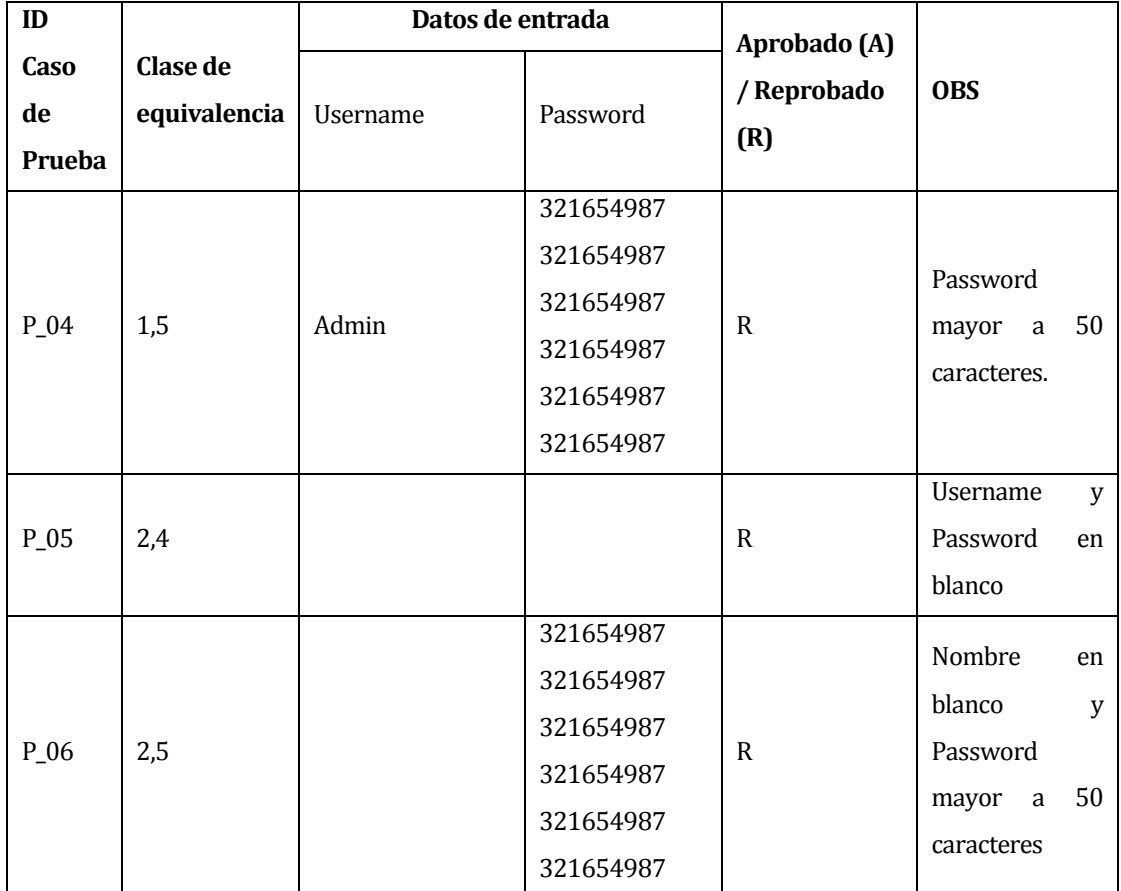

**Tabla 78 "Casos de prueba Seguridad"**

## **16.3 Pruebas de Unidad**

A continuación se detallan las pruebas de unidad especificadas en el capítulo 8 de este documento.

El método utilizado para la ejecución de las pruebas es *partición equivalente*, este es un método de prueba de caja negra que divide el dominio de entrada en clases de datos a partir de las cuales pueden derivarse casos de prueba.

El diseño de casos de prueba para partición equivalente se basa en una avaluación de las clases de equivalencia para una condición de entrada. (2)

Es importante mencionar que se probaron todas las funcionalidades, pero se dejó registro documentado los casos de prueba de Profesionales, medicamentos y encargadas.

### **16.3.1 < Agregar Profesional>**

Configuración utilizada para la prueba:

- Hardware: Laptop con procesador Intel Core i7, 8gb de RAM, 1TB HDD.
- Software: NetBeans 7.4
- **Sistema operativo: Microsoft Windows 8.**
- Pre condiciones: Se requiere de la ejecución de la aplicación, base de datos levantada e inicio de sesión exitoso.
- Fecha: 01 de septiembre 2014.
- Persona que ejecuta la prueba: Pablo Gallegos G.

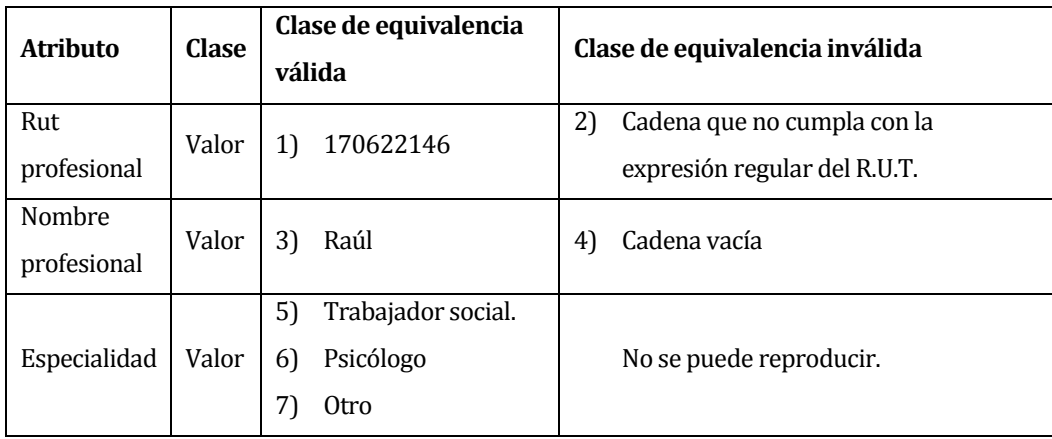

**Tabla 79"Partición de equivalencia agregar profesional"**

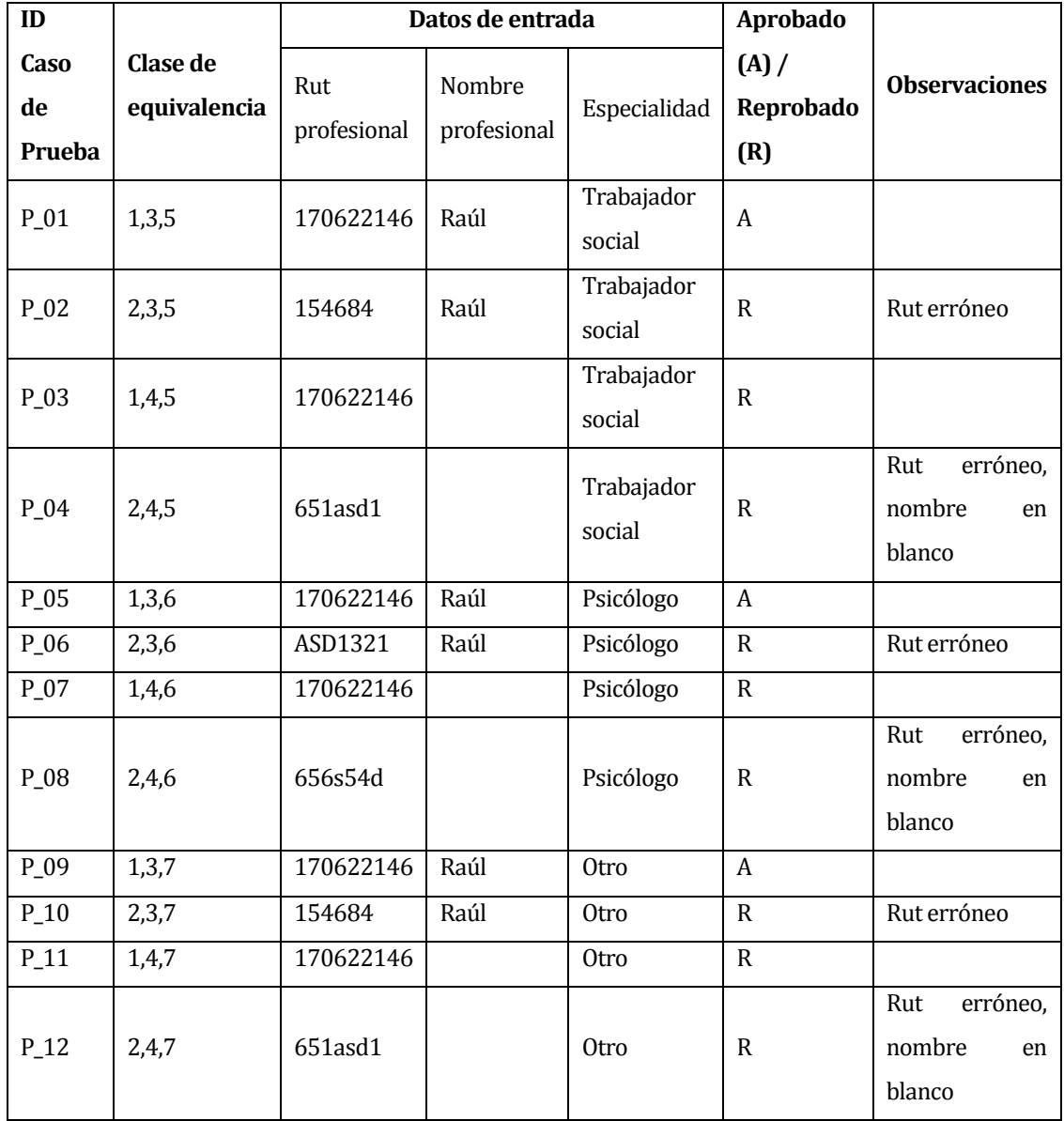

**Tabla 80 "Casos de prueba agregar profesional"**

## **16.3.2 < Modificar Profesional>**

Configuración utilizada para la prueba:

- Hardware: Laptop con procesador Intel Core i7, 8gb de RAM, 1TB HDD.
- Software: NetBeans 7.4
- Sistema operativo: Microsoft Windows 8.
- Pre condiciones: Se requiere de la ejecución de la aplicación, base de datos levantada e inicio de sesión exitoso
- Fecha: 01 de septiembre 2014.
- Persona que ejecuta la prueba: Pablo Gallegos G.

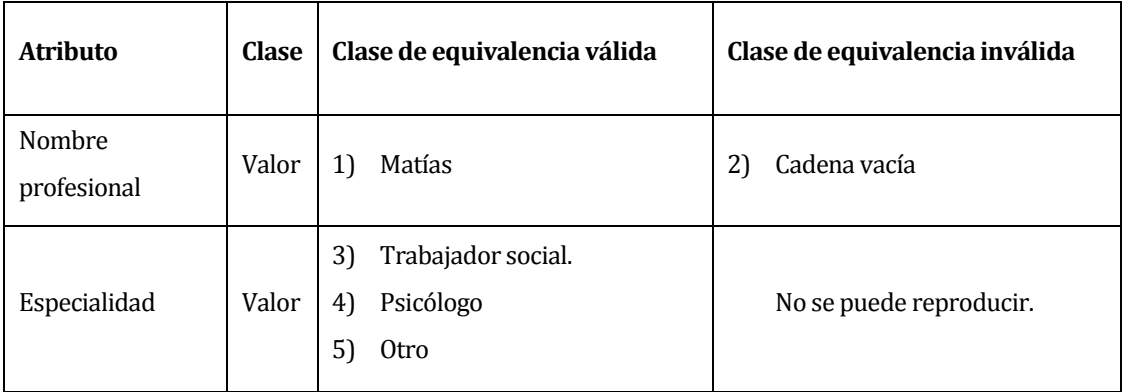

**Tabla 81 "Particiones de equivalencia modificar profesional"**

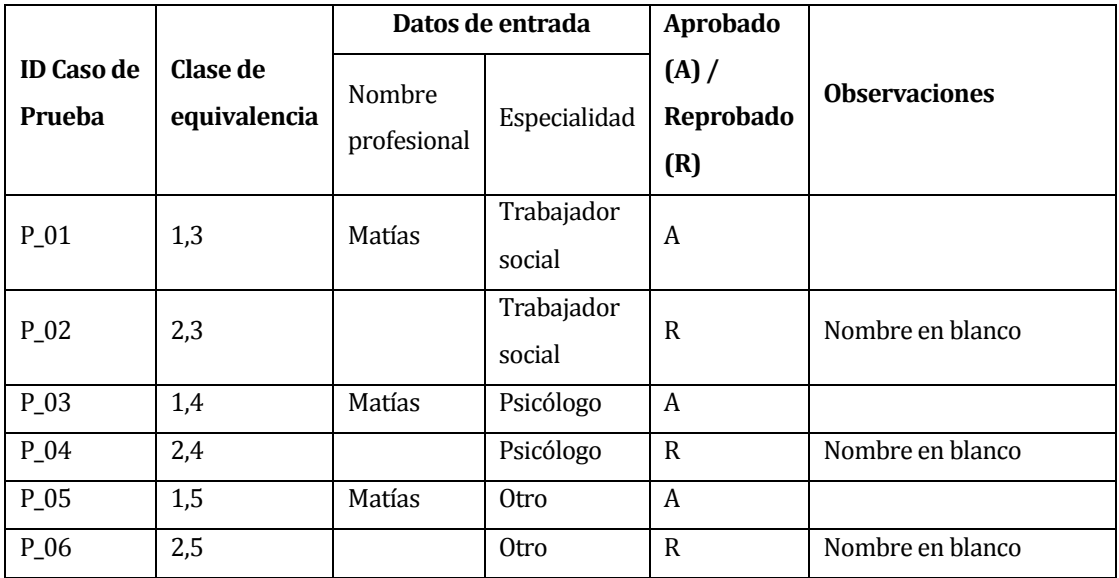

**Tabla 82 "Casos de prueba modificar profesional"**

## **16.3.3 < Eliminar Profesional>**

Configuración utilizada para la prueba:

- Hardware: Laptop con procesador Intel Core i7, 8gb de RAM, 1TB HDD.
- Software: NetBeans 7.4
- Sistema operativo: Microsoft Windows 8.
- Pre condiciones: Se requiere de la ejecución de la aplicación, base de datos levantada e inicio de sesión exitoso.
- Fecha: 01 de septiembre 2014.
- Persona que ejecuta la prueba: Pablo Gallegos G.

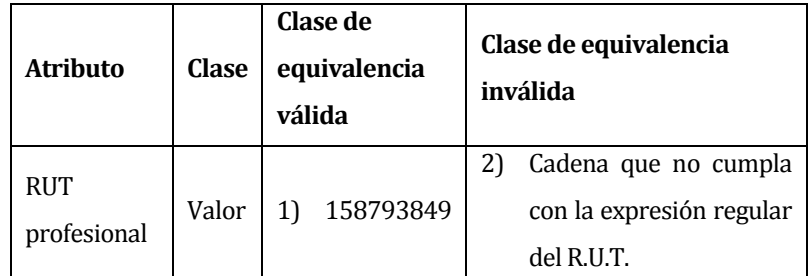

**Tabla 83 "Particiones de equivalencia eliminar profesional"**

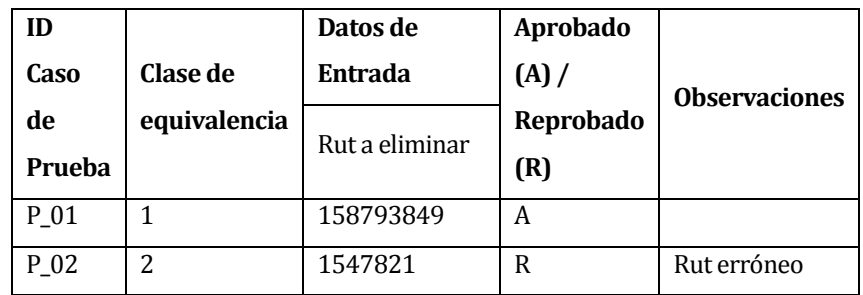

**Tabla 84 "Casos de prueba eliminar profesional"**

#### **16.3.4 < Generar Reporte Parámetro >**

Se probaron todas las generaciones de los recursos, pero se escogieron 2 tipos, 1 con parámetros, 1 sin parámetro.

Configuración utilizada para la prueba:

- Hardware: Laptop con procesador Intel Core i7, 8gb de RAM, 1TB HDD.
- Software: NetBeans 7.4
- **Sistema operativo: Microsoft Windows 8.**
- Pre condiciones: Se requiere de la ejecución de la aplicación, base de datos levantada e inicio de sesión exitoso.

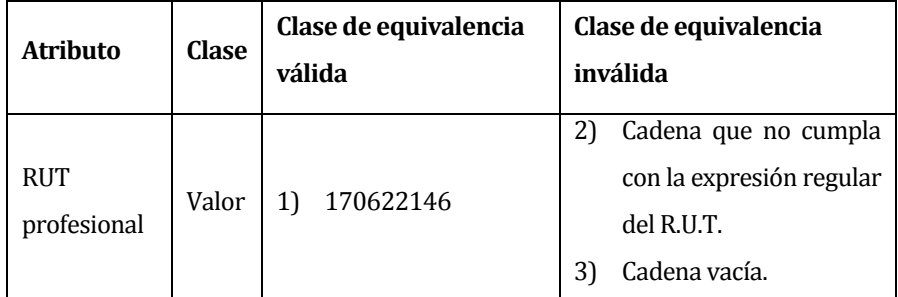

**Tabla 85 "Particiones de equivalencia generar reporte"**

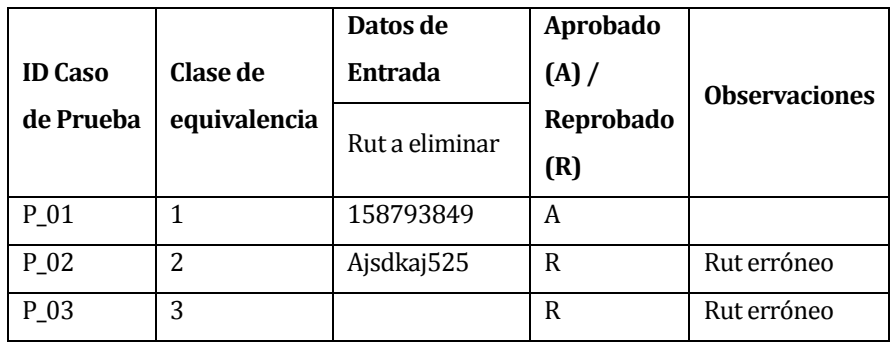

**Tabla 86 "Casos de prueba generar reporte"**

## **16.3.5 < Agregar Medicamento>**

Configuración utilizada para la prueba:

- Hardware: Laptop con procesador Intel Core i7, 8gb de RAM, 1TB HDD.
- Software: NetBeans 7.4
- Sistema operativo: Microsoft Windows 8.
- Pre condiciones: Se requiere de la ejecución de la aplicación, base de datos levantada e inicio de sesión exitoso
- Fecha: 01 de septiembre 2014.
- Persona que ejecuta la prueba: Pablo Gallegos G.

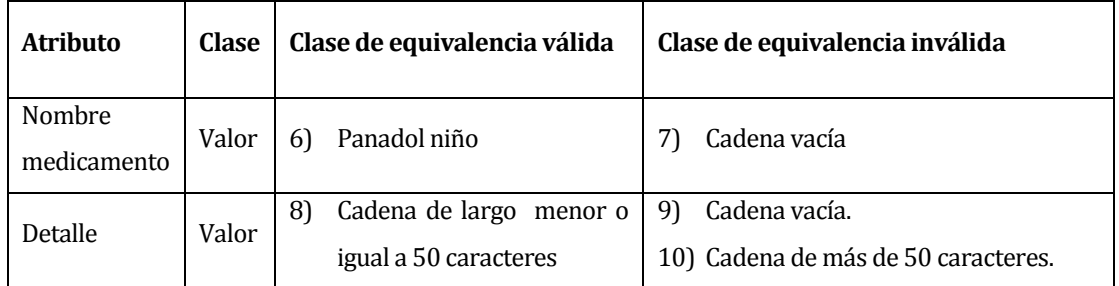

**Tabla 87 "Particiones de equivalencia agregar medicamento"**

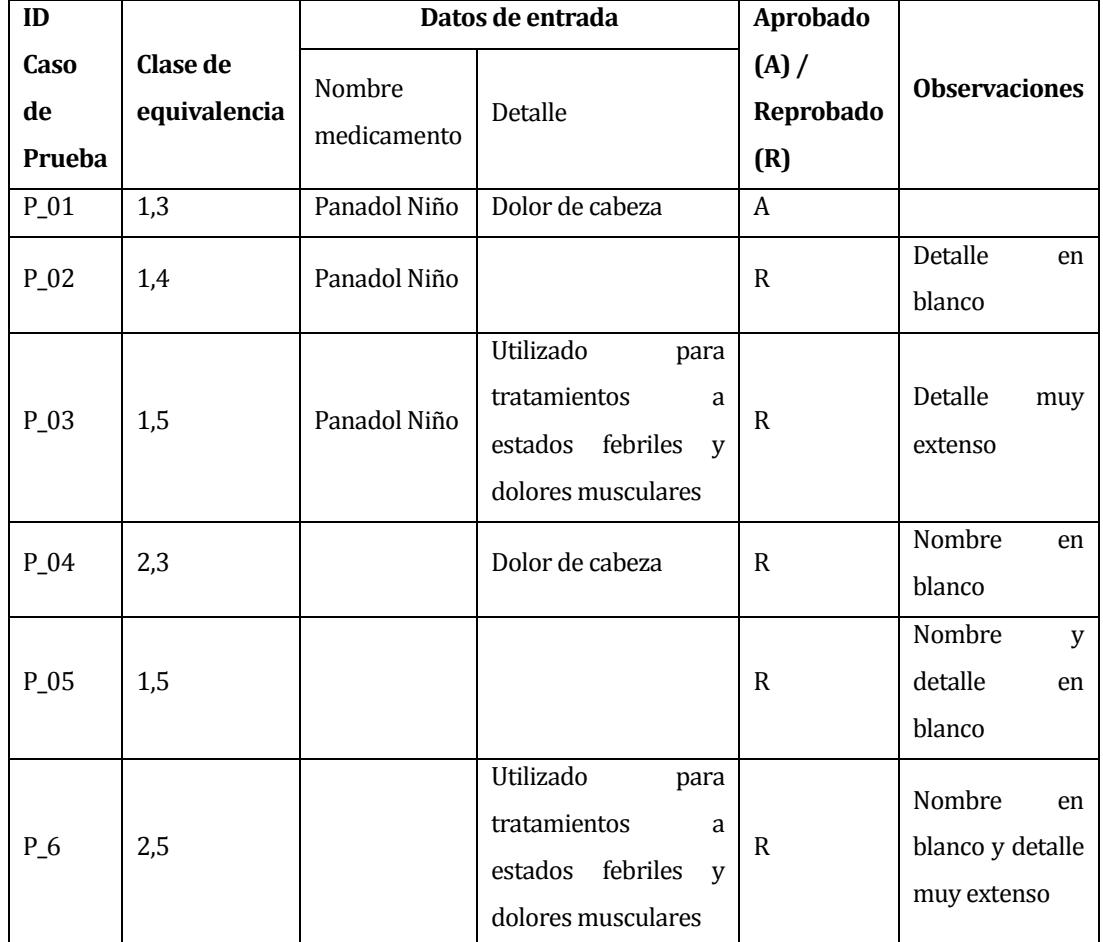

**Tabla 88 "Casos de prueba agregar medicamento"**

#### **16.3.6 < Modificar Medicamento>**

Configuración utilizada para la prueba:

- Hardware: Laptop con procesador Intel Core i7, 8gb de RAM, 1TB HDD.
- Software: NetBeans 7.4
- Sistema operativo: Microsoft Windows 8.
- Pre condiciones: Se requiere de la ejecución de la aplicación, base de datos levantada e inicio de sesión exitoso
- Fecha: 01 de septiembre 2014.
- Persona que ejecuta la prueba: Pablo Gallegos G.

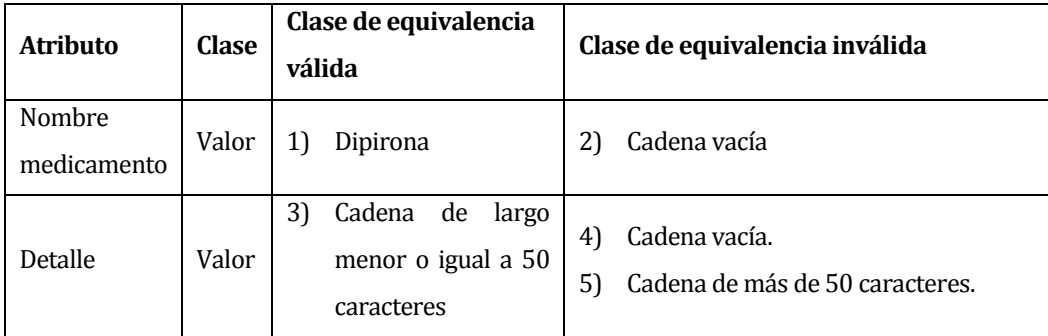

**Tabla 89 "Particiones de equivalencia modificar medicamento"**
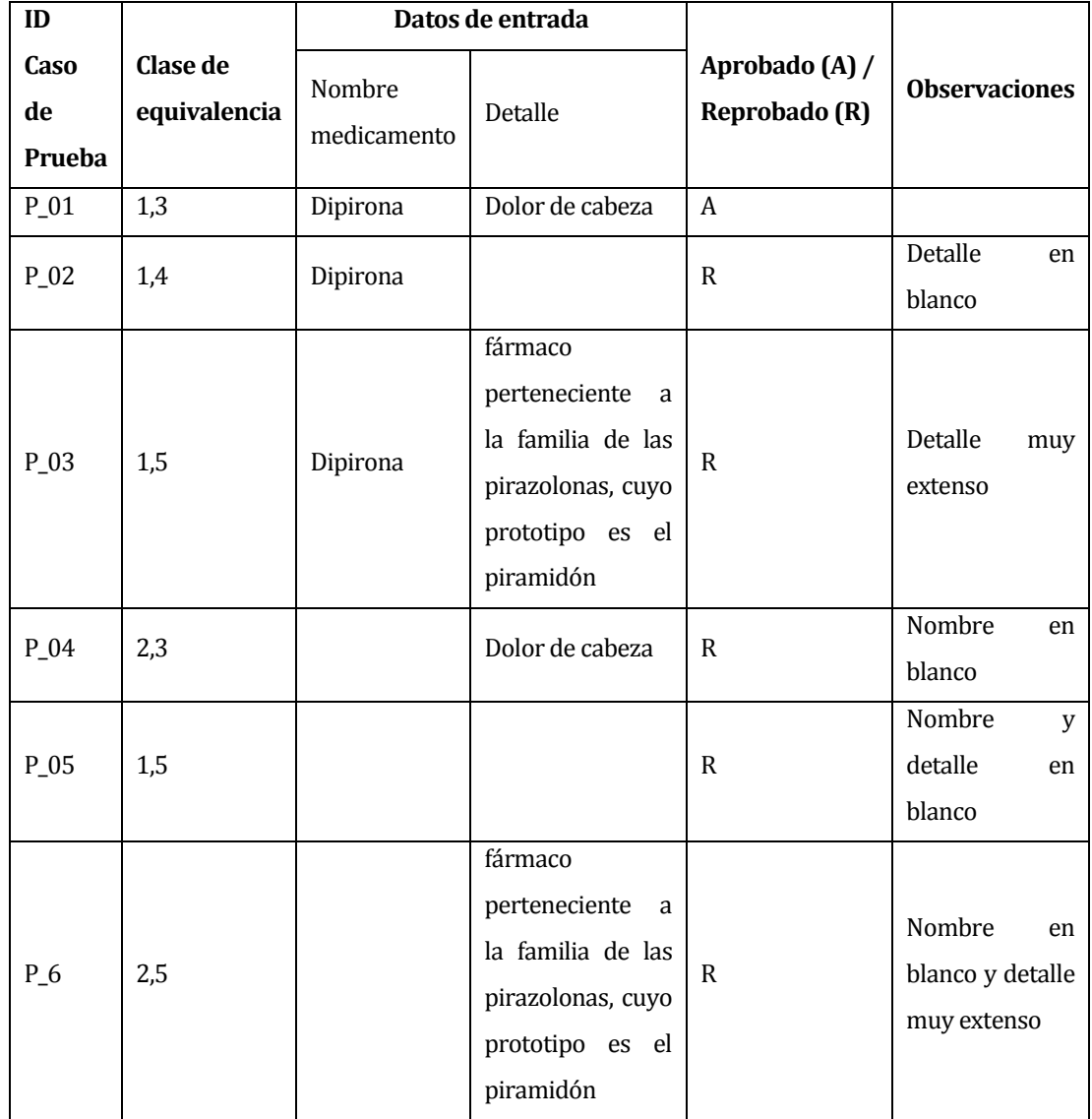

**Tabla 90 "Casos de prueba modificar medicamento"**

## **16.3.7 < Eliminar Medicamento>**

Configuración utilizada para la prueba:

- Hardware: Laptop con procesador Intel Core i7, 8gb de RAM, 1TB HDD.
- Software: NetBeans 7.4
- Sistema operativo: Microsoft Windows 8.
- Pre condiciones: Se requiere de la ejecución de la aplicación, base de datos levantada e inicio de sesión exitoso.
- Fecha: 02 de septiembre 2014.
- Persona que ejecuta la prueba: Pablo Gallegos G.

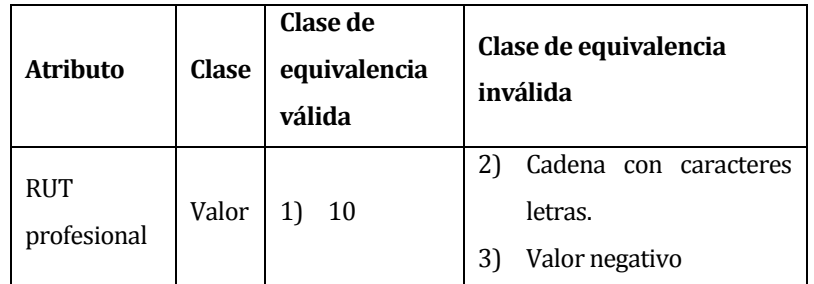

**Tabla 91 "Particiones de equivalencia eliminar medicamento"**

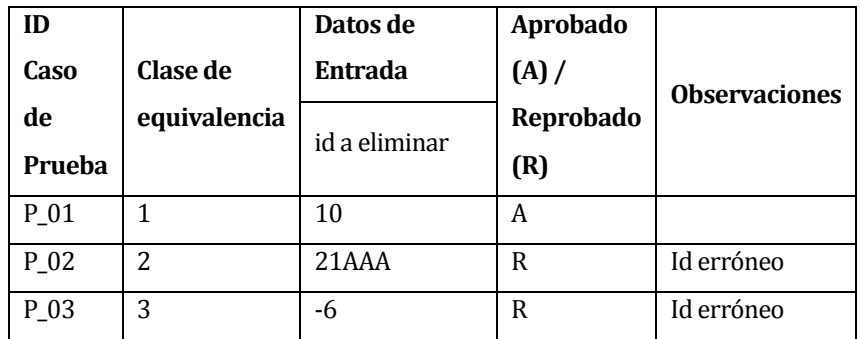

**Tabla 92 "Casos de prueba eliminar medicamento"**

## **16.3.8 < Agregar Encargada>**

Configuración utilizada para la prueba:

- Hardware: Laptop con procesador Intel Core i7, 8gb de RAM, 1TB HDD.
- Software: NetBeans 7.4
- Sistema operativo: Microsoft Windows 8.
- Pre condiciones: Se requiere de la ejecución de la aplicación, base de datos levantada e inicio de sesión exitoso
- Fecha: 02 de septiembre 2014.
- Persona que ejecuta la prueba: Pablo Gallegos G.

| <b>Atributo</b>        | <b>Clase</b> | Clase de equivalencia<br>válida                        | Clase de equivalencia inválida                                                           |
|------------------------|--------------|--------------------------------------------------------|------------------------------------------------------------------------------------------|
| Rut<br>encargada       | Valor        | 170622146<br>1)                                        | 2)<br>Cadena que no cumpla con la<br>expresión regular del R.U.T.                        |
| Nombre<br>encargada    | Valor        | 3)<br>Claudia                                          | Cadena vacía<br>4)                                                                       |
| de<br>Turno<br>trabajo | Valor        | 5)<br>Día.<br>Noche<br>6)<br>Domingos y festivos<br>7) | 8)<br>Cadena vacía.                                                                      |
| Casa<br>asignada       | Valor        | 9)<br>Valores enteros de 1<br>al 9                     | 10) Valores enteros menores o igual a cero<br>11) Valores enteros mayores o iguales a 10 |

**Tabla 93 "Particiones de equivalencia agregar encargada"**

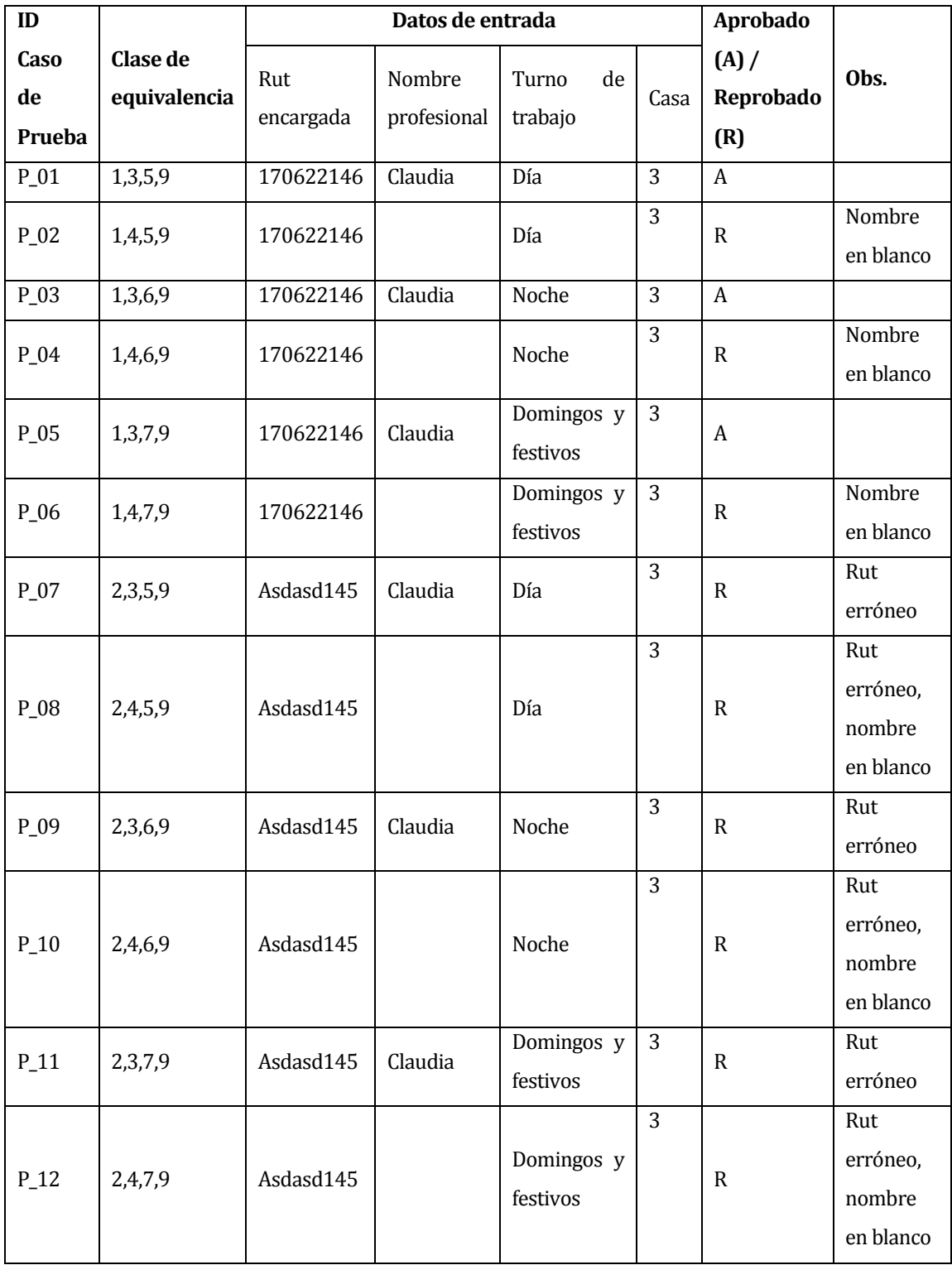

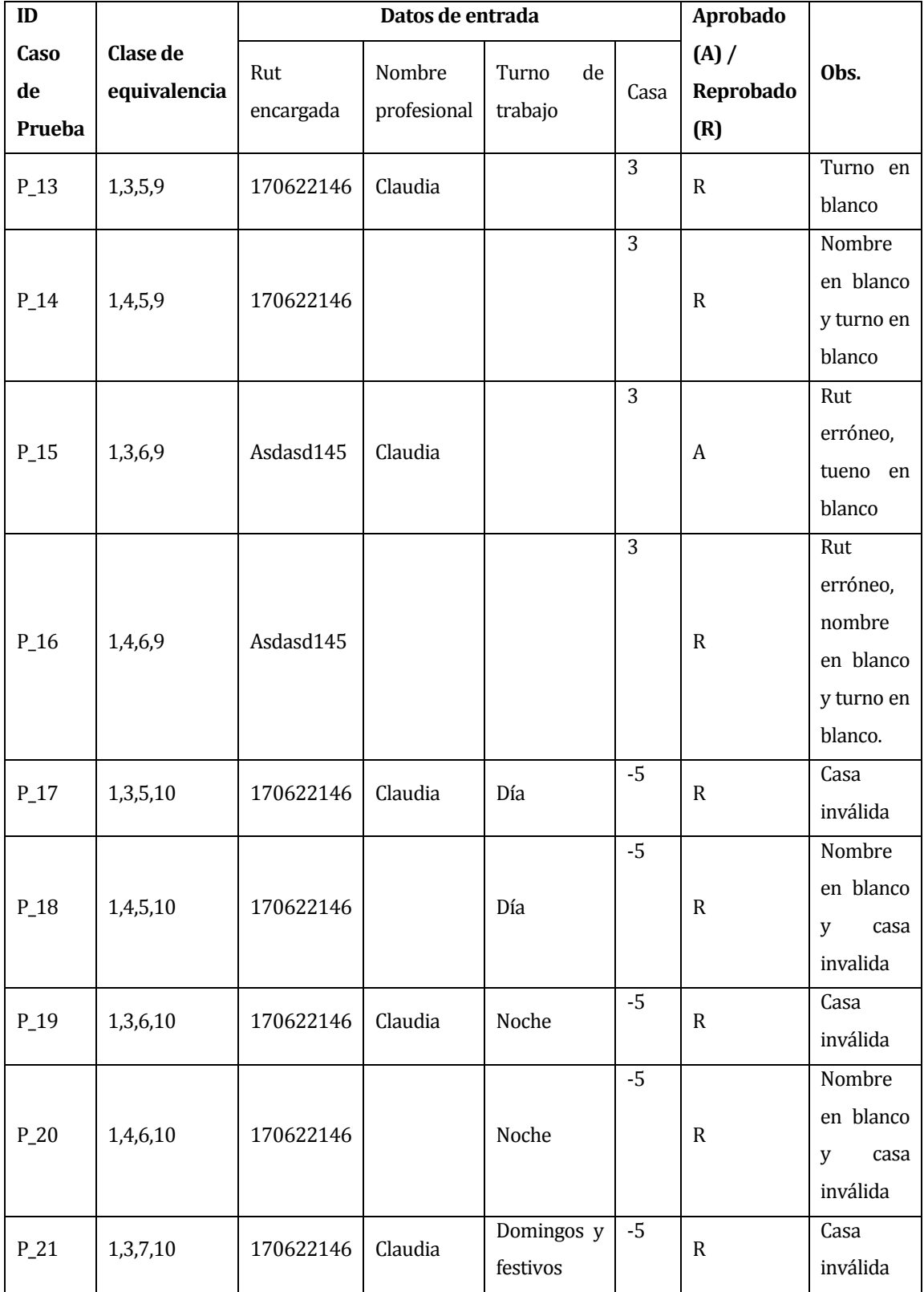

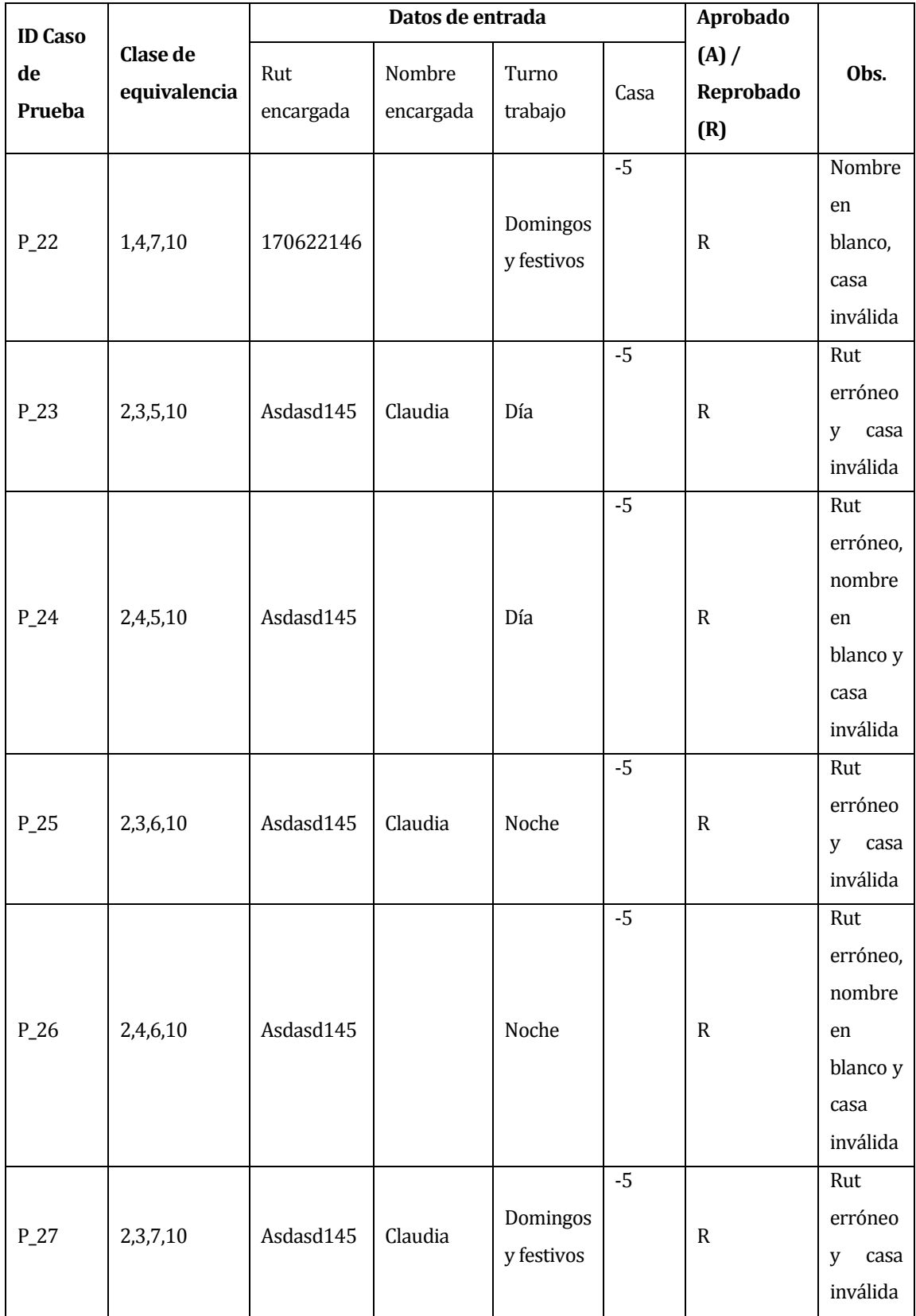

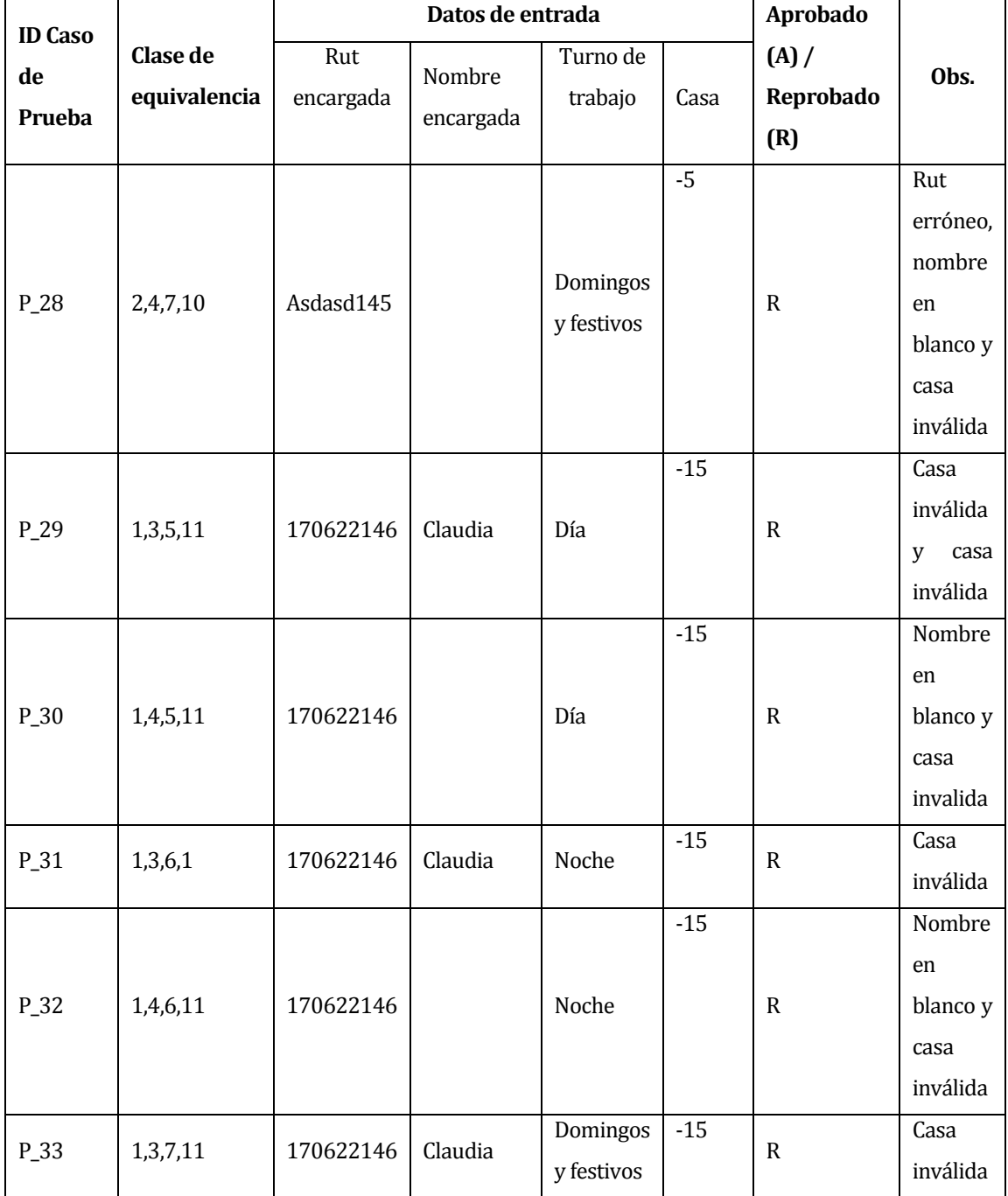

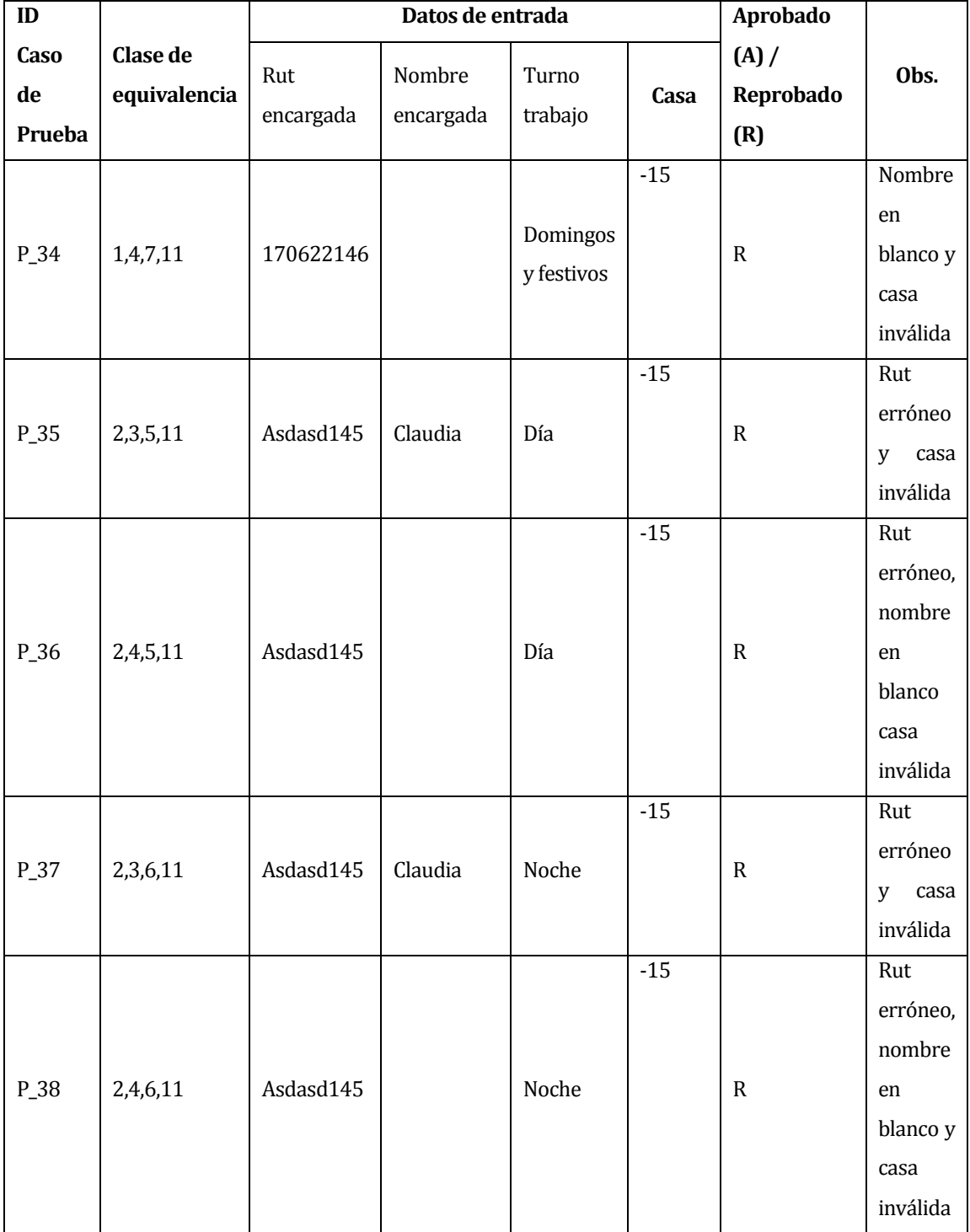

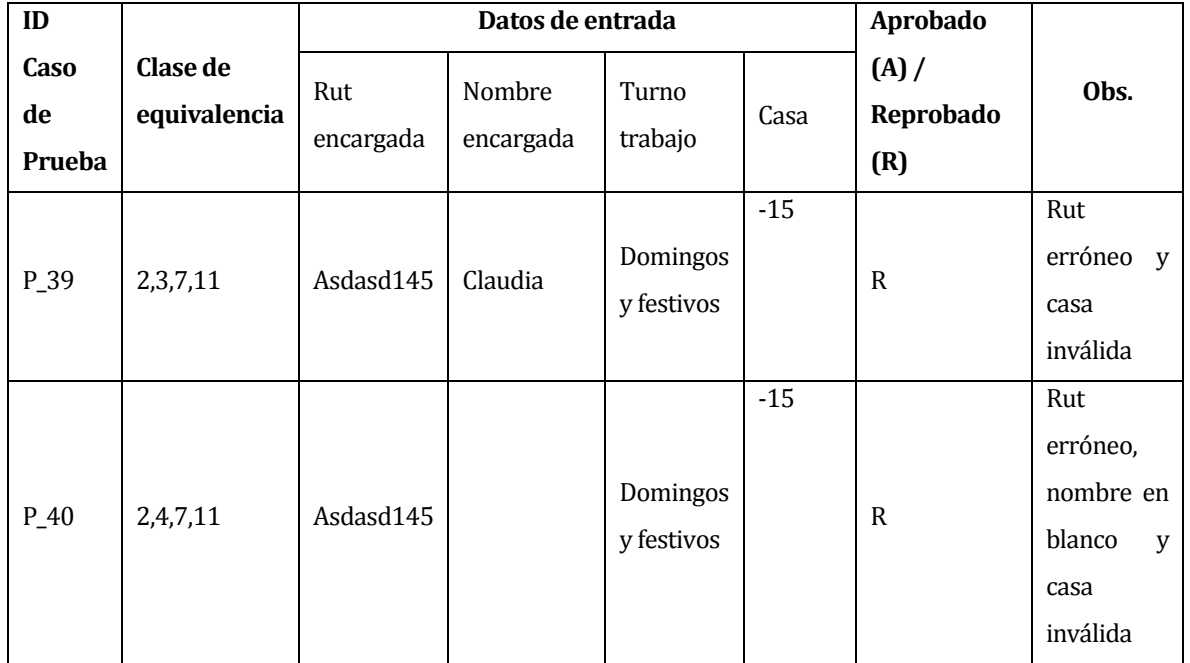

**Tabla 94 "Casos de prueba agregar encargada"**

## **16.3.9 < Modificar Encargada>**

Configuración utilizada para la prueba:

- Hardware: Laptop con procesador Intel Core i7, 8gb de RAM, 1TB HDD.
- Software: NetBeans 7.4
- Sistema operativo: Microsoft Windows 8.
- Pre condiciones: Se requiere de la ejecución de la aplicación, base de datos levantada e inicio de sesión exitoso
- Fecha: 02 de septiembre 2014.
- Persona que ejecuta la prueba: Pablo Gallegos G.

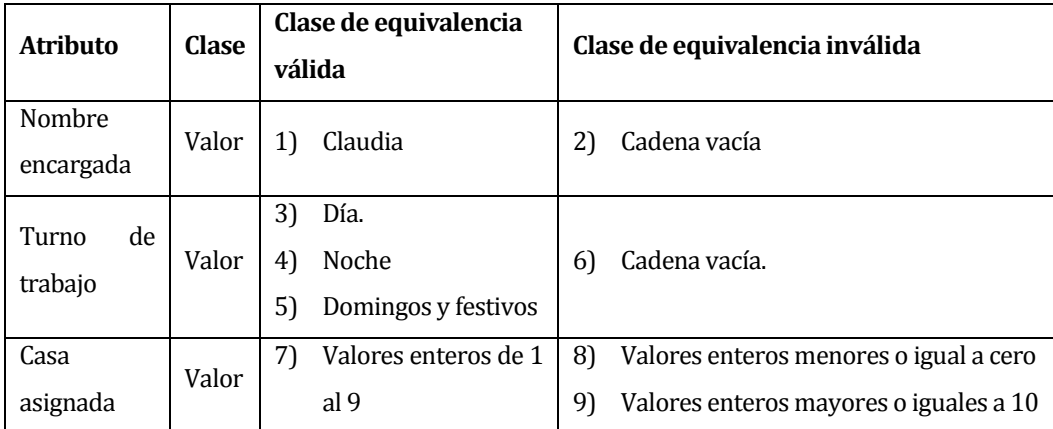

**Tabla 95 "Particiones de equivalencia modificar encargada"**

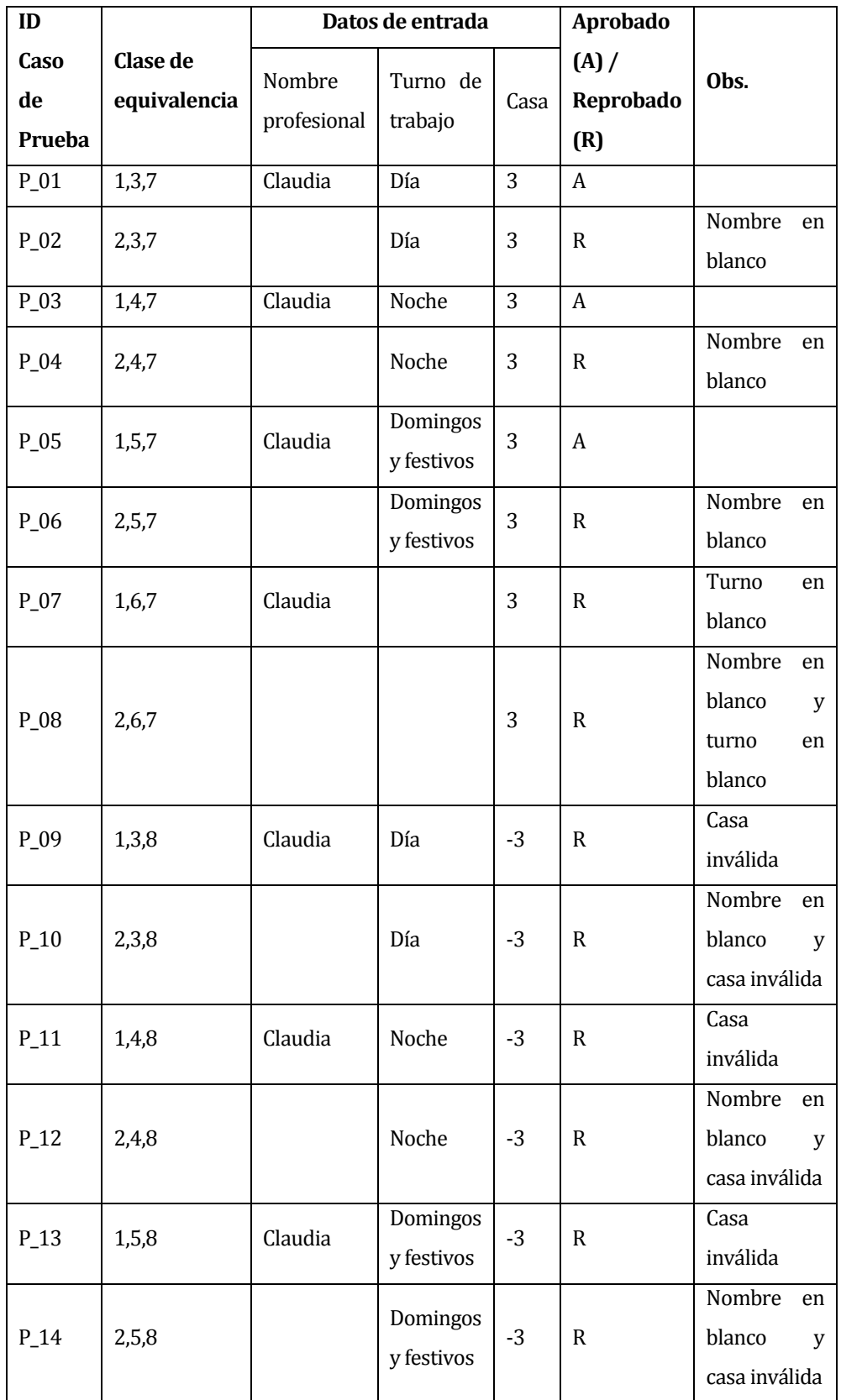

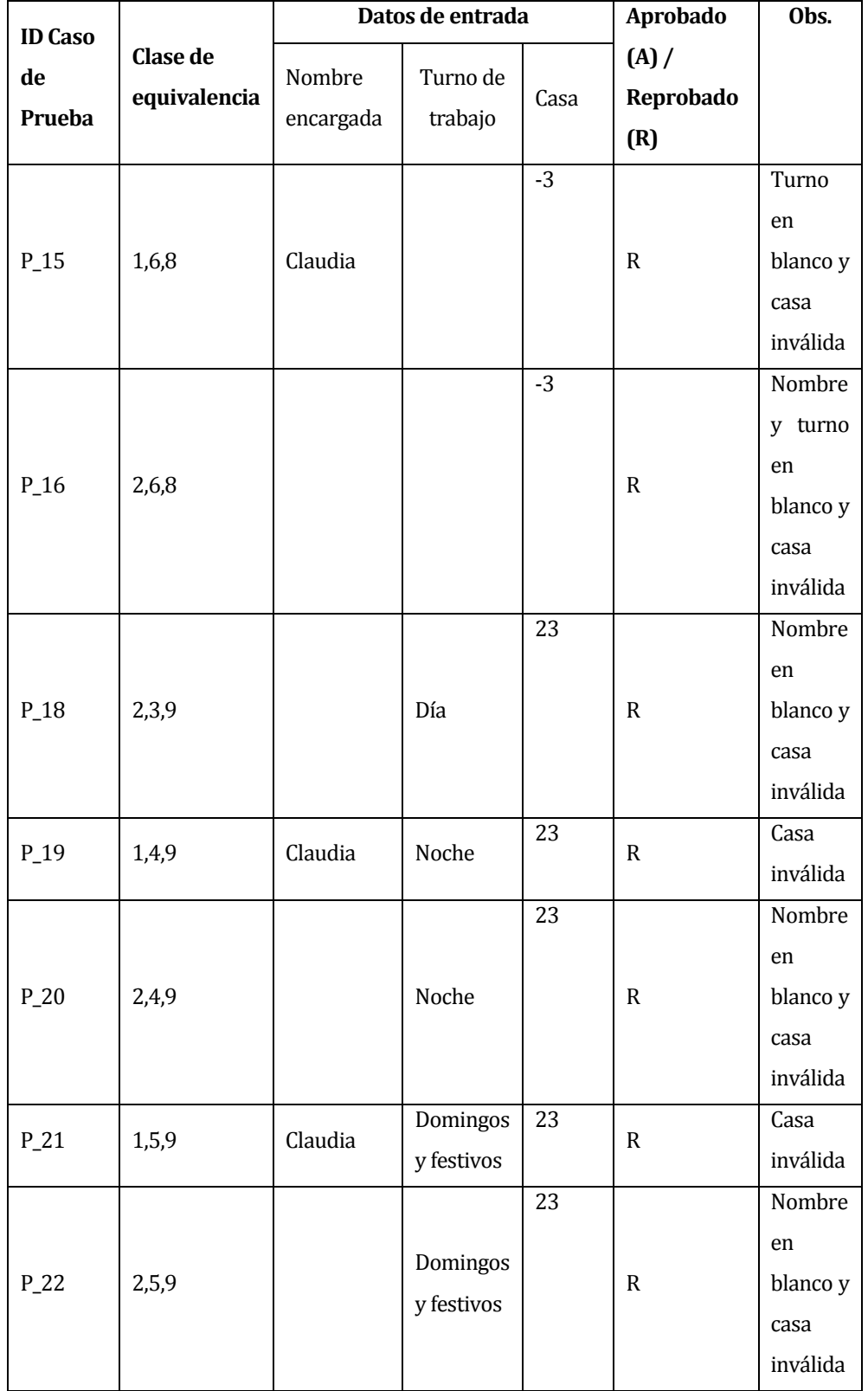

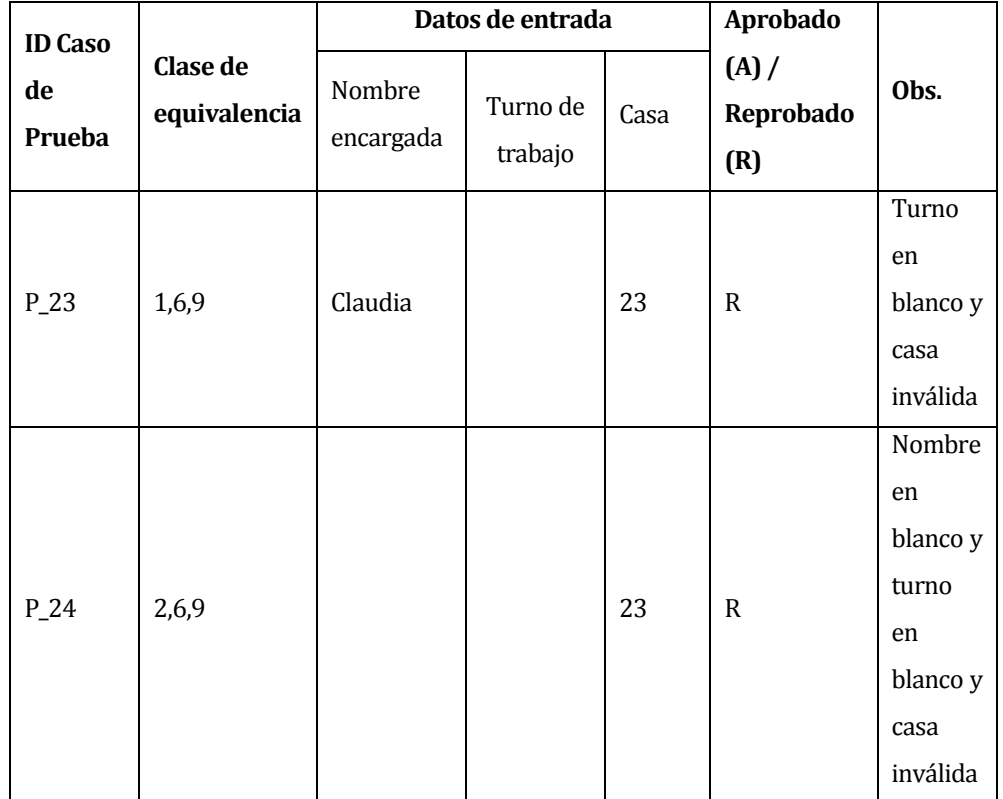

**Tabla 96 "Casos de prueba modificar encargada"**

### **16.3.10< Eliminar Encargada>**

Configuración utilizada para la prueba:

- Hardware: Laptop con procesador Intel Core i7, 8gb de RAM, 1TB HDD.
- Software: NetBeans 7.4
- Sistema operativo: Microsoft Windows 8.
- Pre condiciones: Se requiere de la ejecución de la aplicación, base de datos levantada e inicio de sesión exitoso.
- Fecha: 02 de septiembre 2014.
- Persona que ejecuta la prueba: Pablo Gallegos G.

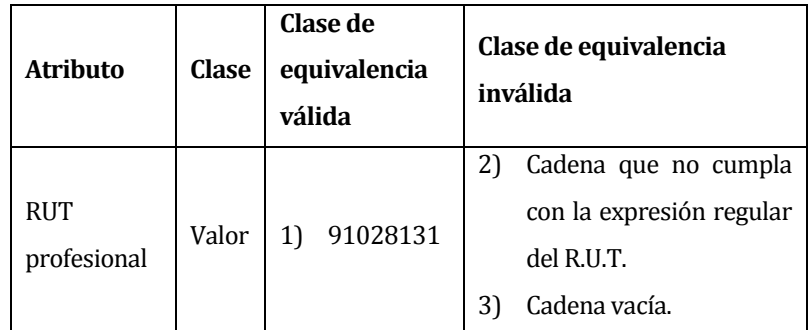

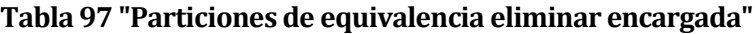

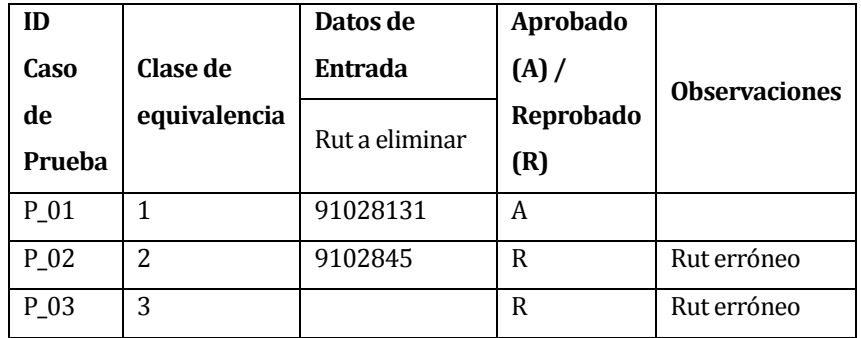

**Tabla 98 "Casos de prueba eliminar encargada"**

# **17 ANEXO: PÁGINA WEB**

### **17.1 Introducción**

La segunda parte de este documento, detalla cómo se dio solución a uno de los requerimientos que no están relacionados con el desarrollo del software para la Villa.

Para satisfacer la necesidad de generar publicidad y conocimiento público para la captura de nuevos socios colaboradores se dio como solución la construcción de una página web exclusiva de la Comunidad Jesús Niño.

La página web fue construida con el propósito de que la sociedad se entere de las actividades realizadas por la corporación, como también conocer su historia. Con ella se busca facilitar la captura de nuevos colaboradores y de esa manera aumentar la ayuda económica de la Villa para satisfacer de mejor manera las necesidades de niños en condiciones de vulnerabilidad.

## **17.2 Objetivo General.**

El objetivo principal del desarrollo de la página web consiste en difundir acerca de la Comunidad Jesús Niño, dando a conocer su Corporación, quienes la conforman y también información de interés sobre la Villa Jesús Niño.

El contenido de la página web será exclusivo de la corporación y no posee relación alguna de dependencia con alguna institución gubernamental, asimismo, no busca generar fondos por mostrar publicidad de otra empresa.

Además se pretende colocar links a redes sociales como Twitter y Facebook para seguir con la publicidad fuera de la página y permitir seguir las actividades por otro medios de difusión.

### **17.3 Descripción de usuario.**

El perfil de usuario no tendrá relevancia en el desarrollo de la página porque más bien será una página informativa dado que ninguna de os procesos de gestión internos se desarrollarán por medio de la página*.*

Aun así esta página será administrada por la corporación, y en caso de alguna modificación en ella, será realizada por una persona de la directiva que previamente recibirá una capacitación necesaria.

Por lo tanto tendrá acceso a la información de la página toda persona que tenga conexión a internet, para los fines que estime conveniente.

Sin lugar a dudas las personas más interesadas en visitar la página serán aquellas que tienen alguna relación con la corporación y quienes buscan posibles caminos para convertirse en socio colaborador de la corporación.

## **17.4 Mapa del Sitio Web**

## **17.4.1 Mapa del sitio.**

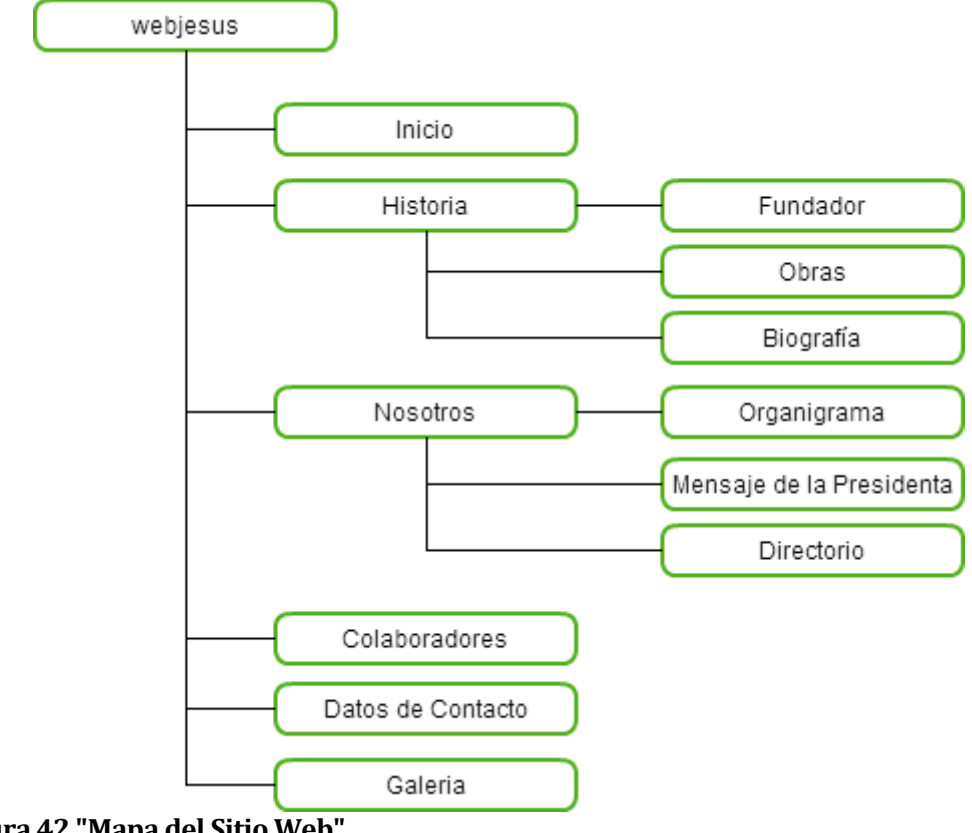

**Figura 42 "Mapa del Sitio Web"**

### **17.4.2 Especificación de las páginas.**

A continuación se especifica el contenido de cada una de las páginas del sitio web desarrollado con Joomla, uno de los más conocidos CMS para la construcción rápida de páginas web auto-administrables.

#### **17.4.2.1Historia**

En esta página se presenta la historia de la Corporación Jesús Niño, cómo nació, quién fue su fundador, como ha ido cambiando durante el paso de los años. Se pretende mostrar al visitante un resumen breve de la historia con algunos hechos importantes, cambios en la estructura de la Corporación y también de la Villa.

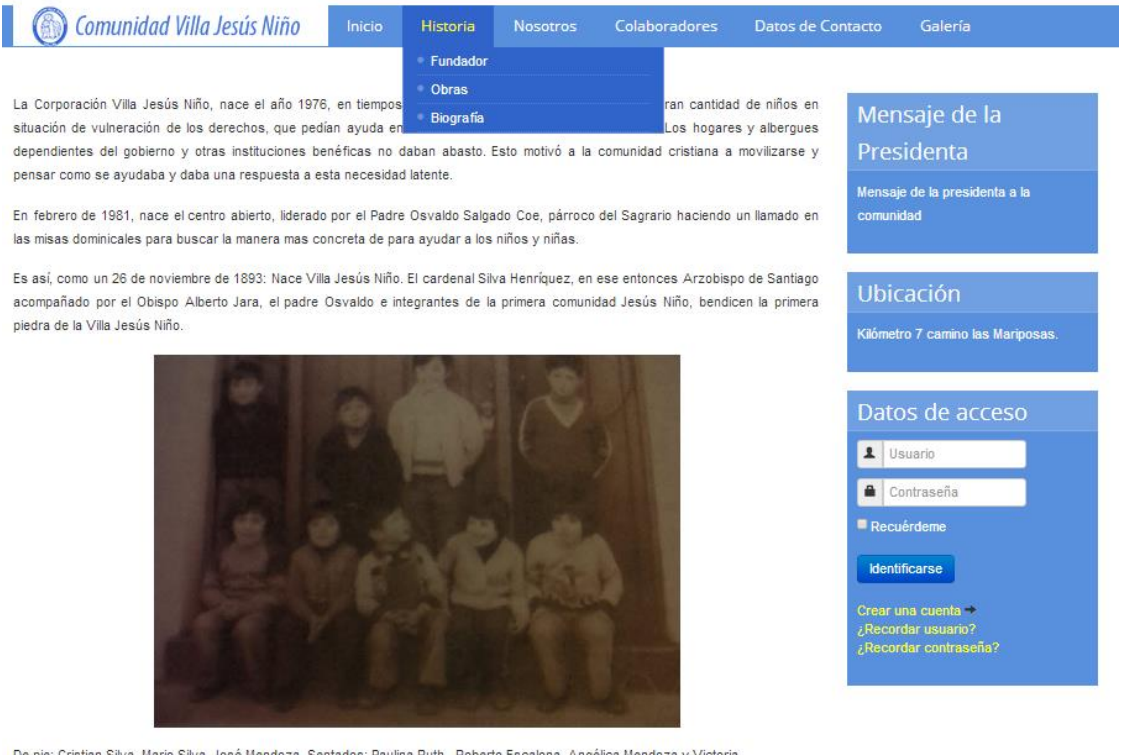

Sentados: Paulina Ruth , Roberto Escalona, Angélica Mendoza y Victoria

© Corporación Jesús Niño 2014

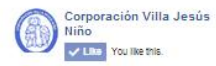

Seguir a @cvjesusnino

**Figura 43 "Historia de la Corporación"**

### **17.4.2.2Fundador**

Esta página es en especial un resumen de la vida del fundador de la Villa Jesús Niño, el Padre Osvaldo Salgado Coe, la persona que fundó la corporación en el año 1983 y que hoy retirado de la iglesia aún sigue en contacto con las personas que mantienen el funcionamiento de la corporación, en especial con la su Pta. Sra. Ludmila Ortiz Novoa.

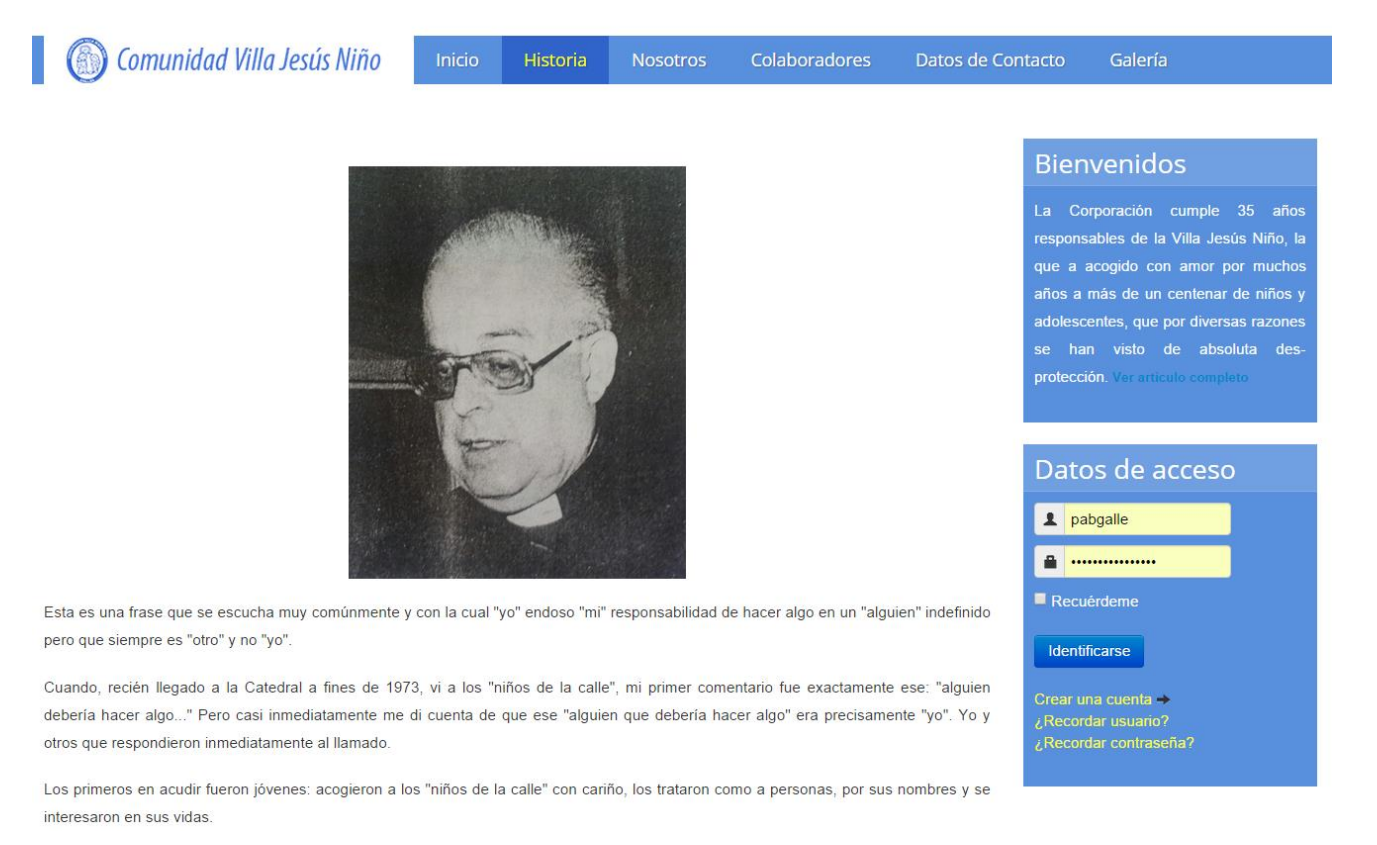

### **Figura 44 "Fundador"**

### **17.4.2.3Obras**

También se desea colocar las obras más importantes que durante su vida sacerdotal realizó el padre Osvaldo.

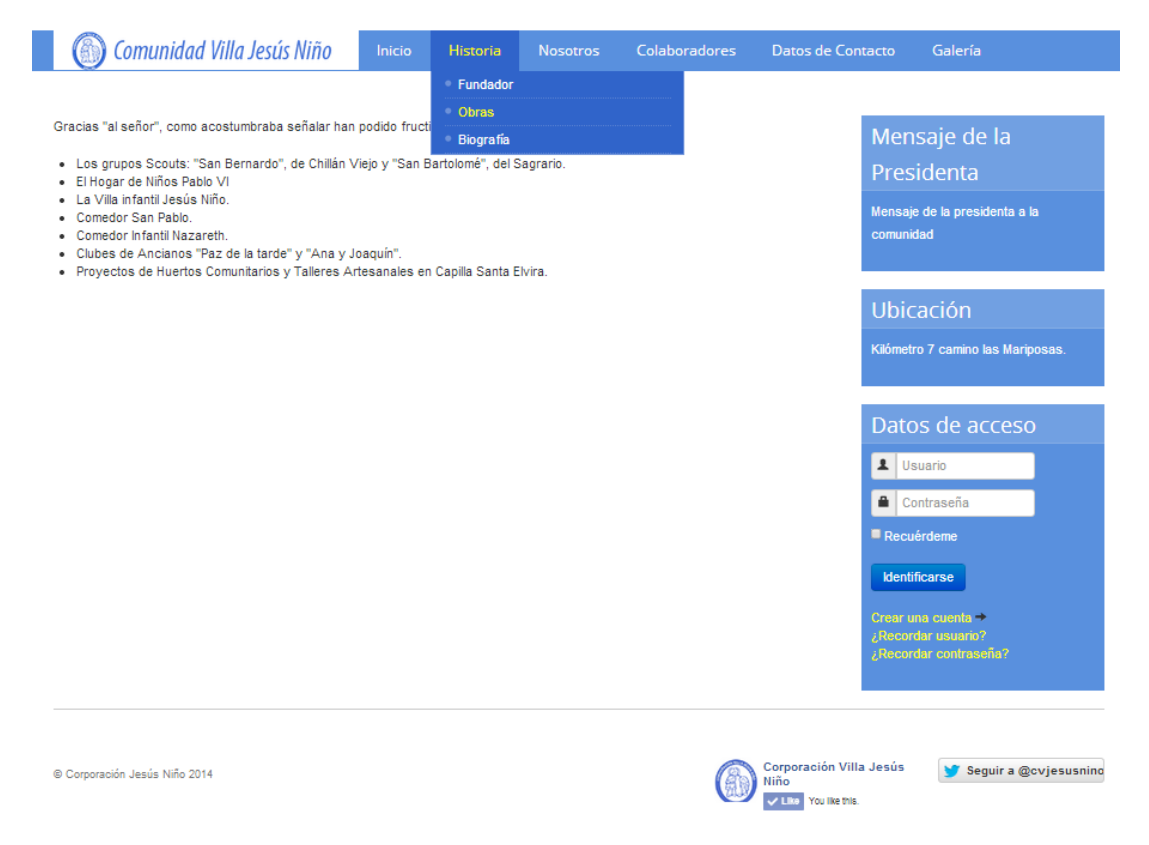

**Figura 45 "Obras del Fundador"**

#### **17.4.2.4Biografía**

Un resumen más completo de la vida, esta biografía era entregada en reuniones de celebración de la corporación, para recordar la gran obra de su fundador.

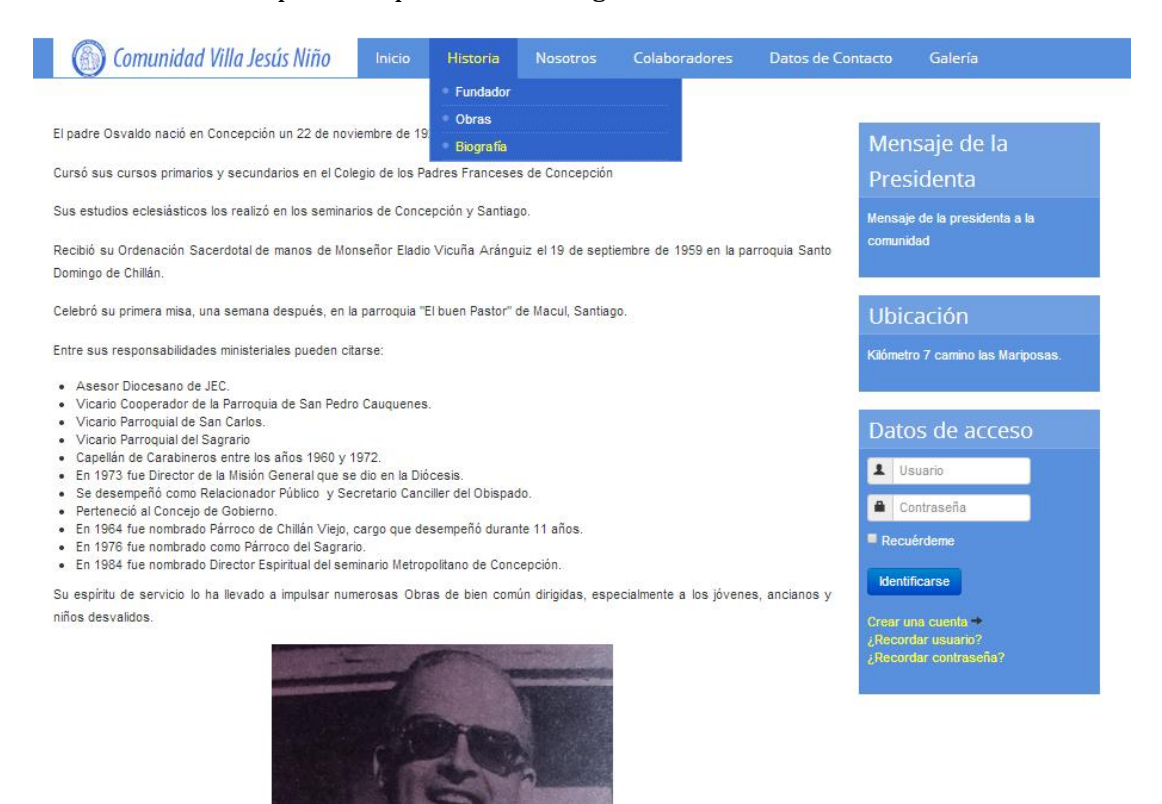

Corporación Villa Jesús

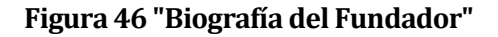

 $\sim$   $\frac{14}{14}$ 

Seguir a @cvjesusnino

## **17.4.2.5 Nosotros**

Página que contiene información tanto de la Villa como de la Corporación, incluyendo una pequeña reseña y el logo institucional.

La idea es mostrar a la comunidad como se trabaja dentro de la corporación, identificar a las personas que realizan las labores, personas a cargo de las diferentes funciones dentro de la corporación.

Esta sección de divide en 2 partes.

- Nosotros.
- Organigrama.

## **17.4.2.6 Nosotros, Corporación y Villa.**

En la página de "Corporación" Se mostrará información con relación a la Corporación Jesús Niño a cargo de la Sra. Ludmila Ortiz Presidenta actual de la Corporación.

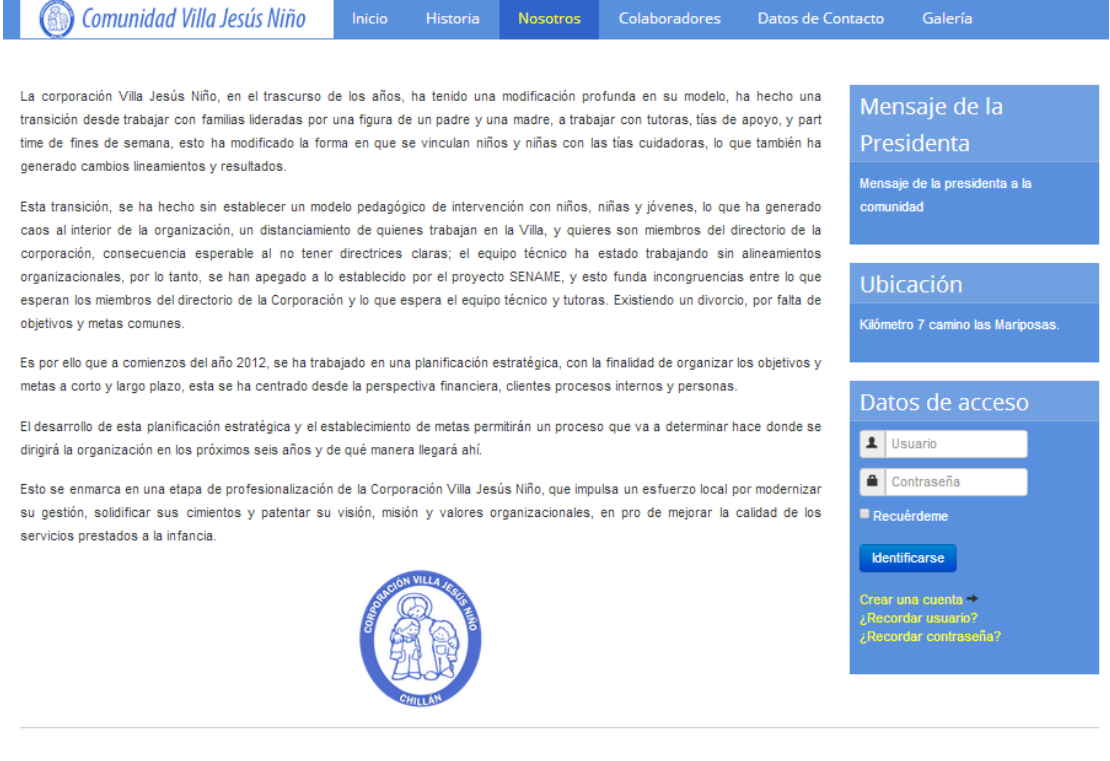

© Corporación Jesús Niño 2014

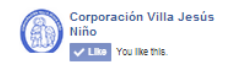

 $\blacktriangleright$  Seguir a @cvjesusnino

**Figura 47 "Nosotros"**

## **17.4.2.7 Organigrama**

El organigrama de corporación

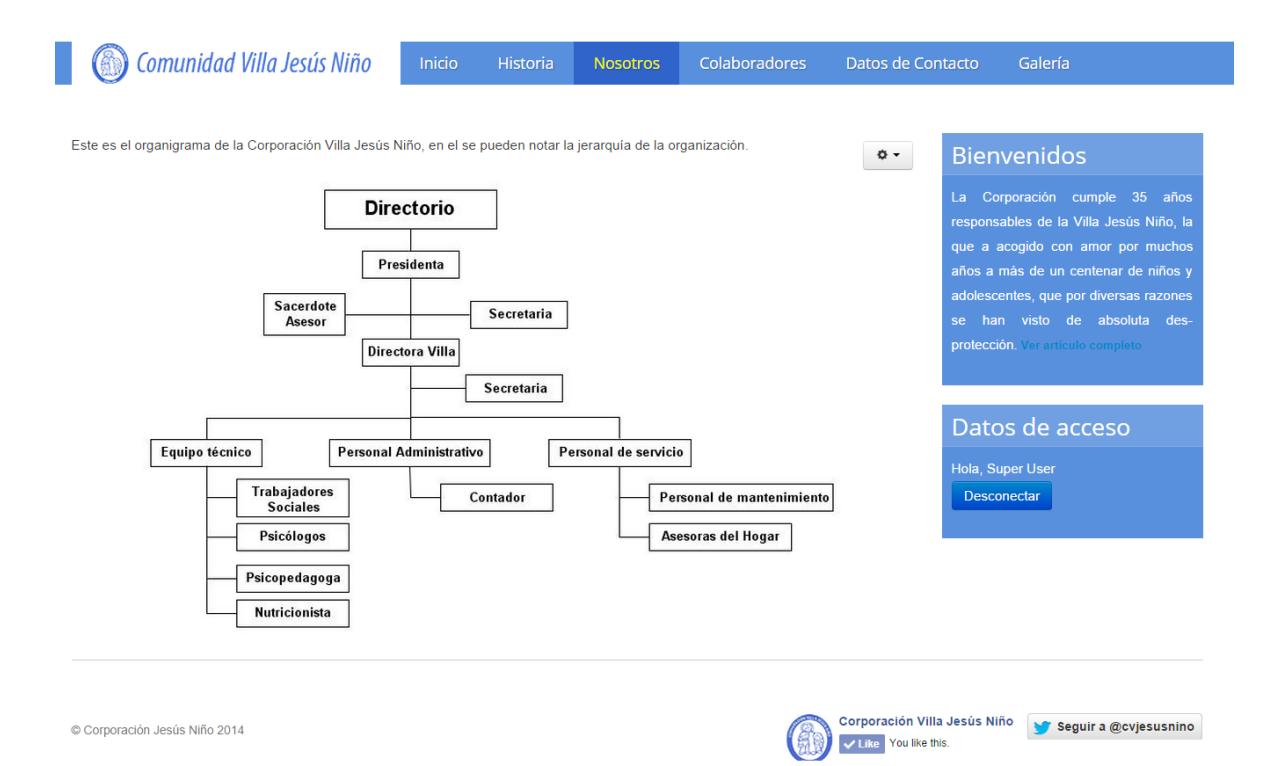

**Figura 48 "Organigrama"**

#### **17.4.2.8 Mensaje de la presidenta.**

Mensaje de la presidenta de la corporación Jesús Niño Sra. Ludmila Ortiz Novoa a la comunidad.

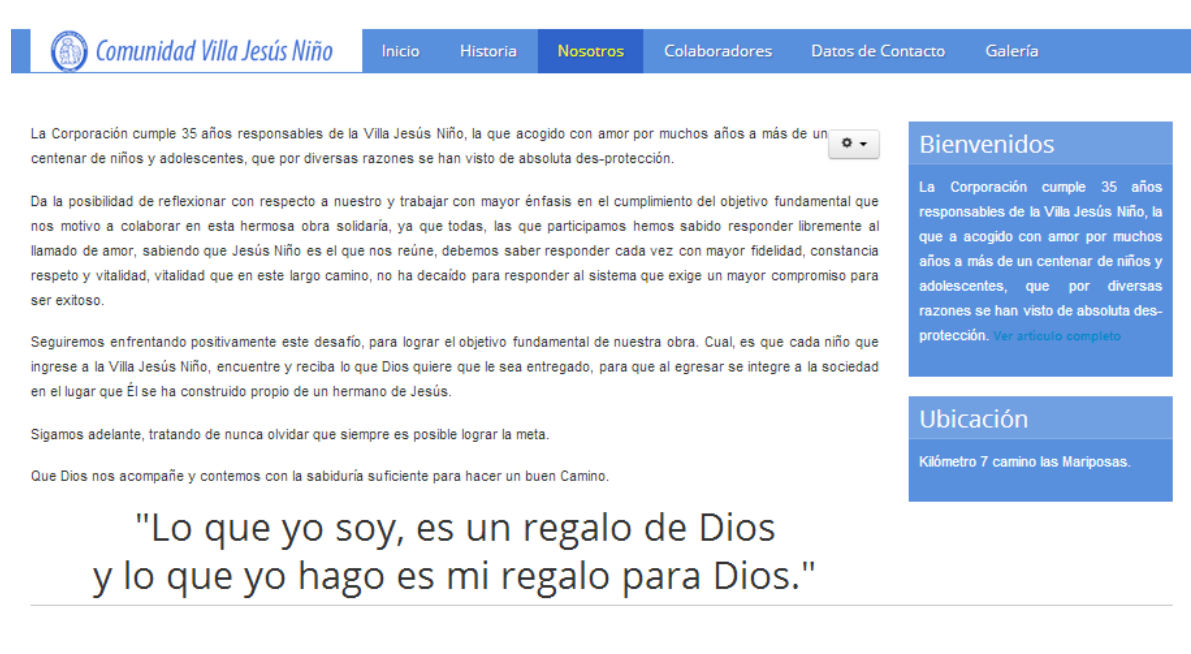

© Corporación Jesús Niño 2014

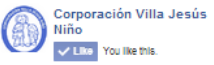

Seguir a @cvjesusning

**Figura 49 "Mensaje de la presidenta"**

## **17.4.2.9 Colaboradores**

Página destinada a hacer un reconocimiento a empresas que realizan aportes monetarios o materiales a la corporación.

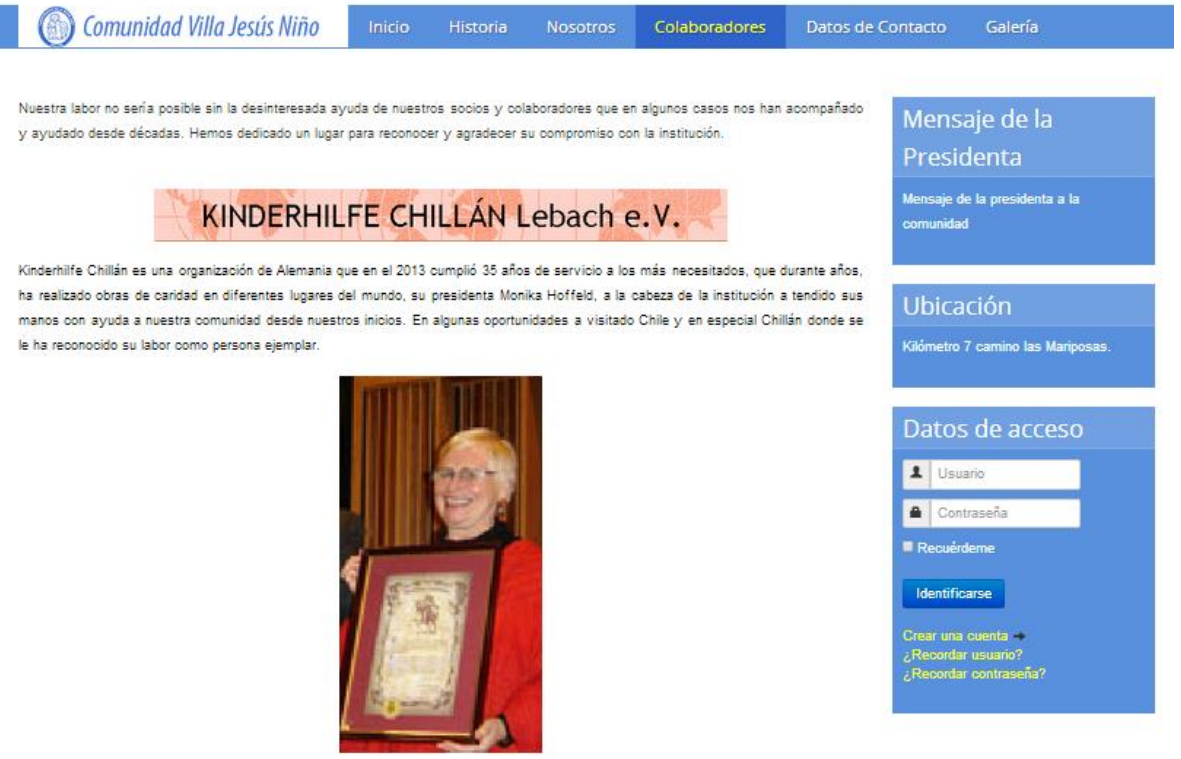

**Figura 50 "Colaboradores"**

### **17.4.2.10 Datos de contacto**

Página con datos de contacto de la corporación, también incluiría datos como:

- Correo electrónico
- Direcciones.
- Teléfonos.
- Links a redes sociales Twitter y Facebook.

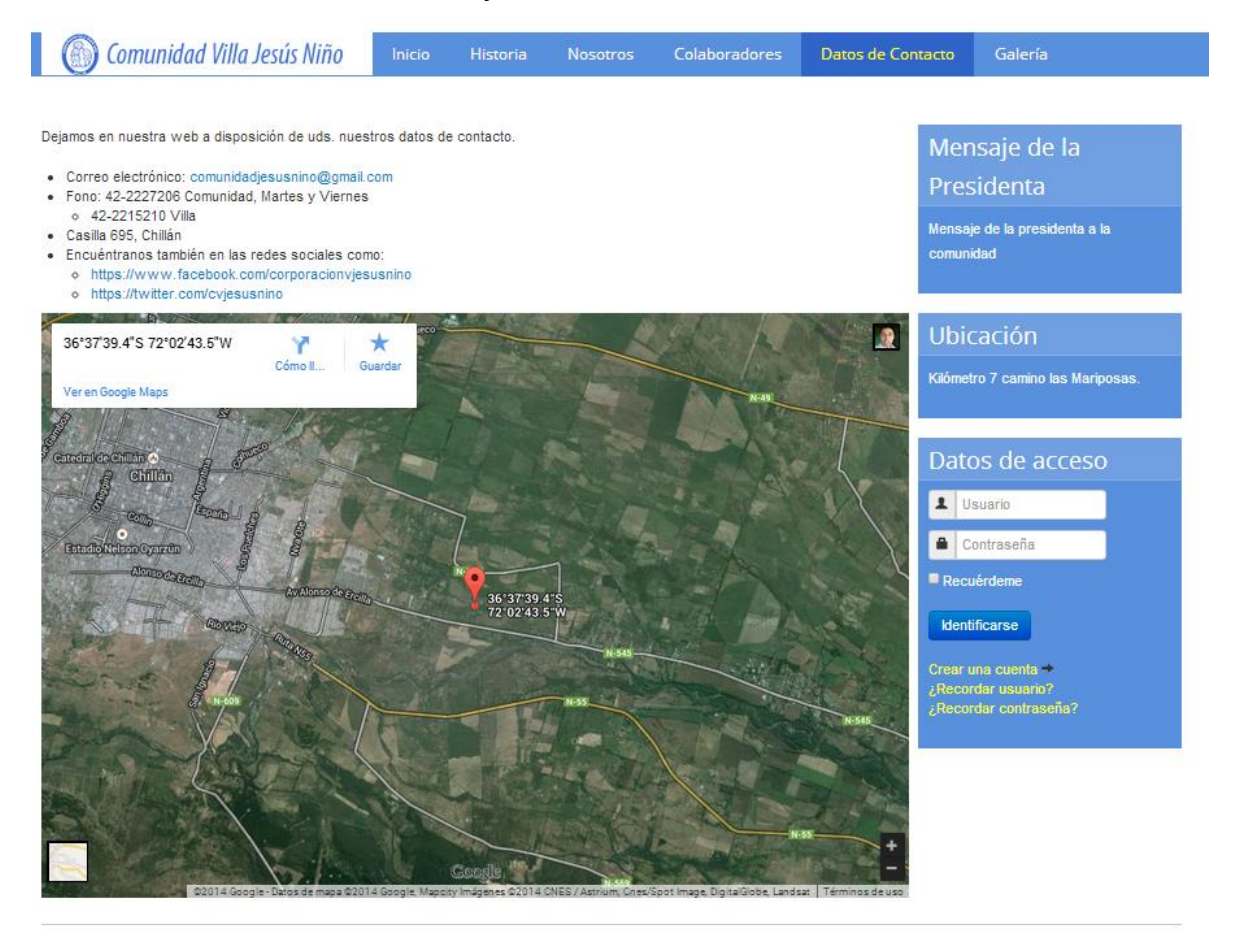

© Corporación Jesús Niño 2014

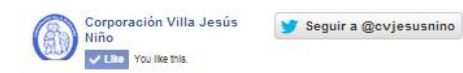

**Figura 51 "Datos de contacto"**

## **17.4.2.11 Galería de Fotos**

Página para mostrar contenido multimedia de las actividades realizadas en la corporación Villa. Destinada principalmente para plasmar momentos diferentes en la vida de los pequeños durante su estadía en la Villa.

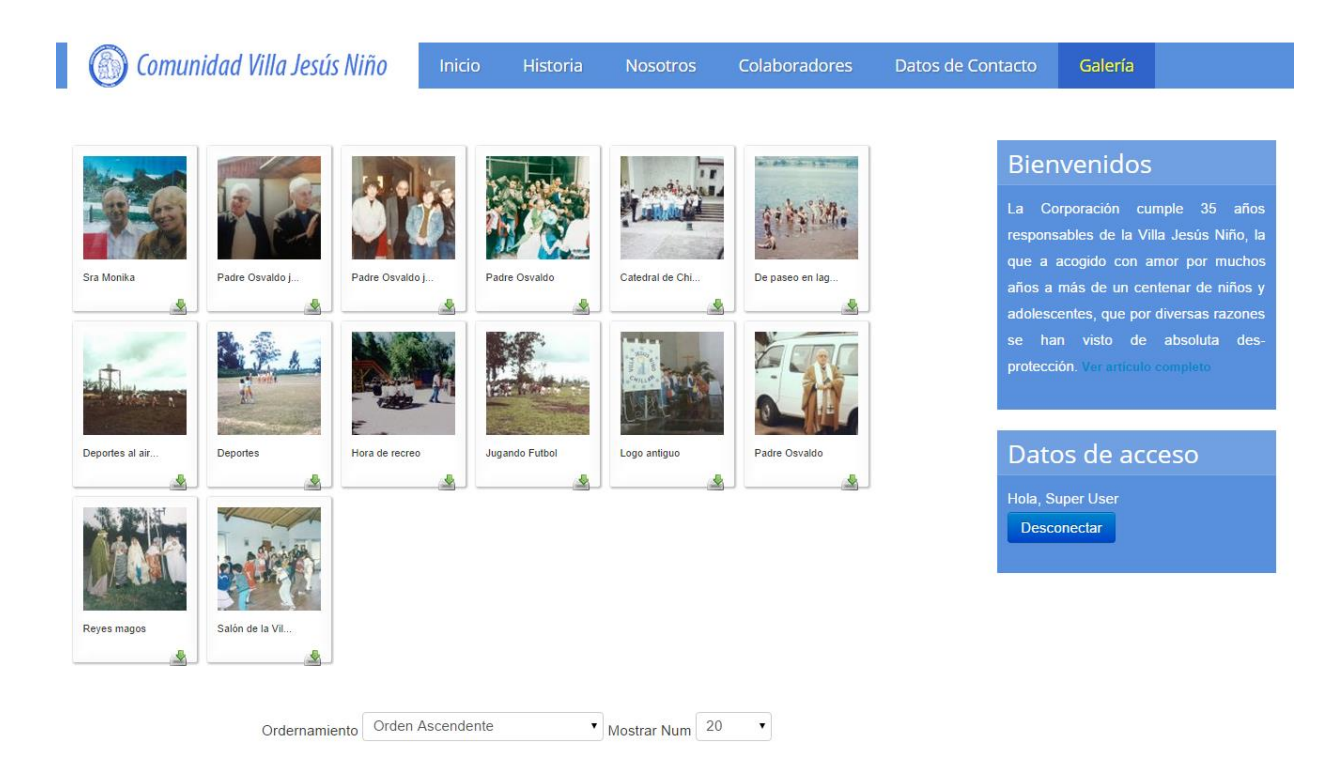

**Figura 52 "Galería"**

## **17.5 Fuentes de información requeridas**

### **17.5.1 Principales fuentes de información.**

La corporación cuenta con un respaldo de años de información ubicada actualmente en la Villa Jesús Niño por motivos de espacio físico, debido a que en la oficina del centro de Chillán no existe lugar para mantenerla.

El respaldo de información contiene informes desde los años en que se fundó la Villa, además existe una persona encarga de facilitar todo tipo de información con que se ha estado trabajando, La Sra. Doris.

Existen desde documentos de resumen de procesos anuales como también material fotográfico que se ha estado revisando y seleccionando.

Existe mucha información para agregar a la página, pero se debe hacer un filtro porque la mayoría de estos datos hacen referencia a el antiguo modelo que llevaba la corporación, más específicamente al periodo en que las casas eran habitadas por familias que vivían gratuitamente pero tenían que acoger a uno o 2 menores para su cuidado.

Hoy el sistema es distinto y lleva unos pocos años en funcionamiento por lo tanto es esa porción de información es en la que se pondrá especial énfasis para dejar en la página web.

## **17.6 definición del formato de servicio**

## **17.6.1 Colores.**

Los colores seleccionados para crear la página fueron escogidos directamente por la directiva de la corporación, manteniendo como principal color un tono celeste, haciendo referencia a logo de la institución.

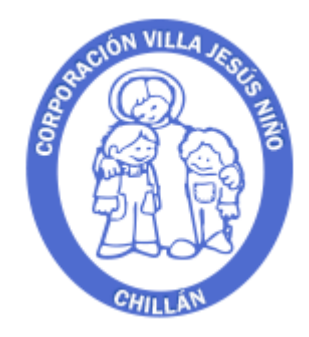

## **Figura 53 "Logo de la Corporación Comunidad Jesús Niño"**

## **17.6.2 Tipos de letras y posición de objetos.**

Las letras fueron escogidas con ayuda de la diseñadora gráfica, gracias a la ayuda de la jefatura de carrera en especial al Profesor Luis Gajardo.

## **17.6.3 Fotos.**

Las fotos fueron seleccionadas por la directiva de la corporación de acuerdo a intereses propios.

# **18 ANEXO: ENCUESTA**

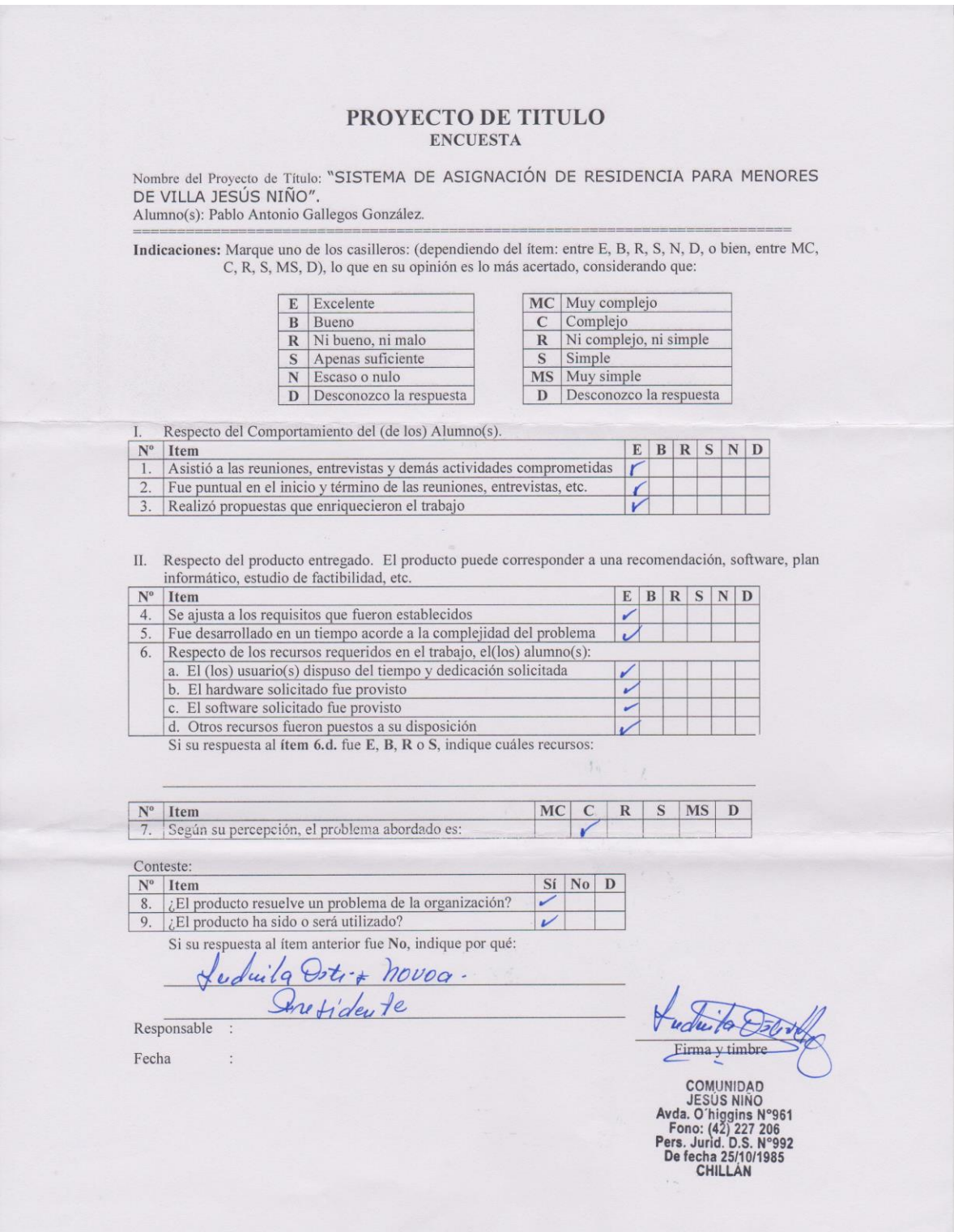

**Figura 54 "Encuesta"**